# Libros de Cátedra

# Introducción a la Taxonomía Manual de ejercitaciones

Marta Susana Fernández Francisco Brusa María Cristina Damborenea Pablo M. Dellapé Fabiana E. Gallardo

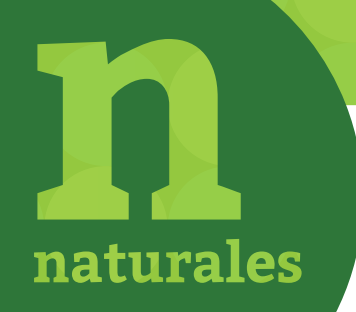

FACULTAD DE **CIENCIAS NATURALES Y MUSEO**

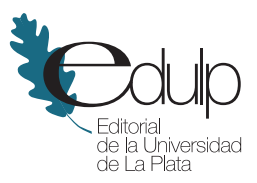

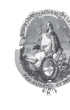

UNIVERSIDAD NACIONAL DE LA PLATA

# **INTRODUCCIÓN A LA TAXONOMÍA MANUAL DE EJERCITACIONES**

*Marta Susana Fernández - Francisco Brusa* 

*M. Cristina Damborenea – Pablo M. Dellapé – Fabiana E. Gallardo*

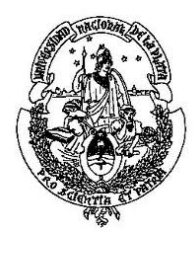

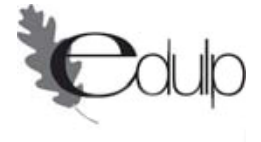

Introducción a la taxonomía : manual de ejercitaciones / Marta S. Fernández ... [et.al.] ; coordinado por Marta S. Fernández. - 1a ed. - La Plata : Universidad Nacional de La Plata, 2013. E-Book: ISBN 978-950-34-1031-8 1. Biología. 2. Taxonomía. I. Fernández, Marta S. II. Fernández, Marta S., coord. CDD 578.012

Fecha de catalogación: 28/10/2013

**Diseño de tapa:** Dirección de Comunicación Visual de la UNLP

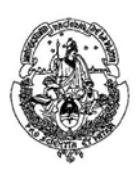

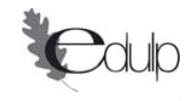

#### **Universidad Nacional de La Plata – Editorial de la Universidad de La Plata**

47 N.º 380 / La Plata B1900AJP / Buenos Aires, Argentina +54 221 427 3992 / 427 4898 editorial@editorial.unlp.edu.ar www.editorial.unlp.edu.ar

Edulp integra la Red de Editoriales Universitarias Nacionales (REUN)

Primera edición, 2013 ISBN 978-950-34-1031-8 © 2013 - Edulp

# **AGRADECIMIENTOS**

Los autores de este manual, docentes de la Cátedra de Introducción a la Taxonomía de la Facultad de Ciencias Naturales y Museo de Universidad Nacional de La Plata, desean expresar su agradecimiento a las Dras. Analía A. Lanteri y María Marta Cigliano por el constante apoyo recibido durante la elaboración de este manual, como así también a la Universidad Nacional de La Plata y al personal de la Editorial de la Universidad Nacional de La Plata (EDULP) que hizo posible su edición.

# **ÍNDICE**

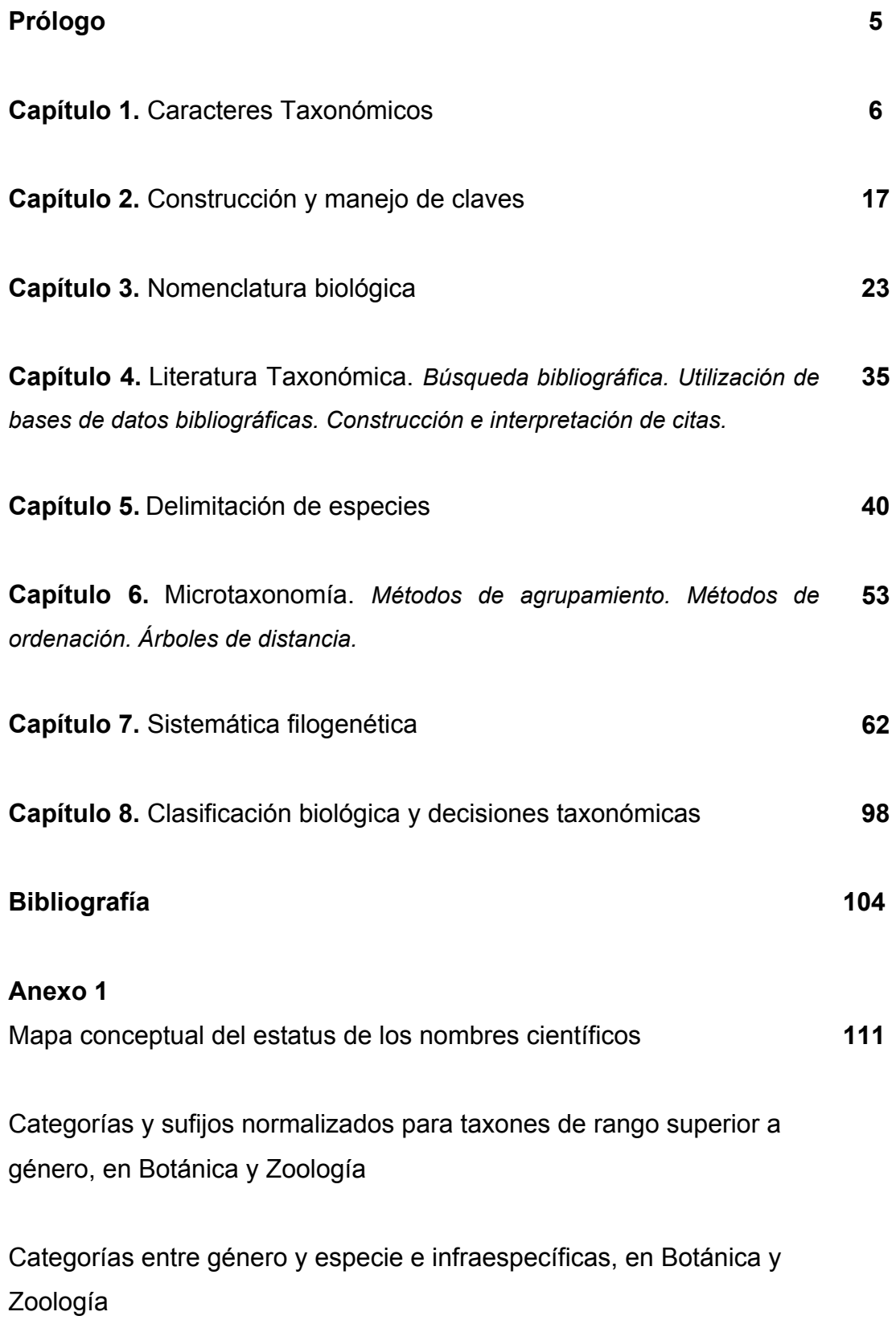

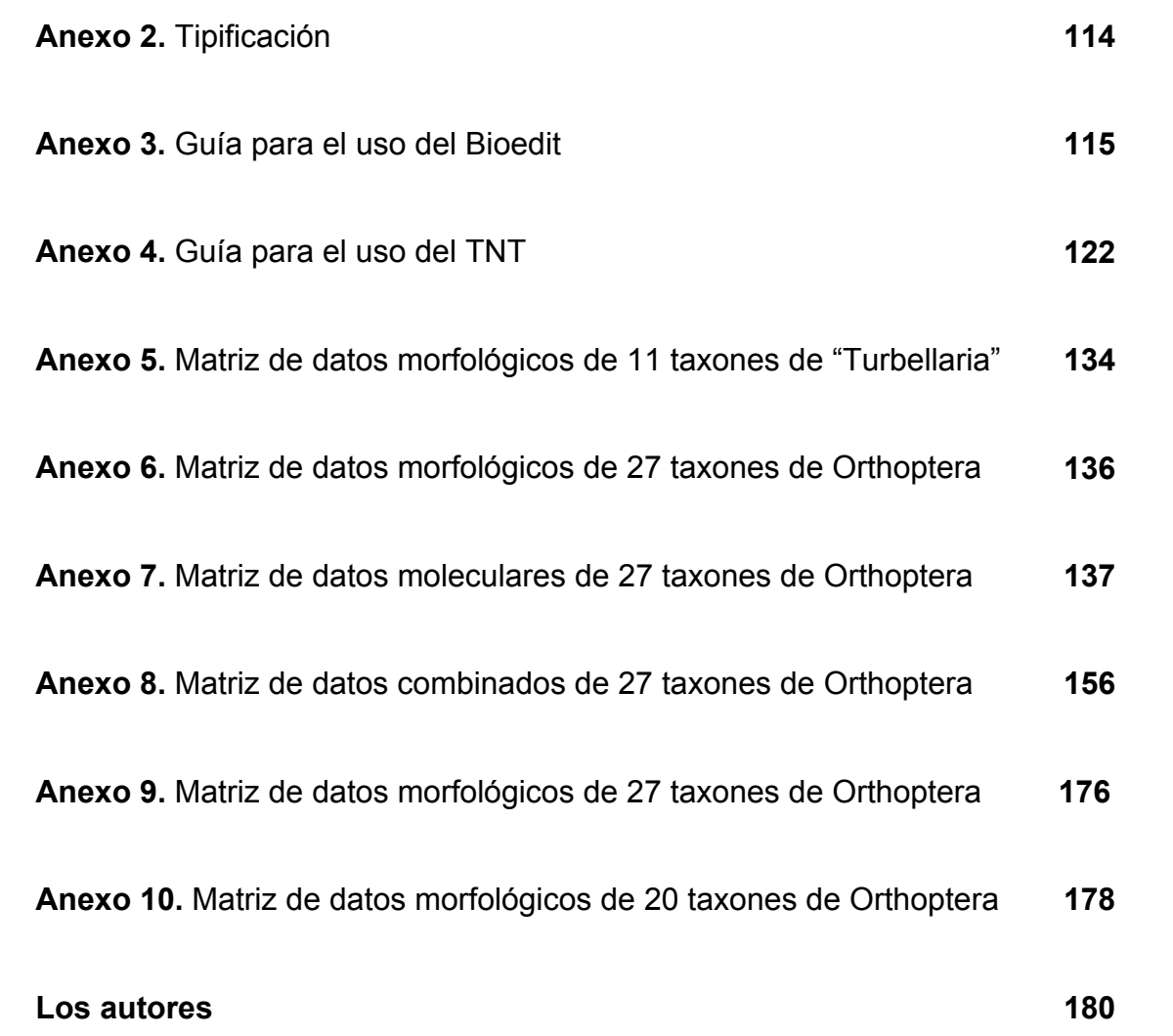

# **PRÓLOGO**

<span id="page-6-0"></span>La Taxonomía, entendida como la teoría y práctica de la clasificación de los seres vivos, da sustento y nutre muchas otras ramas de la Biología. La práctica de esta disciplina, en su forma moderna, se remonta a mediados del siglo XVIII cuando se incorporó el concepto de Systema, para referirse al ordenamiento de los seres vivos, y la nomenclatura binominal de las especies dentro de un sistema jerárquico llevada a cabo por el botánico sueco Carlos Linneo (1753, 1758). La práctica de la Taxonomía comprende tanto la identificación, nominación y descripción de especies (microtaxonomía), como la clasificación de grupos taxonómicos mayores (macrotaxonomía). En nuestros días, esta disciplina enfrenta el desafió de incorporar nuevos métodos y técnicas de manejo y análisis de datos tanto a nivel de la micro como de la macrotaxonomía. Los métodos y técnicas de obtención de datos taxonómicos, su contrastación e interpretación están sometidos a un cambio drástico. Así, la identificación, caracterización, clasificación de las especies, y el análisis de sus relaciones filogenéticas se ven favorecidos y potenciados mediante la adopción de las tecnologías digitales y el uso de la infraestructura cibernética.

Este manual propone introducir al alumno de grado de la carrera de Biología en la práctica taxonómica, comenzando por sus prácticas más sencillas y tradicionales, hasta sus prácticas más complejas e integradas; desde el uso y construcción de claves taxonómicas dicotómicas en papel, hasta el uso de claves taxonómicas interactivas disponibles en la WEB; y desde la construcción manual de redes y árboles filogenéticos, hasta la construcción, búsqueda e interpretaciones de árboles filogenéticos a partir de conjuntos de datos morfológicos y moleculares. La presente contribución consta de 64 ejercitaciones distribuidas en 8 capítulos, e incluye guías para el uso de software y/o bases de datos taxonómicas como material suplementario.

# **CAPÍTULO 1**

#### <span id="page-7-0"></span>**CARACTERES TAXONÓMICOS**

Los caracteres taxonómicos son atributos de los organismos que permiten distinguir los miembros de un taxón de los de otro taxón (Mayr y Ashlock, 1991). También se definen como atributos heredables cuya variación permite diferenciar grupos o taxones. El trabajo sistemático depende de la habilidad para reconocer y analizar los caracteres.

Los caracteres taxonómicos son utilizados en dos contextos generales. La descripción de taxones y revisión de grupos brinda información básica sobre la diversidad y características de los taxones. En este contexto se enfatizan los aspectos diagnósticos de los caracteres, es decir aquellos que se emplean para la identificación de los taxones. Las distintas alternativas, o variantes de un *carácter,* se denominan *estados de carácter* (*e.g.* carácter "color": estados "rojo", "blanco", "azul"; carácter "base nitrogenada": estados "adenina", "guanina", "citosina", "timina"). Por otra parte, en la sistemática filogenética el propósito es analizar a los taxones en un marco histórico. En este contexto, un carácter -o "serie de transformación" según Hennig- está formado por una serie de estados mutuamente excluyentes y con un orden determinado por la evolución, en el que un estado se transforma en otro estado a lo largo del tiempo.

Los caracteres de interés en sistemática son aquellos heredables, esto es, aquellas características que se mantienen de padres a hijos y no las relacionadas con variaciones ecofenotípicas o mutaciones somáticas. Los caracteres deben ser independientes unos de otros, es decir deben haber seguido un camino evolutivo independiente. Estas características heredables son intrínsecas de los organismos y de los procesos biológicos tales como la ontogenia (*e.g.* caracteres morfológicos, fisiológicos), la replicación (*e.g.*

secuencias de ADN), la transcripción (*e.g.* proteínas), o la interacción de caracteres heredables (*e.g.* etológicos) (Wiley y Lieberman, 2011). También se reconocen caracteres extrínsecos, aquellos que aparentemente no están sujetos a las reglas de la herencia, por ejemplo, características de los hospedadores o datos biogeográficos (Schuh y Brower, 2009).

Los caracteres pueden ser cualitativos (variables que no pueden cuantificarse) o cuantitativos (variables numéricas). Las variables numéricas pueden ser discretas o continuas. Esta diferencia se refiere a las propiedades matemáticas de los números utilizados para describir un atributo. Las variables continuas pueden tener valores infinitesimalmente próximos dentro de un rango establecido y no son valores enteros (*e.g*. longitud de las espinas); mientras que las variables discretas se representan por valores enteros (*e.g.* número de espinas).

Para la tarea de identificación o determinación de especímenes, es decir asignar un ejemplar al grupo o taxón al que pertenece conforme con una clasificación previamente construida, se utilizan los caracteres taxonómicos. Recientemente se ha desarrollado la iniciativa del código de barras de ADN que propone emplear una porción del gen mitocondrial de la Citocromo c Oxidasa I (COI) como fuente de información universal en la identificación específica (Hebert *et al.*, 2003).

Con posterioridad a la identificación de los caracteres taxonómicos es necesario, para su análisis, codificarlos. Codificar significa asignar un código alfanumérico a cada estado. Por ejemplo, en la codificación para un carácter cualitativo "forma del huevo" los estados se codifican: ovalado (0), triangular (1) o circular (2). Los caracteres cuantitativos continuos no requieren codificación aunque si registran discontinuidades pueden ser expresados como variables discretas.

# **Reconocimiento de caracteres cualitativos y cuantitativos, codificación y construcción de matriz de datos**

Las especies del género *Temnocephala* (Platyhelminthes, Temnocephalida) son ectocomensales de otros invertebrados dulciacuícolas. Se fijan a su superficie por la ventosa y aprovechan las corrientes alimenticias generadas por el hospedador sobre el que viven.

A partir de las estructuras detalladas en la figura 1, registre los caracteres y estados de estas seis especies del género (Figura 2) y vuélquelos en una matriz de taxones por caracteres. En caso de registrar caracteres cualitativos establezca sus estados y asigne un código a cada uno de éstos. Los estados de los caracteres cuantitativos continuos podrá expresarlos como la medida tomada, o a través de índices o proporciones.

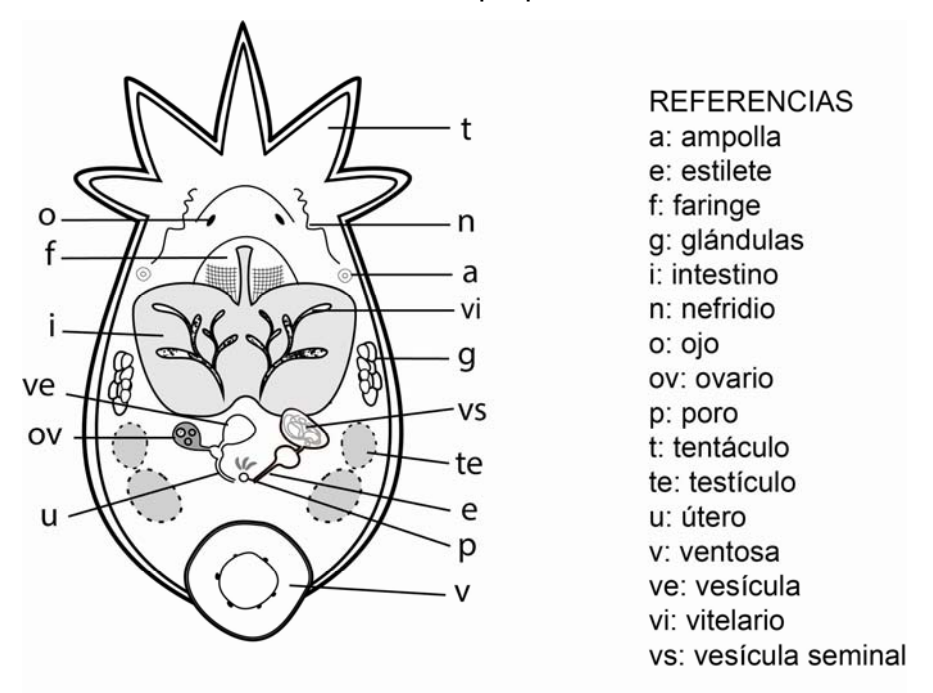

Figura 1. Estructuras más representativas de un ejemplar perteneciente al género *Temnocephala* observadas por transparencia en una preparación total.

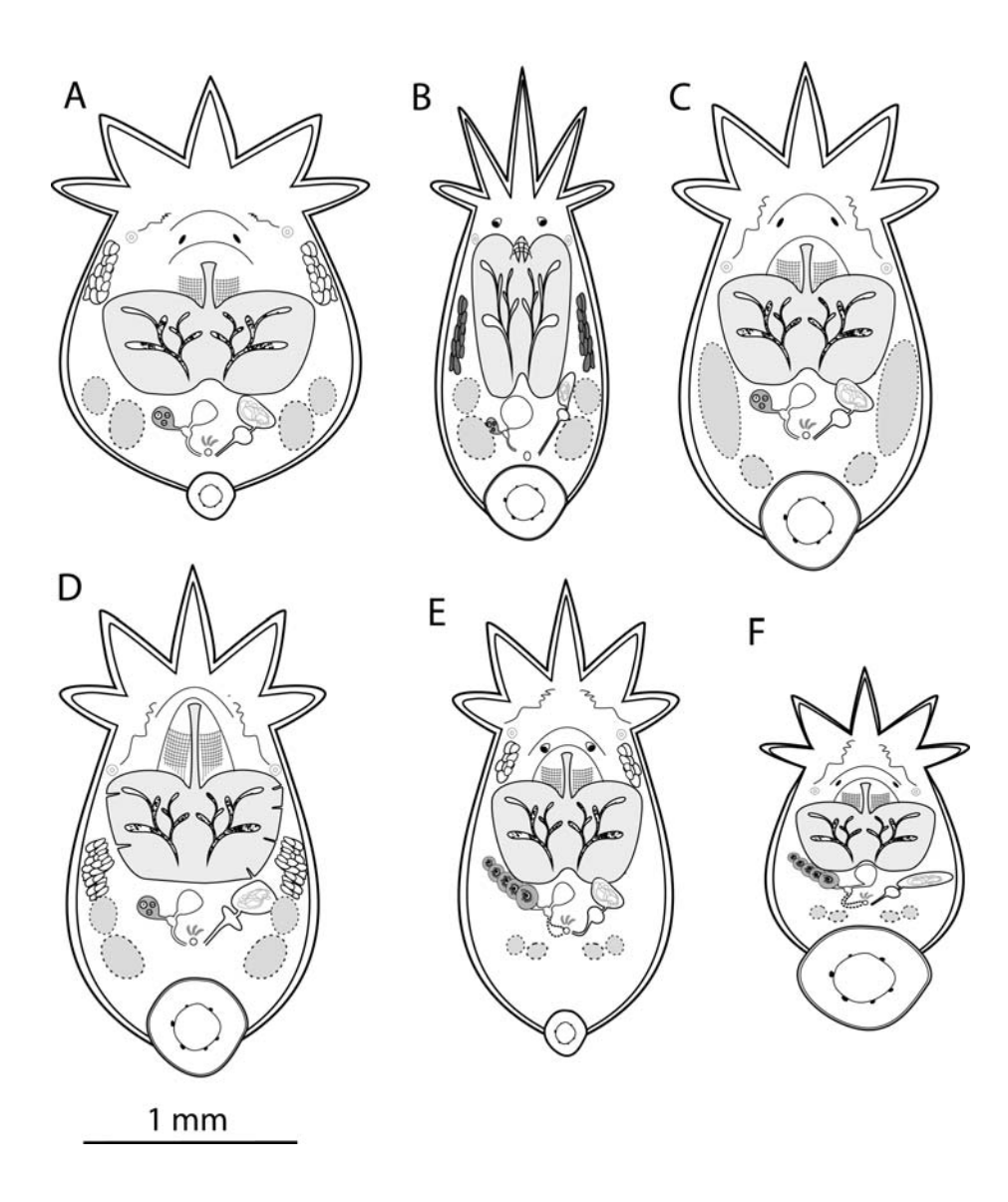

Figura 2. Esquemas representativos de la morfología interna de seis especies hipotéticas pertenecientes al género *Temnocephala*.

#### **Secuencias de ADN**

Sobre la base de la matriz de secuencias de ADN de especímenes pertenecientes al género *Pomacea* (Mollusca, Gastropoda):

1. Indique cuáles son los sitios variables y cuáles los invariables.

2. Identifique las sustituciones de bases (transiciones y transversiones) de las secuencias 2 a 7, con respecto a la secuencia 1.

3. Identifique las mutaciones de tipo *indel* (inserciones y deleciones) de las secuencias 2 a 7, con respecto a la secuencia 1.

4. ¿Qué cambios son más frecuentes?, ¿las transiciones o las transversiones?

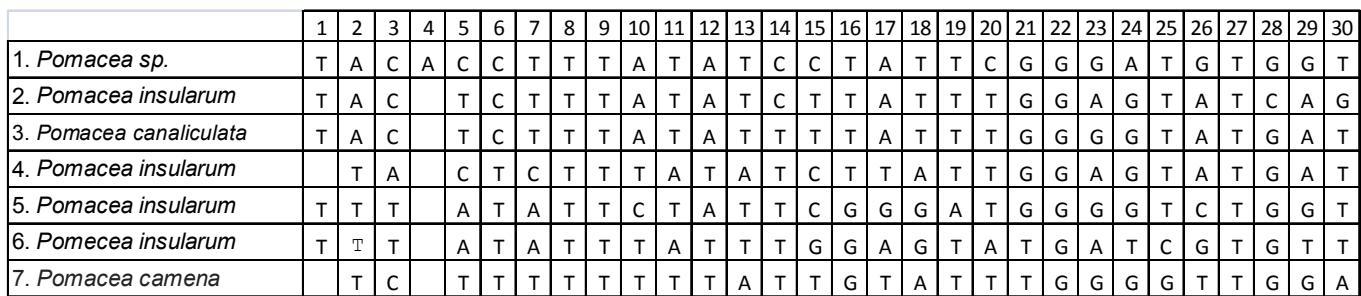

# Ejercicio 3

#### **Utilización de bases de datos I**

Durante un estudio de la fauna bentónica en el Rió Limay se colectaron ejemplares de cangrejos de agua dulce pertenecientes al género *Aegla* (Crustacea). En el área de estudio se tiene registro de la presencia de dos especies del género: *A. riolimayana* Schmitt 1942 y *A. neuquensis* Schmitt 1942*.* Sin embargo, a través del análisis de la morfología externa no fue posible definir a qué especie pertenecen los ejemplares colectados debido a que se trata de individuos juveniles. Por este motivo se realizó el estudio de la subunidad I del gen mitocondrial citocromo c oxidasa (COI). La secuencia obtenida tiene 990 pares de bases:

TAATATAACCTTTTGATTACTTCCTCCTTCATTAAATTAACTTTTAATAAGAG GAATAGTTGAAAGAGGTGTTGGAACAGGATGAACAGTTTATCCTCCTCTTT CAGCAGCAATTGCACATGCTGGTGCTTCTGTAGATCTTAGTATTTTTTCTCT TCATCTTGCTGGTGTTTCTTCAATTTTAGGTGCTGTAAATTTTATAACAACT GTAATTAATATACGCCCTCAAGGAATAACAATAGATCGTATACCTTTATTTG

TTTGATCAGTATTTATTACTGCAATTTTACTCTTACTCTCACTTCCTGTTTTA GCACCCGCAATTACAATATTATTAACAGATCGAAATTTAAATACTTCTTTTTT TGATCCTGCTGGCGGAGGTGATCCTGTATTATATCAACATTTATTTTGATTT TTTGGACATCCAGAAGTATATATTTTAATTTTACCTGCATTTGGTATAATTTC CCATATTGTAAGACAAGAATCAGGGAAAAAAGAATCTTTTGGTTTCAAAGG GATAATTTATGCTATATTAGCTATTGGTATCTTAGGATTTATTGTATGAGCTC ATCATATATTTACAGTTGGTATAGATGTAGATACTCGAGCATATTTTACTTCT GCCACAATAATTATTGCTATTCCAACAGGAATTAAAATTTTTAGTTGATTAG GAACTTTACATGGTACTCAATTAAATTATAGTCCTTCTTTATTATGAGCTTTA GGTTTTATTTTTCTATTTACTATTGGAGGATTAACAGGAGTTGTTTTAGCAA ATTCTTCTCTTGATATTATTTTACATGATACCTACTATGTTGTAGCTCATTTT CATTATGTATTATCAATAGGAGCTGTGTTTGGAATTTTTGCTGGAATTGCCC ATTGATTTCCATTATTTACCGGAATAACCATAAATCCAAAATGATTAAAAATT CATTTTTTCTCTATATTTATTGGAGTAAATATTACTTTTTTTCCTCA

Utilizando la base de datos GenBank (base de datos de secuencias genéticas disponible en http://www.ncbi.nlm.nih.gov/genbank) y en BoldSystem (base de datos del proyecto International Barcode of Life –iBOL- disponible en http://www.barcodinglife.com/index.php/) busque las secuencias existentes para ambas especies (al menos una para cada especie), que permitan la comparación con la secuencia COI obtenida en este estudio, e indique para cada una de las secuencias halladas:

- 1. Número de Acceso (*Accession number*).
- 2. Número de pares de bases de la secuencia (pb).
- 3. Origen de la secuencia (institución o autor y año en que fue publicada).

Obtenga la secuencia en formato FASTA (formato de texto utilizado para representar secuencias de nucleótidos o proteínas).

#### **Utilización de bases de datos II**

En una especie de planaria de agua dulce, perteneciente al género *Girardia* (Platyhelminthes, "Turbellaria"), se identificó la secuencia de 118 aminoácidos de la proteína citocromo c oxidasa I (COI), y se desea realizar la comparación de ésta con otras especies del género.

La secuencia identificada es la siguiente:

FWFFGHPEFWILILPGFGMISHIVIYYSGKXNSFGHLGMVFAMVAIGFLGFIVW AHHMYTVGMDFDSRAYFTGVTMIIGVPTGIKVFSWLATLYGGXYFMNSISVLW ALGFIYLFTVG

Utilizando bases de datos de secuencias de proteínas como *Uniprot* (disponible en http://www.uniprot.org) y en *Entrez protein* (disponible en http://www.ncbi.nlm.nih.gov/protein) busque las secuencias existentes para otras especies del género *Girardia* para la proteína COI que permitan la comparación con la secuencia obtenida en este estudio e indique de cada una de las secuencias halladas:

1. Número de Acceso (*Accession number*).

2. Número de aminoacidos (aa) de la proteína.

3. Origen de la secuencia (institución o autor y año en que fue publicada).

4. Obtenga la secuencia en formato FASTA (formato de texto utilizado para representar secuencias de nucleótidos o proteínas).

# Ejercicio 5

#### **Sitios de restricción I**

En Brasil, el género de caracoles de agua dulce *Biomphalaria* (Mollusca, Gastropoda) está representado por diez especies y una subespecie. La correcta identificación de estas especies tiene importancia médica ya que *B. straminea* (Dunker 1848), *B. tenagophila* (Orbigny 1835) y *B. glabrata* (Say 1818) son especies hospedadoras intermediarias del parásito *Schistosoma mansoni* Sambon 1907*,* que produce en los humanos la enfermedad parasitaria conocida como esquistosomiasis. Asimismo, otras especies son consideradas susceptibles de albergar al parásito. La identificación morfológica de las especies es compleja, por lo que se recurre al estudio de técnicas moleculares. Vidigal *et al.* (2000), realizaron un estudio de sitios de restricción de rDNA con la enzima *DdeI* y obtuvieron el mapa de restricción de la figura 3. A partir de éste:

1. Obtenga una matriz de especies por caracteres, expresados como caracteres doble estado.

2. ¿Considera que la información obtenida con esta fuente de caracteres es de utilidad para discriminar a las especies de *Biomphalaria* estudiadas?

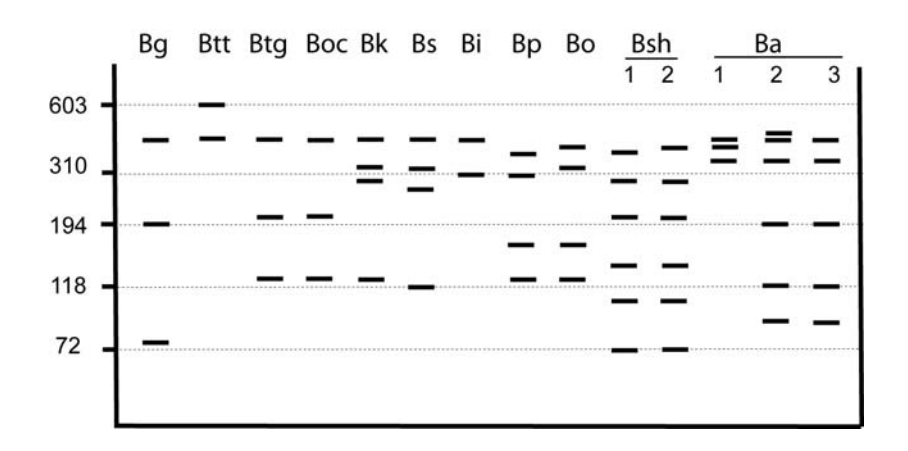

Figura 3. Representación esquemática del patrón de sitios de restricción de rDNA de diez especies y una subespecie de *Biomphalaria* de Brasil (modificado de Vidigal *et al.*, 2000), producido con *DdeI. Abreviaturas: Biomphalaria glabrata* (Bg); *B. t. tenagophila* (Btt); *B. t. guaibensis* (Btg); *B. occidentalis*  (Boc); *B. kuhniana* (Bk); *B. straminea* (Bs); *B. intermedia* (Bi); *B. peregrine* (Bp); *B*. *oligoza* (Bo); dos poblaciones (#1 de Cássia y #2 de Ilicínea) de *B. schrammi*  (Bsch), y tres de *B. amazonica* (Ba) (#1 y 2 de Bejamin Constant y #3 de Barão de Melgaço). El tamaño de los marcadores moleculares está indicado a la izquierda del gel.

#### **Sitios de restricción II**

*Patella ulyssiponensis* (Mollusca, Gastropoda) es una especie de amplia distribución en el Mediterráneo y en el Atlántico. A lo largo de su rango de distribución, *P. ulyssiponensis* tiene una gran variabilidad en los patrones de color y forma de la valva y en el color del pie. Esta especie además tiene características morfológicas muy similares a otras especies que coexisten en el área: *P. caerulea*, *P. vulgata* y *P. candei* (Figura 4). Esto provoca que la identificación de *P. ulyssiponensis* sea difícil. Sana *et al*. (2012) examinaron métodos alternativos a la morfología para realizar la identificación de esta especie. El objetivo de su trabajo fue hallar marcadores PCR-RFLP específicos en la secuencia de la citocromo c oxidasa I, que permitan realizar la identificación de la especie. Los resultados se presentan en la figura 5.

1. Obtenga una matriz de especies por caracteres, expresados como caracteres doble estado.

2. ¿Considera que la información obtenida con esta fuente de caracteres es de utilidad para identificar a los especímenes de *Patella ulyssiponensis*?

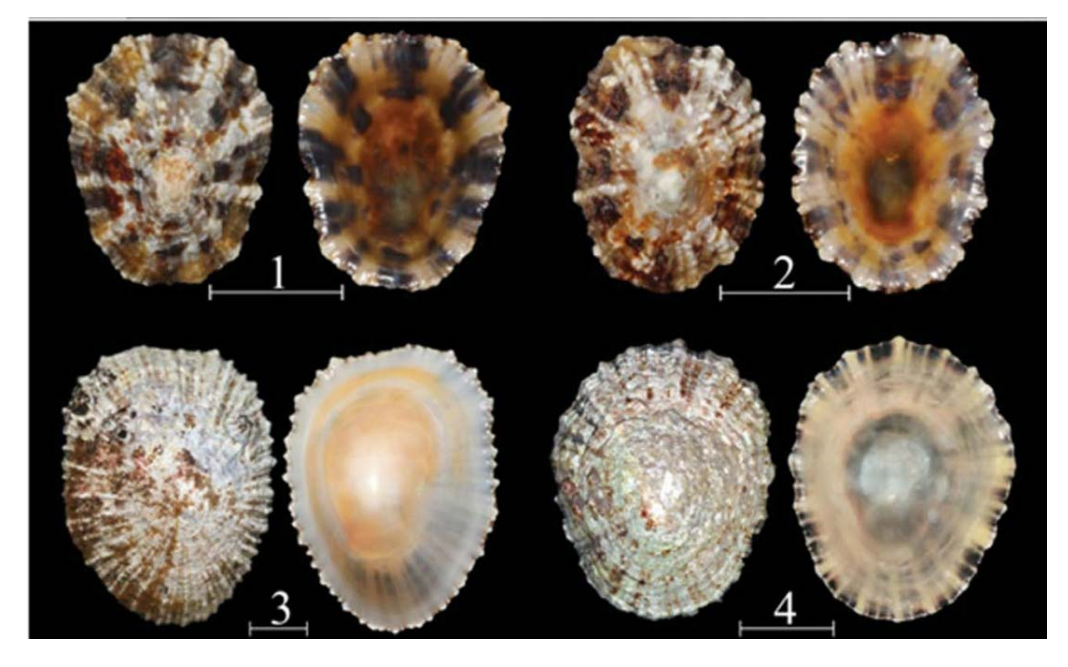

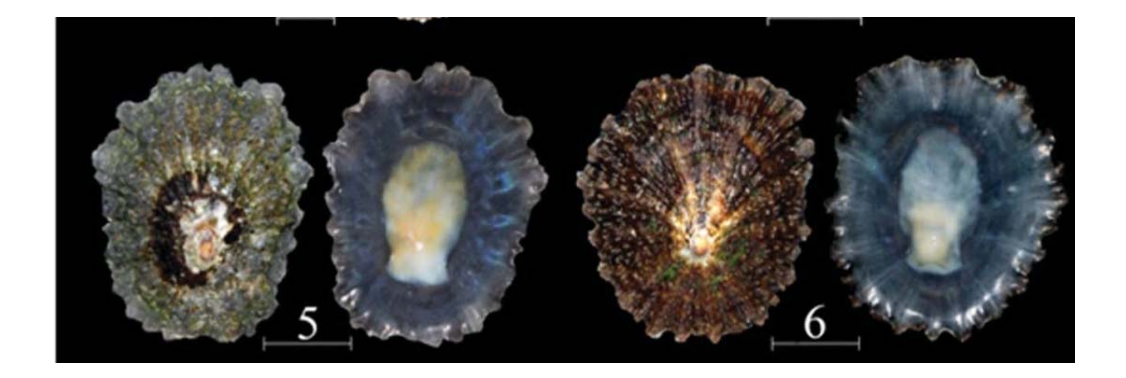

Figura 4. Ejemplos de la morfología valvar de: 1. *P. ulyssiponensis* y 2 *P. caerulea* del mediterráneo; 3. *P. ulyssiponensis* y 4. *P. vulgata* del Atlántico noreste y 5. *P. ulyssiponensis* y 6. *P. candei* de Tenerife. Escala: 1 cm. (modificado de Sanna *et al*., 2013).

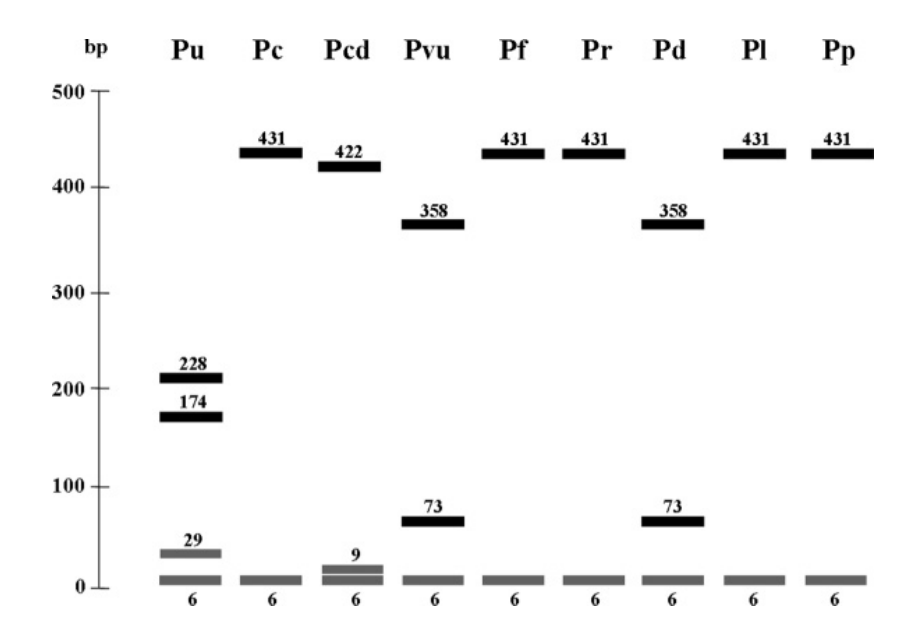

Figura 5. Gráfico que muestra los fragmentos resultantes de la digestión con *Taq*I de la secuencia COI de 437 pb largo, en nueve especies del género *Patella*: *P. ulyssiponensis*, (Pu); *P. caerulea* (Pc); *P. candei* (Pcd); *P. vulgata* (Pvu); *P. ferruginea* (Pf); *P. rustica* (Pr); *P. depressa* (Pd); *P. lugubris* (Pl); y *P. pellucida* (Pp) (modificado de Sanna *et al*., 2013).

#### **Secuencias de nucleótidos del gen mitocondrial citocromo c oxidasa I**

A continuación se presentan las primeras porciones del gen mitocondrial de la citocromo c oxidasa I (COI) (100pb) de cuatro especies tomadas de GeneBank (http://www.ncbi.nlm.nih.gov/Database/). Tres especies pertenecen al género *Schmidtea* y una al género *Dugesia* (ambos géneros del *phylum* Platyhelminthes, clase "Turbellaria", orden Tricladida). Compare las secuencias de COI presentadas para las tres especies del género *Schmidtea*, e indique: 1. Sitios variables.

2. ¿Cuáles son las especies del género *Schmidtea* más semejantes al considerar esta fuente de caracteres?

3. Compare las secuencias de *Dugesia etrusca* Benazzi 1944 y *Schmidtea sp*. ¿La diferencia entre ellas es mayor o menor que la obtenida entre las especies de *Schmidtea* calculadas en el punto 2? Justifique su respuesta.

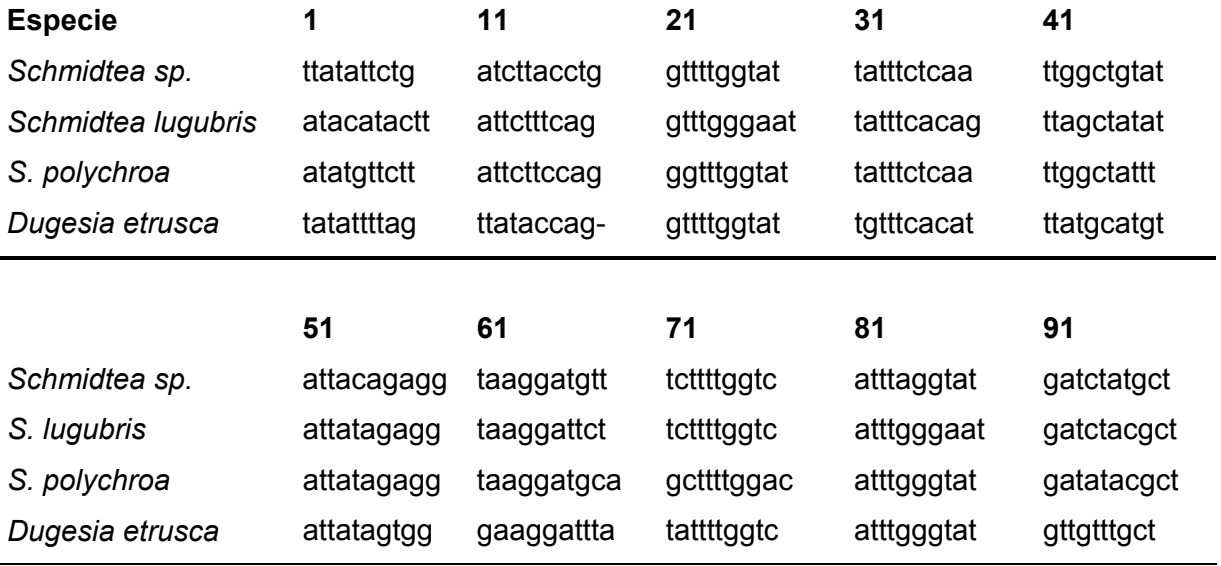

# **CAPÍTULO 2**

#### **CONSTRUCCIÓN Y MANEJO DE CLAVES**

<span id="page-18-0"></span>Para facilitar la identificación de los organismos se utilizan frecuentemente esquemas diseñados para tal fin, que consisten en una expresión tabular que sigue una secuencia ordenada de opciones o dilemas alternativos, en los cuales se expresan los caracteres diagnósticos o discriminatorios de los taxones para los cuales ha sido construida (Mayr y Ashlock, 1991). Los caracteres utilizados para la construcción de una clave deben estar definidos con precisión, ser fácilmente reconocibles y relativamente constantes en los taxones para los cuales ha sido diseñada. Las claves presentan diferente estructura: con sangría, sin sangría, aquellas acompañadas por ilustraciones y las llamadas claves pictóricas. Estas últimas son de gran utilidad ya que permiten comparar los caracteres con precisión y pueden ser empleadas no sólo por especialistas sino además, por personas que no pertenecen al ámbito científico.

Las claves tradicionalmente eran publicadas en soporte papel (revistas científicas, monografías, libros) sin embargo, en la actualidad también se hallan disponibles en soporte electrónico ó incluidas en bases de datos disponibles en la web, tales como las bases de datos de especies (*Species File*), entre ellas *The Orthoptera Species File* (OSF: http://orthoptera.speciesfile.org/HomePage/ Orthoptera/HomePage.aspx) la cual es una base de datos taxonómica de ortópteros del mundo (saltamontes, langostas y grillos), tanto actuales como extintos, que incluye claves interactivas para la identificación de ejemplares.

#### **Uso de claves dicotómicas**

Identifique mediante la siguiente clave dicotómica los géneros de plantas hipotéticas de la figura 1.

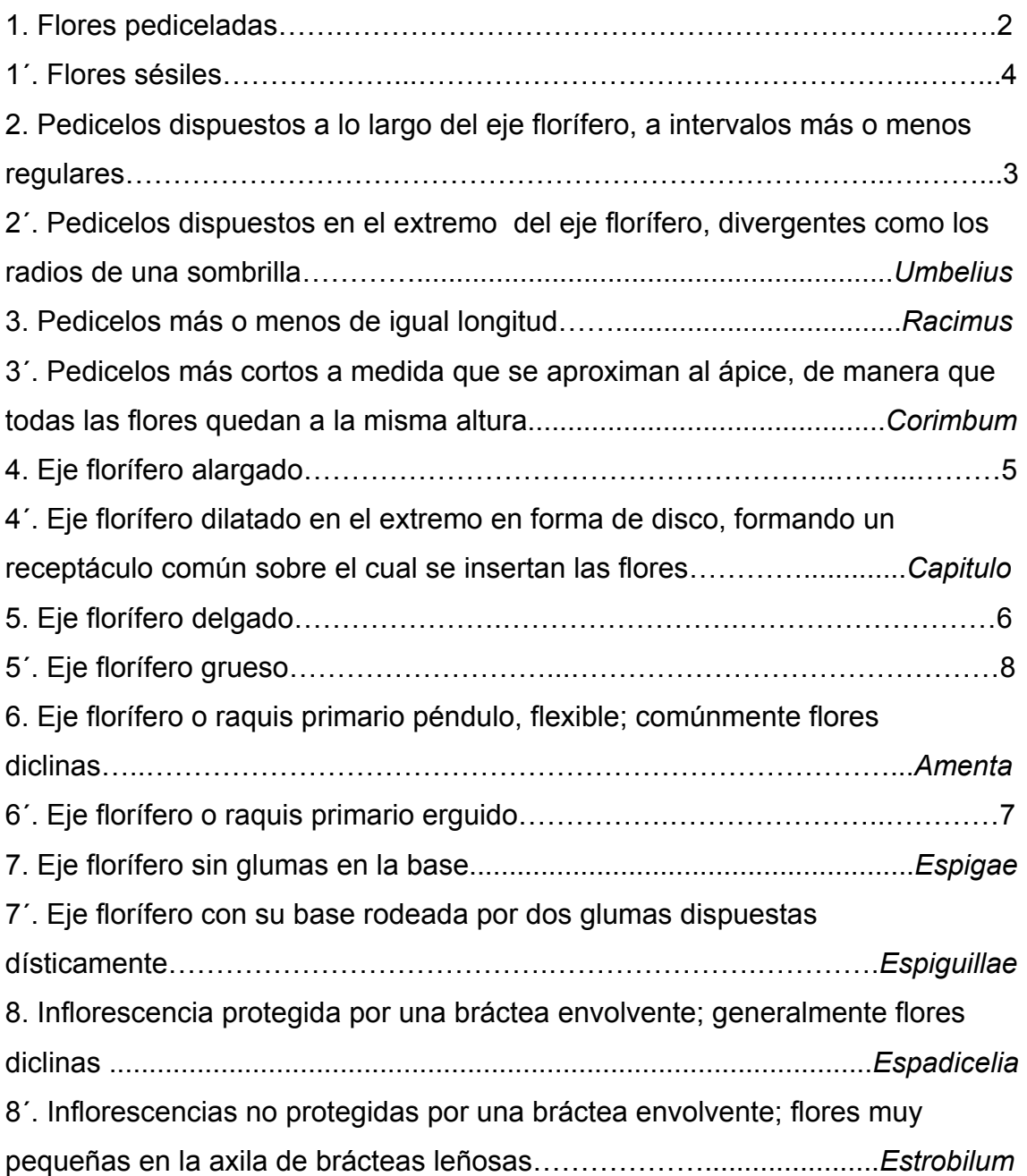

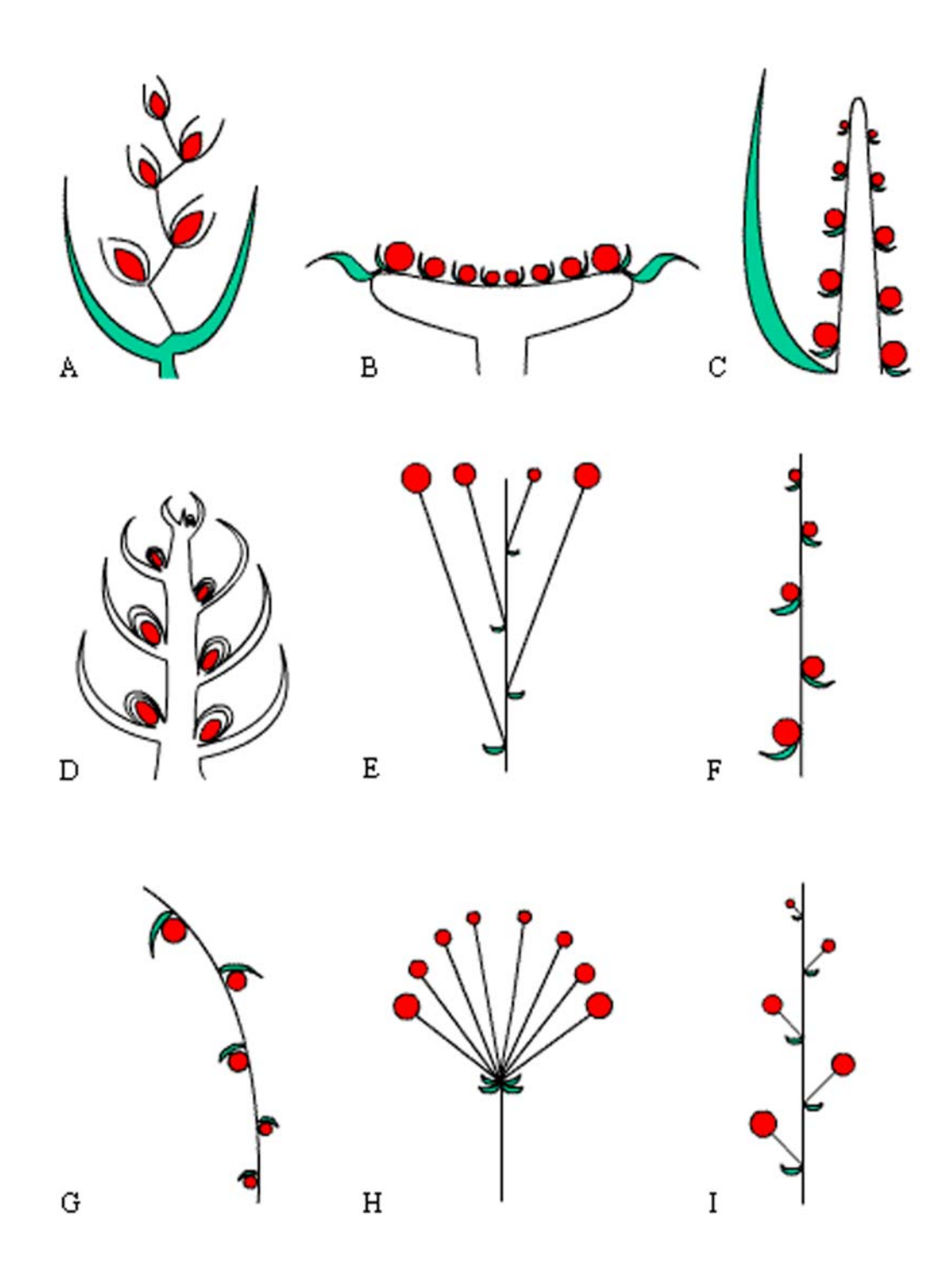

Figura 1. Formas de distintas inflorescencias simples (modificado de http://www.biologia.edu.ar/botanica/tema5/5\_clave.htm).

#### **Construcción de claves dicotómicas I**

Elabore una clave dicotómica para identificar las especies de *Temnocephala* del ejercicio 1 del capítulo 1.

Ejercicio 3

#### **Construcción de claves dicotómicas II**

Los quelicerados (escorpiones, arañas, opiliones, garrapatas, etc) son un grupo de organismos que pertenecen al *phylum* Arthropoda por presentar segmentación metamérica del cuerpo, patas articuladas y exoesqueleto quitinoso entre otras características. Tienen seis pares de apéndices (un par de quelíceros, un par de pedipalpos y cuatro pares de patas cursoriales), el cuerpo del adulto consta de un cefalotórax no segmentado (que lleva los apéndices), de un abdomen que puede o no ser segmentado y, en algunos casos, un telson en la parte terminal.

A partir de estos datos:

1.-Seleccione los caracteres diagnósticos que permitirán la construcción de una clave dicotómica.

2- Elabore una clave dicotómica para identificar los quelicerados de la figura 2.

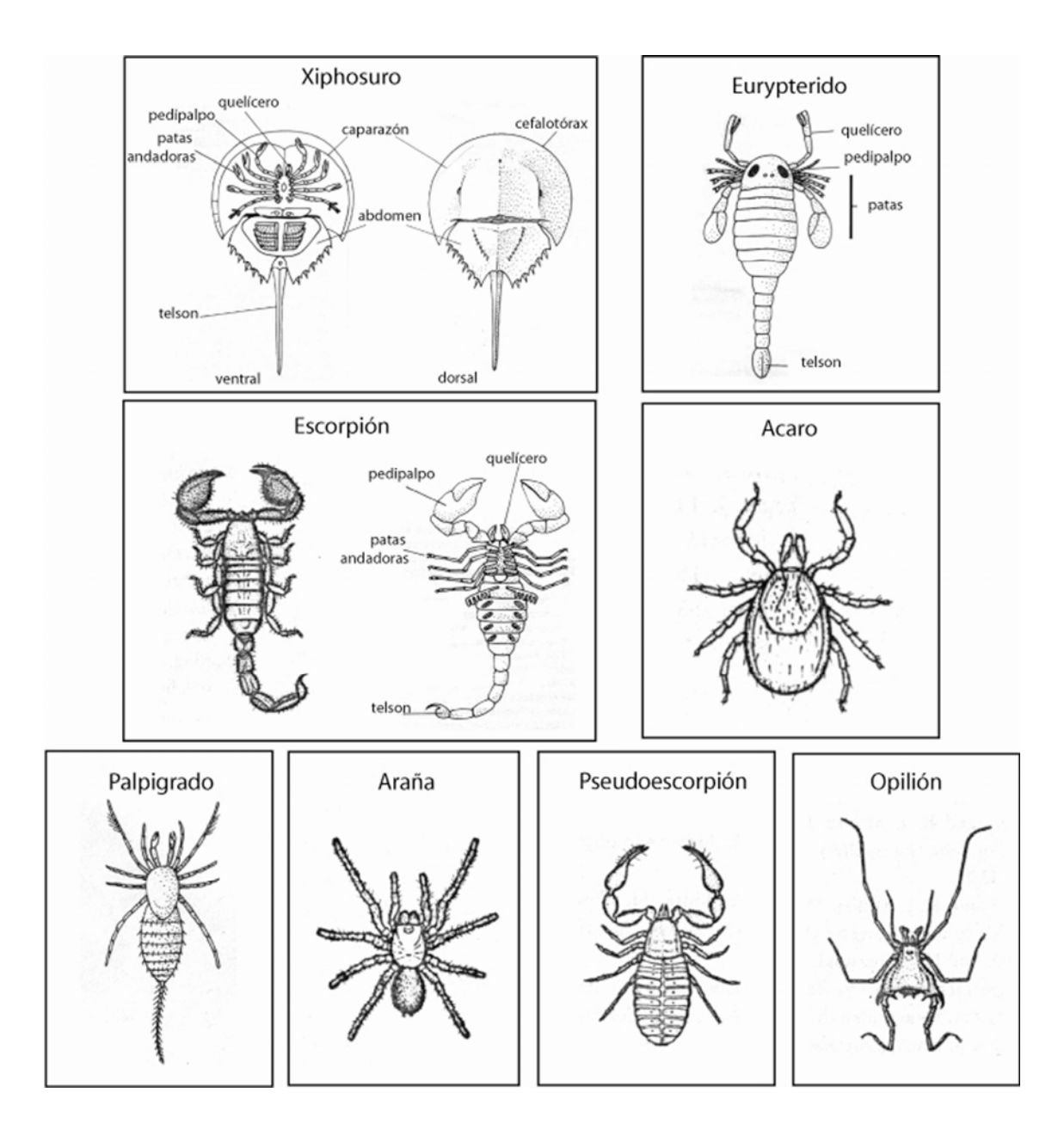

Figura 2. Esquemas de seis grupos de quelicerados.

#### **Construcción de claves dicotómicas III**

A partir de las siguientes diagnosis pertenecientes a cinco especies de plantas hipotéticas, construya una clave pictórica para su identificación en el campo.

Especie A. Pétalos libres, cortos. Hábito de las flores erecto. Tallo rastrero. Hojas simples. Número cromosómico 8.

Especie B. Pétalos libres, cortos. Hábito de las flores erecto. Tallo erecto. Hojas simples. Número cromosómico 8.

Especie C. Pétalos fusionados, cortos. Hábito de las flores pendular. Tallo erecto. Hojas compuestas. Número cromosómico 10.

Especie D. Pétalos libres, largos. Hábito de las flores pendular. Tallo rastrero. Hojas simples. Número cromosómico 9.

Especie E. Pétalos fusionados, largos. Hábito de las flores pendular. Tallo rastrero. Hojas compuestas. Número cromosómico 8.

# Ejercicio 5

#### **Uso de la base de datos OSF**

Ingrese en la base de datos http://orthoptera.speciesfile.org/HomePage/ Orthoptera/HomePage.aspx, seleccione el ejercicio 2 a-c entre las opciones de ejercicios propuestas.

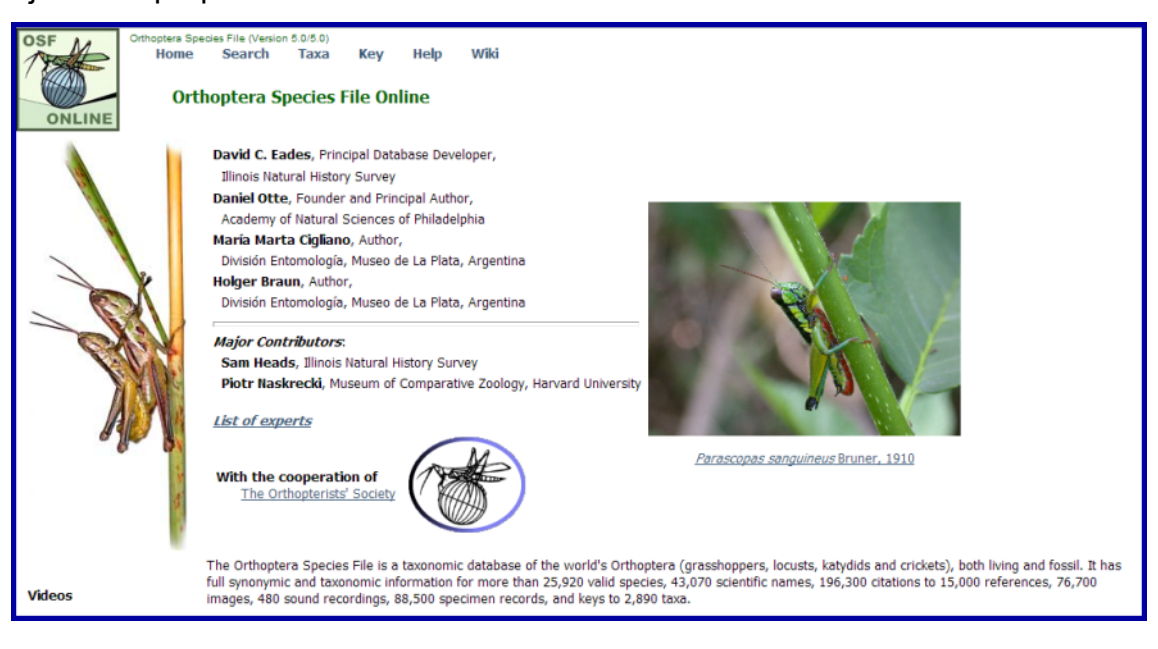

# **CAPÍTULO 3**

#### **NOMENCLATURA BIOLÓGICA**

<span id="page-24-0"></span>En la sistemática biológica, el uso de un lenguaje común es un prerrequisito para la correcta comunicación entre los miembros de la comunidad científica. La nomenclatura biológica sirve como un lenguaje mediante el cual nombramos a los organismos y comunicamos nuestro conocimiento sobre ellos (Schuh y Brower, 2009).

La propuesta de clasificación jerárquica de Linneo, y la nomenclatura binominal para las especies, marcan el punto de partida de la nomenclatura biológica actual de plantas y animales.

La nomenclatura biológica comprende un conjunto de reglas y recomendaciones para dar nombre a los organismos. Esto hace que los biólogos que utilizan esos nombres puedan decidir cuáles usar objetivamente, independientemente del concepto de taxón que se emplee (Knapp *et al.*, 2004). Los objetivos de la nomenclatura son impulsar la estabilidad y la universalidad de los nombres científicos y asegurar que cada nombre sea único. Los diferentes grupos biológicos mantienen independencia en cuanto a las reglas que regulan sus nombres, existiendo Códigos para la Nomenclatura de bacterias, plantas, virus y animales. Estos códigos se actualizan periódicamente y se encuentran disponibles en internet. Cada código es modificado y publicado por comisiones internacionales, en el caso del Código Internacional de Nomenclatura Zoológica es publicado y actualizado por la Comisión Internacional de Nomenclatura Zoológica (ICZN). El Código Internacional de Nomenclatura Botánica es actualizado durante el Congreso Internacional de Botánica que se realiza periódicamente. El Código Internacional de Clasificación y Nomenclatura de Virus fue creado en 2002 por el Comité Internacional de Nomenclatura de Virus, que establece sus normas. El Código Internacional de Nomenclatura de Bacterias es actualizado en el Congreso Internacional de Microbiología que se lleva a cabo periódicamente.

#### **Nomenclatura biológica. Categorías taxonómicas**

Lea atentamente los siguientes párrafos. Identifique los nombres que refieren a categorías taxonómicas, indique cuáles son esas categorías y ordénelas jerárquicamente.

1. En un muestreo llevado a cabo en la plataforma continental del sur de Brasil se recolectaron caracoles, principalmente Conoidea. Entre estos Gastropoda, *Magnella extensa* es un Raphitomidae con conchilla oblonga bicónica. Fue descripto en 1881 por Dall como *Pleurotoma* (*Bela*) *blakeana extensa*, y actualmente entre sus sinónimos se incluye al Raphitominae *Pleurotoma*  (*Defrancia*) *streptophora* (modificado de Figueira y Absalão, 2012).

2. Baccharis L. (Asteraceae, Astereae) es una Magnoliophyta neotropical con aproximadamente 340 especies (Müller, 2010). Actualmente 170 especies de *Baccharis* se conocen de Brasil (Heiden y Schneider, 2013). *Baccharis* sect. *Caulopterae* DC, está representada por cerca de 30 especies restringidas a América del Sur (Giuliano, 2001). La sección *Caulopterae* se distribuye en los Andes desde Colombia hasta el este de Brasil, norte de Argentina, Paraguay y Uruguay (Müller, 2006). Posteriormente se describió una nueva especie en *Baccharis* sección *Caulopterae* previamente asignada a *B*. *opuntioides* Mart. ex Baker (1882: 39) del sur de Brasil (Schneider y Boldrini, 2008) (modificado de Schneider *et al.*, 2011).

#### **Nomenclatura biológica. Principios I**

1. Lineo en 1767 creó el nombre *Prosopis* para un género de leguminosas. En 1805 Fabricius asignó este mismo nombre a un insecto del orden Hymenoptera, y en 1862 Weinland lo utilizó para un género de moluscos. a. ¿Cuál/es de estos nombres son válidos/correctos?, ¿por qué?

b. ¿Cuál/es de estos nombres es inválido?, ¿cuál es su estatus?

2. El nombre genérico *Hectoria* fue utilizado para diferentes taxones de animales. Castelnau en 1873 lo utilizó para un pez, Tepper en 1889 lo utilizó para un insecto, Trechmann en 1918 lo utilizó para un braquiópodo y Lu en 1975 lo asignó a un trilobite. En 1979 Wright propuso el nombre de reemplazo *Ruapyge* para *Hectoria* Lu 1975.

a. ¿Cuál/es de los nombres mencionados es/son nombres válidos?, ¿por qué? b. ¿En qué caso/s habría que proponer un nombre de reemplazo para *Hectoria*?, ¿por qué?

c. ¿Cuáles nombres son sinónimos? Explique.

3. En 1794 Fabricius describió el género de insectos *Gerris* y en 1824 Quoy & Gaimard describieron el género *Gerres* para un grupo de peces.

a. ¿Ambos nombres son válidos?, ¿por qué?

b. ¿Qué ocurre con los nombres de las familias a las que pertenecen estos géneros, ya que son nominotípicos? Explique.

#### **Nomenclatura biológica. Principios II**

Explique el significado de las siguientes expresiones e indique en cada caso la categoría y autor de cada uno de los taxones:

*Docosia setosa* Garrett 1925: 12 *non Docosia setosa* Landrock 1916: 63.

*Leia bimaculata* (Walker 1848: 100) *non Leia bimaculata* (Meigen 1804: 92).

*Suttonia* Lunaschi 2002 *non* Smith 1953.

*Gymnoacetabulum* Lunaschi & Drago 2002 (nombre de reemplazo).

*Pecten commutabilia* Fenaux *in* Verrill 1944.

*Tristagema meridionale* Bord (1870) (*nomen nudum*).

*Fraxinus pennsylvanica* Marshal (1792) var. *austinii* Fernald (1890).

*Broscus* Panzer 1813: 62; Putzeys 1869: 307.

*Diadasia* Timberlake 1941 *non* Adlaha 1924 *nec* Muell 1947.

*Vulpes vulpes* (Linneo 1758).

#### **Lista sinonímica I**

A continuación se presenta la lista sinonímica de un hemíptero del género *Eocader*. Reconstruya su historia taxonómica y nomenclatural.

#### *Eocader* **Drake & Hambleton**

*Eocader* Drake & Hambleton, 1934: 436. Type species *Eocader vergrandis*  Drake & Hambleton, by monotypy; Drake & Ruhoff, 1965: 31. *Montea* Bruner, 1940: 246. Type species *Montea bouclei* Bruner, by monotypy; Monte, 1942: 104 (syn. of *Eocader*).

Ejercicio 5

# **Lista sinonímica II**

*Moneucoela* Dalla Torre & Kieffer, 1910: 103, 888 (*non Moneucoela* Ashmead, 1907); Rowher & Fagan, 1917: 371; Weld, 1952: 193.

*Aegeseucoela* Buffington, 2002: 593, nombre de reemplazo para *Moneucoela*  Dalla Torre & Kieffer, 1910.

**a.** Indique el nombre válido del taxón y escriba su cita completa. ¿Qué principios operativos de la Nomenclatura Biológica aplicó para la elección del nombre?

**b.** A partir de la lista sinonímica de *Moneucoela* reconstruya la historia taxonómica y nomenclatural del taxón.

#### **Lista sinonímica III**

A continuación se presenta la lista sinonímica de tres especies de caracoles marinos. Reconstruya sus historias taxonómicas y nomenclaturales.

#### *Aliceia aenigmatica* **Dautzenberg & Fischer, 1897**

- *Aliceia aenigmatica* Dautzenberg & Fischer, 1897a: 45; Dautzenberg & Fischer 1897b: 182, lam. 4, figs. 15–18; Dautzenberg 1927: 69, lam. III, figs. 24– 27; Bouchet & Warén 1980: 91, figs. 190, 230;
- *Clavus aenigmatica* (Dautzenberg & Fischer, 1897a): Powell 1966: 70, lam. 10, fig. 21.

#### *Famelica mirmidina* **(Dautzenberg & Fischer, 1896)**

- *Pleurotoma mirmidina* Dautzenberg & Fischer, 1896: 413, lam. XVII, fig. 13; Dautzenberg & Fischer (1897b: 146); Dautzenberg (1927: 68, lam. III, fig. 23).
- *Famelica mirmidina*: Bouchet & Warén (1980: 90, figs. 188, 280, 281, cambio de género); Absalão *et al*. (2005: 35, figs. 105, 117); Rios (2009: 353).

#### *Eubela limacina* **(Dall, 1881)**

*Pleurotoma* (*Bela*) *limacina* Dall, 1881: 55.

- *Daphnella limacina*: Verrill (1882: 452, cambio de género); Dall (1889: 106, lam. IX, fig. 10).
- *Eubela limacina*: Powell (1966: 129, fig. A3–60, la. 20, fig. 24, cambio de género); Absalão *et al*. (2005: 33, fig. 89); Rios (2009: 347).

*Pleurotoma* (*Defrancia*) *hormophora* Watson, 1881: 457.

*Clathurella hormophora* (Watson, 1881): Watson (1886: 351, lam. XXI, figs. 9a– c).

#### **Lista sinonímica IV**

El género *Oligacanthophrynus* (Amblypygi, Arachnida)*,* con la única especie *O. guianensis*, fue descripto por Caporiacco (1947) basado en material colectado en Guyana. Otra especie de Amblypygi, *Tricharinus guianensis*, fue descripta por Quintero (1986), basada en especímenes provenientes de Surinam, y es la especie tipo de *Tricharinus* Quintero 1986.

El género *Oligacanthophrynus* fue considerado sinónimo junior de *Charinus* por Weygoldt (1998). En el año 2000, el mismo autor sinonimiza *Tricharinus* con *Charinus*.

a. ¿Qué problema nomenclatural surge al considerar la sinonimia de los nombres genéricos?

b. ¿Cómo se puede solucionar dicho problema?

c. Indique los nombres válidos de ambas especies y construya sus listas sinonímicas*.*

Ejercicio 8

#### **Lista sinonímica V**

El género *Lacertina* fue descrito por Remes Lenicov y Rossi Batiz (2011) para incluir una nueva especie de hemíptero de Argentina (*Lacertina australis*), ignorando que el nombre genérico tenía un homónimo senior, *Lacertina* Meuschen (1778), que corresponde a un género de anfibios de Nueva Zelanda. En el año 2012, Rossi Batiz y Remes Lenicov proponen a *Lacertinella* como nombre de reemplazo.

Confeccione la lista sinonímica del género *Lacertinella.* 

#### **Consulta del** *Nomenclator Zoologicus*

A través de la consulta del *Nomenclator Zoologicus*  (http://uio.mbl.edu/NomenclatorZoologicus/) indique:

1. ¿Cuál es el homónimo senior y cuál/es el/los homónimos junior del género *Planaria* y a qué grupo zoológico pertenecen?

2. ¿Quién es el autor del nombre válido *Archaeocarabus* y a qué grupo pertenece?

3. *Caracollina* es un nombre válido de un género de moluscos. ¿Cuál es el nombre de reemplazo propuesto para el homónimo junior? Realice la cita completa.

4. ¿A qué grupo zoológico pertenece el género *Macrostomum*?, ¿quién es el autor?, ¿qué puede decir del origen del nombre?

# Ejercicio 10

#### **Consulta del** *International Plants Names Index*

El Índice Internacional de Nombres de Plantas (http://www.ipni.org/) es una base de datos de libre acceso de los nombres y bibliografía básica de plantas con semillas, helechos y licofitas. Su objetivo es evitar repetidas referencias a las fuentes primarias de información bibliográfica básica sobre los nombres de las plantas.

1. Busque en el IPNI, ¿quién es el autor del nombre genérico *Poa*?, ¿en qué año se describió el género?, ¿cuál es la especie tipo del género?, ¿quién la designó?

2. Ejemplares de *Rhizophora* son habitantes comunes de los manglares. ¿Quién es el autor del género?, ¿en qué año lo describió?, ¿cuál es la especie tipo?, ¿quién la designó?, ¿en qué año?

#### **Utilización de base de datos**

El género de pez marino *Engraulis* incluye a numerosas especies de importancia comercial. La anchoíta (*Engraulis anchoita* Hubbs & Marini 1935) es una de las especies de peces más abundantes en el mar Argentino. Además representa el recurso alimentario de varias especies de peces, aves y mamíferos de la región.

A partir de la información brindada en la base de datos www.fishbase.org indique:

- 1. Autor y fecha del género.
- 2. Familia a la que pertenece el género.
- 3. Distribución geográfica de *Engraulis anchoita.*

4. Busque más información sobre las ocurrencias de esta especie en Argentina. Mapee los puntos (*point data*) utilizando la aplicación *Google Earth.* Indique la latitud y longitud correspondientes al registro más austral.

5. ¿Cuántas especies válidas se incluyen en el género?, ¿alguna de estas especies se distribuye en la misma área que *Engraulis anchoita*?

# Ejercicio 12

#### **Nomenclatura biológica en bases de datos**

Ingrese en la base de datos *Orthoptera Species File* (http://orthoptera.speciesfile.org /HomePage/Orthoptera/HomePage.aspx), y realice los ejercicios 3, 4 y 5.

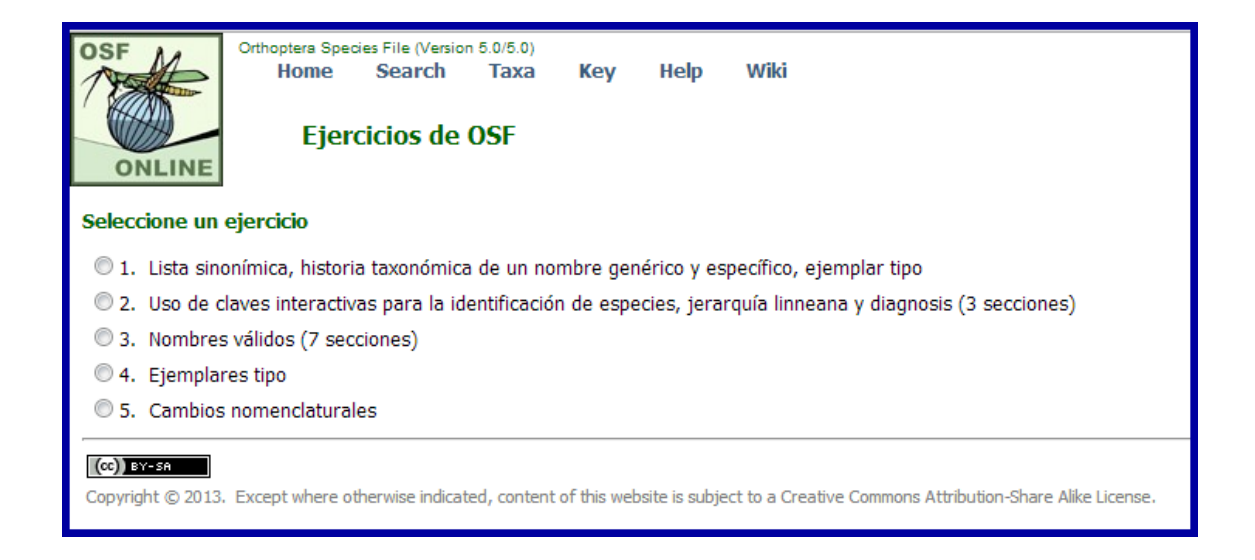

#### **Consulta del Código Internacional de Nomenclatura Zoológica**

*Conus jaspideus* Gmelin 1791 (Mollusca, Gastropoda) es un caracol marino que habita en aguas tropicales del oeste del océano Atlántico y en Mar Caribe. El nombre es de uso común, pero es también fuente de confusión, tanto por razones nomenclaturales como biológicas. El lectotipo está deteriorado y, debido a esto, se dificulta la identificación de los organismos asignables a esta especie. Asimismo, existe desacuerdo entre los especialistas del grupo, si *C. jaspideus* es una especie polimórfica y de amplia distribución geográfica o si se trata de un complejo de especies.

Indique si en este caso sería correcto el reemplazo del tipo portador de nombre por un neotipo, de acuerdo a lo expresado en el artículo 75.5 del ICZN, que puede consultarse en la web (Chapter 16: Types in the species group). Justifique su respuesta.

#### **Nomenclatura biológica. Principios**

*Mutinoca* es un género hipotético de plantas ranunculáceas descripto por White en 2008. En 2010 Pinkman describió dos nuevas especies y transfirió a *Mutinoca* seis especies originalmente descriptas en otros géneros. Actualmente el género contiene 17 especies distribuidas en América del Sur.

Un reciente estudio utilizando marcadores moleculares (Ehrmantraut & Fring, 2012) concluyó que las especies 3 y 9 no pertenecen al género y que las especies 7, 11, 12 y 13 corresponderían a la misma entidad específica, ya que poseen las mismas propiedades insecticidas y analgésicas, y por lo tanto estos nombres son sinónimos.

- 1. *Mutinoca explendida* White (2008)
- 2. *M*. *neotropicalis* White (2008)
- 3. *M*. *bifida* White (2008)
- 4. *M*. *colombiana* White (2008)
- 5. *M*. *andina* White (2008)
- 6. *M*. *skilerae* White (2008)
- 7. *M*. *walteri* White (2008)
- 8. *M*. *alba* White (2008)
- 9. *M*. *minima* White (2008)
- 10. *M*. *oblonga* (Goodman 1988) Pinkman (2010)
- 11. *M*. *maritima* (Goodman 1988) Pinkman (2010)
- 12. *M*. *andina* (Goodman 1981) Pinkman (2010)
- 13. *M*. *bilobatum* (Schrader 2002) Pinkman (2010)
- 14. *M*. *grandis* (Schrader 2002) Pinkman (2010)
- 15. *M*. *tuberculomaculatus* (Schrader 2002) Pinkman (2010)
- 16. *M*. *janeae* Pinkman (2010)
- 17. *M*. *eisenbergii* Pinkman (2010)

1. Sobre la base de la información previa determine el nombre correcto de la especie sinonimizada por Ehrmantraut & Fring (2012).

2. Brinde la lista sinonímica completa considerando que Goodman (1981, 1988) las describió en el género *Badiela* y Schrader (2002) en *Breckinia.* 

3. Realice una diagnosis de la especie con caracteres de la morfología externa sobre la base de las ilustraciones de la figura 2.

4. ¿Cuántas especies se reconocen actualmente en el género *Mutinoca*?, ¿todos los nombres son correctos?, ¿cuál o cuáles no?, ¿cuál es el status del/los nombre/s incorrectos? Realice las acciones nomenclaturales correspondientes a fin de resolver la situación.

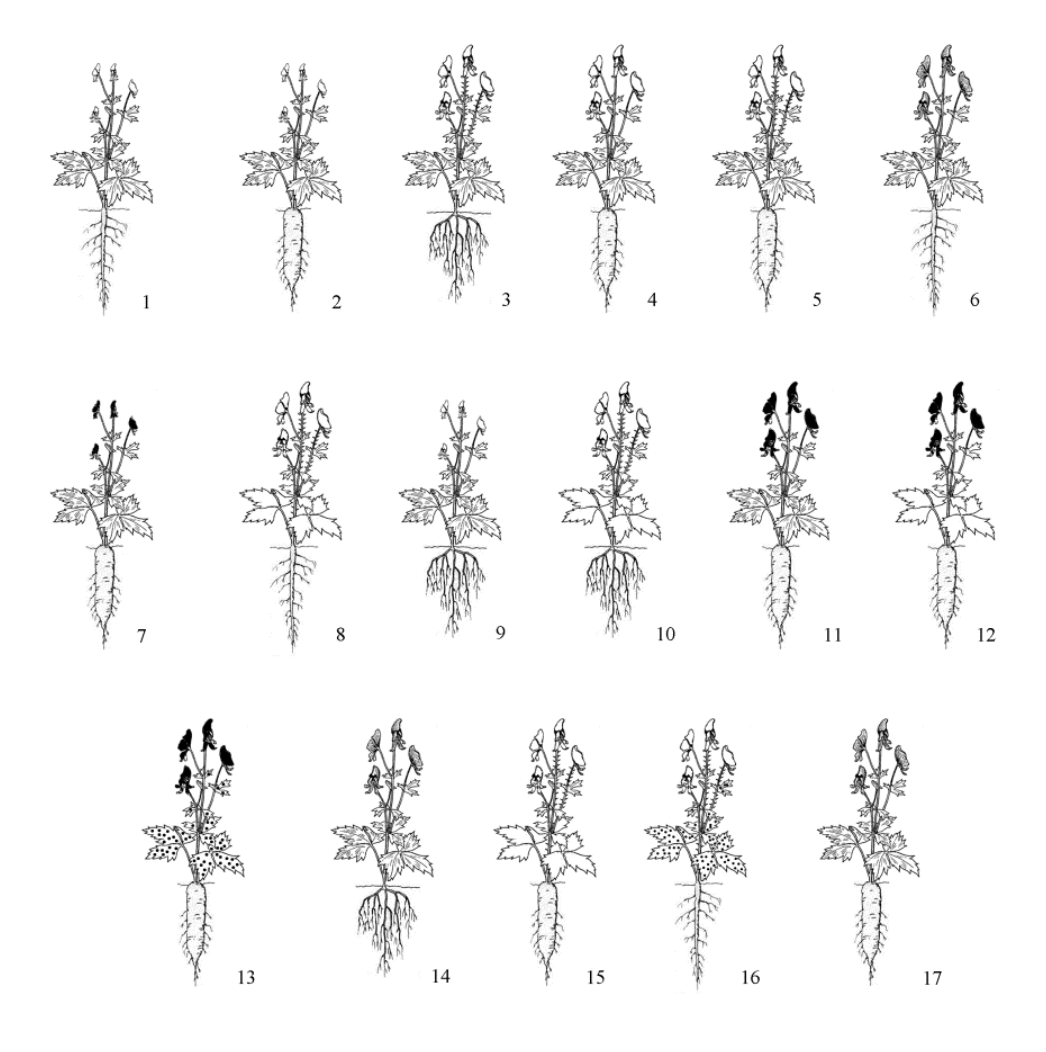

Figura 2. Especies hipotéticas del género *Mutinoca*. Los números se corresponden con la lista de especies.
# **CAPÍTULO 4**

### **LITERATURA TAXONÓMICA**

*Búsqueda bibliográfica. Utilización de bases de datos bibliográficas. Construcción e interpretación de citas* 

Los trabajos taxonómicos sirven para dar a conocer diferentes aspectos vinculados a la prática de la taxonomía, por ejemplo, la descripción de nuevos taxones, cambios nomenclaturales, aspectos relacionados con la filogenia, morfología, biología, etc. Estos trabajos se publican en revistas especializadas, libros o resúmenes de eventos científicos, editados generalmente por instituciones, sociedades o editoriales científicas.

El acceso a esta información es un paso indispensable en el trabajo del taxónomo. Hoy la gran mayoría de la información está disponible tanto en soporte papel como en internet, con acceso gratuito o por medio del pago de un arancel. Actualmente, la tendencia hacia las publicaciones científicas con soporte electrónico, es inexorable. Modificaciones recientes en los códigos de nomenclatura zoológica y botánica incorporaron la aceptación de actos nomenclaturales publicados en revistas exclusivamente electrónicas.

El acceso a las publicaciones electrónicas puede realizarse, en muchos casos, a través de las páginas web de las revistas o editoriales, o a través de bibliotecas electrónicas. Tal es el caso de la iniciativa *Scielo*, que es una biblioteca electrónica que conforma una red iberoamericana de colecciones de revistas científicas en texto completo y con acceso abierto, libre y gratuito.

Asimismo, existen bases de datos disponibles en internet (*Scopus*, *Zoological Records*, *International Plant Names Index, Journal Citation Reports*, etc) que almacenan la información producida en distintos campos de la ciencia y la procesan arrojando diferentes estadísticos. El acceso a dicha información generalmente es pago.

También existen iniciativas nacionales o internacionales que tratan de adquirir, organizar y actualizar información sobre nomenclatura y clasificación de organismos (por ejemplo ITIS, Species 2000, Ubio, ZooBank, WoRMS, etc). Zoobank (http://zoobank.org/) es un sitio web de acceso libre y de acuerdo al ICZN es el registro oficial de nomenclatura zoológica. En él se registran cuatro tipos de datos: actos nomenclaturales, publicaciones que los contienen, autores y especies tipo. Para cada registro se otorga un LSID (*Life Science Identifier*) que funciona como un identificador único global (número de referencia exclusivo que se utiliza como un identificador de software). De manera similar los DOI (*Digital Object Identifier*) son utilizados por muchas editoriales para identificar de manera única documentos electrónicos. CrossRef (http://www.crossref.org/) es la agencia oficial de registro DOI para publicaciones académicas y profesionales, incluyendo revistas, libros y otros tipos de contenido.

### Ejercicio 1

### **Utilización de bases de datos bibliográficas I (***Scopus***)**

*1. Thaumastocoris peregrinus* Carpintero y Dellapé 2006 es una especie de chinche (Insecta, Hemiptera), plaga de especies de *Eucalyptus*. Usted está buscando controladores biológicos de esta especie y quiere conocer antecedentes sobre el tema.

Utilizando la base de datos *Scopus* (base de datos bibliográfica disponible en internet www.scopus.com) responda las siguientes preguntas.

a. ¿Cuándo fue descrita la especie? Escriba la cita completa de dicho trabajo.

b. ¿Existe información acerca de controladores biológicos de la especie?, ¿a qué grupos taxonómicos pertenecen? Construya las citas bibliográficas de los trabajos encontrados.

c. ¿Cuál es la distribución geográfica de *T. peregrinus*?

d. ¿Qué autor ha publicado más artículos sobre este tema?, ¿en qué años?

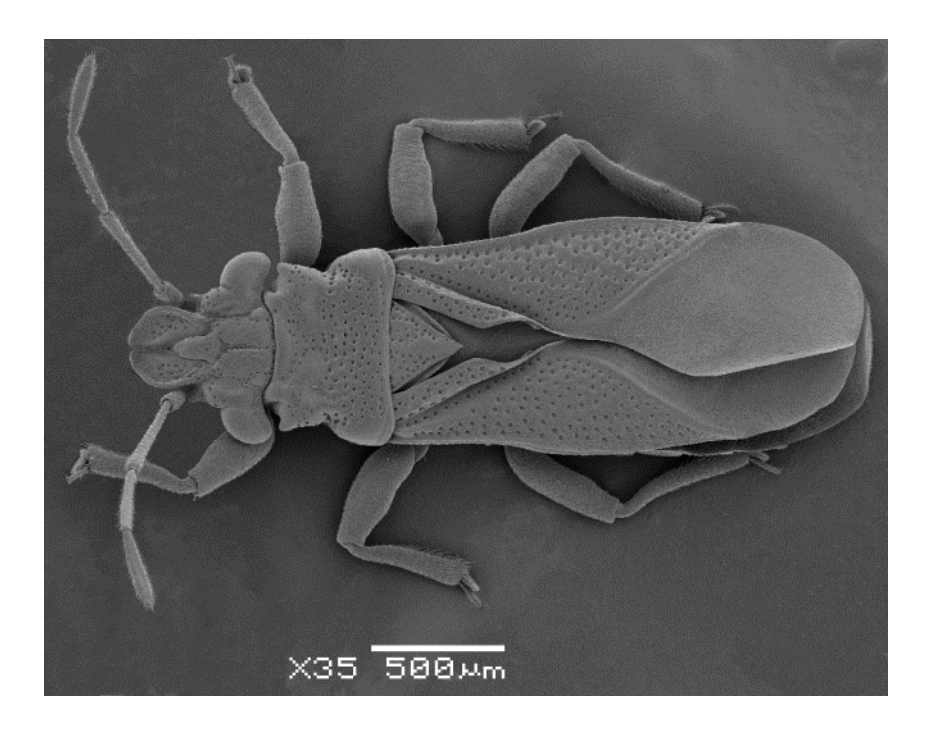

Figura 1. *Thaumastocoris peregrinus* (modificado de Carpintero y Dellapé 2006).

## Ejercicio 2

### **Utilización de bases de datos bibliográficas II (***Scopus***)**

Los Catenulida son un grupo de bilaterios basales que pertenecen al *phylum* Platyhelminthes. En un trabajo sobre diversidad en ambientes acuáticos continentales usted ha encontrado platelmintos (Catenulida) que identificó como pertenecientes al género *Stenostomum* (Figura 2), alimentándose de otros invertebrados presentes en el ambiente.

- a. Busque información sobre representantes del género, que sean predadores.
- b. ¿Sobre qué grupos taxonómicos depredan?
- c. ¿Quiénes trabajaron en el tema?

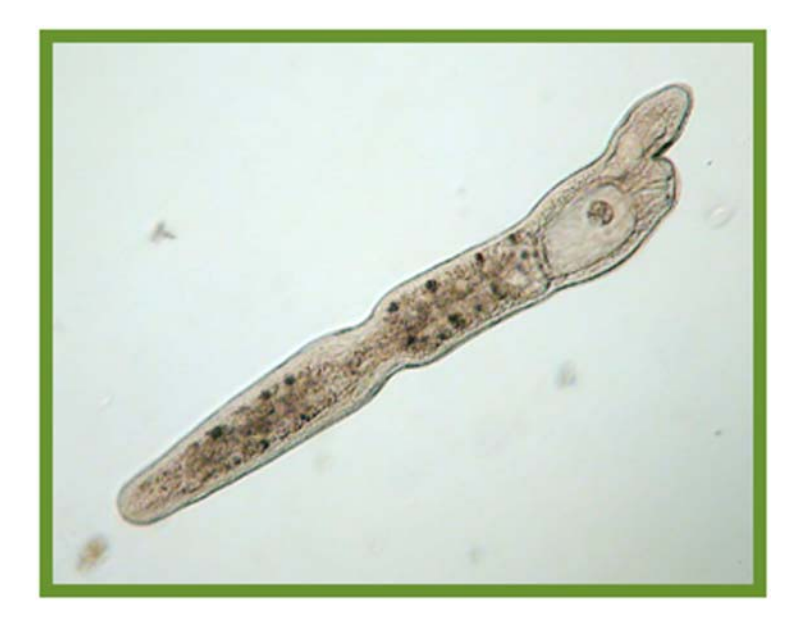

Figura 2. Representante del género *Stenostomum*.

# Ejercicio 3

### **Construcción e interpretación de citas**

1. Usted está escribiendo un artículo para publicar en una revista científica. En la introducción del mismo ha hecho referencia a tres trabajos cuyos encabezados se detallan más abajo. Construya las referencias bibliográficas de los trabajos presentes en la figura 3 de acuerdo con el siguiente ejemplo publicado en las normas editoriales de la revista.

Mateos, E., Cabrera, C., Carranza, S., Riutort, M., 2009. Molecular analysis of the diversity of terrestrial planarians (Platyhelminthes, Tricladida, Continenticola) in the Iberian Peninsula. **Zoologica Scripta.** 38, 637–649.

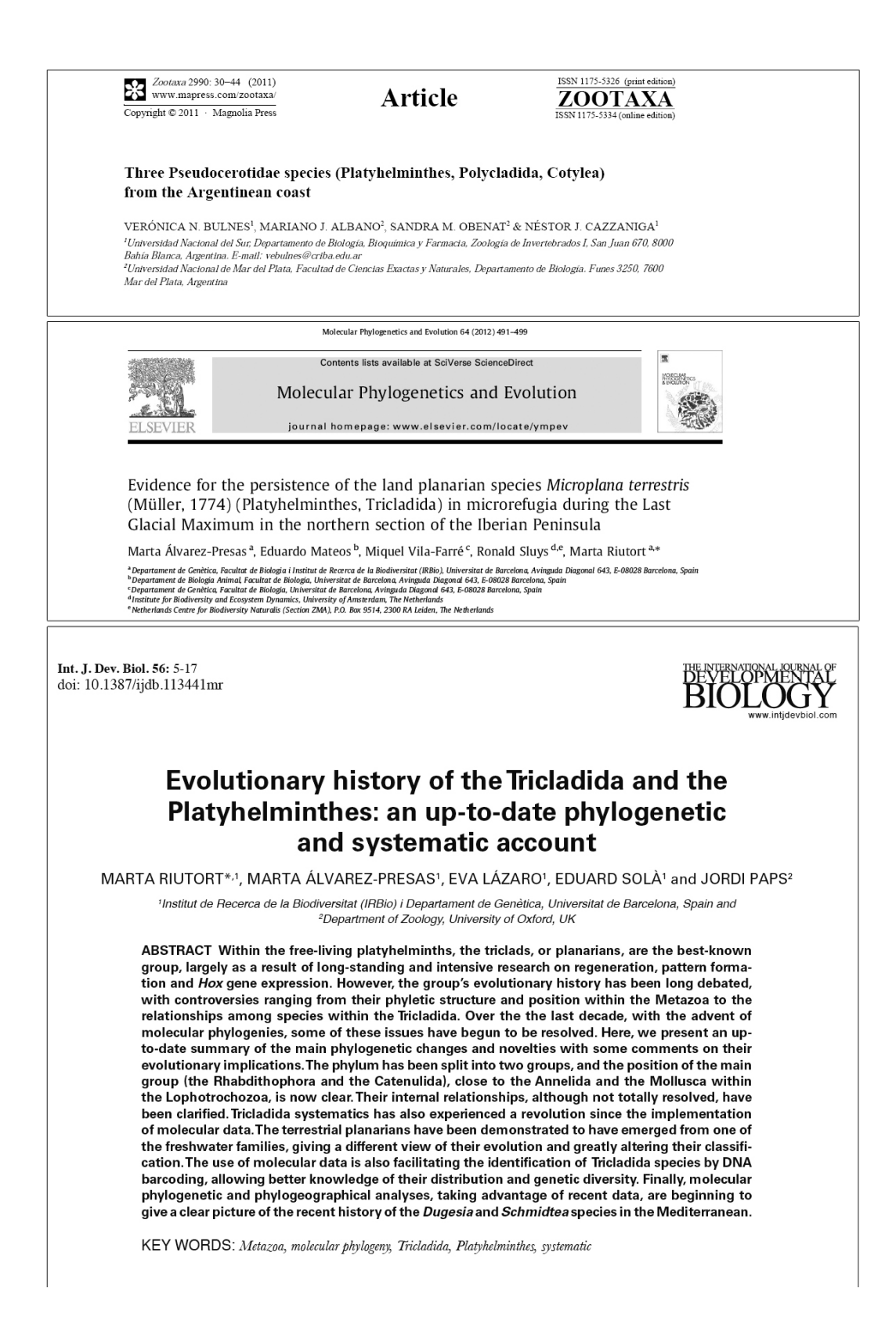

Figura 3. Encabezados de tres trabajos científicos publicados en revistas periódicas.

# **CAPÍTULO 5**

#### **DELIMITACIÓN DE ESPECIES**

Una de las tareas del taxónomo es reconocer las especies que se encuentran en la naturaleza, delimitarlas y describirlas, con el consecuente aporte al estudio de la biodiversidad. Es probable que esto se transforme en un procedimiento laborioso ya que en algunos casos la variación dentro de los grupos puede ser muy evidente como consecuencia de que las especies están constituidas por poblaciones. En 1991, Mayr y Ashlock describieron una serie de variaciones intrapoblacionales, cuya interpretación resulta de gran importancia para el correcto reconocimiento de las especies. El taxónomo también debe tener en cuenta que si bien las diferencias entre los individuos de una población son en general graduales, en algunas especies, los miembros pueden agruparse según caracteres definidos. A esta variación discontinua se la denomina polimorfismo y a la especie que la presenta polimórfica. En cuanto a los patrones de distribución, las especies pueden ser simpátricas o alopátricas, y presentar una distribución geográfica muy amplia, relacionado esto con variaciones a nivel geográfico. Cada una de estas variaciones son las llamadas razas geográficas o subespecies, las cuales son alopátricas y pueden diferenciarse en caracteres de la coloración, moleculares y morfométricos. Una especie que presenta dos o más subespecies se denomina politípica. Otras variaciones infraespecíficas de interés al momento de describir una especie son las poblaciones locales (demo) y los clines. Generalmente las especies se diferencian entre sí mediante caracteres morfológicos externos, sin embargo en algunos casos, es imposible distinguirlas por medio de estos atributos ya que presentan escasa diferenciación, son las especies gemelas o crípticas. Para delimitarlas el especialista debe acudir a otras fuentes de caracteres (ecológicos, etológicos, moleculares, etc.) y eventualmente establecer qué mecanismos de aislamiento reproductivo impiden el flujo génico entre estas

especies. Tal es su importancia, que según algunos autores el estudio de la especiación, proceso evolutivo que conduce al origen de nuevas especies a partir de especies ancestrales (Mayr, 1968; Reig, 1983), es el estudio de los mecanismos de aislamiento reproductivo.

## Ejercicio 1

### **Decisiones taxonómicas I**

La familia Hylidae incluye un grupo de ranas, en su mayoría arborícolas, de distribución cosmopolita. En América del Sur habitan varias especies descriptas en el género *Hyla*, entre ellas *Hyla nana* Boulonger 1889 e *Hyla sanborni* Schmidt 1944. Dado que ambos taxones son muy semejantes en su morfología externa e interna, y existen además individuos con características intermedias, Barrio (1967) propuso que no deberían ser consideradas especies diferentes, sino subespecies: *Hyla nana nana* e *Hyla nana sanborni*. Posteriores trabajos de campo y laboratorio con ejemplares de poblaciones de Argentina y Brasil (Basso *et al*., 1985; Martins y Jim, 2003) permitieron reunir más información de ambos taxones que superponen sus áreas de distribución. Faivovich *et al*. (2005) realizaron la revisión sistemática de la familia y propusieron que varias especies de *Hyla*, entre ellas, *H. nana* e *H. sanborni* deberían asignarse al género *Dendropsophus* Fitzinger 1843.

A partir de lo mencionado anteriormente y de la información resumida en la tabla y en las figuras 1 y 2, responda las siguientes preguntas:

1. ¿Cree Usted que los taxones en cuestión deben ser considerados con la categoría de especies o de subespecies? Justifique su respuesta.

2. ¿Cómo nombraría a los taxones en cuestión, considerando los resultados de Faivovich et al. (2005)? Realice la cita completa.

3. ¿Qué fuentes de caracteres se emplearon para realizar el estudio de los dos taxones? A su criterio, ¿algún tipo de información es más significativa que otra para determinar la categoría de ambos taxones?, ¿por qué?

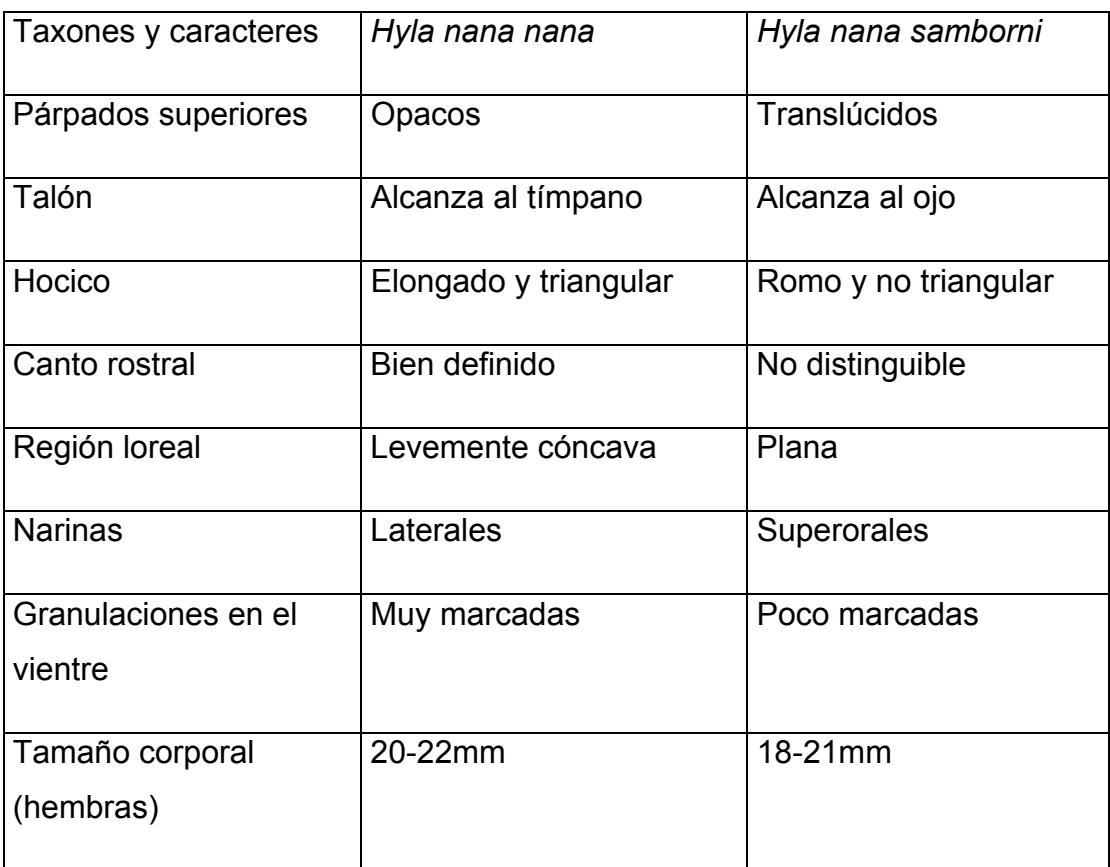

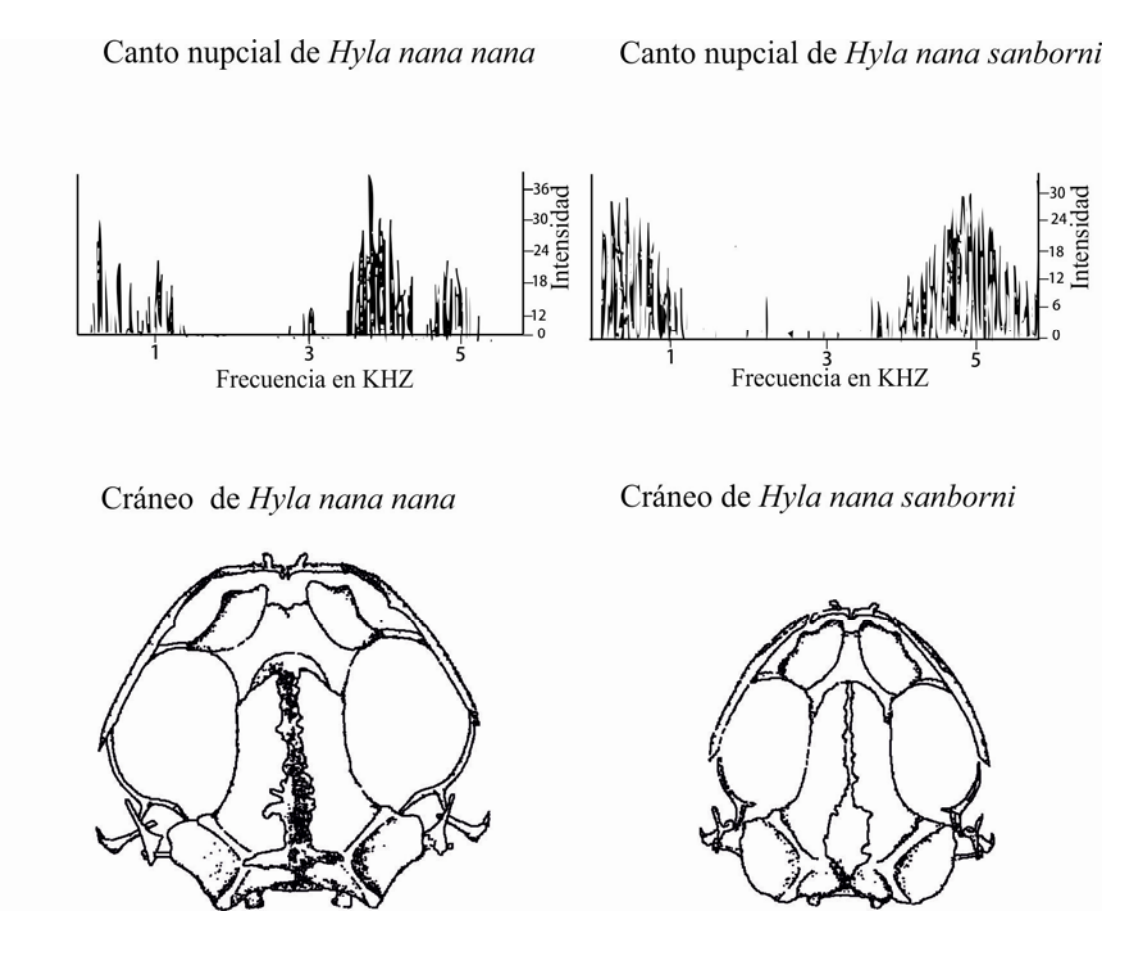

Figura 1. Sonogramas del canto nupcial y morfología craneana de *Hyla nana nana* e *Hyla nana sanborni* de Argentina (modificado de Basso *et al.*, 1985).

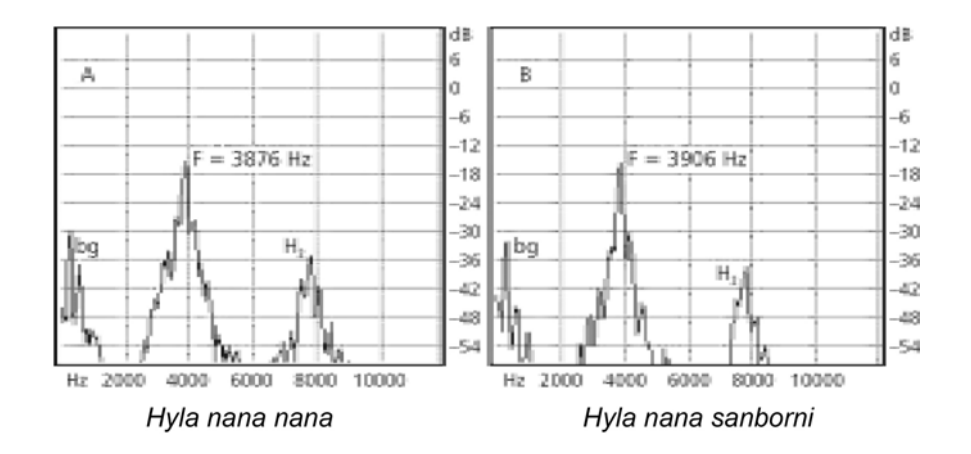

Figura 2. Sonogramas del canto nupcial de *Hyla nana nana* e *Hyla nana sanborni* de poblaciones de São Paulo, Brasil (modificado de Faivovich *et al.*, 2005).

### 3B**Decisiones taxonómicas II**

4BLas especies de gorgojos *Mimographus micaceus* y *Mimographus villosipennis* (Coleoptera, Curculionidae) fueron descriptas por Hustache, en un trabajo publicado en 1947 (en la misma publicación, en la página 25 y 26 respectivamente). Lanteri (1985) advirtió que dichas especies nominales se diferenciaban exclusivamente por el patrón de su revestimiento tegumentario: aquellos individuos cubiertos completamente por escamas plateadas podían ser asignados a la especie *M*. *micaceus*, y los individuos con áreas escamosas formando un dibujo característico sobre un fondo desnudo de escamas, correspondían a *M. villosipennis*. La autora comprobó que las diferencias correspondían al dimorfismo sexual, y no observó otros caracteres que permitieran separar dichas especies.

Por otra parte Lanteri (1985) describió una nueva especie de *Mimographus* a la cual denominó *Mimographus ocellatus*, cuyas diferencias morfológicas con las anteriores se evidenciaban en numerosos caracteres morfológicos externos y del aparato reproductor, y en cuyas muestras poblacionales aparecían también dos tipos de individuos, con el cuerpo completamente recubierto por escamas, y con áreas escamosas y desnudas.

1. ¿Considera Usted que hay razones para suponer que *M. micaceus* y *M. villosipennis* pertenecen a una misma entidad específica?

- 2. Si así fuera, ¿a qué tipo de especie corresponderían?
- 3. ¿Qué decisiones nomenclaturales se deberían adoptar?
- 4. ¿Cómo definiría la variación observada en *Mimographus ocellatus*?

### 5B**Decisiones taxonómicas III**

6BLanteri y del Río (2003) estudiaron la especie *Briarius augustus* (Illiger) (Coleoptera, Curculionidae), y consideraron que presenta variación geográfica, principalmente en caracteres morfométricos y de coloración. Como consecuencia de ello, decidieron tratar como subespecies, a las especies nominales *B. augustus* (Illiger 1802) distribuida desde Santa Catarina hasta Espíritu Santo, en Brasil; *B. germari (*Boheman 1833), desde São Paulo hasta Espíritu Santo a lo largo de la Selva Atlántica; *B. margaritaceus* (Sturm 1826) desde Santa Catarina hasta Bahía, y *B. varnhageni* (Germar 1824), desde Santa Catarina hasta la Argentina (Misiones) y Paraguay.

1. ¿Qué tipo de especie es *Briarius augustus*?

2. ¿Cómo deberían nombrarse las subespecies reconocidas por Lanteri y del Río?

## Ejercicio 4

### **Decisiones taxonómicas IV**

8BCigliano (1997) describió el género *Ronderosia* (Orthoptera; Acridoidea) y asignó a dicho taxón nueve especies previamente descriptas en *Dichroplus* Stål 1878. Estas especies se diferencian entre sí por varios caracteres morfológicos y, en especial, por aquellas estructuras del sistema reproductor del macho que permiten realizar la cópula. Cuatro de estas especie: *Dichroplus bergi* Stål 1878, *Dichroplus distinguendus* Giglio Tos 1894, *Dichroplus brasiliensis* Bruner 1906, y *Dichroplus bicolor* Giglio Tos 1894, se diferencian entre sí en caracteres morfológicos de la coloración, los cuales variaban tanto a nivel intra como interpoblacional (Figura 3), pero no registró diferencias en el sistema reproductor masculino de dichas especies nominales.

1. ¿Qué decisiones taxonómicas y nomenclaturales adoptaría?

2. ¿Cuál debería ser el nombre válido del o de los taxones especie reconocidos?

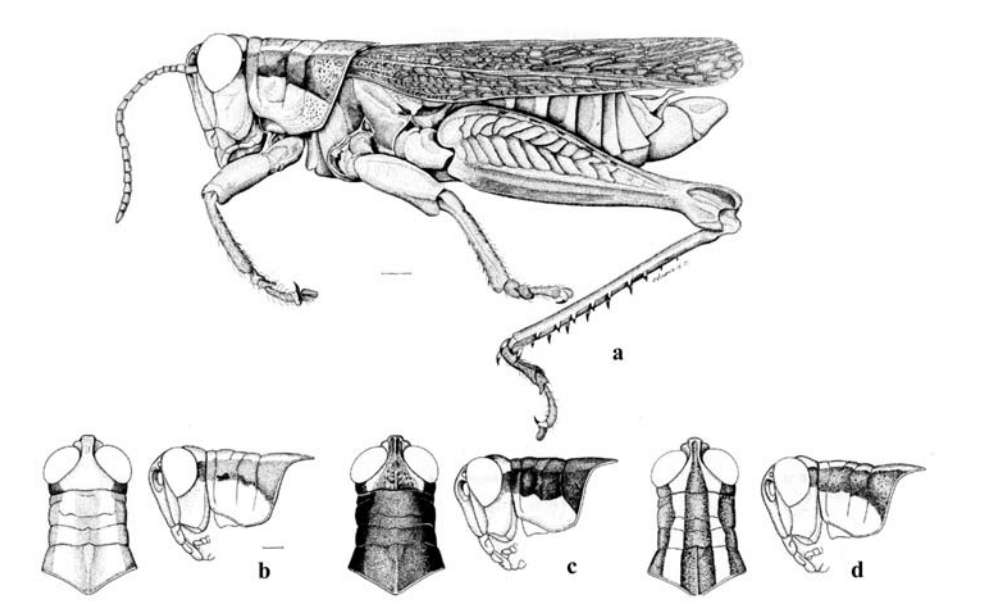

Figura 3. Variación en los patrones de coloración observados en cuatro especies nominales de *Ronderosia* (Orthoptera: Acridoidea): a, macho, vista lateral; b-d, macho, cabeza y pronoto, vistas dorsal y lateral (modificado de Cigliano, 1997).

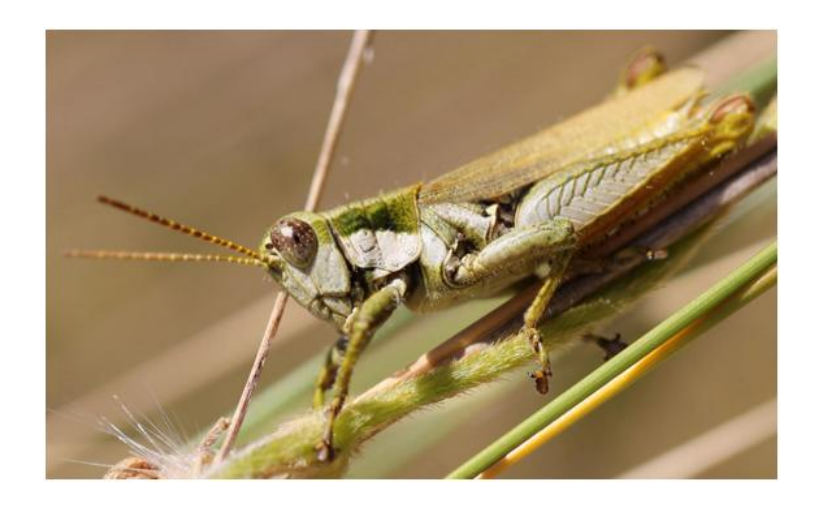

Figura 4. *Ronderosia bergii* (Stål 1878)

### **Decisiones taxonómicas V**

El género *Dicerataspis* Ashmead 1896 (Insecta, Hymenoptera) está representado por dos especies neotropicales: *D. grenadensis* Ashmead 1896 y *D. flavipes* (Kieffer 1909), las cuales presentan una amplia distribución geográfica con patrón simpátrico. En 2010, Gallardo, Díaz y Guimaraes estudiaron el material tipo y una gran cantidad de individuos de cada especie. El análisis demostró que la diferencia en color, tamaño del cuerpo y alas de los ejemplares de las dos especies se debía a variaciones individuales. Teniendo en cuenta esta información:

1. ¿Cómo se denomina la variación observada?

2. ¿Qué decisión taxonómica y nomenclatural adoptaría?

3. ¿Cuál debería ser el nombre válido del o de los taxones reconocidos? Realice la cita completa.

## EJERCICIO 6

### **Tipos de especies I. Tipos de aislamiento reproductivo**

Regalado y Garrido (1993) realizaron un estudio sobre dos especies de iguanas (Squamata: Dactyloidae): *Anolis sagrei* (Dumeril y Bibron) y *Anolis bremeri* (Barbour). Ambas especies son morfológicamente similares, poseen escamación y coloración semenjante. La distribución de *A. sagrei* abarca todo el archipiélago cubano, varias islas caribeñas, localidades en las costas centroamericanas y en la península de la Florida. *Anolis bremeri* es una especie endémica de Cuba que comprende poblaciones pertenecientes a las subespecies *A. bremeri bremeri* (Barbour 1914) y *A. bremeri insulaepinorum*  Garrido 1972.

Durante el estudio en laboratorio de parejas (macho y hembra) de cada una de las especies se observó que los machos de *A. sagrei* al divisar una hembra de su especie realizan extensiones y regresiones del pliegue gular y elevación de la cola junto con cabeceos. Por otro lado los machos de *A. bremeri* golpean el suelo con las patas delanteras al observar una hembra de su especie. Teniendo en cuenta esta información:

1. Identifique y explique el mecanismo de aislamiento reproductivo que se presenta en este caso.

2. ¿Qué tipo de especies son?

3. ¿A qué fuente pertenecen los caracteres utilizados para identificarlas?

## Ejercicio 7

### **Tipos de especies II. Tipos de aislamiento reproductivo**

Superlano *et al*. (2006) realizaron un estudio sobre el aislamiento reproductivo de dos especies de Triatominae (Insecta, Heteroptera): *Rhodnius robustus* Larrousse 1927 y *Rhodnius prolixus* Stål 1859, siendo esta última una de las principales especies vectores de la enfermedad de Chagas-Mazza. Ambas especies son morfológicamente indistinguibles entre sí, presentan diferencias moleculares en el ADN y electroforéticas de hemoproteínas salivales, como así también diferencias en el comportamiento de la defecación y reproducción al ser alimentadas con sangre humana en el laboratorio. Además *R. prolixus* y *R. robustus* muestran coincidencias en relación con la posibilidad de ser infectadas naturalmente con *Tripanosoma cruzi*, dada su distribución geográfica similar y su capacidad para ocupar los hábitat silvestres.

Sobre la base de esta información:

1. ¿A qué fuente pertenecen los caracteres utilizados para diferenciar estas especies de triatominos?

2. ¿Qué tipo de especies son *R. prolixus* y *R. robustus*?

3. ¿Qué tipo de aislamiento reproductivo presentan?

### **Tipos de especies III**

*Cyclestheria hislopi* es la única especie viviente de Cyclestherida (Crustacea, Branchiopoda). Son pequeños crustáceos que habitan las aguas continentales de distintas regiones del planeta, con una distribución circumtropical (Figura 5). Los individuos de las distintas poblaciones tienen una morfología muy semejante. Con el objetivo de probar si efectivamente se trata de una especie con distribución circumtropical, Schwentner *et al.* (2013) analizaron el gen mitocondrial de la citocromo c oxidasa I (COI) junto a dos genes nucleares y obtuvieron los haplotipos que se muestran en la figura 6.

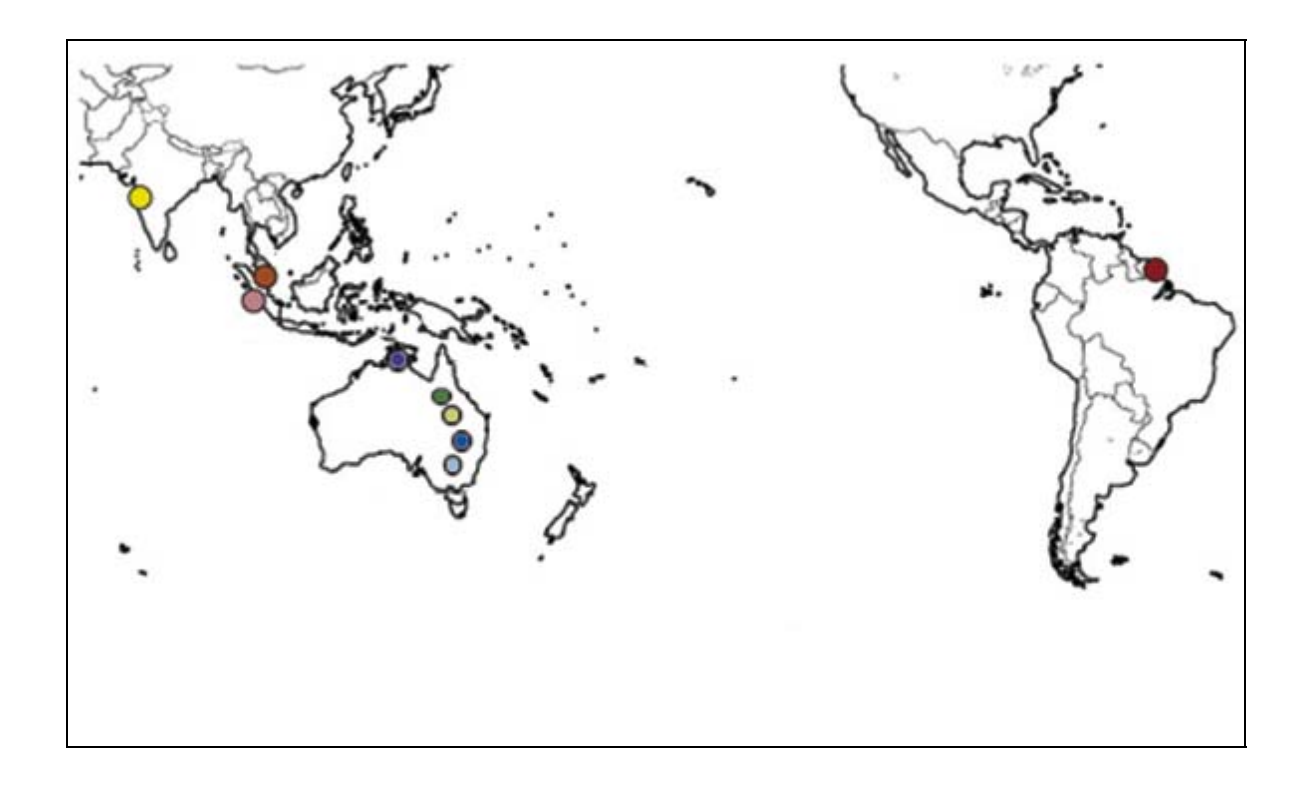

Figura 5. Mapa con la distribución circumtropical de las poblaciones de *Cyclestheria hislopi* estudiadas.

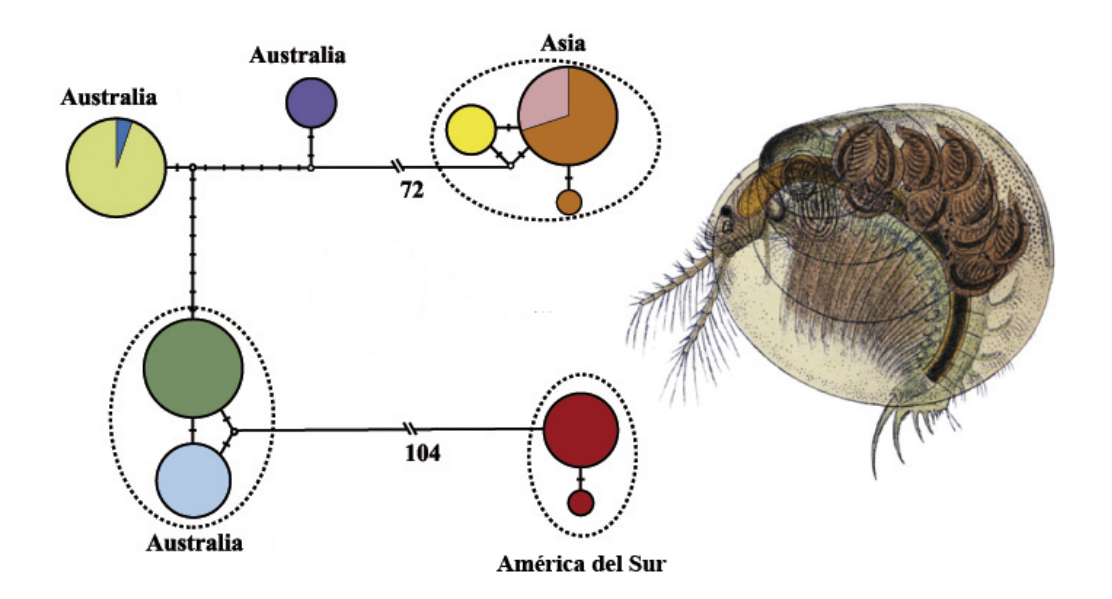

Figura 6. Haplotipos de las distintas poblaciones de *Cyclestheria hislopi*. El tamaño de los círculos representa la cantidad de haplotipos y las líneas transversales en las barras de unión representan la cantidad de mutaciones entre las poblaciones.

1. ¿Considera usted que todas las poblaciones pertenecen a *Cyclestheria hislopi*? Justifique su respuesta.

2. ¿Qué tipo de especie es *Cyclestheria hislopi*?

Ejercicio 9

### **Tipos de especies IV**

*Gyratrix hermaphroditus* Ehrenberg 1831 es una especie de microturbelario (Turbellaria, Platyhelminthes) cosmopolita, de vida libre, que habita una gran variedad de hábitats (tanto dulciacuícolas como marinos). En algunas de las poblaciones estudiadas se hallaron sutiles diferencias morfológicas en el tamaño general del cuerpo y en la morfología del órgano copulador masculino (formado por espinas esclerosadas). Estos hallazgos hicieron que varios

autores mencionaran la posibilidad de estar frente a especies crípticas, que no pudieron ser reconocidas sobre la base de su morfología.

A partir de muestras provenientes de 12 localidades de la costa este de Australia y de Tasmania (Figura 7), se estudiaron numerosos especímenes, encontrándose solo variaciones morfológicas del estilete copulador, y el número y morfología cromosómica de esta especie. Se observaron variaciones que permitieron reconocer 8 morfologías diferentes (A-H), cinco de ellas con 2*n*=4 y tres con 2*n*=6 (Tabla 1).

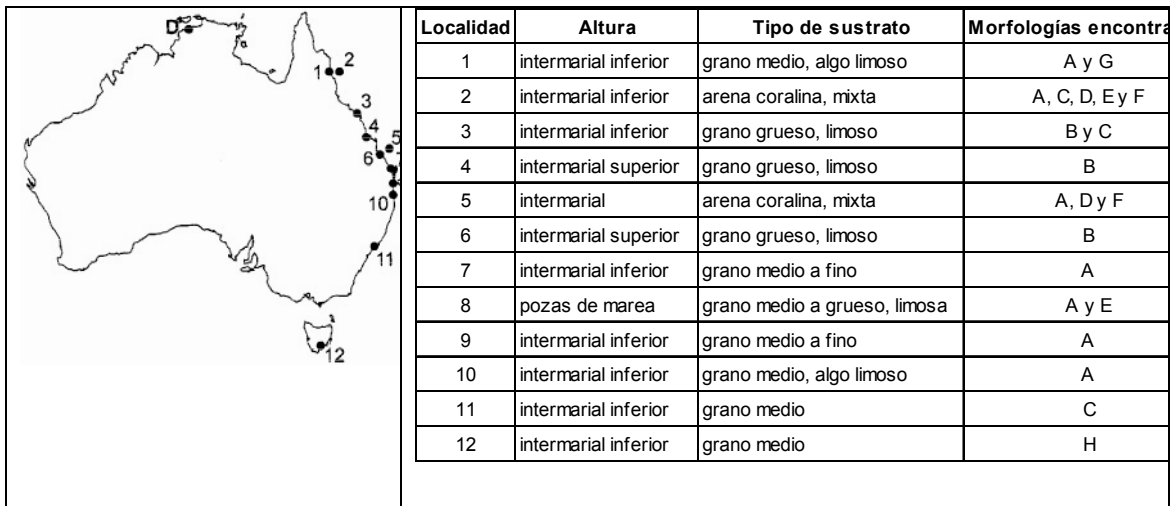

Figura 7. Ubicación geográfica de las localidades estudiadas, sus características ambientales y los tipos morfológicos encontrados en cada una de ellas.

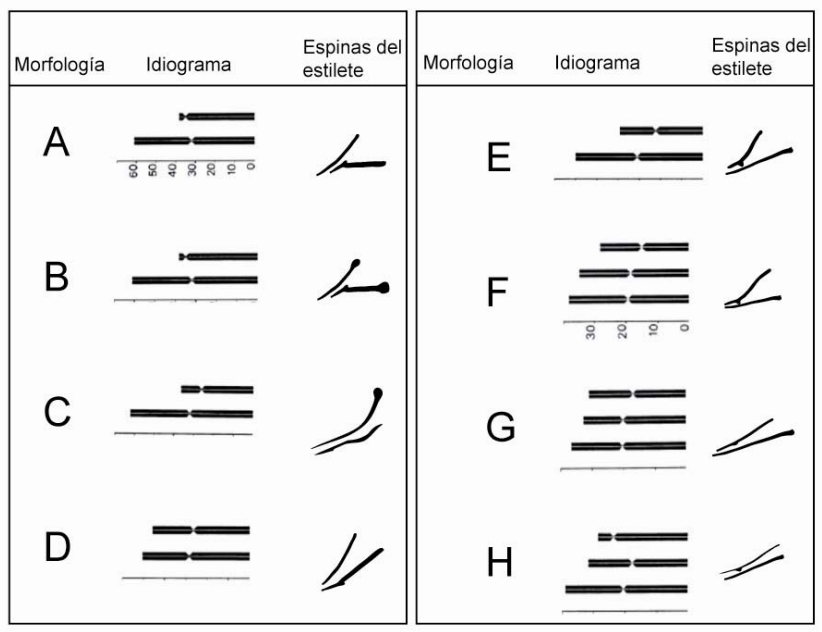

Tabla 1. Idiogramas y morfología del estilete copulador de los diferentes tipos morfológicos reconocidos (A-H).

Indique:

1. ¿Considera que los 8 morfotipos hallados pueden reconocerse como especies diferentes? Justifique su respuesta.

2. Las diferencias halladas en la forma y tamaño del estilete copulador y las diferencias en los cariotipos, ¿a qué mecanismo de aislamiento reproductivo corresponden?

4. Sobre la base de la decisión tomada en el punto 1 indique dónde observa simpatria, ¿qué especies tiene la distribución más amplia?, ¿puede relacionar algunas de estas observaciones con el tipo de sustrato existente?

# **CAPÍTULO 6**

#### **MICROTAXONOMÍA**

*Métodos de agrupamiento. Métodos de ordenación. Árboles de distancia* 

El objetivo de la microtaxonomía es identificar, describir y delimitar a las especies. Las decisiones taxonómicas a nivel de especies próximas, o infraespecíficas, resultan particularmente dificultosas ya que por lo general no se observan caracteres cualitativos que permitan diagnosticar fácilmente las muestras, sino variaciones de datos cuantitativos continuos a veces con rangos superpuestos. El análisis de este tipo de variaciones fue tradicionalmente abordado a través del empleo de variables continuas lineales. Sin embargo, en las últimas décadas, el desarrollo disciplinar de la morfometría geométrica permite cuantificar, describir y comparar la forma de las estructuras y su variación a través de puntos de referencia o *landmarks*.

Las técnicas de análisis multivariado, que establecen relaciones de similitud global, resultan muy útiles permitiendo analizar simultáneamente numerosas variables interrelacionadas y estudiar numerosas muestras compuestas por muchos individuos.

Las técnicas multivariadas se dividen en técnicas de agrupamiento y de ordenación. Las técnicas de agrupamiento, como el UPGMA, producen gráficos donde las unidades de estudio se relacionan en una estructura ramificada jerárquica (fenograma). Las técnicas de ordenación, como el PCA, no son jerárquicas y dan por resultado gráficos de ejes cartesianos donde las unidades de estudio se distribuyen como puntos en el espacio.

Una técnica frecuentemente usada para tratar datos de ADN es el método *Median Joining* (un tipo de árbol de distancia), que agrupa de manera secuencial los taxones más similares (Bandelt *et al*., 1999).

### **Construcción manual de un fenograma**

1. Sobre la base de la matriz de datos obtenga una matriz de similitud, aplicando un coeficiente de distancia y otro de asociación.

2. A partir de alguna de dichas matrices, construya un fenograma entre OTU, mediante el tipo de ligamiento UPGMA.

Matriz de datos de cuatro OTU (A, B, C, D) y ocho caracteres presencia/ausencia.

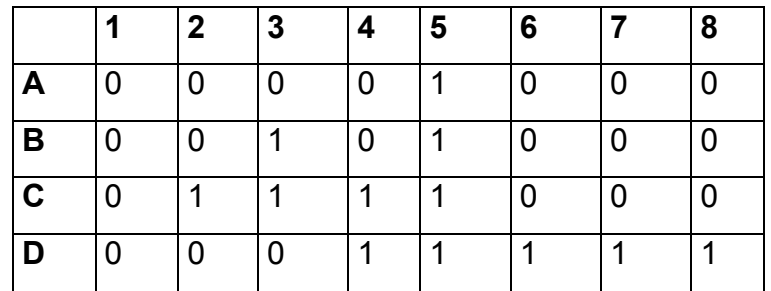

## Ejercicio 2

### **Análisis de componentes principales. Interpretación de resultados**

*Sakesphorus luctuosus* (Passeriformes, Aves) es una especie endémica de Brasil (Figura 1) y tiene dos subespecies, *Sakesphorus luctuosus luctuosus* (Lichtenstein 1823) de amplia distribución en la cuenca del Río Amazonas (Rio Negro, Rio Madeira y aguas abajo del Rio Tocantins) y *Sakesphorus luctuosus araguayae* (Hellmayr 1908) endémica del Río Araguaia (Figura 1). Esteves *et al*. (2012) estudiaron esta especie con el propósito de determinar si la variación infraespecífica observada correspondía a diferencias subespecíficas o a una variación clinal de *S. luctuosus*. Para ello se consideraron datos morfométricos y de coloración del plumaje en 588 especímenes depositados en diferentes colecciones de museos y cuya procedencia geográfica representaba la distribución conocida de la especie. Se realizó un análisis de componentes principales (Figura 2) con esas variables para testear la hipótesis. La contribución del primer componente es del 36,73% en el gráfico de los machos y del 37,80% en el de las hembras. El segundo componente principal contribuye con 19,64% y 18,72% respectivamente.

1. ¿Qué información puede obtener de los resultados presentados en el gráfico del Análisis de Componentes Principales?, ¿considera que deben seguir manteniéndose las dos subespecies? Justifique.

2. ¿Cuál es la variabilidad total expresada en cada uno de los gráficos de componentes principales?

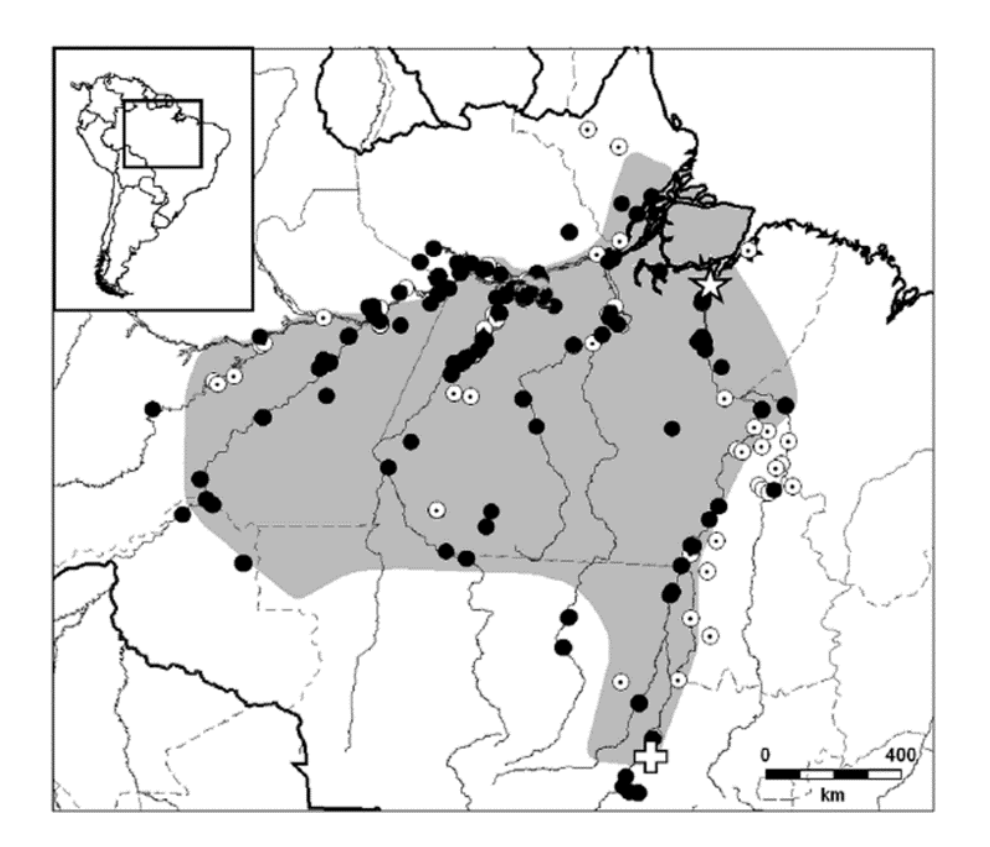

Figura 1. Distribución geográfica de *S. luctuosus*. Los puntos negros representan las localidades de los ejemplares estudiados. Los puntos blancos representan las localidades mencionadas en la literatura. La localidad tipo de *S. l. luctuosos* se marca con una estrella, la de *S. l. araguayae* se marca con una cruz.

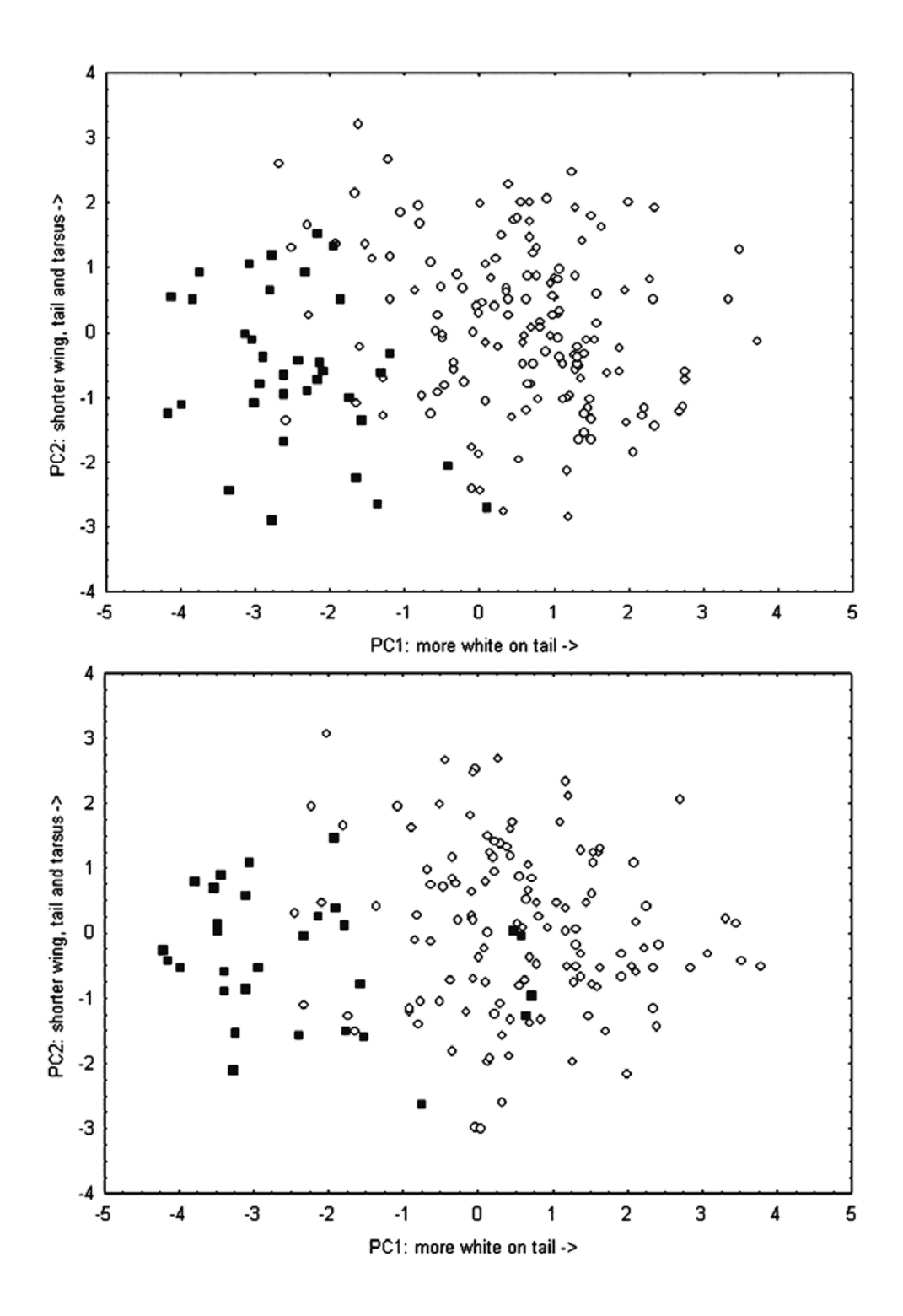

Figura 2. Mapeo de los valores de los dos primeros componentes principales de las variables morfométricas de *Sakesphorus luctuosus luctuosus* (círculos blancos) *y S. l. araguayae* (cuadrados negros)*.* Gráfico superior con datos de machos e inferior con datos de hembras (modificado de Esteves Lopes y Pedreira Gonzaga, 2012).

### **Interpretación de fenogramas**

El fenograma de la figura 3 pertenece a 13 taxones específicos y subespecíficos de hominoideos no humanos vivientes. *Hylobates* (gibón) y *Pongo* (orangután) son monos asiáticos, *Gorilla* (gorila) y *Pan* (chimpancé) son monos africanos. La matriz de datos que dio origen al fenograma fue obtenida a partir de 19 *landmarks* del complejo maxilo-facial, analizados por el método de *relative warps* (= deformaciones relativas).

1. Describa las relaciones de similitud expresadas en el fenograma.

2. ¿Existe correlación entre los principales agrupamientos y la distribución de los monos asiáticos y africanos?

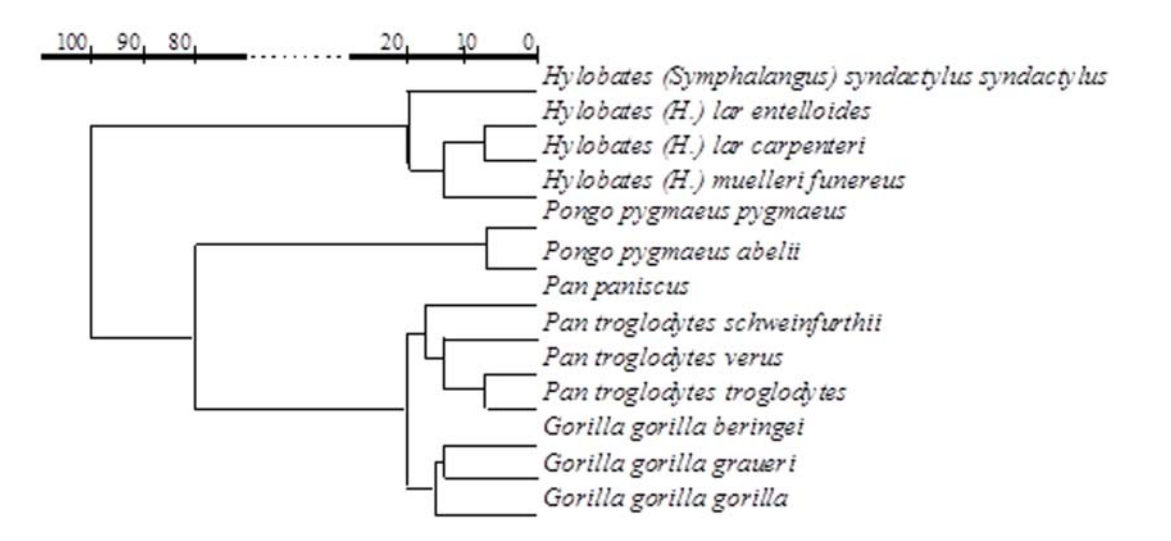

Figura 3. Fenograma UPGMA obtenido a partir de una matriz de distancias de Mahalanobis  $D^2$ , entre 13 taxones de hominoideos no humanos vivientes (modificado de Guy *et al*.*,* 2003).

### **Árbol de** *median joining***. Interpretación de resultados**

Las planarias terrestres (Platyhelminthes, Tricladida) se consideran un buen modelo para estudios paleoclimáticos ya que por su baja capacidad de dispersión y alta dependencia del bosque que habitan, los cambios producidos en el ambiente dejan huellas en su carga genética. Álvarez-Presas *et al*. (2011) examinaron poblaciones de dos especies de planarias, que habitan en el Bosque Atlántico en el sur de Brasil, a fin de contrastar si dichas poblaciones fueron afectadas por las glaciaciones mostrando huellas de "efecto cuello de botella". El supuesto básico sobre el que trabajaron es que las poblaciones afectadas por las glaciaciones quedaron restringidas a refugios y muestran huellas de "cuello de botella" y baja diversidad nucleotídica, mientras que las que no se vieron afectadas muestran una alta diversidad genética. Para ello analizaron, entre otros genes, el mitocondrial COI de *Cephaloflexa bergi* y *Geoplana goetschi* principalmente del parque Serra da Bocaina. Entre otros resultados obtuvieron un árbol de *median joining* (Figura 4).

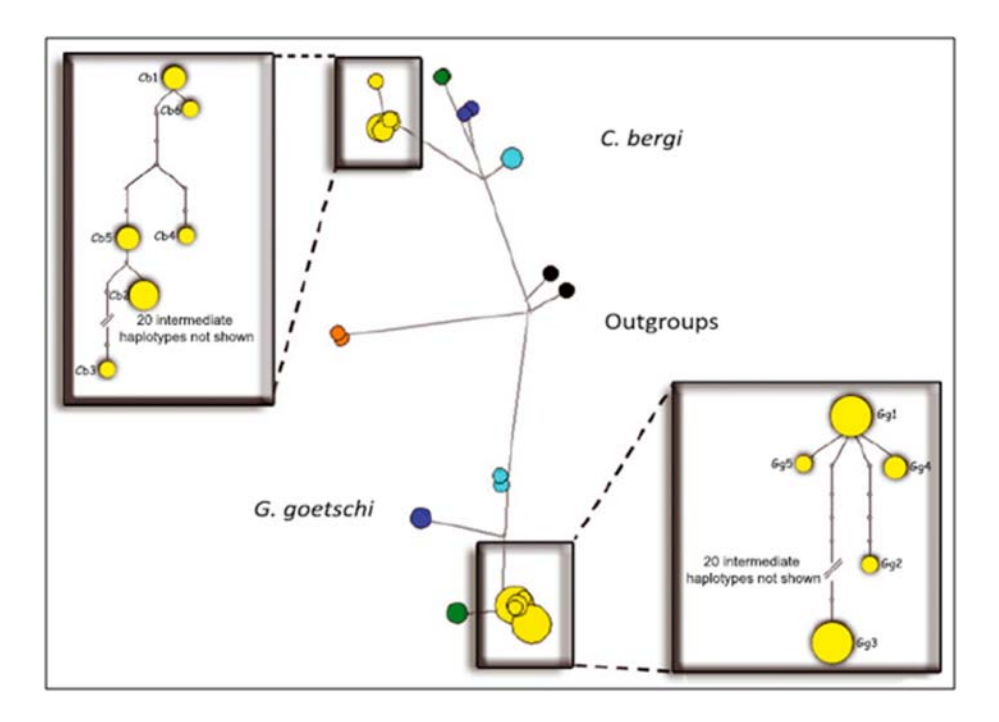

Figura 4. Cada círculo representa un haplotipo y el área de cada círculo, la frecuencia relativa del haplotipo. Los colores de los círculos representan las distintas localidades, de norte a sur: amarillo, Serra da Bocaina; verde, Estación Biológica da Boracéia; celeste, Parque Estadual de Intervales y azul, Parque Nacional Saint-Hilaire/Lange (modificado de Álvarez-Presas *et al*., 2011).

1. Describa el árbol de la figura 4.

2. ¿Considera que las poblaciones de Serra da Bocaina fueron afectadas por las glaciaciones del pleistoceno?, ¿por qué?

### Ejercicio 5

### **Morfología geométrica. Interpretación de resultados**

Las especies del género *Aylacostoma* (Mollusca: Gastropoda) son gasterópodos de agua dulce, vivíparos, que se reproducen por partenogénesis. Se conocen tres especies endémicas de Paraguay y Argentina: *A. guaraniticum* (Hylton-Scott 1953), *A. chloroticum* Hylton-Scott 1954 y *A. stigmaticum* Hylton-Scott 1954. Las descripciones y diagnosis de estas especies se basan fundamentalmente en la morfología de la conchilla, y sólo se conocen las partes blandas de *A. guaraniticum.* Las tres especies fueron descriptas de ambientes altamente oxigenados (rápidos de Yacyretá-Apipé). A partir de 1978, el hábitat de estas especies sufrió importantes modificaciones debido a la construcción de la Represa de Yacyretá. Al llenarse el lago del embalse los rápidos desaparecieron. Actualmente sólo *A. chloroticum* puede encontrase en la naturaleza, habiéndose extinguido las otras dos especies. Teniendo en cuenta que la morfología de la conchilla puede reflejar adaptaciones a las características ambientales, Vogler *et al*. (2012) realizaron un análisis de morfometría geométrica a fin de caracterizar la forma de la conchilla de cada una de las especies.

En la figura 5 se ilustran los gráficos resultantes del análisis realizado a partir de 16 *landmarks.* 

1. ¿Considera que las tres especies de *Aylacostoma* pueden ser discriminadas sobre la base de la morfología de la conchilla? Explique por qué.

2. Analice las retículas extremas de deformación a lo largo de los dos ejes canónicos. Indique cuáles son las deformaciones más importantes para el eje 1 y para el eje 2 considerando la abertura (*landmarks* 3-10), espira (*landmarks* 1, 2, 13-16) y última vuelta (*landmarks* 11-12).

3. El desarrollo de aberturas grandes en gasterópodos puede indicar la presencia de un pie –estructura que se utiliza para el desplazamiento del animal y su sujeción al sustrato- de mayor tamaño, brindando una mejor capacidad de mantener al espécimen adherido en ambientes de corriente. A partir de los resultados de este análisis, ¿considera que las variaciones morfológicas en las especies pueden explicar diferencias en el hábitat preferido por ellas? Explique.

4. ¿Cuál es la variabilidad total expresada en el gráfico del análisis canónico de la varianza?

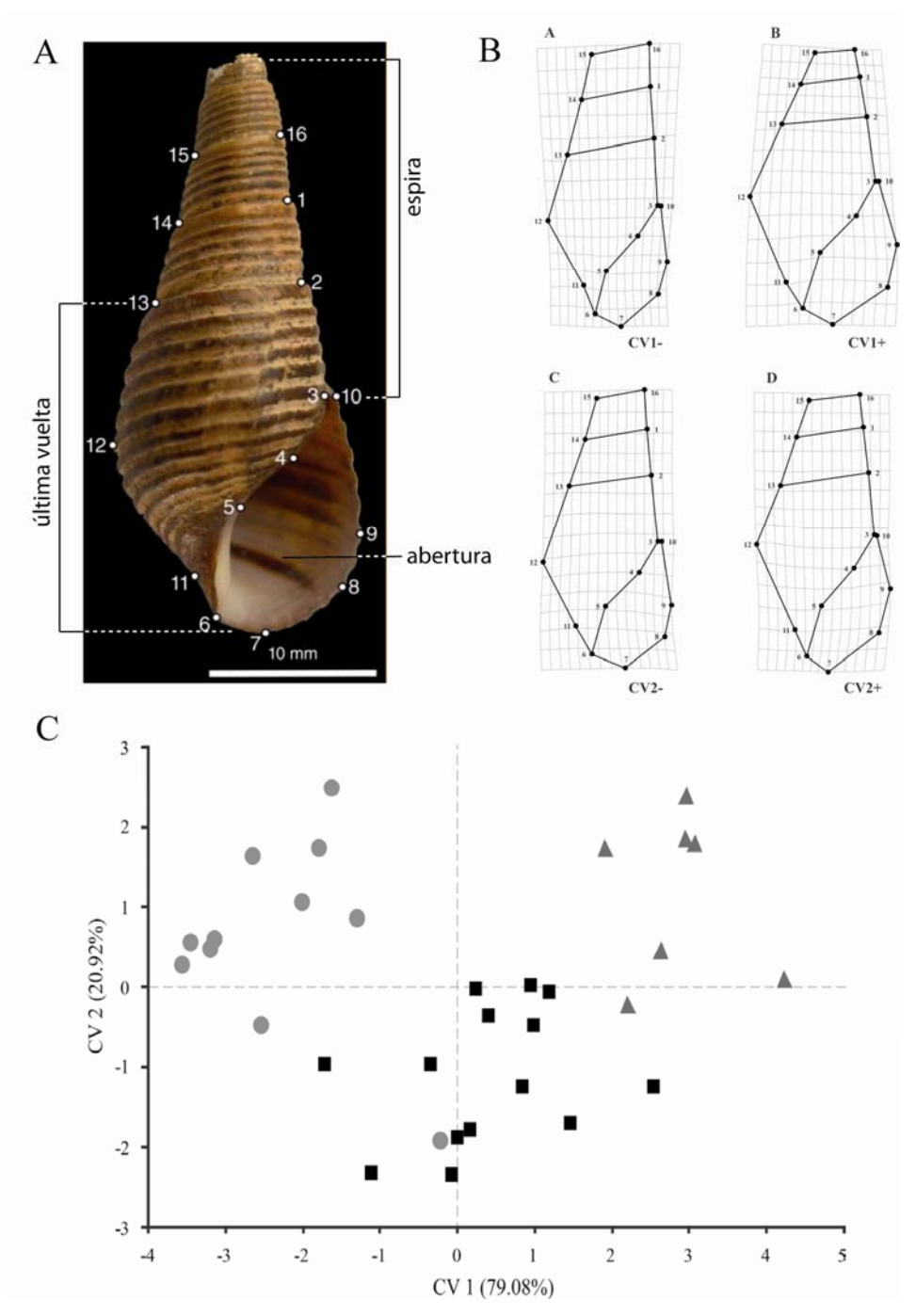

Figura 5. Resultado del análisis de morfometría geométrica de tres especies endémicas de *Aylacostoma.* A, posición de los *landmarks* seleccionados en las conchillas; B, retículas de deformación a lo largo de dos eje canónicos; C, Diagrama de dispersión de los puntos individuales (Análisis Canónico de Varianza) de las tres especies, *A. choloticum* (círculo gris), *A. guaraniticum*  (cuadrado negro) y *A. stigmaticum* (triángulo gris) (modificado de Vogler *et al.*, 2012).

# **CAPÍTULO 7**

### **SISTEMÁTICA FILOGENÉTICA**

La sistemática es la ciencia de la clasificación biológica, esto incluye el estudio de la diversidad orgánica y provee un contexto para el estudio de los aspectos históricos de la evolución (Schuh y Brower, 2009). Así, las relaciones de ancestralidad común quedan reflejadas en los patrones jerárquicos de los taxones en la naturaleza. Estos patrones pueden representarse gráficamente a través de cladogramas, los que a su vez pueden expresarse como clasificaciones filogenéticas en donde cada grupo debe ser monofilético. Estos grupos están soportados por sinapomorfia, o sea por las similitudes debidas a una ancestralidad común. Este patrón de similitud (=similitud homóloga) entre los grupos de organismos son el resultado del proceso de evolución. Para poder diferenciar la similitud homóloga *a priori* del análisis filogenético (homología primaria) se aplican los criterios de similitud, que establece que los estados homólogos son semejantes estructural, embriológica y topográficamente; y de conjunción, según el cual dos estados homólogos no pueden encontrase en el mismo organismo. *A posteriori* del análisis filogenético, la similitud homóloga que se recupera como sinapomorfías se reconoce como similitud homóloga secundaria. En el caso de secuencias de nucleótidos y de aminoácidos, se realiza un alineamiento para inferir la homología posicional.

Una vez seleccionados los caracteres cuyos estados son homólogos, es preciso codificar estos estados, a fin de construir una matriz básica de datos y, a partir de su análisis, hallar la o las hipótesis de relación filogenética entre los taxones.

El principio de parsimonia propone que el mejor árbol, para representar las relaciones filogenéticas de los taxones, es aquel que describe la evolución de un conjunto de caracteres usando el menor número de cambios evolutivos. La

argumentación Hennigiana clásica establece la polaridad de los estados de caracteres *a priori* y los taxones se agrupan según similitudes (sinapomorfías). Por convención los estados presentes en el grupo externo (*outgroup*) utilizado como raíz se codificarán con 0 (el o los restantes estados con 1, 2, 3, etc.) y serán aquellos que surgen primero en el tiempo de acuerdo a nuestra hipótesis. Esta concepción no es utilizada actualmente. Algoritmos como el de Wagner, pueden generar una red (*network*) sin considerar la polaridad de los caracteres (todos los estados de caracteres son libremente reversibles). La orientación del *network* generada por el algoritmo se determina por la especificación de un taxón como raíz. Existen diversos algoritmos que consideran distintos esquemas de transformación de estados de carácter. Entre ellos los más comunes son Parsimonia de Wagner o Farris o aditiva, Parsimonia de Fitch o no-aditiva y Parsimonia generalizada que permite mezclar diferentes tipos de parsimonia en un mismo análisis (Schuh y Brower, 2009; Wiley y Lieberman, 2011). En estos tipos de parsimonia los caracteres pueden revertir. La parsimonia de Dollo considera que los estados apomórficos solo pudieron surgir una vez en la evolución (Kitching *et al*., 1998). En general, cada una de las transformaciones de un estado de carácter a otro tiene un costo de 1, lo que corresponde a un paso en el árbol de parsimonia (pesos iguales). Sin embargo, se pueden aplicar pesos diferenciales a los caracteres (pesos desiguales), que pueden aplicarse *a priori*, sin tener en cuenta el ajuste de los caracteres al árbol, o *a posteriori*, donde los pesos diferenciales para los caracteres se asignan de acuerdo al ajuste de estos al árbol (Schuh y Brower, 2009).

A partir de los criterios de optimalidad mencionados, existen varios algoritmos para calcular el/los árbol/es que expliquen las relaciones entre los taxones. Los algoritmos se diferencian en los que brindan soluciones exactas (búsqueda exhaustiva y *branch and bound*) y los heurísticos que alcanzan soluciones aproximadas (*branch swapping*). La selección del algoritmo a utilizar depende del tamaño de la matriz de datos. Numerosos programas de computación permiten la construcción de árboles bajo estos algoritmos (e.g. TNT, PAUP, PHYLIP, etc.).

Una vez construido y enraizado el/los árbol/es más parsimoniosos, es posible asignar un estado de caracteres definitivo a cada nodo del árbol (optimización de caracteres). Este procedimiento permite comprender la evolución de los caracteres. Si se utiliza el criterio de parsimonia de Wagner o de Fitch hay dos opciones: considerar que las transformaciones ocurrieron próximas a la raíz del árbol favoreciendo las reversiones (ACCTRAN: *accelerated transformation*), o considerar que las transformaciones ocurren más tarde, en la partes más altas del árbol favoreciendo los paralelismos (DELTRAN: *delay transformation*) (Wiley y Lieberman, 2011).

Para evaluar el ajuste de los caracteres a él o los árboles más parsimoniosos obtenidos, y para comparar el o los árboles obtenidos con otras posibles soluciones se calculan diferentes medidas. Las más frecuentes son la longitud, el índice de consistencia, el índice de retención y el índice de retención reescalado. Asimismo, para medir el soporte relativo de los grupos de un cladograma y la estabilidad del árbol, existen distintas aproximaciones: una estimación directa es el número de sinapomorfías que sostiene los clados, el soporte de Bremer es una medida que indica número de pasos extras para que una rama colapse, en tanto que *Bootstrap* y *Jackknife*, son medidas estadísticas que informan sobre el grado de soporte de las ramas mediante el remuestreo de las matrices.

Es frecuente que el resultado de un análisis filogenético sea varios árboles igualmente óptimos, pero de topologías diferentes. También es frecuente obtener diferentes resultados a partir de distintos conjuntos de datos para los mismos taxones. En estos casos, estas topologías diferentes pueden ser combinadas construyendo un árbol de consenso que combine los diferentes resultados, conservando las semejanzas entre ellos. Existen diferentes técnicas para construir un árbol de consenso, entre ellas las más utilizadas son: consenso estricto, consenso de compromiso (de mayoría y de Bremer o de componentes combinables).

El análisis de parsimonia es uno entre varios métodos utilizados para reconstruir las relaciones filogenéticas. Con el desarrollo de las técnicas de secuenciación y la incorporación de datos moleculares, surgieron nuevos

métodos para el análisis de las relaciones de parentesco. Entre los métodos alternativos más utilizados para reconstruir la filogenia a partir de secuencias de nucleótidos o de aminoácidos se destacan: *Neighbour-joining*; máxima verosimilitud y el análisis bayesiano. El *Neighbour-joining* (NJ) es un método rápido, que parte de una matriz de distancia, y que ha demostrado ser de utilidad para secuencias que divergieron recientemente. El resultado es un único árbol. Sin embargo se pierde información al ser transformada la matriz original en una matriz de distancia. La Máxima Verosimilitud (ML), al igual que la parsimonia, mapea la historia de las secuencias de genes sobre el árbol. Al aplicar Máxima Verosimilitud se asume un modelo de evolución que describe la probabilidad relativa de varios eventos (*e.g.* la probabilidad de una transición con respecto a la probabilidad de una transversión), de forma tal que el árbol obtenido sea el de máxima probabilidad de reflejar el modelo evolutivo seleccionado (Holder y Lewis, 2003). El análisis Bayesiano en lugar de buscar el árbol que maximiza la probabilidad de observar los datos, busca los árboles con la mayor probabilidad de ajuste a los datos (Wiley y Liberman, 2011).

Ejercicio 1

# Reconocimiento de caracteres, estados y construcción manual de un **cladograma**

En la figura 1 se ilustran ocho especies hipotéticas de turbelarios comensales (Platyhelminthes). Las especies constituyen un grupo monofilético.

1. Elabore una lista, lo más exhaustiva posible, de caracteres y sus estados, auxiliándose en la figura 2, donde se mencionan algunas de las estructuras características. Utilice el taxón A para establecer la polaridad de los caracteres y vuelque la información en una matriz de datos.

2. Obtenga un cladograma aplicando la regla de inclusión/exclusión.

- 3. Describa el cladograma y reconozca los grupos monofiléticos.
- 4. Señale las homoplasias y autapomorfías y sinapomorfías del arbol.

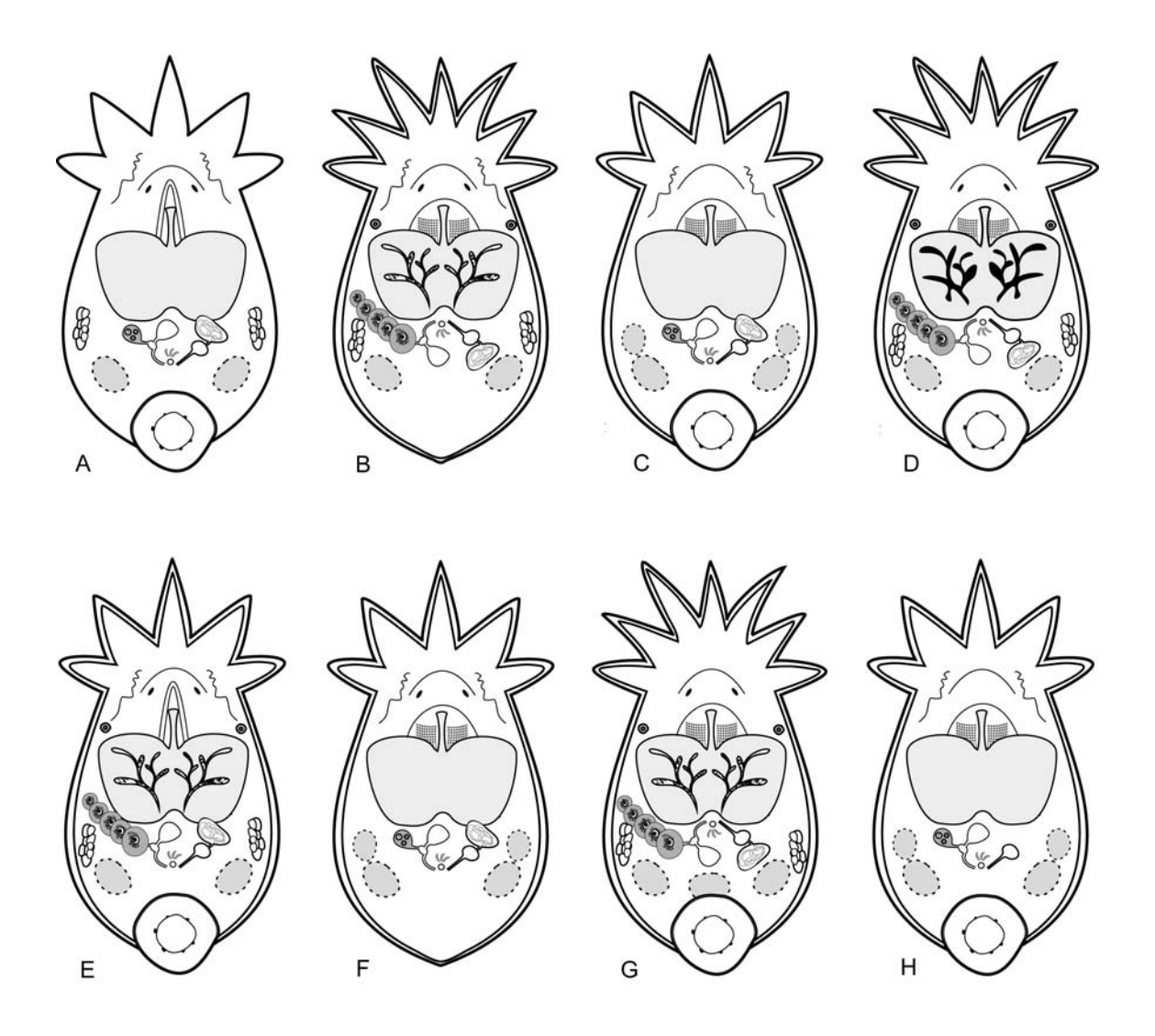

Figura 1. Turbelarios hipotéticos comensales de crustáceos dulciacuícolas. Se trata de organismos hermafroditas, con un intestino en forma de bolsa.

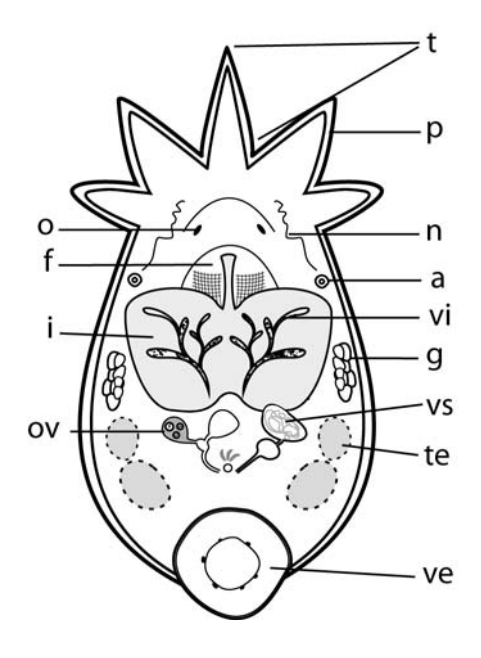

**REFERENCIAS** a: ampolla excretora f: faringe g: glándulas i: intestino n: nefridio o: ojo ov: ovario p: pared del cuerpo t: tentáculo te: testículo ve: ventosa vi: vitelarios vs: vesícula seminal

Figura 2. Diagrama explicativo de los turbelarios hipotéticos.

## Ejercicio 2

#### **Alineación manual de secuencias de ADN**

A partir de las siguientes secuencias de nucleótidos:

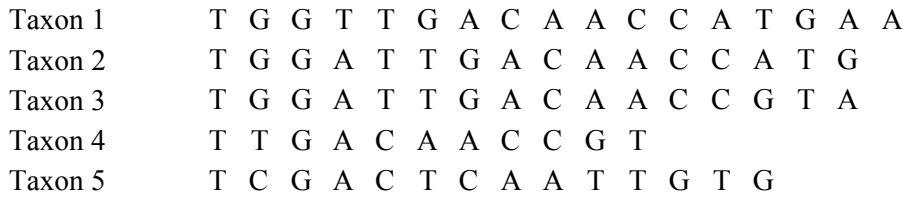

1. Proponga tres alineamientos alternativos de las secuencias correspondientes a los taxones 2-5, con respecto a la secuencia del taxón 1.

2. Aplique distintos criterios para la asignación de costos a las sustituciones y *gaps*, y elija una de las opciones de alineamiento. Justifique su elección.

### **Alineación múltiple de secuencias I**

1. Entre las formas más comunes de parásitos que afectan al hombre y a los animales domésticos se encuentran las especies de Cestodea (Platyhelminthes) del género *Taenia*. Ingrese a *GenBank* y baje las secuencias del gen de la subunidad I de la citocromo c oxidasa de las siguientes especies del género: *Taenia arctos* (JF261319.1), *Taenia crassiceps* (AB033411.1), *Taenia hydatigena* (AB033410.1), *Taenia serialis* (AM503319.1), *Taenia solium* (DQ202385.1), *Taenia taeniaeformis* (AB221484.1) y *Taenia saginata*  (AB033409.1).

2. Visualice las secuencias mediante la opción FASTA. Indique el número de bases que tiene cada una de las secuencias.

3. Ingrese al programa BIOEDIT

(http://www.mbio.ncsu.edu/BioEdit/BioEdit.html) que le permite editar y alinear secuencias y arme una matriz con las secuencias que bajo de *GenBank*.

4. Realice un alineamiento múltiple de las secuencias con el programa CLUSTALW.

Ejercicio 4

### **Alineación múltiple de secuencias II**

Acoela es considerado un orden del *phylum* Platyhelminthes o como una clase del *phylum* Acoelomorpha, e incluye animales muy simples. Son considerados los animales bilaterales más primitivos, por eso su estudio es importante para comprender la evolución y desarrollo de los animales bilaterales.

Hooge *et al*. (2002) reconstruyeron la filogenia de Acoela utilizando secuencias del gen 18S rDNA, un gen que había proporcionado interesantes resultados en otros grupos de Platyhelminthes, pero que no había sido utilizado en Acoela.

1. Ingrese a *GenBank* (http://www.ncbi.nlm.nih.gov/genbank/) y baje las secuencias del gen 18S rDNA de algunas de las especies utilizadas en el estudio mencionado: *Nemertinoides elongatus* (AY078381.1); *Pelophila lutheri*  (AY078366.1); *Anaperus gardineri* (AY078365.1); *Aphanostoma bruscai* (AY078368.1); *Pseudmecynostomum phoca* (AY078376.1) y *Otocelis sandara* (AY078377.1).

2. Visualice las secuencias mediante la opción FASTA.

3. Ingrese al programa BIOEDIT

(http://www.mbio.ncsu.edu/BioEdit/BioEdit.html) que le permite editar y alinear secuencias y arme una matriz con las secuencias que bajo de *GenBank*.

4. Realice el alineamiento de las secuencias manualmente (entre las posiciones 1 y 30) indicando la cantidad de inserciones y deleciones.

5. Realice un alineamiento múltiple de las secuencias con el programa CLUSTALW.

Ejercicio 5

### **Cladogramas para tres taxones**

Sobre la base de la siguiente matriz de datos de tres taxones (A, B y C) por seis caracteres:

1. Plantee todas las hipótesis de relaciones genealógicas posibles.

2. Vuelque los caracteres en las mismas.

3. Señale qué caracteres producen homoplasias y elija la hipótesis de mayor simplicidad.

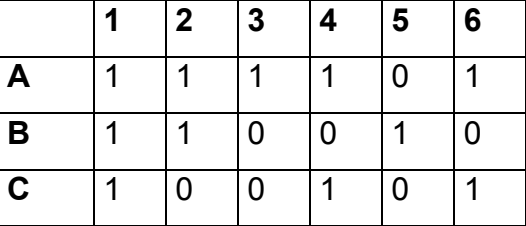

### **Taxones mono, para y polifiléticos**

Sobre la base de los siguientes árboles escritos en notación parentética complete el cuadro:

- 1. **(A (((B C) D)(E(F(GH)))))**
- 2. **(A (((B G) D)(E(F(CH)))))**
- 3. **(A ((((B C) D)E)(F(GH))))**

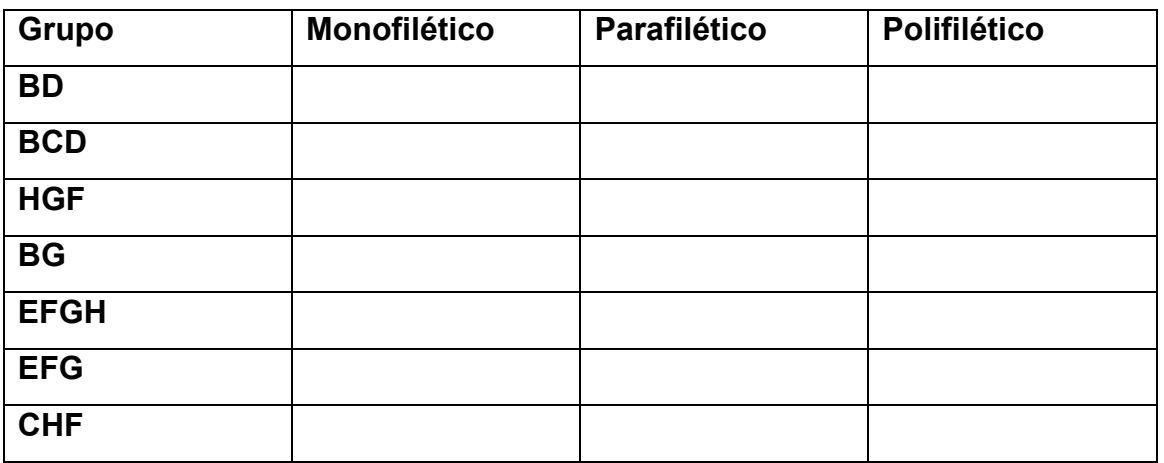

Ejercicio 7

## **Topología y notación parentética**

A partir del cladograma de la figura 3 mencione y dibuje todos los cladogramas completamente resueltos e indíquelos en notación parentética.

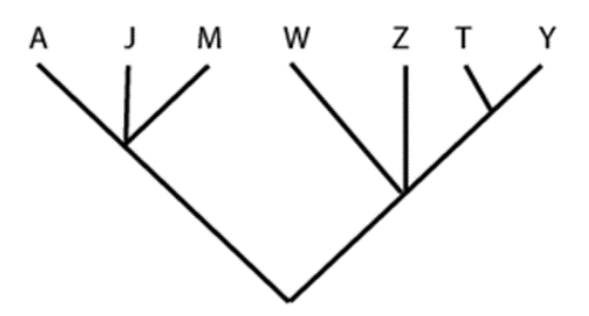
Figura 3.

Los taxones J y M comparten el estado 1 para el carácter binario X, mapee dicho estado en cada hipótesis y mencione si el carácter es secundariamente homólogo u homoplásico, en este último caso mencione si se trata de un paralelismo o una reversión.

Ejercicio 8

# **Comparación de topologías**

Considerando el árbol A de la Figura 4:

1. ¿Cuáles de los árboles (B-E) tiene igual topología que A?

2. ¿Cuáles serían los cambios mínimos para convertir cada uno de los árboles de la figura 4 en el árbol A?

3. Alguno de los árboles de la figura 4, diferentes a A, puede hacerse idéntico a

A mediante un cambio en la posición de la raíz?, ¿cuál/es?, ¿qué cambio/s?

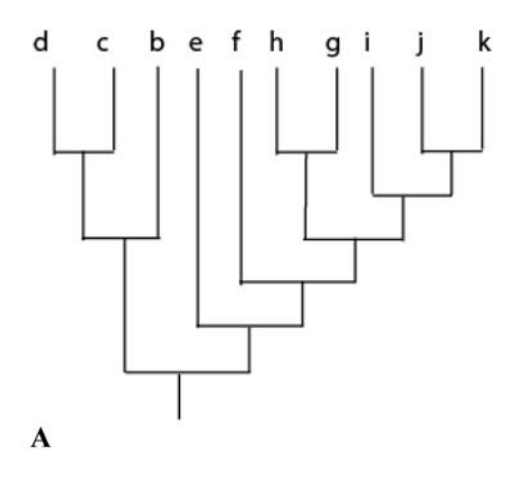

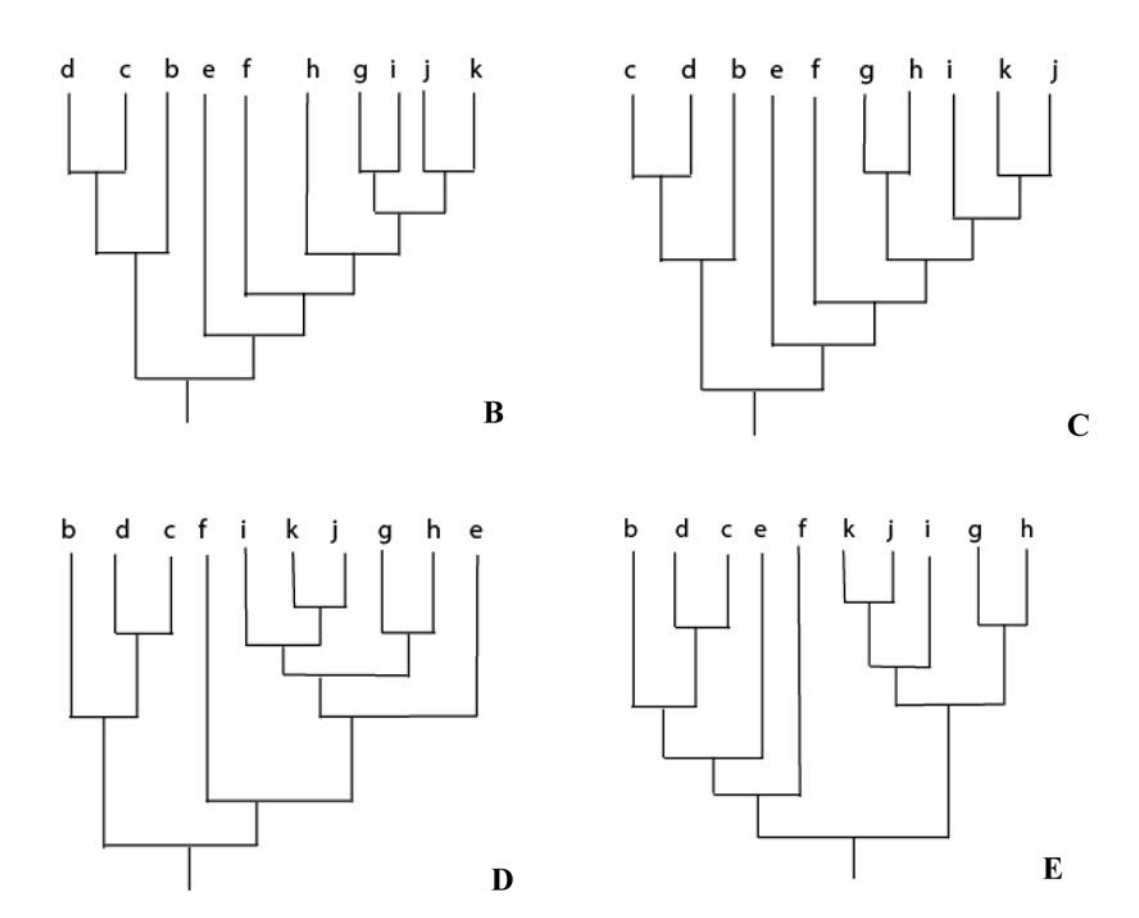

Figura 4.

# Ejercicio 9

#### **Cladogramas, raíz y polaridad**

En la figura 5 se ilustra un árbol no enraizado de cuatro taxones (A-D) y la matriz de datos correspondiente. Dicha matriz incluye cuatro caracteres dobleestado, cuya polaridad no ha sido establecida *a priori*", de modo que los estados "a" y "b" representarán los códigos "0" y "1" o viceversa, dependiendo de la posición de la raíz.

1. Construya todos los árboles con raíz posibles, utilizando para ello cada una de las ramas terminales del *network* de la figura 5.

2. ¿Algunos de esos árboles presenta ramas no soportadas por caracteres? En este caso, ¿cómo representaría las relaciones entre dichos taxones? 3. Entre todas las opciones de enraizamiento posibles, ¿cuál le parece mejor de acuerdo con la evidencia que brindan los caracteres?

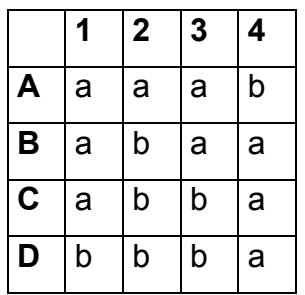

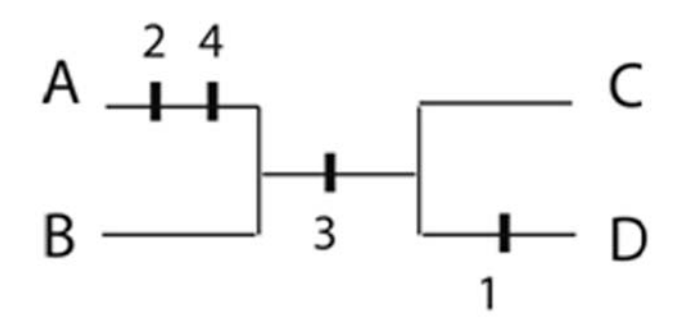

Figura 5.

# Ejercicio 10

### **Construccion de árboles de Wagner**

La matriz de datos correspondiente a 4 taxones hipotéticos incluye cinco caracteres doble estado cuya polaridad no fue establecida.

Construya un árbol no enraizado utilizando el algoritmo de Wagner.

A partir del árbol obtenido en el punto 1, dibuje la topología final del árbol considerando:

### 1. Al taxón A como raíz

2. Al taxón C como raíz

y establezca la polaridad de los caracteres, el número de pasos y si existen ramas que colapsan para cada una de las topologías.

A partir de la matriz y considerando al taxón A para enraizar los restantes taxones, represente la matriz en forma numérica, determinando la polaridad (código "0" para plesiomórfico y "1" para apomórfico).

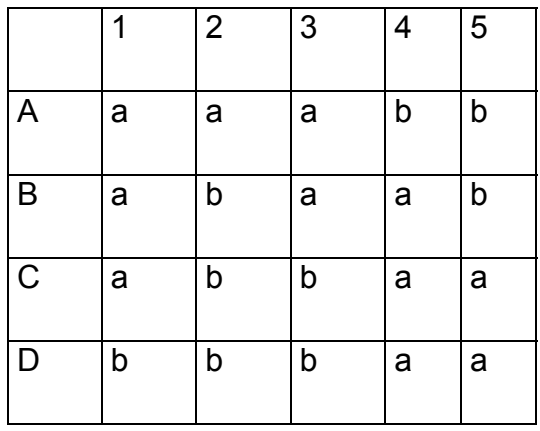

Matriz de datos de 4 taxones

# Ejercicio 11

# 14B**Topología y tipos de grupos**

Dado el siguiente cladograma: ((c(ab))(d((ef)(gh))))

1. Indique cuáles de los siguientes grupos son monofiléticos: defgh; efgh; fgh; ef; abc y abcd.

2. ¿Cuáles de los grupos mencionados son monofiléticos si el árbol se enraiza en el taxón c?

3. ¿Cuáles de los grupos mencionados son monofiléticos si el árbol se enraiza en el taxón g?

4. ¿Cuáles de los grupos mencionados son monofiléticos si el árbol se enraíza en el taxón e?

Ejercicio 12

# 16B**Comparación de topologías**

Sobre la base de un análisis cladístico de nueve taxones de ictiosaurios se obtuvo el árbol A (Figura 6)

Tres análisis cladísticos sobre el mismo grupo de reptiles habían sido publicados anteriormente y sus resultados se resumen en los árboles B, C y D, que se dibujan en la figura 6.

1. Compare los resultados (topologías) de estos estudios e indique si existen o no coincidencias entre ellos, señalando los grupos monofiléticos compartidos entre el árbol A y los árboles B, C y D.

2. Indique sobre los dibujos los cambios mínimos necesarios para que los árboles B, C o D, coincidan con el árbol A. ¿Algunos de estos cambios implica un cambio de la raíz?

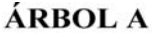

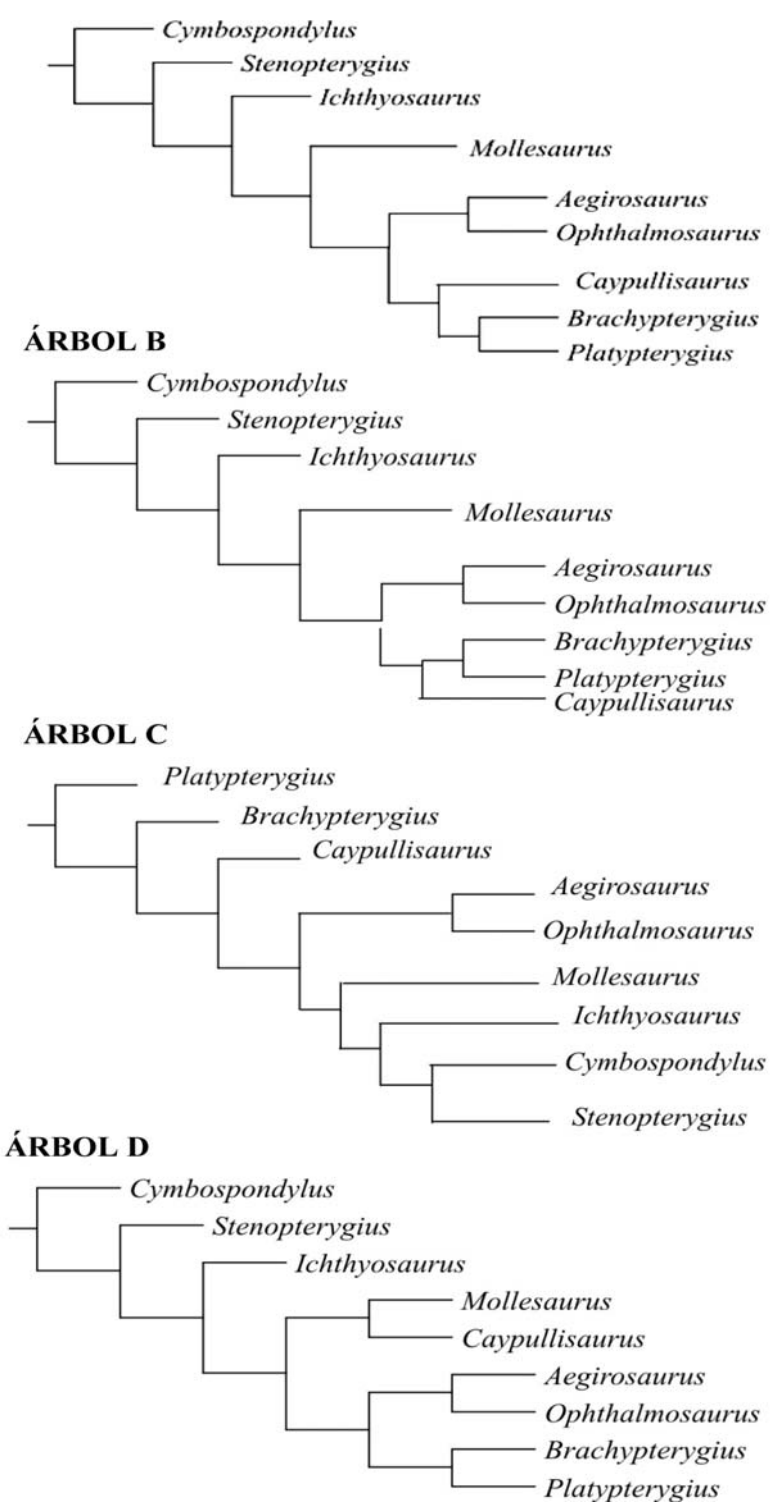

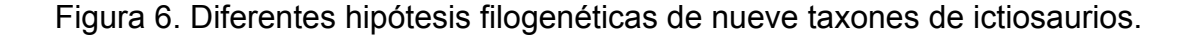

### **Cálculo de parámetros del árbol**

Sobre la base de la siguiente matriz de datos de siete taxones (seis géneros hipotéticos y *outgroup*) por 11 caracteres, se obtuvo la siguiente hipótesis filogenética:

 $($ outgroup  $(A (( B C) (( D E) F))) )$ 

1. Dibuje el cladograma y marque las autapomorfías, sinapomorfías y homoplasias.

2. Calcule la longitud, índice de consistencia e índice de retención para el árbol.

3. Calcule el índice de consistencia y de retención para cada uno de los caracteres.

4. Explique qué indican las diferencias halladas en los índices de consistencia y de retención de los caracteres.

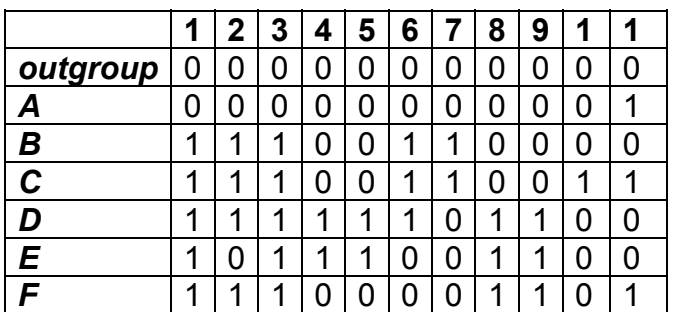

Ejercicio 14

### **Interpretación de cladogramas**

Bernardes *et al*. (2009) realizaron un análisis cladístico con caracteres morfológicos del género *Thoreyella* (Insecta: Hemiptera) y géneros afines cuyas especies se distribuyen en América del Sur. Para este estudio utilizaron

11 especies, nueve como grupo interno (*ingroup*) en donde se incluyen las cuatro especies conocidas del género *Thoreyella* y dos nuevas.

El análisis filogenético de los datos (Figura 7) fue realizado mediante el uso del programa TNT. Se trabajó con el criterio de parsimonia, realizando una búsqueda por enumeración implícita.

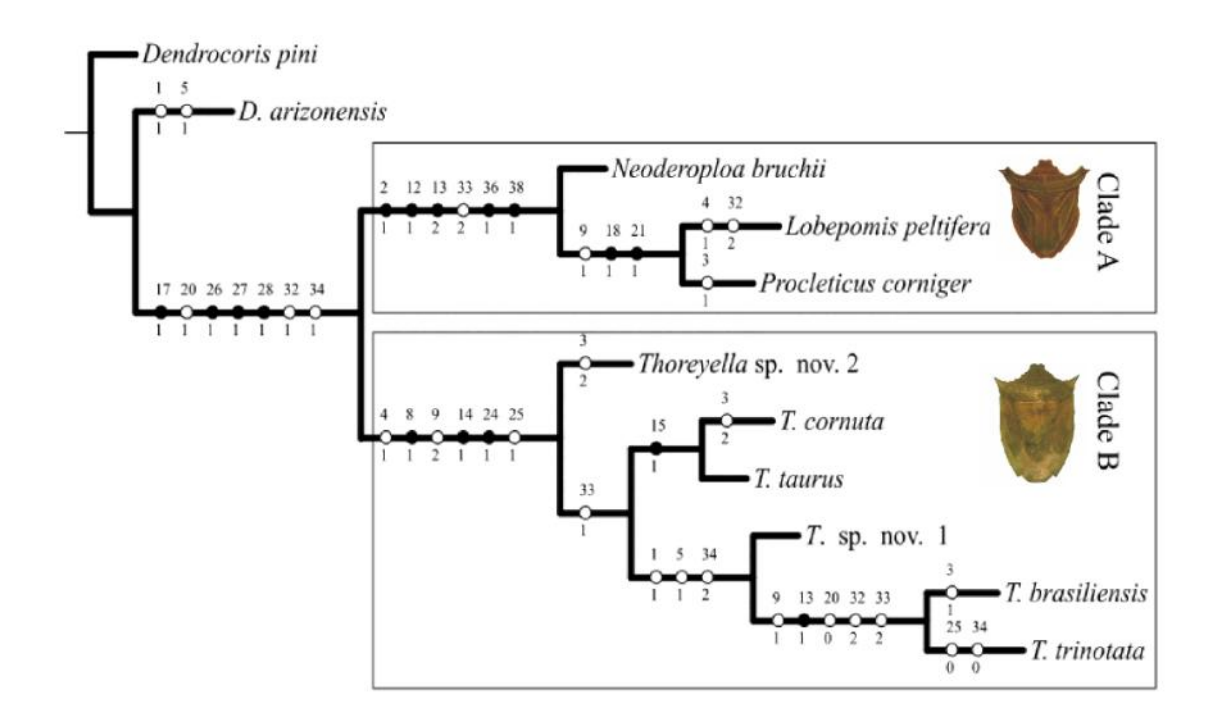

Figura 7. Resultado del análisis cladístico del género *Thoreyella* (modificado de Bernardes *et al*., 2009).

En la figura 7 se ilustra el cladograma resultante del análisis.

Sobre la base de estos datos indique:

1. ¿Qué tipo de grupo conforman las especies del género *Thoreyella*?

2. ¿Cuáles son las sinapomorfias del género *Thoreyella*?

3. ¿Cuál o cuáles son los caracteres que definen al clado de *T. cornuta* + *T taurus*?

4. Mencione algunos caracteres que presentan homoplasia (paralelismos y reversiones).

5. Mencione el/los grupo/s monofilético/s mejor soportados y sus sinapomorfías.

6. Proponga un grupo parafilético y uno polifilético sobre la base del cladograma.

7. ¿Cuál es el grupo hermano de:

a- *T. sp. nov.* 1 b- *Thoreyella sp. nov. 2*  c*-* Clado B

Ejercicio 15

### **Análisis filogenético de la familia Typhloplanidae**

Noreña *et al*. (2005) describieron una nueva especie de Platyhelminthes de vida libre que habita ambientes acuáticos continentales temporarios de Uruguay. Esta especie, con características de la familia Thyphloplanidae (Rhabdocoela), posee caracteres que no están presentes en ninguno de los géneros o subfamilias de la familia. Para evaluar la posición de la nueva especie entre las subfamilias existentes los autores realizaron un análisis cladístico con caracteres de la morfología externa e interna (Apéndice, Matriz 1).

1. Realice una búsqueda heurística a partir de la matriz de datos (37 caracteres), considerándolos desordenados.

2. ¿Cuántos árboles obtuvo?

3. Indique los parámetros del/los árboles obtenidos.

4. Calcule los valores de *Bootstrap*.

5. Los resultados obtenidos, ¿confirman la existencia de un nuevo taxón?, ¿qué ubicación tiene esta especie dentro de la familia?

### **Optimización de caracteres**

En la figura 8 se ilustra un cladograma correspondiente a 12 géneros de lagartos marinos mesozoicos, en el cual se indican los estados de un carácter doble-estado.

1. Optimice el carácter, mediante Parsimonia de Wagner, utilizando las opciones ACCTRAN y DELTRAN.

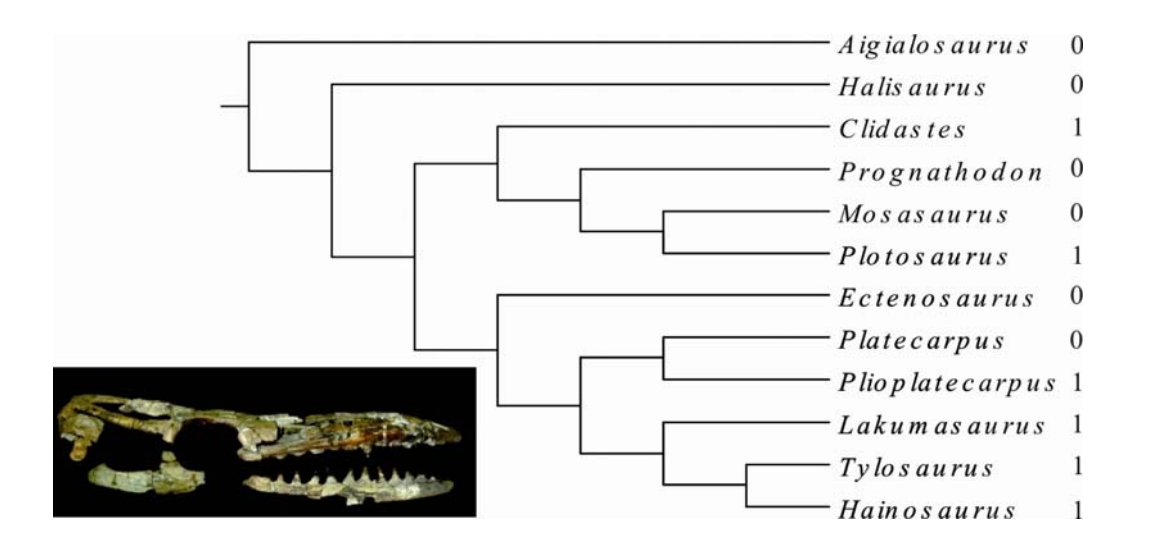

Figura 8. Cladograma correspondiente a 12 géneros de lagartos marinos mesozoicos (Mosasaurios). Los códigos 1-0 son los estados de un carácter presente en los taxones terminales (modificado de Novas *et al*., 2002).

# Ejercicio 17

### **Cladística y biología evolutiva**

En los reptiles y aves marinas actuales se observan distintas glándulas cefálicas que se hipertrofian y segregan soluciones con alto contenido de sales. Dichas glándulas actúan como mecanismos de osmoregulación extrarrenal y han recibido el nombre de "glándulas de la sal". En las serpientes son las premaxilares, en los lagartos (escamados) las nasales, en cocodrilos actuales (Eusuchia) las sublinguales, y en las aves, las nasales. La presencia de estas últimas ha sido inferida en aves marinas cretácicas (*Ichthyornis* y *Hesperornis*) y en el año 2000 Fernández y Gasparini han descripto moldes de glándulas de la sal nasales en cocodrilos metriorrínquidos.

Sobre la base del cladograma generalizado de diápsidos (Figura 9) y de los datos brindados precedentemente ¿qué estado de carácter ancestral debería atribuirse al nodo Archosauria (crocodilos y aves)?

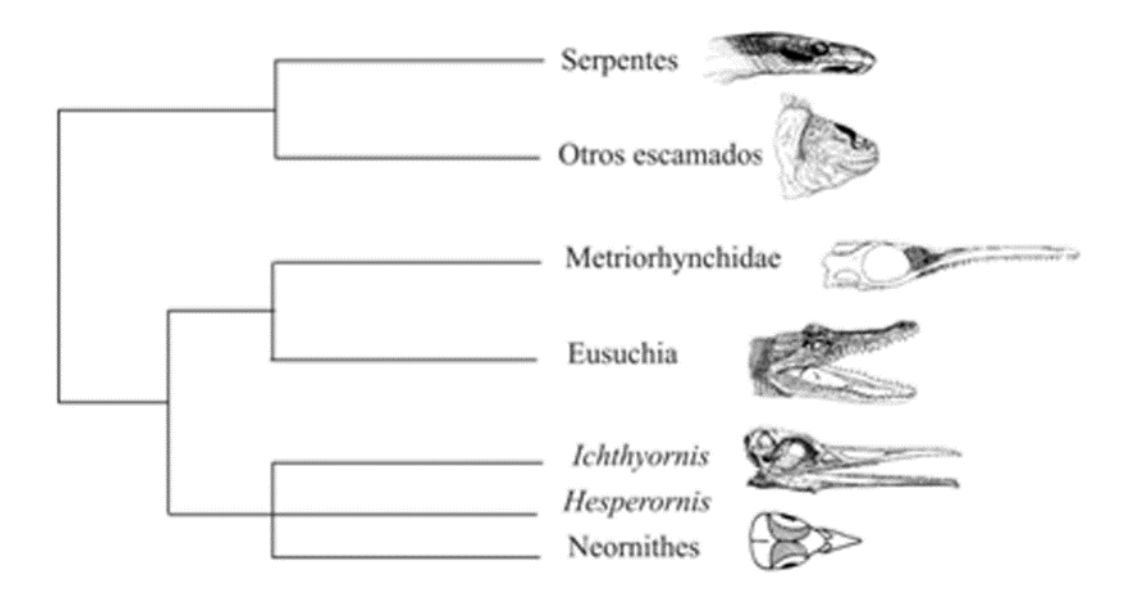

Figura 9. Cladograma generalizado de diápsidos (modificado de Fernández y Gasparini, 2000).

# Ejercicio 18

### 18B**Construcción de árboles de consenso**

El *phylum* Mollusca incluye una gran variedad de formas del cuerpo y estructuras. Sin embargo, las relaciones filogenéticas entre los principales

clados de moluscos no están resueltas. La figura 10 presenta tres hipótesis, propuestas por distintos autores, basadas en diferentes fuentes de caracteres. A partir de dichas hipótesis:

1. Construya los árboles de consenso estricto y de mayoría.

2. Represente los tres cladogramas originales y los árboles de consenso obtenidos, mediante notación parentética.

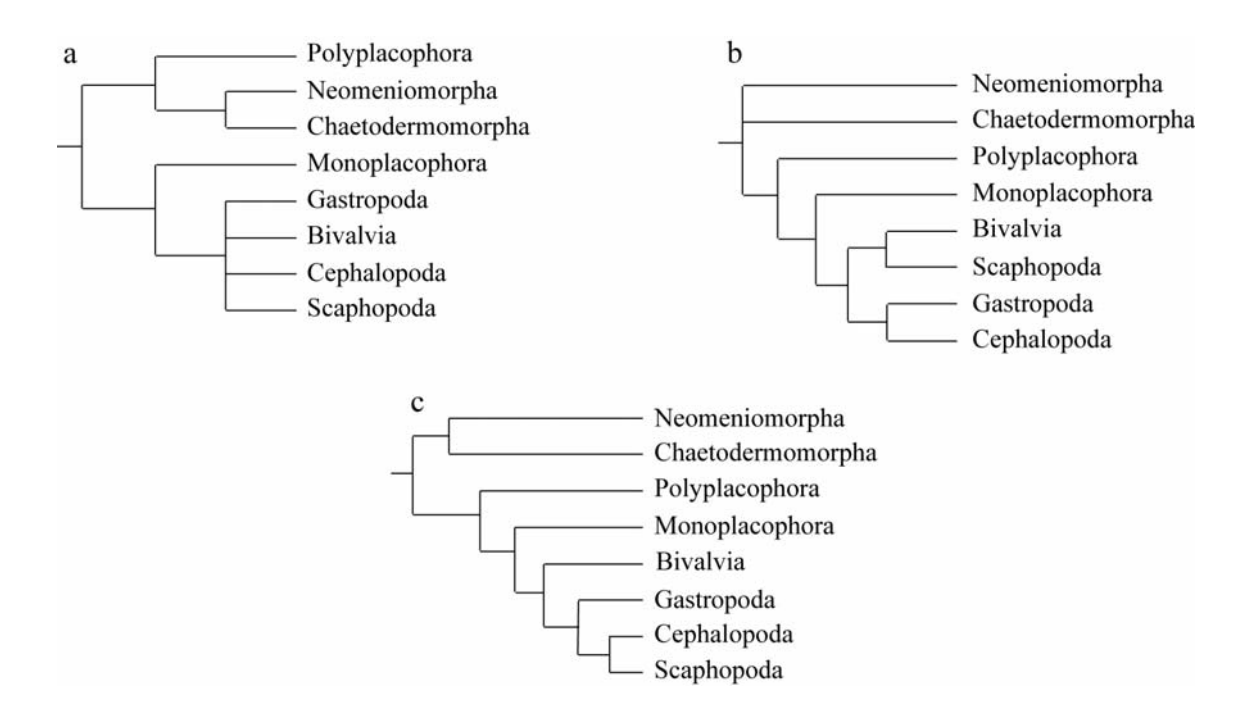

Figura 10. Filogenias de los principales clados de moluscos actuales según: (a) Scheltema; (b) Salvini-Plawen and Steiner y (c) Waller (modificado de Smith *et al*., 2011).

#### **Interpretación de medidas de soporte**

En la figura 11 se presentan dos árboles de consenso estricto resultantes respectivamente del análisis de datos morfológicos y moleculares de 34 taxones del *phylum* Annelida. El objetivo del estudio fue establecer la posición filogenética de los taxones pertenecientes a Siboglinidae. Esta familia, ahora incluida en Annelida, agrupa taxones previamente clasificados como dos phyla diferentes, Pogonophora y Vestimentifera.

A partir de la información de la figura 11:

1. Compare los dos resultados indicando si en ambos se demuestra la monofilia de las familias Cirratulidae, Oweniidae, Sabellaridae, Sabelidae, Siboglinidae y Terebellidae. En caso de monofilia, indique cuál es el soporte del grupo.

2. ¿Qué evidencia, morfológica o molecular, brinda una mejor resolución de las relaciones entre los taxones de Siboglinidae y mejor soporte de las ramas?

3. Indique cuál es el grupo hermano de Siboglinidae para cada una de las resoluciones y cuál es su soporte.

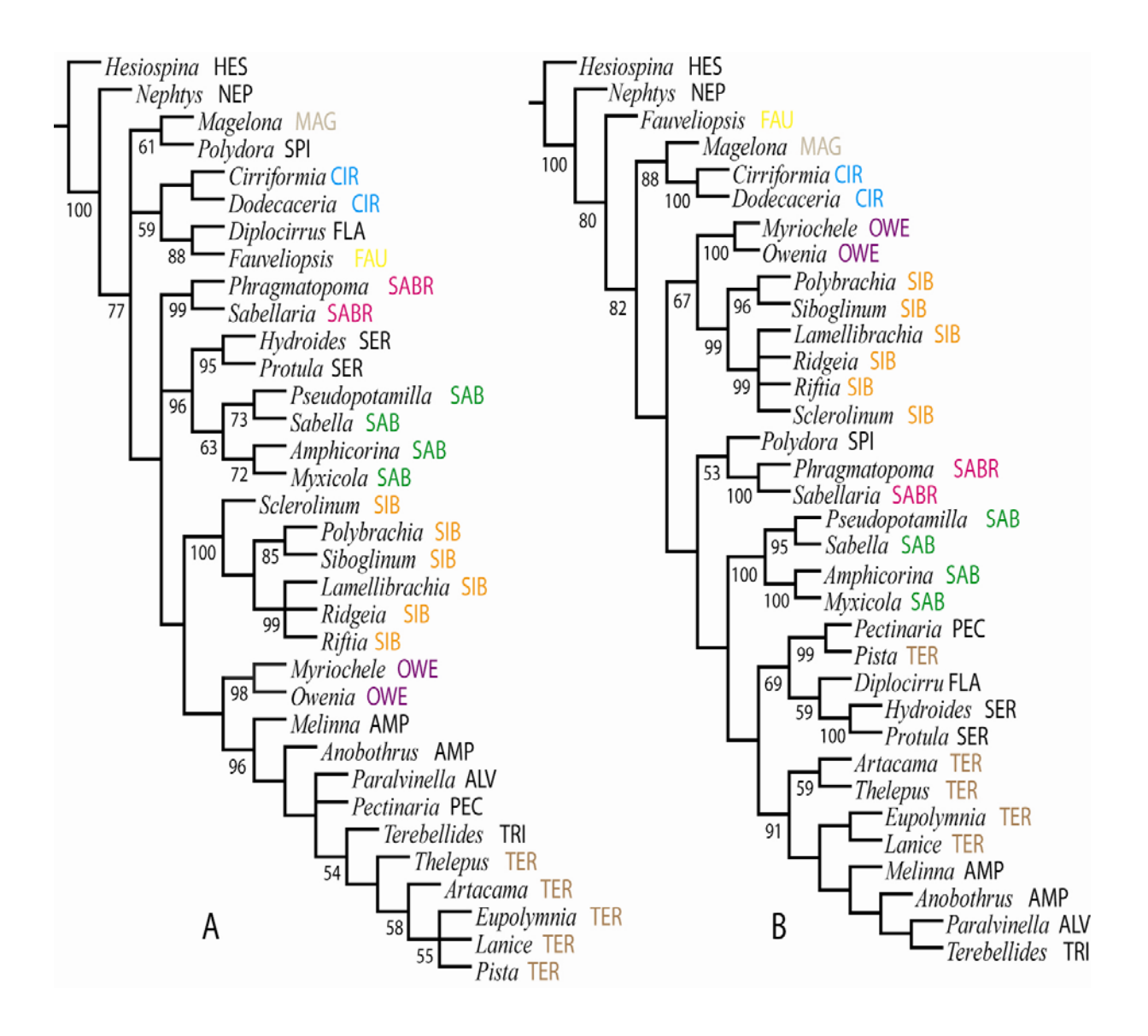

Figura 11. A, Consenso estricto de 24 árboles obtenidos a partir de información morfológica. B, Consenso estricto de 8 árboles obtenidos a partir de las secuencias de ARN 18S y 28S. Los números indican los valores de soporte de *Jackknife*. Los valores inferiores a 50 no están incluidos. Las abreviaturas corresponden a: HES–Hesionidae, NEP–Nephtyidae, FAU–Fauveliopsidae, MAG–Magelonidae, SPI–Spionidae, CIR–Cirratulidae, FLA–Flabelligeridae, SABR–Sabellariidae, SER–Serpulidae, SAB–Sabellidae, SIB–Siboglinidae, OWE–Oweniidae, AMP–Ampharetidae, ALV–Alvinellidae, PEC–Pectinariidae, TRI–Trichobranchidae, TER–Terebellidae (modificado de Rousset *et al*., 2004).

### Interpretación de medidas de soporte e inferencia Bayesiana

Los himenópteros de la familia Figitidae son, en su mayoría, parasitoides de dípteros. Buffington *et al*. (2007) realizaron un estudio para esclarecer las relaciones filogenéticas de los taxones incluidos en la familia utilizando secuencias ribosómicas de la subunidad 28S y datos morfológicos combinados. El estudio se realizó aplicando parsimonia e inferencia Bayesiana. Los resultados se presentan en la figura 12.

A partir de los resultados:

1. Analice los valores de *Bootstrap* en el árbol A, e indique los soportes de los clados correspondientes a la familia Figitidae y la subfamilia Eucoilinae.

2. Compare las observaciones del punto 1, con los resultados de la inferencia Bayesiana. ¿Concuerdan ambas hipótesis en los taxones que integran la familia?

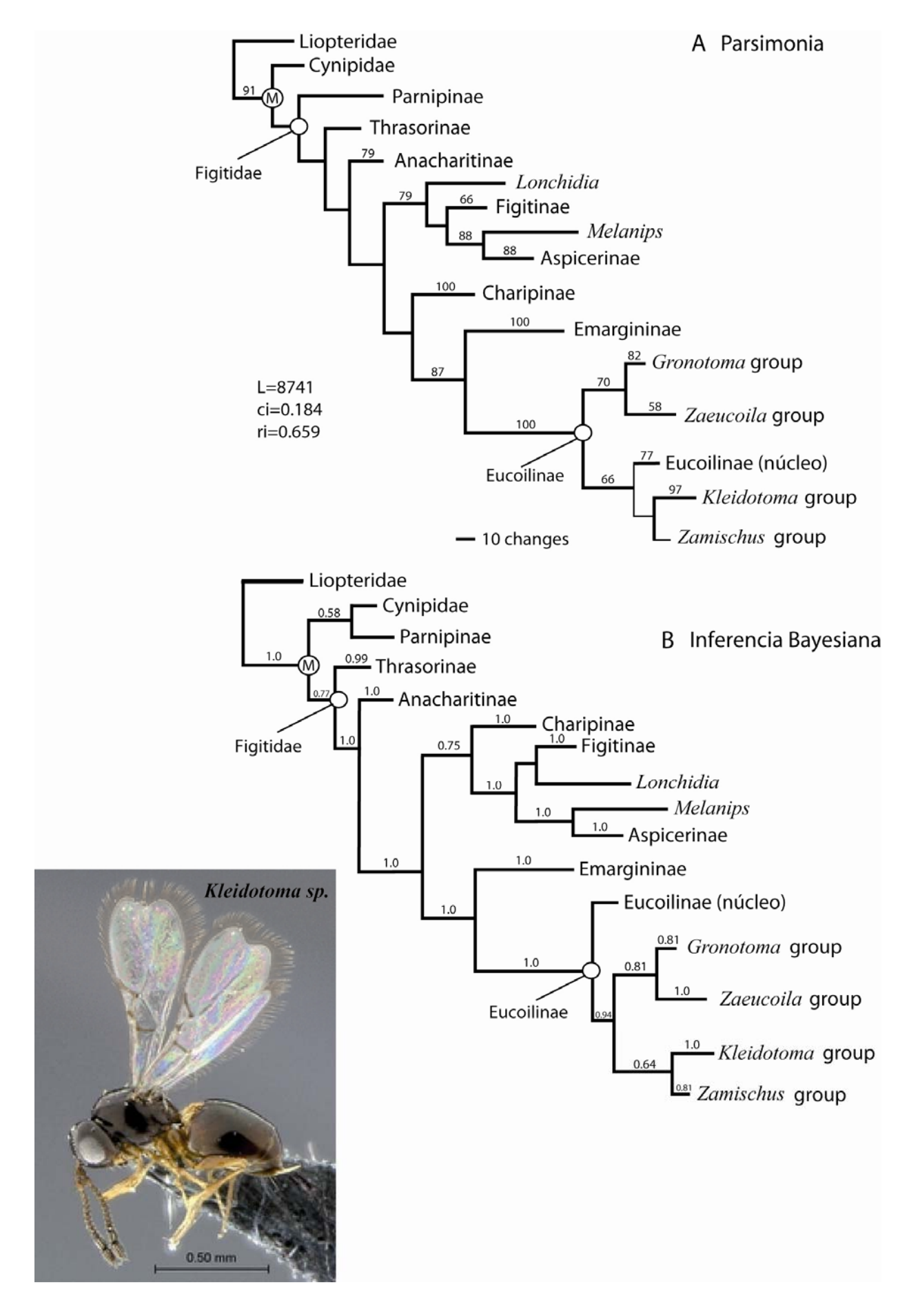

Figura 12. Representación de las relaciones en Figitidae basadas en análisis combinados (morfológico y molecular). A: Parsimonia. B: Inferencia Bayesiana. Los números sobre las ramas indican los valores de soporte de *Bootstrap* (en A, >50%) o probabilidad posterior (en B, >0,5). El nodo señalado con" M" hace referencia al clado Microcynipoidea (modificado de Buffington *et al.*, 2007).

Eiercicio 21

# Interpretación de resultados. Árbol de Máxima Verosimilitud

Existen numerosos estudios sobre las relaciones filogenéticas de los anélidos. Sin embargo, los resultados de varios autores basados en diferentes conjuntos de datos, no son coincidentes pues, en la mayoría de ellos, no se recuperan los "Sedentaria" y "Errantia" como grupos monofiléticos. Kvist y Siddal (2013) realizaron un estudio basado en caracteres moleculares aplicando un análisis de Máxima Verosimulitud.

A partir de los resultados presentados en la figura 13:

1. Realice una descripción de los resultados, considerando especialmente los taxones considerados anélidos *"*Errantia", "Sedentaria", "Clitellata" y "Phyllodocida".

2. Indique los soportes correspondientes para los grupos naturales descriptos en el punto 1.

3. ¿Qué taxones son los que presentan mayor cantidad de cambios? Explique dichos cambios.

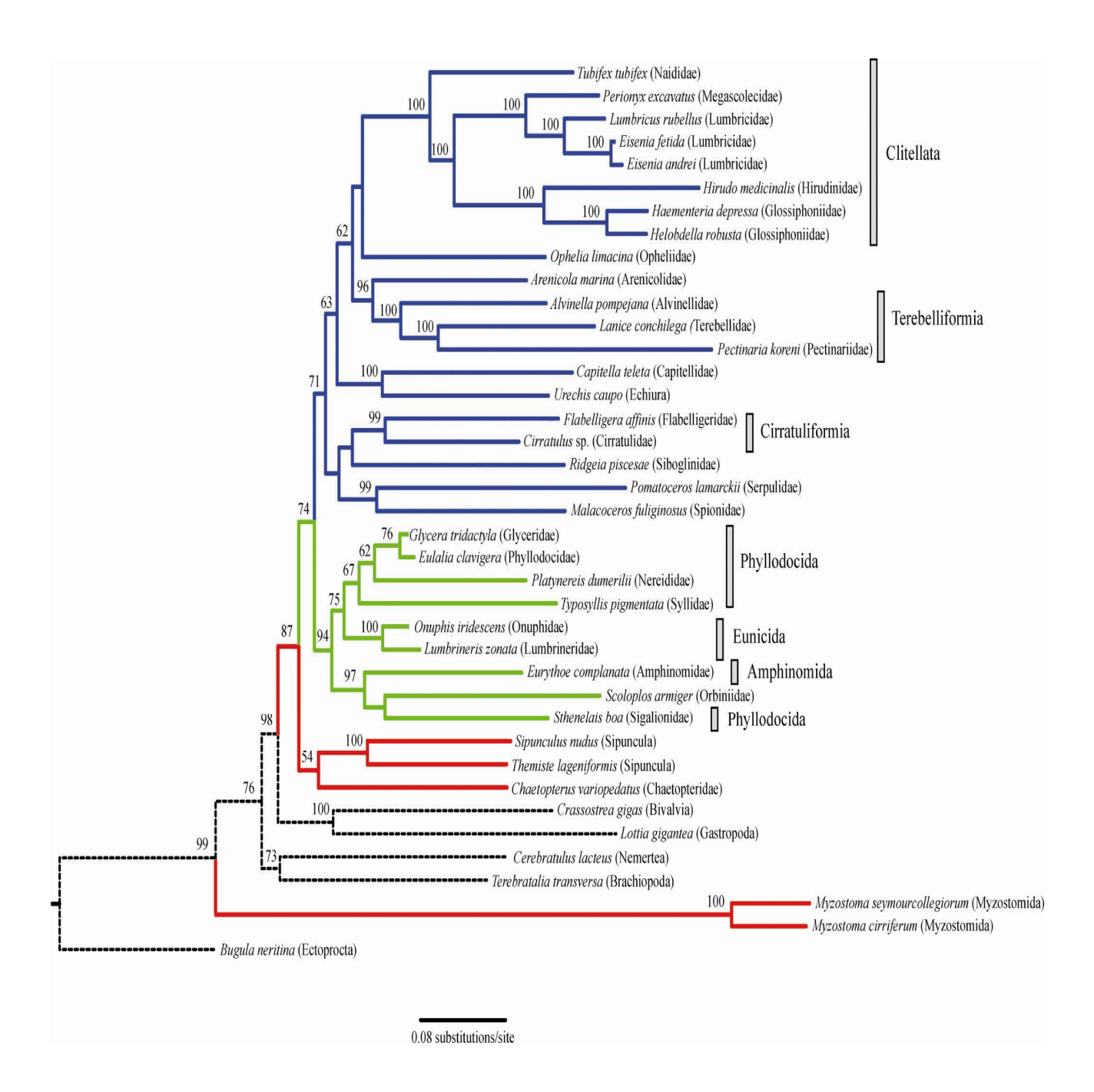

Figura 13. Árbol de Máxima Verosimulitud. Los valores de *Bootstrap* se muestran sobre los nodos. Azul, "Sedentaria"; verde, "Errantia", rojo otros taxones no considerados como Errantia o Sedentaria; líneas punteadas, taxones no anélidos y barras grises otra información taxonómica (modificado de Kvist y Siddall, 2013).

### **Análisis de parsimonia I. Relaciones filogenéticas en** *Dichroplus*

El género neotropical *Dichroplus* (Orthoptera: Acrididae: Melanoplinae: Dichroplini) es el taxón dominante en las comunidades de tucuras de la Argentina, tanto en número de especies como en abundancia de individuos, y las especies de este género producen importantes daños en los cultivos. La delimitación de las especies de este género es dificultosa debido a la homogeneidad de la morfología externa y a la divergencia en las estructuras genitales de los machos. A partir de especies originalmente asignadas a *Dichroplus* recientemente se describieron o redescribieron algunos géneros (*e.g. Ponderacris, Baeacris, Ronderosia*). Estos hechos indican que el taxón *Dichroplus* no está bien diferenciado de los restantes géneros.

Con el objetivo de *testar* la monofilia del género, Colombo *et al*. (2005) realizaron un análisis morfológico y molecular de *Dichroplus* y géneros afines, que incluyó 27 especies de Melanoplinae: once del género *Dichroplus* y las restantes actualmente pertenecientes a *Atrachelacris, Leiotettix, Ronderosia, Baeacris* y *Scotussa.* Cuatro especies pertenecientes a los géneros *Pseudoscopas*, *Neopedies* y *Apacris* fueron seleccionados como outgroups.

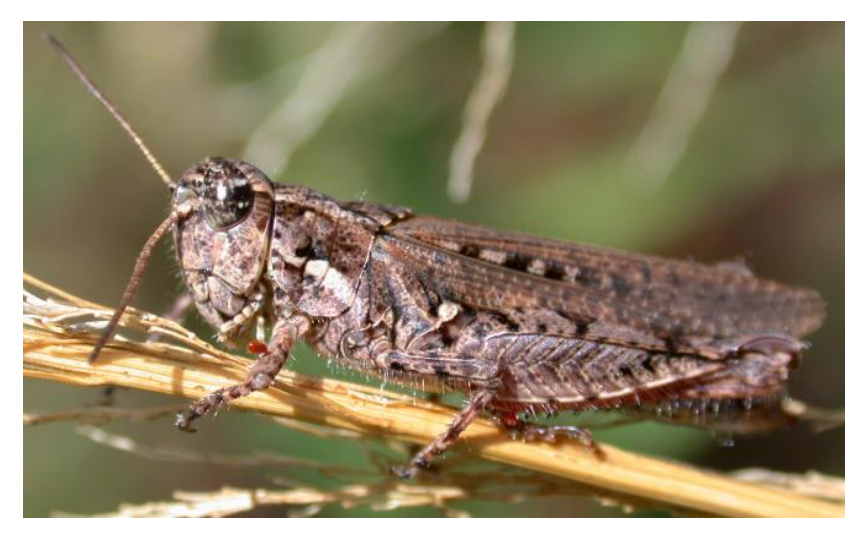

Figura 14. *Baeacris punctulatus* (Thunberg, 1824)

A partir de las matrices obtenidas del estudio morfológico y molecular (Apéndice, Matrices 2-4):

1. Realice una búsqueda heurística a partir de la matriz 2 de datos morfológicos (22 caracteres), considerándolos ordenados.

-¿Cuántos árboles obtuvo?

-Indique los parámetros del/los árboles obtenidos.

-Calcule los valores de *Bootstrap*.

-Los resultados obtenidos, ¿confirman la monofilia de los distintos géneros incluidos en el análisis?, ¿se confirma la monofilia del género *Dichroplus*?

2. Realice una búsqueda heurística a partir de la matriz 3 de datos moleculares (1007 caracteres, de los cuales 291 son informativos).

-¿Cuántos árboles obtuvo?

-Indique los parámetros de los árboles obtenidos.

-Calcule el consenso estricto.

-Calcule los valores de *Bootstrap*.

3. Realice una búsqueda heurística a partir de la matriz 4 de datos combinados

(1007 caracteres moleculares y 22 caracteres morfológicos).

-¿Cuántos árboles obtuvo?

-Indique los parámetros de los árboles obtenidos.

- En caso de haber obtenido más de un árbol, calcule el consenso estricto.

-Calcule los valores de *Bootstrap*.

4. ¿Cuál de los tres análisis realizados brinda mejor resolución de las relaciones entre los taxones bajo estudio y mejor soporte de los clados?

5. Indique las semejanzas y diferencias entre:

- la solución obtenida a partir de datos morfológicos y de datos moleculares

- la solución obtenida a partir de datos morfológicos y de datos morfológicos y moleculares combinados.

6. Compare el grado de congruencia entre la matriz de datos morfológicos y la matriz de datos moleculares a través del ILD (*Incongruence length difference*).

### **Análisis de Parsimonia II. Análisis filogenético del género** *Chlorus*

El género de tucuras *Chlorus* (Orthoptera, Acridoidea, Melanoplinae) forma parte de un grupo de géneros de la tribu Dichroplini, junto con S*cotussa* Giglio-Tos, *Leiotettix* Bruner, *Atrachelacris* Giglio-Tos, *Ronderosia* Cigliano, *Eurotettix*  Bruner, y *Dichromatos* Cigliano.

Actualmente se reconocen 4 especies dentro del género, distribuidas en el este de Bolivia, sur de Brasil y Paraguay (provincias biogeográficas Paranaense, Cerrado y Yungas). La descripción original del género y las de las especies brindan información limitada. Diversos viajes realizados para la colecta de especímenes de este género, permitió recolectar nuevo material de las especies conocidas y de tres especies nuevas.

Con el objetivo de determinar la monofilia del género *Chlorus*, y las relaciones filogenéticas entre las especies conocidas y las especies nuevas, Cigliano y Lange (2007) realizaron una revisión sistemática del género. Se estudió la morfología externa y estructuras genitales del macho, considerando 30 caracteres: carácter 1 al 18 de la cabeza y tórax; 19 al 29 de las estructuras genitales de los machos y el 30 de las estructuras genitales de las hembras. Se incluyeron en el análisis las cuatro especies conocidas del género, las tres especies nuevas, las 12 especies conocidas del género *Eurotettix*, las 4 especies de *Dichromatos*, y una especie de cada uno de los cuatro géneros restantes, pertenecientes al grupo de géneros.

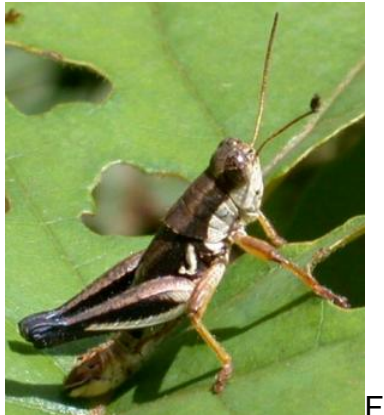

Figura 15. *Chlorus* sp.

A partir de esta matriz de datos (Apéndice, Matriz 5), utilizando el programa TNT, realice un análisis filogenético.

1. Analice la matriz de datos correspondiente a este estudio. Indique qué estrategia de búsqueda aplicó y por qué.

2. ¿Cuántos árboles óptimos obtuvo? Indique los parámetros del árbol.

3. ¿Los resultados obtenidos justifican la monofilia del género *Chlorus?*

4. ¿Cuál es el género más cercano a *Chlorus*?, ¿qué tipos de caracteres (externos o internos) están involucrados en estas relaciones?

5. Realice el consenso estricto y describa las relaciones entre las especies del género *Chlorus.* 

### Ejercicio 24

### **Análisis de parsimonia III. Análisis filogenético del género** *Eurotettix*

*Eurotettix* (Insecta: Orthoptera) es un género sudamericano distribuido en el noreste de Argentina, sur de Brasil y este de Paraguay, en las provincias biogeográficas Paranense y Cerrado. Hasta el presente se conocen 10 especies. Sobre la base de diferentes mecanismos de la determinación sexual (caracteres cariológicos), se considera que cuatro de estas especies (*E. corupa*, *E. montanus*, *E. sttrokyi* y *E. lilloanus*) tienen un origen común. El mecanismo de determinación sexual de estas cuatro especies no es conocido en las restantes especies del género.

Con el objeto de *testar* la monofilia del género y las relaciones entre sus especies, Cigliano (2007) realizó un estudio morfológico basado en ejemplares colectados recientemente y de especímenes de colecciones. Se analizó la totalidad de especies descriptas hasta la fecha (10 especies) y se hallaron seis especies, que por sus características, no fue posible asignar a ninguna de las especies conocidas. A partir de este análisis se generó una matriz de 30 caracteres morfológicos (los caracteres 1 al 17 corresponden a características de la cabeza y tórax; del 18 al 28 de las estructuras genitales de los machos, el

92

29 de las estructuras genitales de las hembras y el 30 correspondiente al cariotipo) por 20 taxones (10 especies conocidas de *Eurotettix*; 6 especies nuevas del género; y 4 especies del género *Chlorus*, pertenecientes a la misma tribu y grupo de géneros, incluidas para testear la monofilia del género *Eurotettix*).

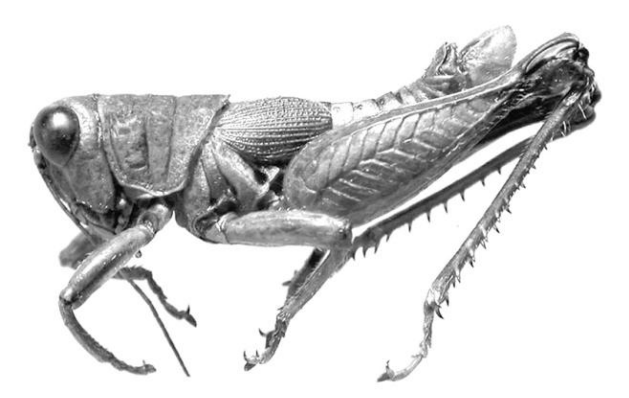

Figura 16. Ejemplar macho de *Eurotettix carbonelli*.

A partir de esta matriz (Apéndice, Matriz 6), utilizando el programa TNT, realice un análisis filogenético

1. Seleccione y aplique una estrategia de búsqueda y justifique la utilización de la misma.

2. ¿Cuántos árboles óptimos obtuvo?

3. Indique los parámetros del o los árboles resultantes (longitud, índice de consistencia e índice de retención).

4. Describa el resultado obtenido, indicando los grupos monofiléticos y sus sinapomorfías.

5. Calcule el soporte de las ramas a través de *Bootstrap*. ¿Cuáles son los clados mejor soportados?

6. De acuerdo con los resultados obtenidos: el género *Eurotettix*, ¿es un grupo monofilético?, ¿es un grupo bien soportado?

7. ¿Tomaría alguna decisión taxonómica con respecto a la delimitación de dicho género? Si es así, ¿cuál?

8. Los resultados alcanzados ¿apoyan la hipótesis de Carbonell y Mesa acerca del origen común de las especies *E. corupa*, *E. montanus*, *E. sttrokyi* y *E. lilloanus*? Justifique su respuesta.

# **CAPÍTULO 8**

### **CLASIFICACIÓN BIOLÓGICA Y DECISIONES TAXONÓMICAS**

La clasificación biológica es la organización de los taxones en un sistema nomenclatural jerárquico. Entre los atributos que debe tener una clasificación, se encuentran la estabilidad y la robustez. Una clasificación es estable cuando no cambia con la inclusión de nuevos taxones, caracteres o diferentes estrategias de análisis de datos, y es robusta cuando se encuentra apoyada por numerosas evidencias. A través del tiempo las escuelas taxonómicas han planteado diferentes criterios para la construcción de clasificaciones. Actualmente predominan los criterios de la Sistemática Filogenética o Cladística. Entre sus principios se propone que las clasificaciones deben reflejar la filogenia de los grupos de organismos, es decir deben representar el orden natural de relaciones genealógicas de los taxones, que son monofiléticos o naturales (clados). La construcción de una clasificación a partir de un cladograma muestra el patrón de parentesco expresado en él. En la mayoría de los casos las clasificaciones filogenéticas son modificaciones de otras tradicionales, sobre las cuales el taxónomo propone diferentes cambios taxonómicos y nomenclaturales. Para construir una nueva clasificación o transformar una preexistente, es conveniente emplear el mínimo posible de categorías, pues una clasificación filogenética debería ser mínimamente redundante y novedosa con la máxima información. Debe resumir del modo más eficiente posible la información sobre las características de los organismos, es decir, poseer un alto contenido informativo (Lanteri y Cigliano, 2006).

94

#### **Decisiones taxonómicas I**

En la figura 1 se ilustra un cladograma correspondiente a 11 especies de insectos coleópteros (Curculionidae) sudamericanos, asignadas previamente a los siguientes géneros:

• *Priocyphus* Hustache, 1939: *P. bosqi* (especie tipo), *P. glaucus, P. hirsutus, P. humeridens, P. hustachei, P. inops, P. kuscheli, P. ovalipennis* y *P. viridinitens.* Las especies de este género se distribuyen en Argentina y Paraguay (provincias biogeográficas Chaqueña y Pampeana).

• *Cyrtomon* Schoenherr 1833: *C. gibber* (especie tipo con cuatro subespecies) que se distribuyen en Brasil y Argentina (provincias biogeográficas Paranaense y Atlántica)*.* 

• *Mendozella* Hustache 1939*: M. curvispinis* (especie tipo). Este género es endémico de la Argentina (provincia biogeográfica del Monte).

1. ¿El cladograma obtenido es consistente con la clasificación previa? Justifique su respuesta.

2. En caso de no haber coincidencia entre la clasificación previa y una que refleje las relaciones expresadas en el cladograma, ¿qué alternativas de clasificación propondría? Considere la posibilidad de redefinir los géneros mencionados y/o de crear nuevos géneros.

3. ¿Qué cambios nomenclaturales deberían acompañar las decisiones taxonómicas adoptadas?

95

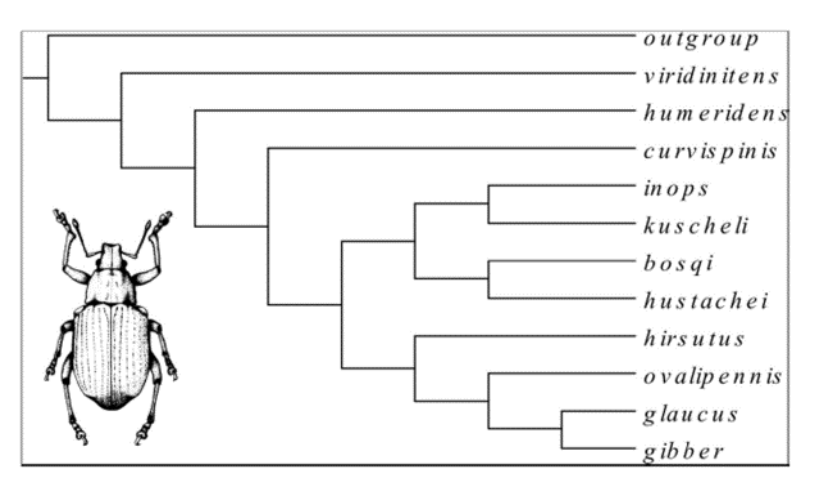

Figura 1. Cladograma correspondiente a 11 especies de Curculionidae de la tribu Naupactini basado en 45 caracteres morfológicos (modificado de Lanteri y Morrone, 1991).

### **Decisiones taxonómicas II**

De acuerdo con una clasificación tradicional, los géneros *Pseudostoma* y *Cylindrostoma*, (platelmintos, turbelarios, prolecitofóridos), incluían tres y dos especies, respectivamente: *P. klostermani* Smith 1836 (= especie tipo); *P. quadriculatum* Smith 1836 y *P. gracilis* Thompson 1877; *C. gracilis* Taylor 1869 y *C. fingalianum* Mayr 1812 (= especie tipo). Un estudio filogenético hipotético basado en datos moleculares, dio por resultado el siguiente cladograma: (( *P.klostermani*, *P. quadriculatum*) (*C. gracilis* (*P. gracilis, C. fingalianum*)))

1. Sobre la base de las relaciones expresadas en el cladograma ¿Cree Usted necesario adoptar alguna decisión taxonómica y nomenclatural a nivel genérico y/o específico? Justifique su respuesta.

#### **Decisiones taxonómicas III**

Ronderos y Cigliano (1991) llevaron a cabo un análisis cladístico para establecer las relaciones filogenéticas en un grupo monofilético de tucuras de la familia Acrididae, tribu Dichroplini, de distribución Andina. Dicho grupo incluye los géneros *Boliviacris* Ronderos y Cigliano, *Baeacris* Rowell y Carbonell, *Bogotacris* Ronderos, *Chibchacris* Hebard, *Keyacris* Ronderos y Cigliano, y dos grupos de especies de *Dichroplus* Stål, *D. punctulatus* y *D. peruvianus*, que también presentaban las sinapomorfías del grupo. La especie tipo del género *Dichroplus* pertenece al grupo de especies de *D. maculipennis*, el cual no fue incluido en el análisis por no presentar las sinapomorfías referidas.

1. Sobre la base de la información brindada y de las relaciones expresadas en el cladograma de la figura 2, ¿qué decisiones taxonómicas y nomenclaturales tomaría?

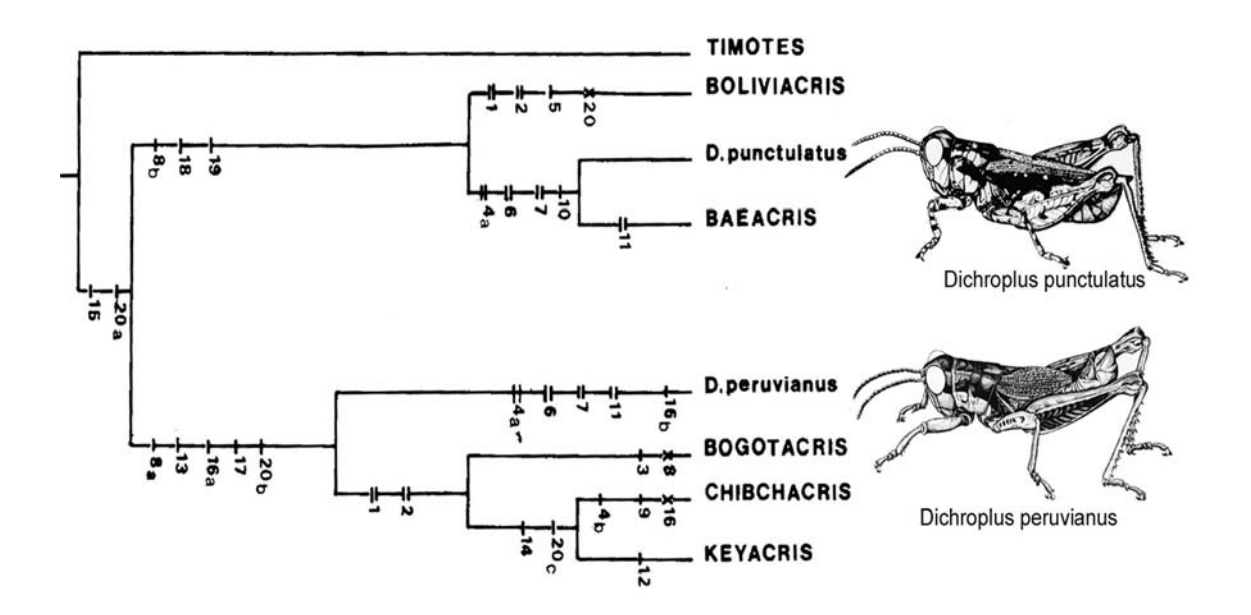

Figura 2. Cladograma de Acridios de la tribu Dichroplini, de distribución andina (modificado de Ronderos y Cigliano, 1991).

### 25B**Decisiones taxonómicas IV**

Los cocodrilos actuales o modernos conforman un clado (Crocodylia) y fueron tradicionalmente agrupados sobre la base de su morfología, en tres familias: Crocodylidae (*e.g.* cocodrilo del Nilo = *Crocodylus niloticus*; cocodrilo estuarial = *C. porosus*; falso gavial = *Tomistoma schelagelii*).

Alligatoridae (e.g. aligator del Mississippi = *Alligator mississippiensis*; aligator chino = *A. sinensis*; caimán = *Caiman crocodylus*).

Gavialidae (con una única especie *Gavialis gangeticus*).

Los registros más antiguos conocidos corresponden a restos de aligatóridos y crocodílidos del Cretácico tardío y a gaviálidos del Eoceno (Terciario).

1. Considerando la información brindada por el registro fósil, ¿en qué momento considera usted que se diferenciaron los gaviálidos?

2. La filogenia mas consensuada, basada en caracteres morfológicos, señala las siguientes relaciones [((Crocodylidae Alligatoridae) *Gavialis*)]. Los resultados de la calibración de esta hipótesis y el registro están resumidos en la figura 3. De acuerdo con estos resultados, ¿cuál sería la edad estimada mínima de aparición de los gaviálidos?

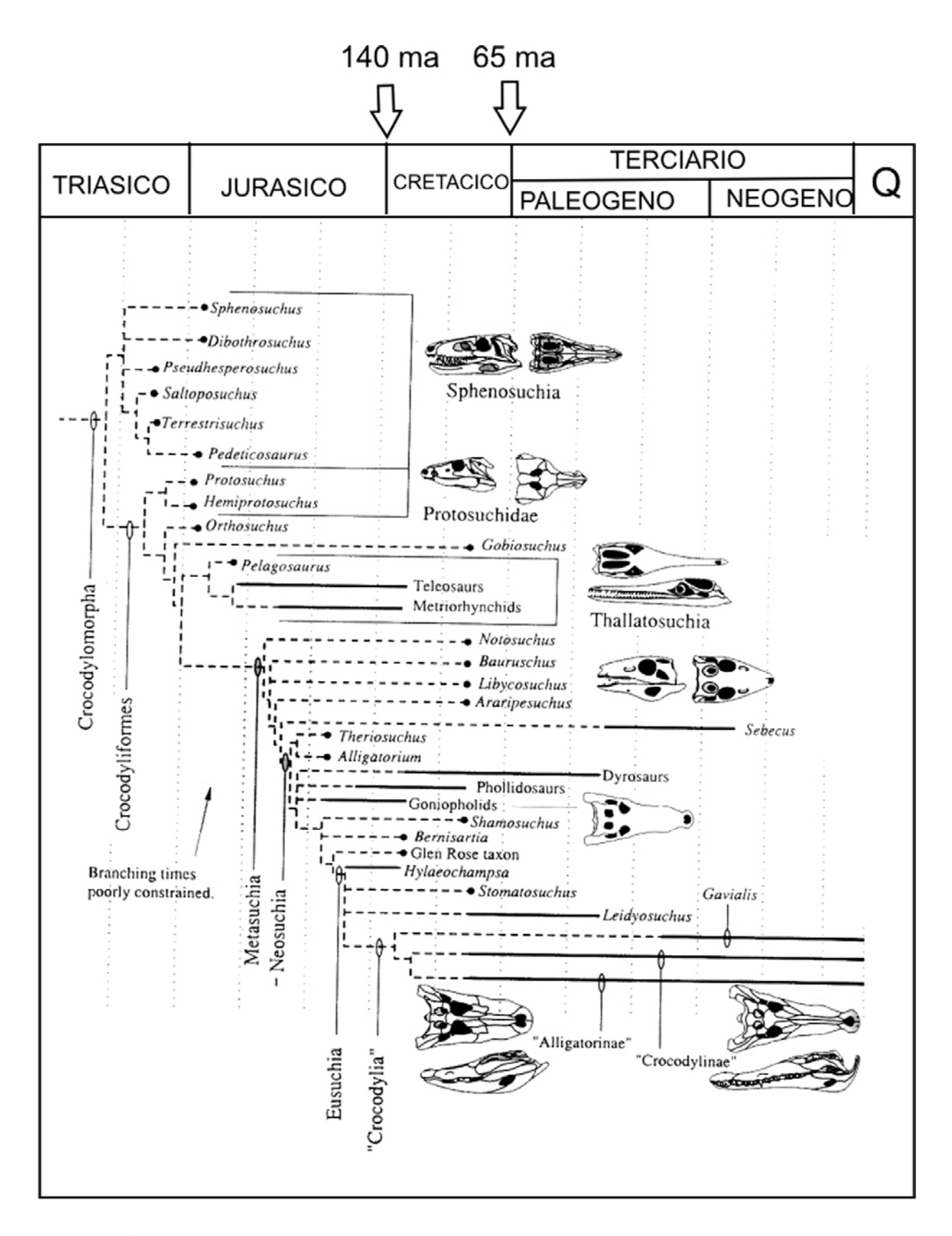

Figura 3. Árbol evolutivo de Crocodylomorpha (modificado de Busbey, 1995).

Janke *et al*. (2005) realizaron un análisis filogenético molecular de las tres familias del Orden Crocodylia. La figura 4 muestra el árbol de máxima verosimilitud obtenido. Mediante el uso de relojes moleculares, se estimaron los momentos de divergencia en millones de años (valores numéricos por sobre los nodos) de los clados mayores (Crocodylidae que incluye los gaviálidos y Alligatoridae).

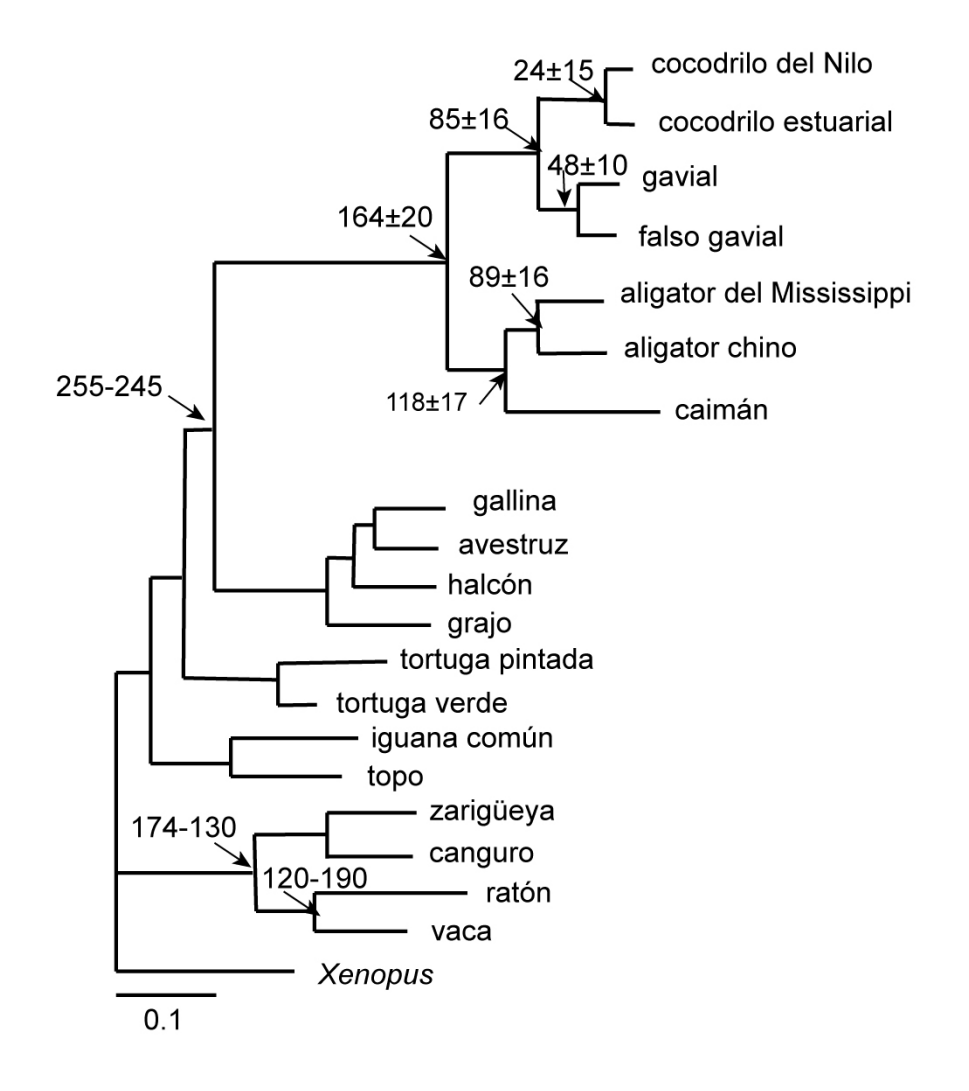

Figura 4. Árbol de máxima verosimilitud (modificado de Janke *et al*., 2005). Las flechas muestran las referencias utilizadas para estimar el tiempo de divergencia. Los valores sobre las ramas indican el momento de la divergencia de los clados y su desvío estándar (en millones de años).

3. Los resultados del uso de caracteres morfológicos y moleculares ¿son congruentes? Si su respuesta es negativa indique cuál o cuáles serían las principales diferencias entre ambas hipótesis de relaciones filogenéticas.

4. De acuerdo con los relojes moleculares ¿cuándo se habría dado la diversificación de los cocodrilos actuales (=Crocodylia)?

La crisis del límite Cretácico/Paleógeno (K/Pg) ha sido reconocida como una de las cinco grandes extinciones en masa del Fanerozoico (Raup y Sepkoski, 1982). Con dicha extinción se correlaciona la desaparición, por ejemplo, de los dinosaurios.

5. De acuerdo con los resultados de la figura 4, ¿cuántos linajes de cocodrilos habrían sobrevivido a la extinción K/Pg?

# Ejercicio 5

### **Decisiones taxonómicas V**

Los mosasaurios fueron grandes lagartos depredadores que habitaron los mares cálidos epicontinentales durante la última parte de la Era Mesozoica (Cretácico tardío). Se trata de un grupo muy diverso y su registro es muy abundante en América del Norte, Europa y norte de África. Por el contrario, el registro del Hemisferio Sur es muy escaso y en su mayoría corresponde a restos hallados en Nueva Zelanda. Entre ellos, el género de mosasaurio tylosaurino *Taniwhasaurus*, (especie tipo *T. oweni* Hector 1874 por monotipía) es endémico de esta región.

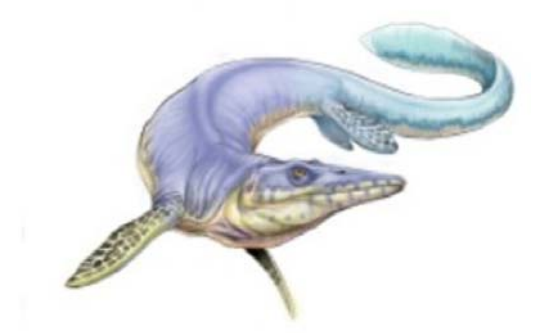

Figura 5. *Lakumasaurus antarcticus*. Reconstrucción Jorge González.

Novas *et al*. (2002) describieron un nuevo género y especie de mosasaurio, *Lakumasaurus antarcticus*, de depósitos marinos del Campaniano-Maastrichtiano (Cretácico Tardío) de la Península Antártica. Numerosos caracteres indican la afinidad de este taxón con *Taniwhasaurus oweni* Hector 1874, proveniente de depósitos campanianos de Nueva Zelanda. Martin y Fernández (2007), realizaron un estudio morfológico de ambos taxones y propusieron transferir la especie *Lakumasaurus antarcticus* al género *Taniwhasaurus* Hector 1874.

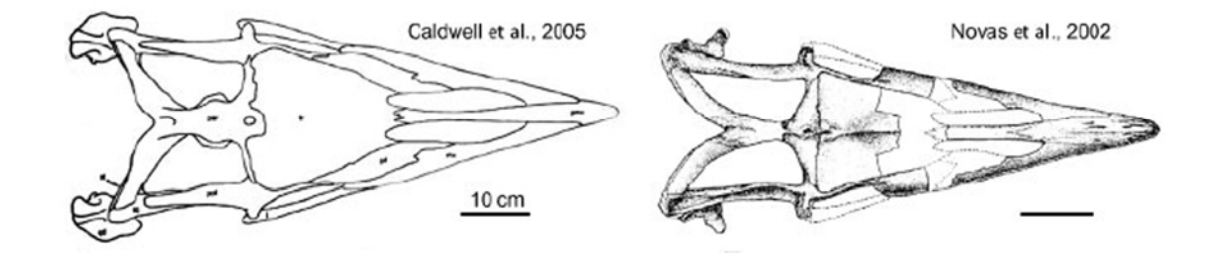

Figura 6. Reconstrucción craneana en vista dorsal de *Taniwhasaurus oweni* (A) y de *Lakumasaurus antarcticus* (B).

1. ¿Cuáles serían las acciones nomenclaturales necesarias para realizar la transferencia de *L. antarcticus* al género *Taniwhasaurus?* 

2. Indique la cita completa del mosasaurio tylosaurino de Antártida.

Zinsmeister (1979) propuso la existencia de una provincia paleobiogeográfica (Provincia Weddelliana) que incluía Australia, Nueva Zelanda, Antártida y el sur de América del Sur, y que habría actuado como una unidad durante el Cretácico Tardío y Paleógeno temprano hasta su fragmentación final durante el Eoceno tardío- Oligoceno temprano. Dicho autor basó sus estudios principalmente en la fauna de moluscos. Posteriores estudios de otras faunas de invertebrados dieron soporte adicional a la hipótesis paleobiogeográfica de Zinsmeister.

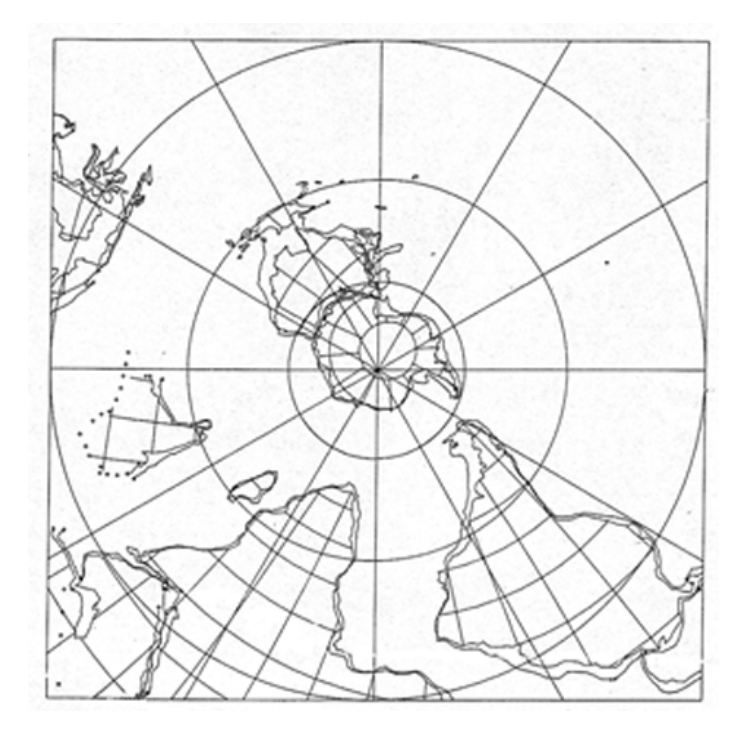

Figura 7. Hace 60 Ma. Reconstrucción de placas tectónicas.

3. ¿Considera usted que la transferencia de género detallada en el punto 1 podría tener alguna significancia paleogeográfica?

# **BIBLIOGRAFÍA**

- Álvarez-Presas, M., Carbayo, F., Rozas, J. y Riutort, M. (2011). Land planarians (Platyhelminthes) as a model organism for fine-scale phylogeographic studies: understanding patterns of biodiversity in the Brazilian Atlantic Forest hotspot. *Journal of Evolutionary Biology* 24: 887– 896.
- Bandelt, H. J., Forster, P. y Röhl, A. (1999). Median-Joining Networks for Inferring Intraspecific Phylogenies. *Molecular Biology and Evolution* 16(1): 37–48.
- Barrio, A. (1967). Sobre la validez de *Hyla sanborni* K.P. Schmidt, 1944 e *Hyla uruguayana* (Anura: Hylidae). *Physis* 26(73): 521-524.
- Basso, N., Peri, S. y Di Tada, I. (1985). Revalidación de *Hyla sanborni* K.P. Schmidt, 1944 (Anura: Hylidae). *Cuadernos de Herpetología* 1(3): 1-11.
- Bernardes, J. L., Schwertner, C. F., y Grazia, J. (2009). Cladistic analysis of *Thoreyella* and related genera (Hemiptera: Pentatomidae: Pentatominae: Procleticini). *Zootaxa* 2310: 1-23.
- Buffington, M. L., Nylander, J. A. A. y Heraty, J. M. (2007). The phylogeny and evolution of Figitidae (Hymenoptera: Cynipoidea). *Cladistics* 23: 403–431.
- Busbey, A. B. (1995). The structural consequences of skull flattening in crocodilians *En* J. J. Thomason (ed.). *Functional Morphology in Vertebrate Paleontology*. (pp. 173–192). Cambridge University Press.
- Carpintero, D. L. y Dellapé, P. M. (2006). A new species of *Thaumastocoris* Kirkaldy from Argentina (Heteroptera: Thaumastocoridae: Thaumastocorinae). *Zootaxa* 1228: 61-68.
- Cigliano, M. M. (1997). *Ronderosia* a new genus of South American melanoplinae (Orthoptera: Acricidae). *Journal of Orthoptera Research* 6: 1-19.
- Cigliano, M. M. (2007). Review of the South American genus *Eurotettix* Bruner (Orthoptera, Acridoidea, Melanoplinae). *Systematic Entomology* 32: 176- 195.
- Cigliano, M. M. y Lange, C. E. (2007). Systematic revision and phylogenetic analysis of the South American genus *Chlorus* (Orthoptera, Acridoidea, Melanoplinae). *Zoologica Scripta* 36(3): 241-254.
- Colombo, P., Cigliano, M. M., Sequeira, A. S., Lange, C. E., Vilardi, J. C. y Confalonieri, V. A. (2005). Phylogenetic relationships in *Dichroplus* Stal (Orthoptera: Acrididae: Melanoplinae) inferred from molecular and morphological data: testing karyotype diversification. *Cladistics* 21: 375– 389.
- Esteves Lopes, L. y Pedreira Gonzaga, L. (2012). Clinal pattern of morphological variation in *Sakesphorus luctuosus* (Lichtenstein, 1823), with comments on the enigmatic *Sakesphorus hagmanni* Miranda-Ribeiro, 1927 (Passeriformes: Thamnophilidae). *Zootaxa* 3569: 41-54.
- Faivovich, J., Haddad, C. F. B., Garcia, P. C. A., Frost, D. R., Campbell, J. A. y Wheeler, W. C. (2005). Systematic review of the frog family Hylidae, with special reference to Hylinae: Phylogenetic analysis and taxonomic revision. *Bulletin of the American Museum of Natural History* 24: 1-235.
- Fernández, M. y Gasparini, Z. (2000). Salt glands in a Tithonian metriorhynchid crocodiliform and their physiological significance. *Lethaia* 33: 269-276.
- Figueira, R. M. A. y Absalão, R. S. (2012). Deep-water Raphitomidae (Mollusca, Gastropoda, Conoidea) from the Campos Basin, southeast Brazil. *Zootaxa* 3527: 1-27.
- Gallardo, F. E., Díaz, N. B. y Guimarães, J. A. (2010). Contribution to the systematic of *Dicerataspis* Ashmead, 1896 (Hymenoptera: Cynipoidea: Figitidae). *Entomological News* 121(1): 23-30.
- Giuliano, D. A. (2001). Clasificación infragenérica de las especies argentinas de *Baccharis* (Asteraceae, Astereae). *Darwiniana* 39: 131*–*154.
- Goloboff, P., Farris, J. y Nixon, K. (2000). *T.N.T. Tree analysis using New Technology*. Program and documentation, available from the authors and www.zmuc.dk/public/phylogeny.
- Guy, F., Brunet, M., Schmittbuhl, M. y Viriot, L. (2003). New approaches in Hominid Taxonomy: Morphometrics. *American Journal of Physical Anthropology* 21: 198-218.
- Hebert, P. D. N., Cywinska, A., Ball, S. L. y de Waard, J. R. (2003). Biological identifications through DNA barcodes. *Proceedings of the Royal Society Series B* 270: 313-321.
- Heiden, G. y Schneider, A. (2013). *Baccharis* in Lista de Espécies da Flora do Brasil. Jardim Botânico do Rio de Janeiro). [en línea]. Consultado el 10 de marzo de 2013 en http://floradobrasil.jbrj.gov.br/jabot/floradobrasil/FB102254
- Holder, M. y Lewis P. O. (2003). Phylogeny estimation: traditional and Bayesian approaches. *Nature reviews* 4: 275-284.
- Hooge, M., Hayes, P. A. Tyler, S. Litvaitis, M. K. y Kornfield, I. (2002). Molecular systematics of the Acoela (Acoelomorpha, Platyhelminthes) and its concordance with morphology. *Molecular Phylogenetics and Evolution* 24: 333-342.
- Janke, A., Gullberg, A., Hughes, S., Aggarwal, R. K. y Arnason, U. (2005). Mitogenomic analyses place the gharial (*Gavialis gangeticus*) on the tree and provide pre-K/T divergence times for most crocodilians. *Journal of Molecular Evolution* 61: 620-626.
- Kitching, I. J., Forey, P. L., Humphries, C. J. y Williams, D. M. (1998). *Cladistics. The Theory and Practice of Parsimony Analysis*. New York: Oxford University Press.
- Knapp, S., Lamas, G., Nic Lughadha, E. y Novarino, G. (2004). Stability or stasis in the names of organisms: the evolving codes of nomenclature.
*Philosophical Transactions of the Royal Society of London B 359*: 611– 622.

- Kvist, S. y Siddall, M. E. (2013). Phylogenomics of Annelida revisited: a cladistic approach using genome-wide expressed sequence tag data mining and examining the effects of missing data. *Cladistics* doi: 10.1111/cla.12015.
- Lanteri, A. A. (1985). Revisión de las especies argentinas del género *Macrostylus* Boheman, subgénero *Mimographus* Schoenherr (Coleopteroa: Curculionidae). CIPE-CED *Orione Contribuciones Biológicas*, Montevideo 12:1-6.
- Lanteri, A. y Cigliano, M.M. (eds.). (2006). *Sistemática Biológica: fundamentos teóricos y ejercitaciones*. La Plata: Editorial Universitaria de La Plata.
- Lanteri, A. A. y del Río, M. G. (2003). Revision of the genus *Briarius* (Fisher de Welheim) (Coleoptera: Curculionidae). *Insect Systematics and Evolution* 34: 281-294.
- Lanteri, A. A. y Morrone, J. J. (1991). Cladistic analysis of *Priocyphus* Hustache and related genera (Coleoptera: Curculionidae). *Proceeding of the Entomological Society of Washington* 93(2): 278-287.
- Martin, J. E. y Fernández, M. (2007). The synonymy of the Late Cretaceous mosasaur (Squamata) genus *Lakumasaurus* from Antarctica with *Taniwhasaurus* from New Zealand and its bearing upon faunal similarity within the Weddellian Province. *Geological Journal* 42: 203-211.
- Mayr, E. (1968). *Especies animales y evolución*. Barcelona: Editorial Ariel, Universidad de Chile.
- Mayr, E. y Ashlock, P. D. (1991). *Principles on Systematic Zoology.* New York: Mc Graw Hill Inc.
- Müller, J. (2006). Systematics of *Baccharis* (Compositae*–*Astereae) in Bolivia, including an overview of the genus. *Systematic Botany Monographs* 76: 1- 341.
- Müller, J. (2010, abril). World checklist of *Baccharis* L. (Compositae*–*Astereae). [en línea]. Consultado el 10 de marzo de 2013 en http://www2.unijena.de/biologie/spezbot/herbar/Baccharis.htm
- Noreña, C., Brusa, F., Ponce de León, R. y Damborenea, C. (2005). *Mesophaenocora polyova*, gn. nov., sp. nov. from Uruguay and estabishment of the new subfamily Mesophaenocorinae (Platyhelminthes: Rhabdocoela: Typhloplanidae). *Invertebrate Systematics* 19: 577-584.
- Novas, F., Fernández, M., Gasparini, Z., Lirio, J. M., Núñez, H. y Puerta, P. (2002). *Lakumasaurus antarcticus*, *n. gen. et sp.*, a new mosasaurus (Reptilia, Squamata) from the Upper Cretaceous of Antarctica. *Ameghiniana* 39(2): 245-249.
- Raup, D.M. y Sepkoski Jr, J. J. (1982). Mass extinctions in the marine fossil record. *Science* 215(4539):1501-1503.
- Regalado, R. y Garrido, O. H. (1993). Diferencias en el comportamiento social de dos especies gemelas de anolinos Cubanos (Lacertilia: Iguanidae). *Caribbean Journal of Science* 29(1-2): 18-23.
- Reig, O. (1983). Estado actual de la teoría de la formación de las especies animales. *Informe final IX Congreso Latinoamericano de Zoología*, (pp. 37-57). Arequipa.
- Ronderos, R. A. y Cigliano, M. M. (1991). The Andean Dochroplini: Cladistic analysis with description of *Keyacris* n. gen. and *Ponderacris* n. gen. (Orthoptera: Acrididae: Melanoplinae). *Transactions of the American Entomological Society* 117: 167-191.
- Liljeblad, J. y Ronquist, F. (1998). A phylogenetic analysis of higher-level gall wasp relationships (Hymenoptera: Cynipidae). *Systematic Entomology* 23: 229–252.
- Rousset, V., Rouse, G. W., Siddall, M. E., Tillier A. y Pleijel, F. (2004). The phylogenetic position of Siboglinidae (Annelida) inferred from 18S rRNA, 28S rRNA and morphological data. *Cladistics* 20: 518–533.
- Sanna, D., Dedola, G. L., Lai, T. Curini-Galletti, M. y Casu, M. (2012). PCR-RFLP: A practical method for the identification of specimens of *Patella ulyssiponensis s.l.* (Gastropoda: Patellidae). *Italian Journal of Zoology* 79(1): 50–59.
- Schneider, A. A. y Boldrini, I. I. (2008). Ocorrência de *Baccharis opuntioides*  Mart. ex Baker (Asteraceae: Astereae) para a Região Sul do Brasil. *Revista Brasileira de Biociências* 6(2): 137*–*139.
- Schneider, A. A., Heiden, G. y Boldrini, I. I. (2011). *Baccharis scopulorum*, a new species of section *Caulopterae* (Asteraceae: Astereae) from rocky cliffs of southern Brazil. *Phytotaxa* 15: 9–14.
- Schuh, R. T. y Brower, A. B. Z. (2009). *Biological systematics: Principles and*  Applications. (2<sup>nd</sup>. Edition). Ithaca: Cornell University Press.
- Schwentner, M., Clavier, S., Fritsch, M., Olesen, J., Padhye, S., Timms, B. V. y Richter, S. (2013). *Cyclestheria hislopi* (Crustacea: Branchiopoda): A group of morphologically cryptic species with origins in the Cretaceous. *Molecular Phylogenetics and Evolution* 66: 800–810.
- Smith, S. A., Wilson, N. G., Goetz, F. E., Feehery, C., Andrade, S. C. S., Rouse, G. W., Giribet, G. y Dunn, C. W. (2011). Resolving the evolutionary relationships of molluscs with phylogenomic tools. *Nature* 480: 364-469.
- Superlano, Y., Lizano, E., Galíndez, I. y Aldana. (2006). Aislamiento reproductivo postcigótico entre *Rhodnius prolixus* Stal 1859 y *R*. *robustus* Larrousse 1927 (Heteroptera, Triatominae). *Parasitología Latinoamericana* 61(1-2): 23-31.
- Vidigal, T. H. D. A., Caldeira, R. L., Simpson, A. J. G. y Carvalho, O. S. (2000). Further studies on the molecular systematics of *Biomphalaria* snails from Brazil. *Memórias do Instituto Oswaldo Cruz* 95: 57-66.
- Vogler, R. E., Beltramino, A. A., Gutiérrez-Gregoric, D. E., Peso, J. G., Griffin, M. y Rumi, A. (2012). Threatened Neotropical mollusks: analysis of shape differences in three endemic snails from High Paraná River by geometric morphometrics. *Revista Mexicana de Biodiversidad* 83: 1045-1052.
- Wiley, E. O. y Lieberman, B. S. (2011). *Phylogenetics: Theory and Practice of Phylogenetic Systematics* (2nd Edition). New Jersey: Wiley-Blackwell.
- Zinsmeister, W. J. (1979). Biogeographic sinificance of Late Mesozoic and Early Tertiary molluscan faunas of Seymour Island (Antarctica Peninsula) to the final breakup of Gondwanaland. *En* Gray y Boucot (eds.). *Historical Biogeography, Plate Tectonics and Changing Environments*. (pp. 349- 355). 37th Biological Colloquium, Oregon State University Press, Corvalis, Oregon.

# **ANEXO 1**

#### **MAPA CONCEPTUAL DEL ESTATUS DE LOS NOMBRES CIENTÍFICOS**

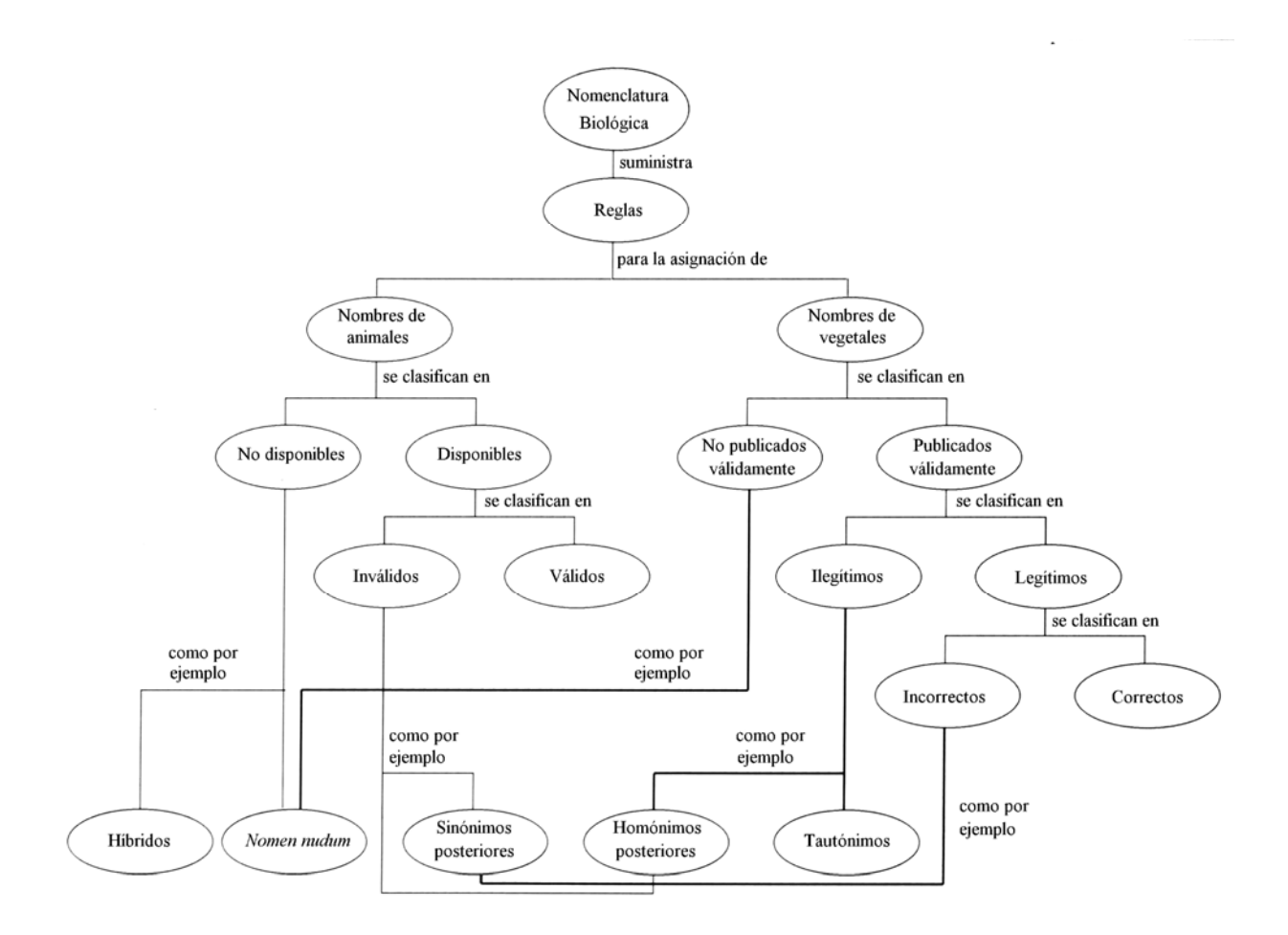

## **CATEGORÍAS Y SUFIJOS NORMALIZADOS PARA TAXONES DE RANGO SUPERIOR A GÉNERO, EN BOTÁNICA Y ZOOLOGÍA.**

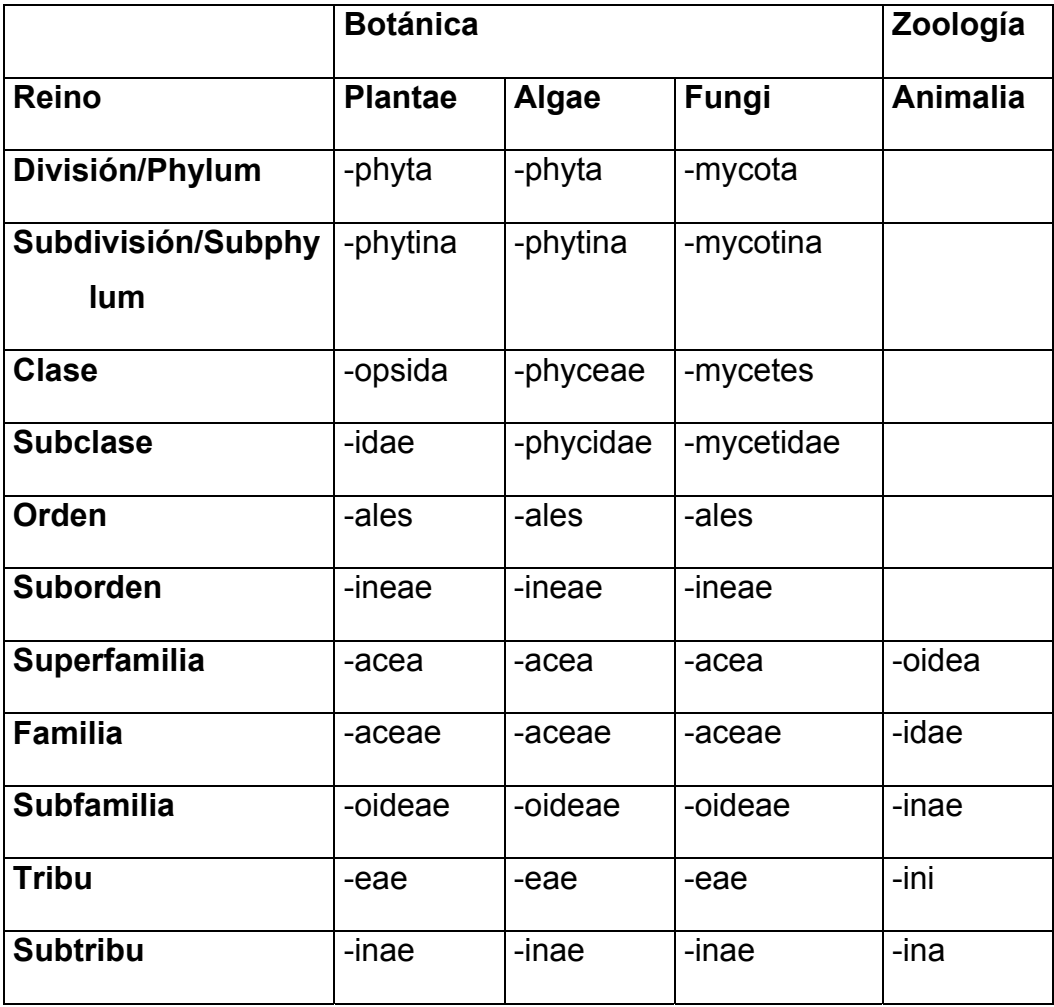

# **CATEGORÍAS ENTRE GÉNERO Y ESPECIE, E INFRAESPECÍFICAS, EN BOTÁNICA Y ZOOLOGÍA.**

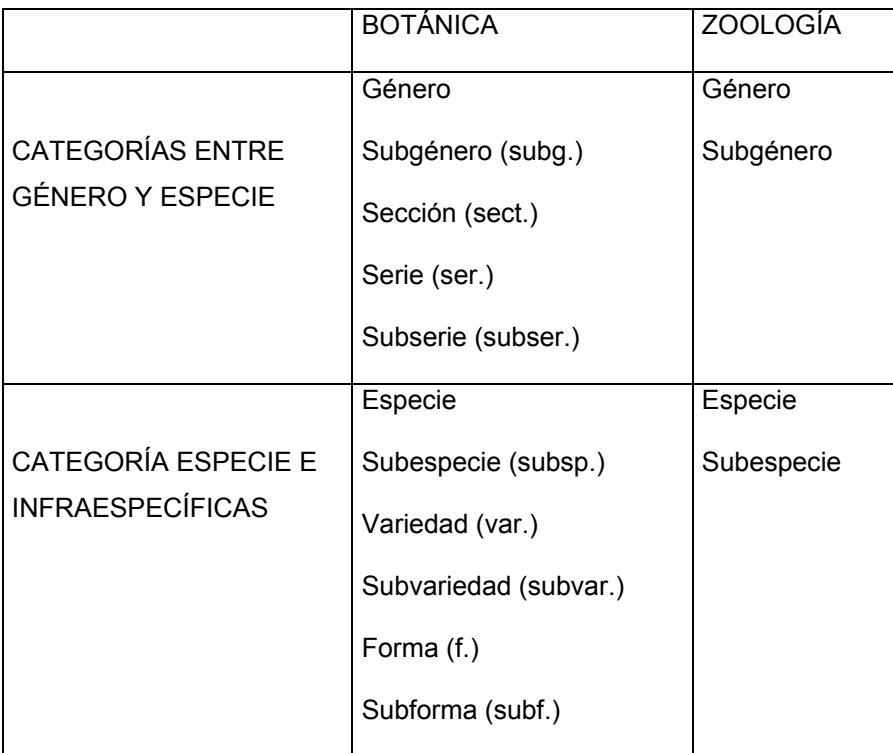

# **ANEXO 2**

**TIPIFICACIÓN**

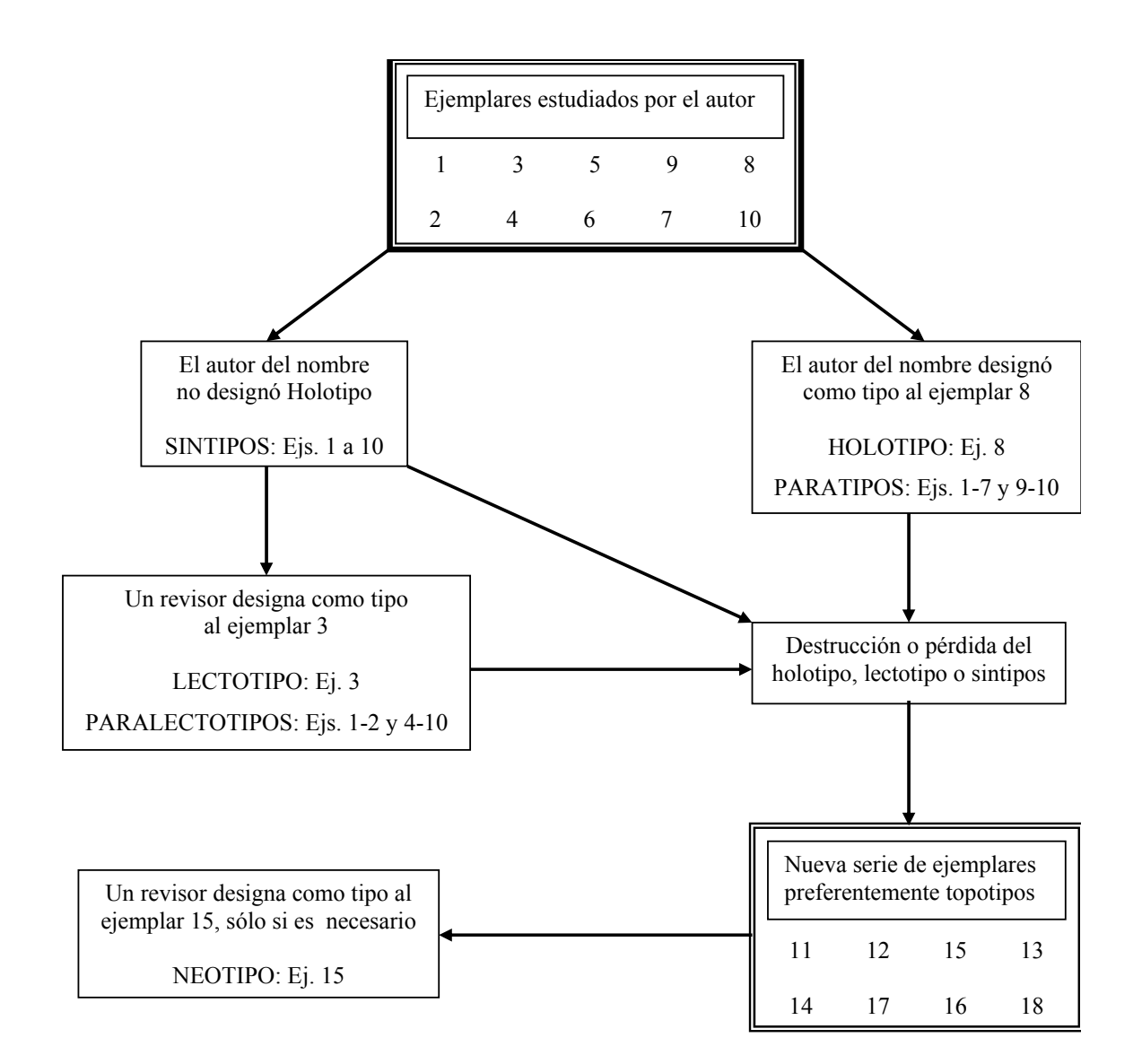

Designación de ejemplares tipo a partir de una serie de ejemplares utilizada para describir una especie nueva.

# **ANEXO 3**

### **GUÍA PARA EL USO BIOEDIT**

*http://www.mbio.ncsu.edu/bioedit/bioedit.html* 

Bioedit es un programa de acceso libre muy utilizado para editar, alinear y analizar secuencias. En este tutorial se explican los comandos para editar y alinear secuencias. Para profundizar sobre el programa y sus posibilidades puede consultar su sitio web: http://www.mbio.ncsu.edu/BioEdit/bioedit.html

Para comenzar se debe acceder a *File* y seleccionar *New Aligment*, o el icono correspondiente.

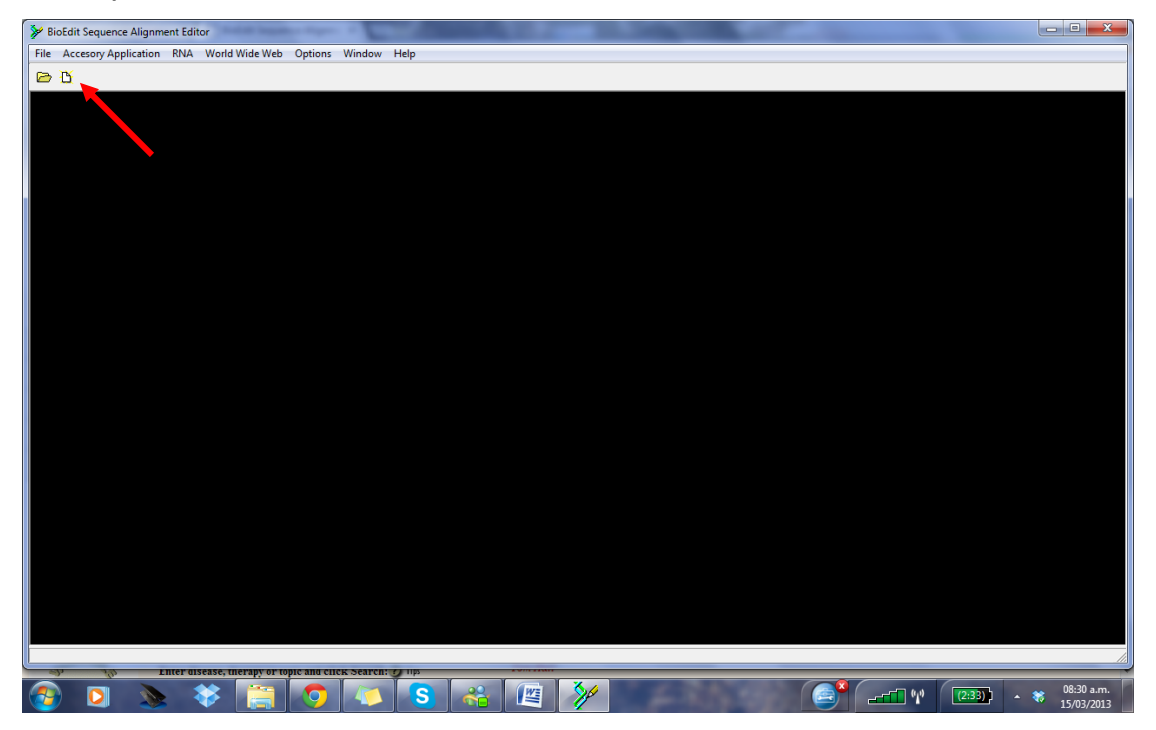

Para incorporar la primer secuencia se debe seleccionar en el Menú *Sequence / New Sequence***.**

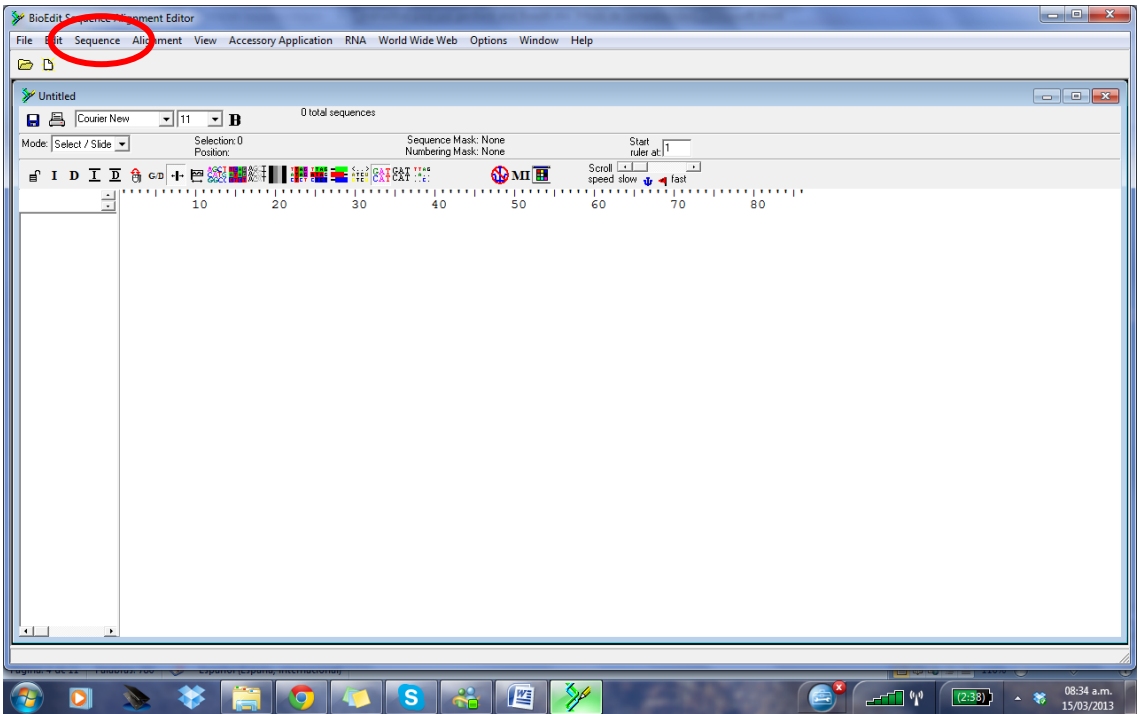

Se debe ingresar el nombre de la secuencia (por ejemplo Pseudalopex\_fulvipes, sin espacios). En *Sequence Type* se selecciona el tipo de secuencia a editar (por ejemplo DNA, RNA, protein, etc.). La secuencia copiada de otra fuente (*e.g.* obtenida del *GenBank*) se pega en la ventana y se selecciona *Apply and Close*.

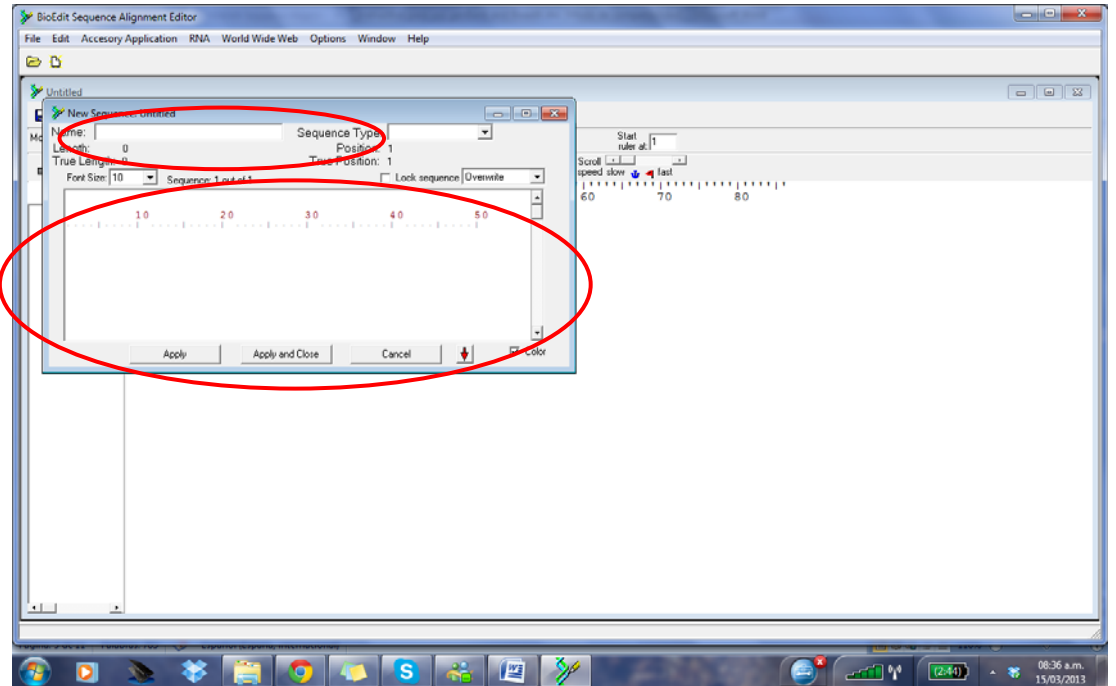

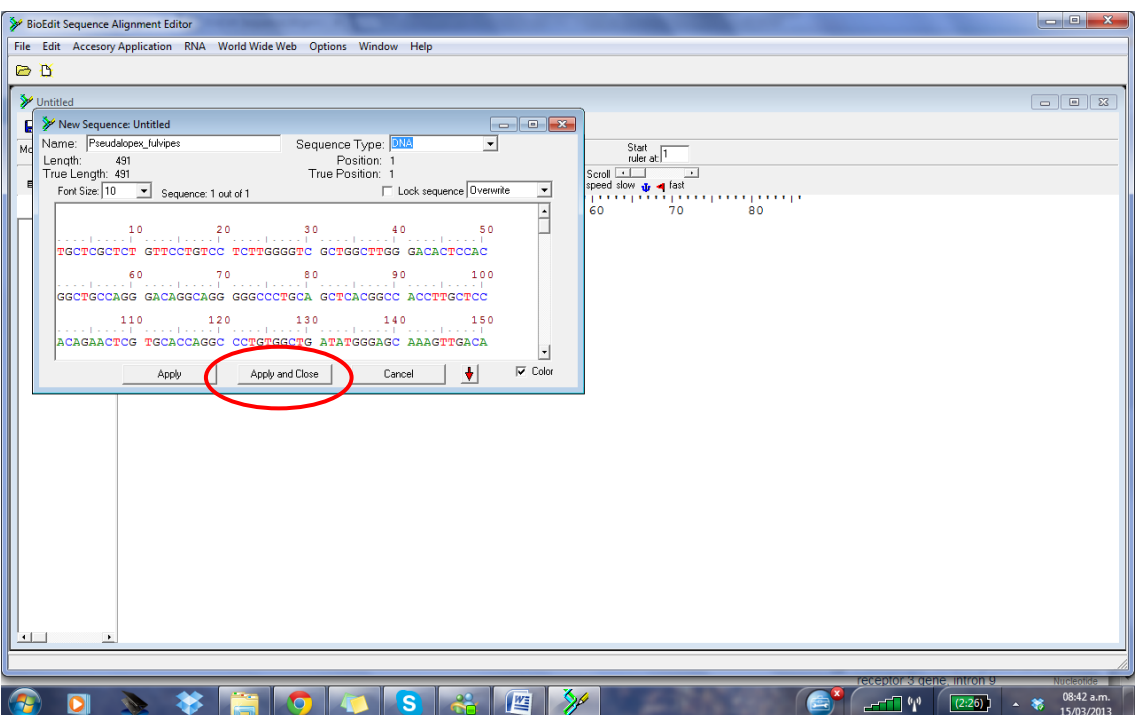

En la ventana principal aparecerá la secuencia. La regla ubicada arriba de las secuencias indica las posiciones de las bases nitrogenadas o aminoácidos.

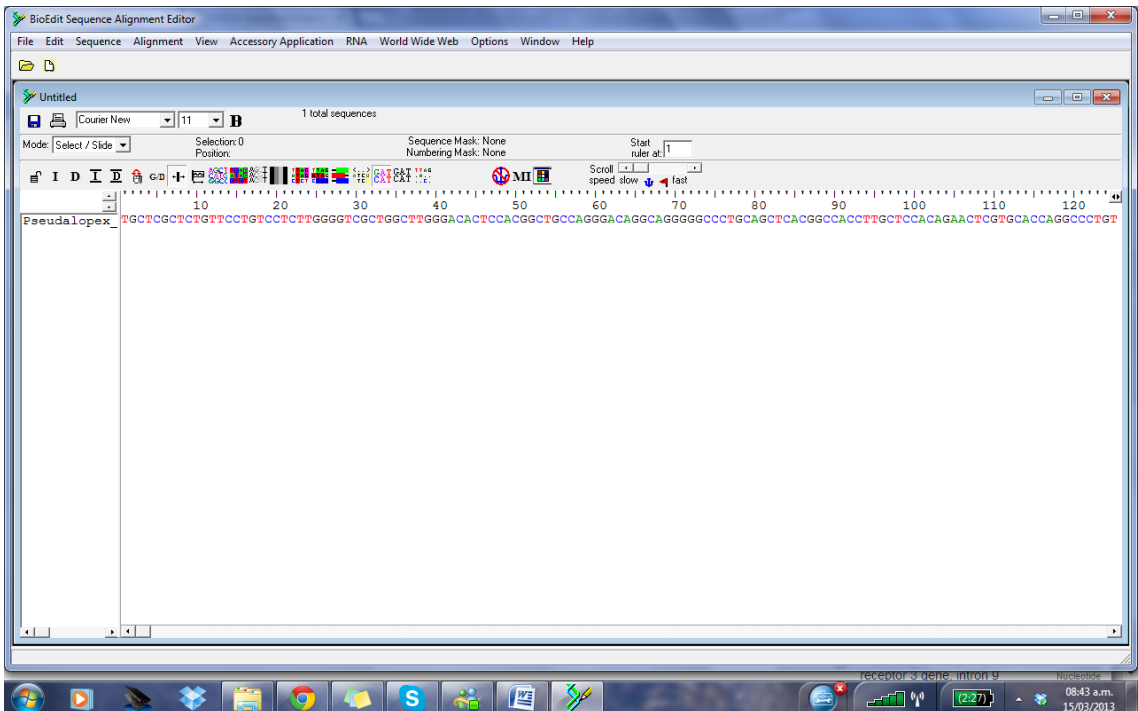

Se repite el procedimiento con todas las secuencias que se desean estudiar. De esta forma se obtiene una matriz donde cada fila corresponde a la secuencia de un ejemplar.

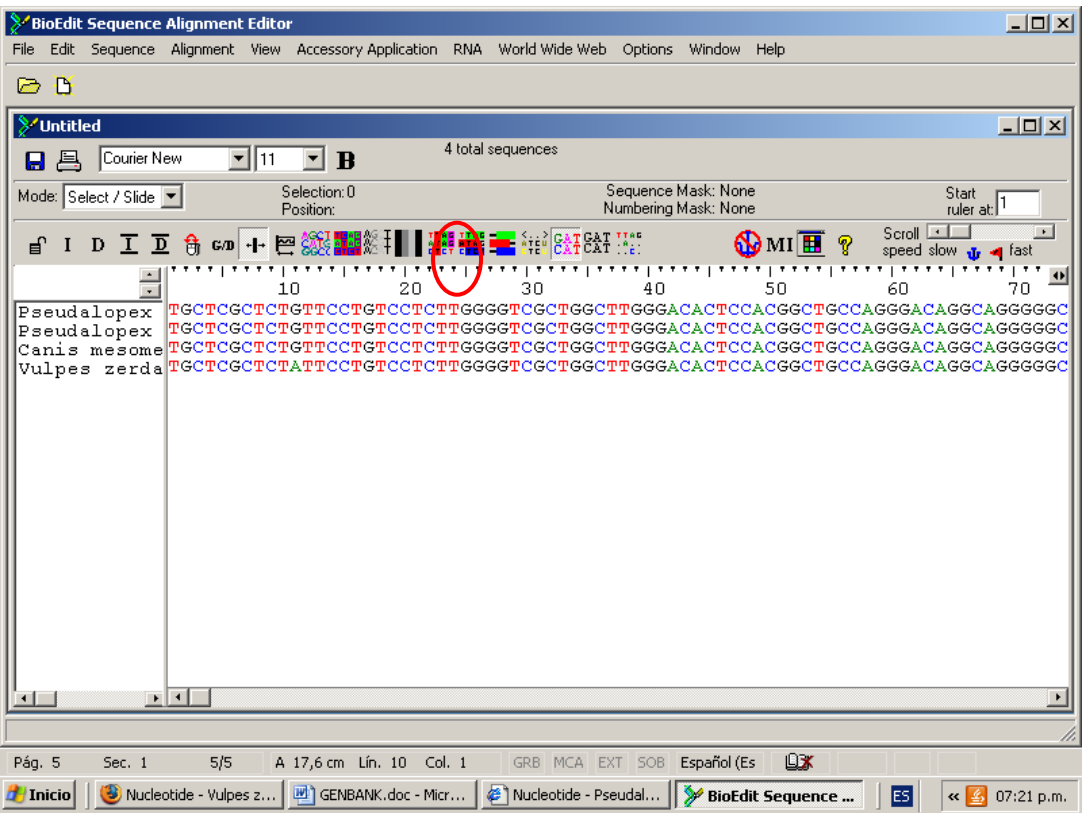

Por defecto cada base nitrogenada o aminoácido es resaltado en un color diferente. Este esquema de colores puede ser cambiado en cualquier momento mediante la utilización de las diferentes opciones en la barra de herramientas.

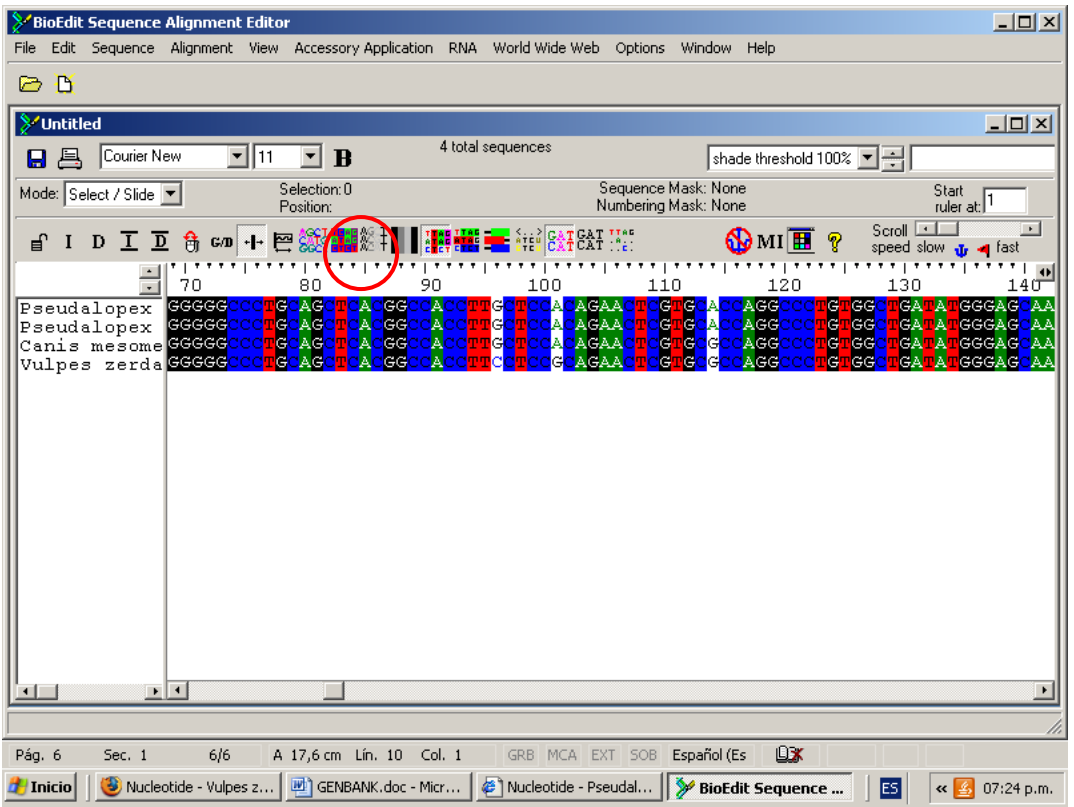

También pueden observarse solo los sitios variables de todas las secuencias con respecto a la primera:

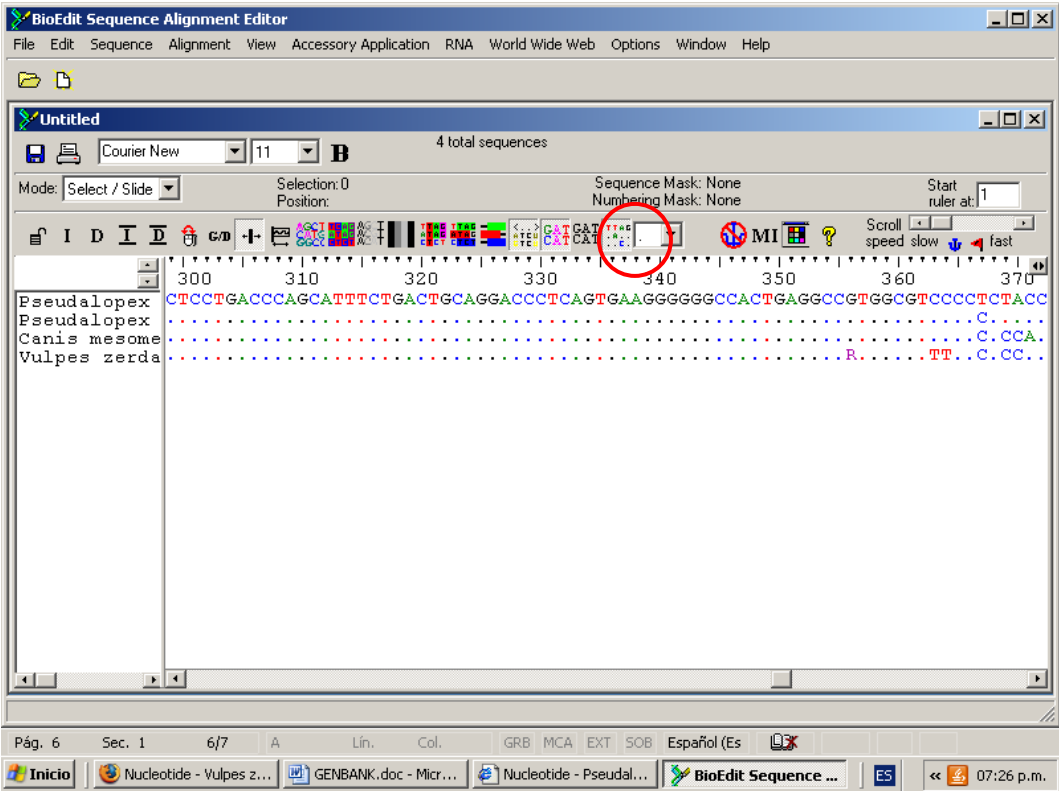

Una vez cargadas todas las secuencias y antes de alinear, se debe guardar el archivo en formato FASTA mediante *File* **/** *Save As*. Una vez realizado esto, se está en condiciones de alinear la secuencia.

#### **Alineamiento manual**:

Para alinear y editar a mano las secuencias en el menú *Mode* se debe seleccionar la opción *Edit,* e *Insert*. Utilizando las opciones indicadas por los íconos de la izquierda del menú, se pueden insertar o borrar gaps con el botón derecho del mouse, en un sitio de la secuencia seleccionada o en un sitio en todas las demás secuencias. Con estas herramientas es posible realizar un alineamiento manual.

Al terminar, se debe pulsar el ícono candado abierto, para que cierre los gaps.

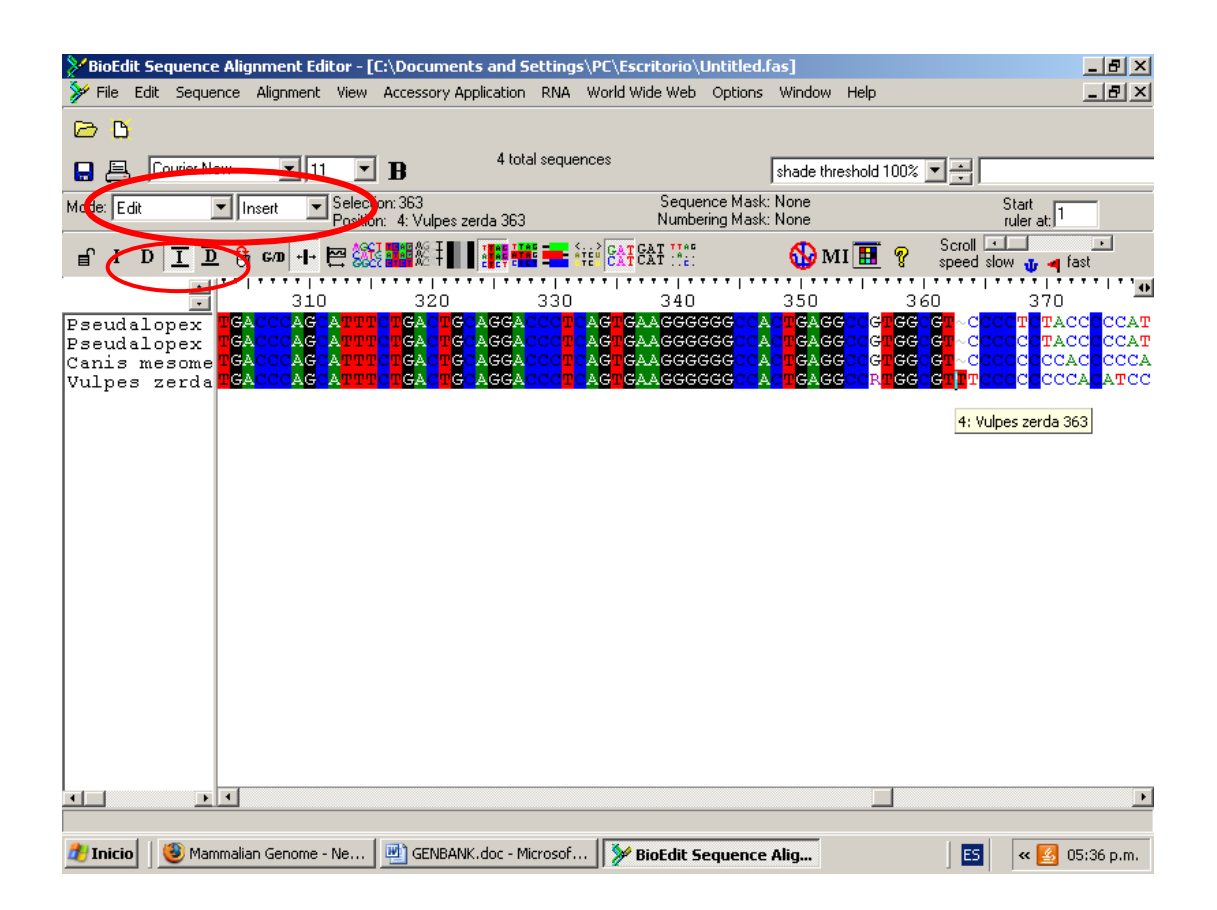

#### **Alineamiento múltiple con el programa ClustalW:**

El Bioedit tiene la posibilidad ejecutar herramientas externas a través de su interface. Este es el caso de ClustalW, que es el programa de alineamiento

progresivo más utilizado. Para esto se debe seleccionar *Accesory Application*  **/** *ClustalW Multiple alignment***,** *Run ClustalW***.** Se obtienen así las secuencias alineadas que, una vez guardadas como un archivo, podrán ser editadas y utilizada en distintos programas para construir filogenias.

## **ANEXO 4 GUÍA PARA EL USO DEL TNT**

TNT (*Tree analysis using New Technology*) es un programa para realizar análisis filogenéticos bajo parsimonia creado por P. Goloboff, J. Farris y K. Nixon (2000).

Gracias a un acuerdo con la Willi Henning Society y los autores del programa, el TNT está actualmente disponible como un programa de uso libre (http://www.zmuc.dk/public/phylogeny/TNT/)

La matriz debe tener cierta información, presentada en un orden determinado, para que el programa pueda procesarla. Una matriz ejemplo es:

xread 1º: Comando xread 17 8 2º: número de caracteres y número de taxa Lythrum 3º: los datos, identificando taxones y estados (códigos ---0000??00000000 para los caracteres, ? para los datos faltantes, y – para los Ludwigia gaps). 00000?0031?000100 Circaea 00001120010110000 Hauya 00001010220111010 Fuchsia 01001010010110000 Lopezia 01001210010110000 **Oenothera** 10111010110110010 Epilobium 10031011311110001 ; p/; 4º: comando para el TNT

1- ABRIR ARCHIVOS: ir a la ventana *File* y dentro de ella a *Open Input File* (como en cualquier programa de Windows). Es conveniente cambiar el tipo de extensión de los archivos para ver todos los tipos de matrices (pueden ser de distintos formatos: TNT, SS). También hay un botón en la barra de herramientas para realizar este procedimiento.

2. GENERAL DEL PROGRAMA: el TNT posee una pantalla (*buffer*) donde van a ir apareciendo todas las acciones (inclusive los árboles de consenso o de soportes, si no está activado el *preview trees* de la ventana *Format*). Debajo hay una barra que dice *Enter Commands*, donde se puede escribir comandos para que el programa trabaje (existen comandos para realizar todos los procedimientos indicados en las ventanas y más). Por ejemplo, poniendo "ie" se realiza una búsqueda exacta de la matriz abierta.

Además existe un espacio para los árboles, donde los árboles que el programa encuentra en las búsquedas son guardados, al cual se accede mediante el botón de la barra de herramienta indicado con un árbol y un ojo. Este espacio tiene un tamaño o memoria para almacenar árboles que se puede cambiar. Conviene tener bastante memoria para árboles (por ej. 10000). Por esto, antes de hacer búsquedas, es conveniente ir a *Settings***/***Memory* y cambiar el número de árboles en *Max Trees*. Otros seteos previos convenientes son: tildar: *Map Characters in color* y *Preview Trees* en la ventana *Format*.

Tecleando el comando *Help* en la barra de comandos, se puede ver el listado de comandos y una descripción de los mismos. Si se conoce el nombre de un comando, se puede tipear help seguido del nombre del comando (e.g. *help mult*) y solo muestra la explicación de este comando.

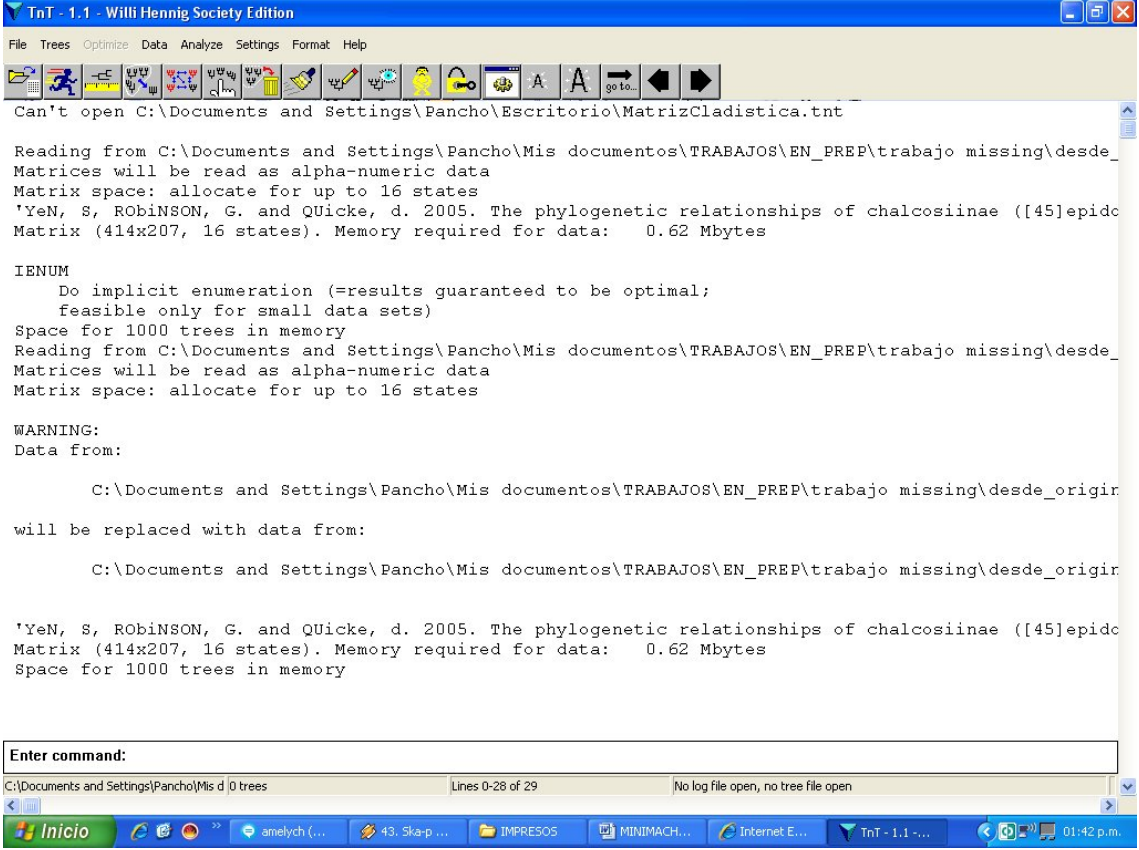

# 3- SETEO CARACTERES: ir a *Data***/***Character settings*

Para tratar a los caracteres como aditivos/ordenados cliquear en *additive* y luego presionar *CHARS* (Botón de la derecha arriba):

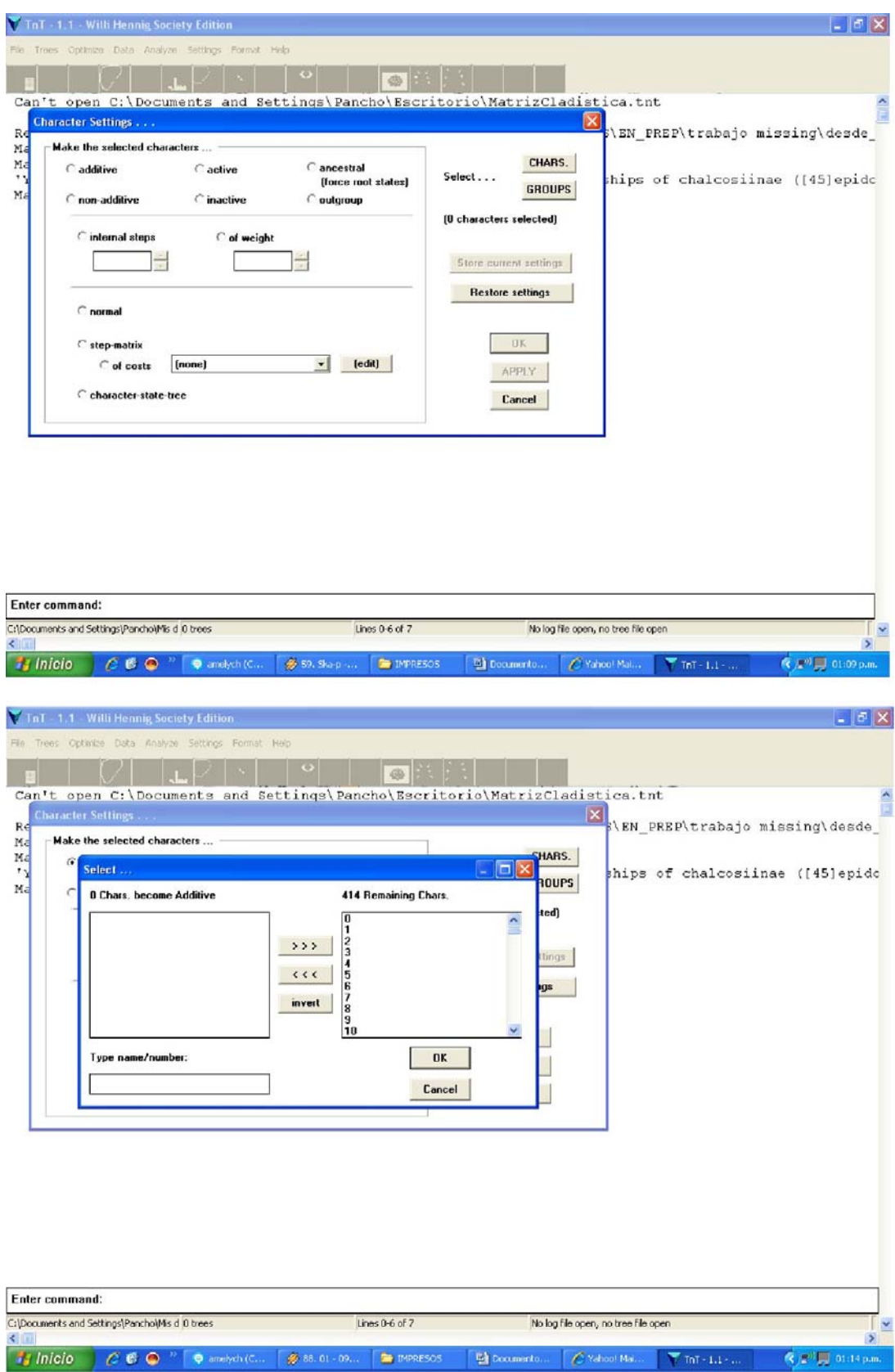

Los caracteres que se desean codificar como aditivos se deben pasar de la ventana derecha a la izquierda que dice *Chars become Additive* y luego apretar *OK*.

Para volver a considerarlos como no ordenados, o para activarlos o desactivarlos, hay que volver a la pantalla anterior, cliquear en *non-additive* (o *active – inactive*) y repetir el procedimiento.

#### 4- BÚSQUEDAS: ir a *ANALYZE*

C:\Documents and Settings\Pancho\Mis d 0 trees

Hinicio | C C O P | Q amelych (C...

\*Si la matriz es pequeña (menos de 20 o 15 taxones) hacer una búsqueda exacta - ir a *Implicit Enumeration*

\*Si la matriz es más grande - ir a *Traditional Search* **:**

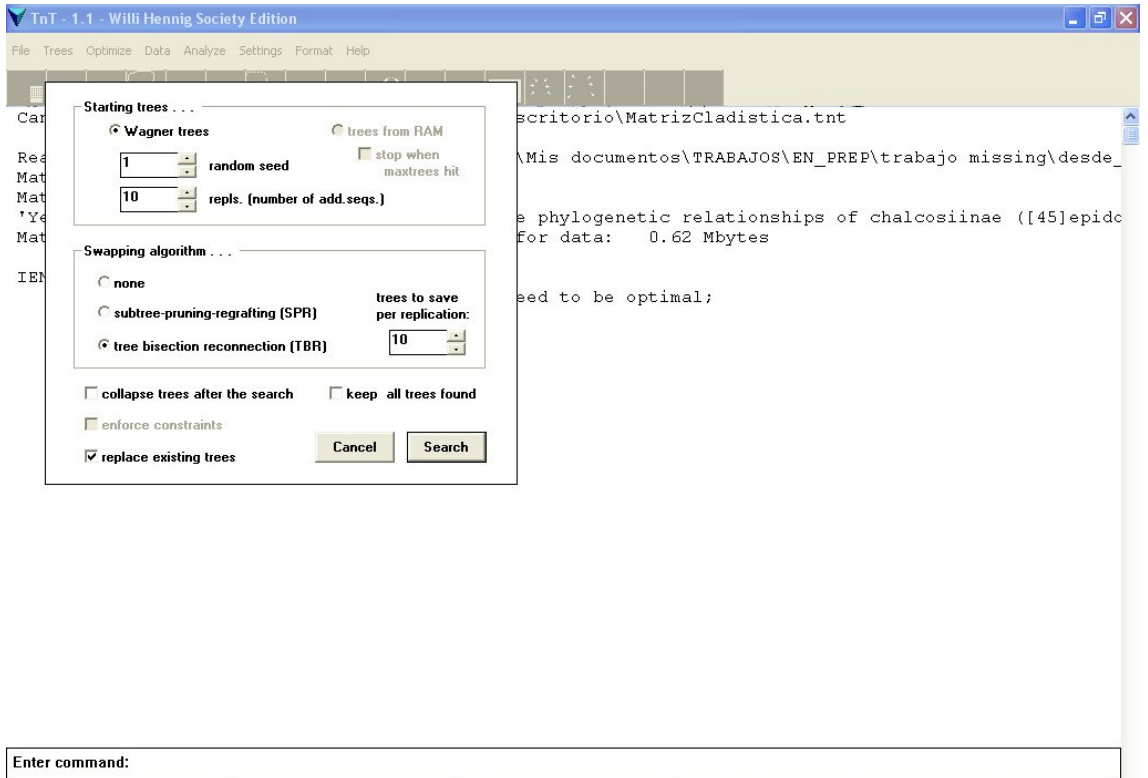

Lines  $0-10$  of  $11$ 

52. Ska-p -...

No log file open, no tree file open

 $\overline{(\mathbf{c})}$   $\mathbf{F}^0$   $\overline{\mathbf{H}}$ 

The IMPRESOS | La MINIMACH... | C Windows Li... | Thi - 1.1 - ...

La primera sub-ventana permite indicar la cantidad de árboles de Wagner iniciales y cambiar la secuencia al azar para la aleatorización de los taxones, entre otros.

En la segunda sub-ventana, se puede elegir la estrategia de *swapeo* (como modificar los árboles de Wagner para buscar árboles más cortos). La ventana con el numero 10, (*trees to save per replication*) es para indicar cuantos árboles debe guardar el programa en cada ronda.

Siempre se debe tildar la opción *collapse trees after search*. Si esta opción no se tilda aparecerán nodos no soportados por ninguna transformación de caracteres

Una vez cumplidos estos pasos se selecciona *Search* para obtener el o los árboles por parsimonia.

### **\*Nuevas Tecnologías (Para matrices muy grandes)**  Entrar en *Analyse***/** *New Technology Search*:

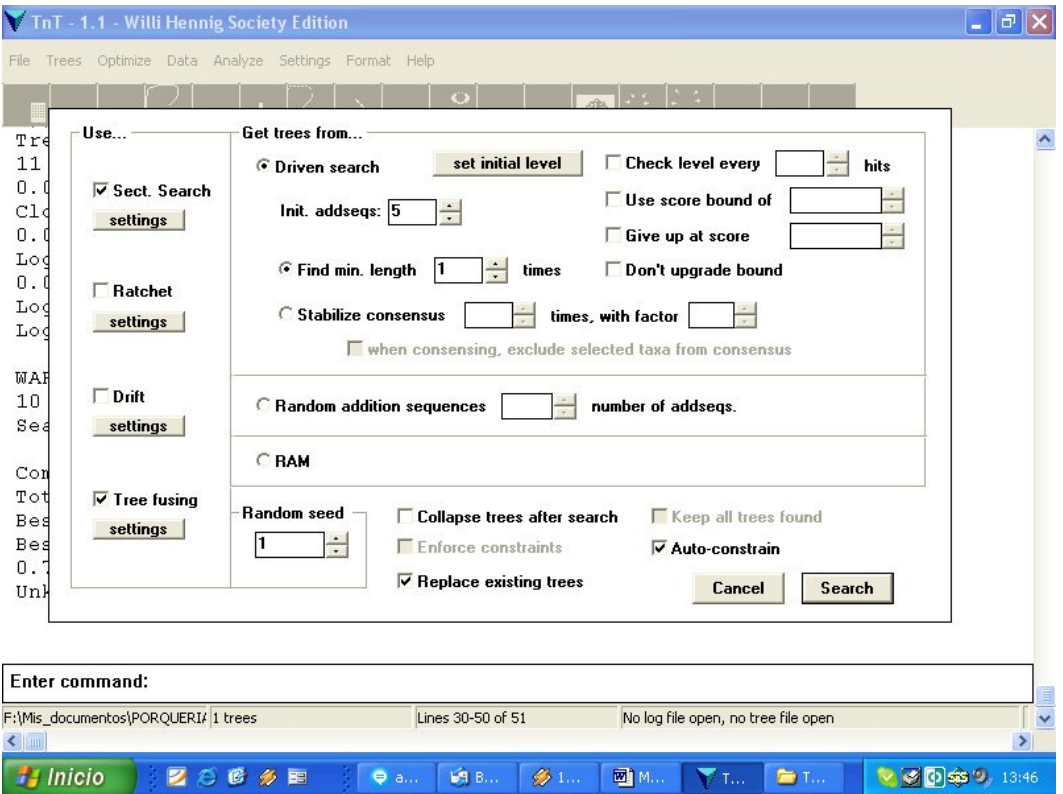

Con esta opción se pueden combinar distintos algoritmos de búsqueda, como búsquedas sectoriales, *ratchet*, *drifting* y *tree fusing*. También se pueden cambiar distintos parámetros de las búsquedas (*e. g.* número de secuencias de adición, etc.).

#### 5- OPTIMIZACIONES:

En la ventana *OPTIMIZE***,** en *Characters***/***Mapping characters* se puede pedir al programa que optimice caracteres en uno o más árboles. Esto se regula seleccionando árboles y caracteres en la ventana que sigue:

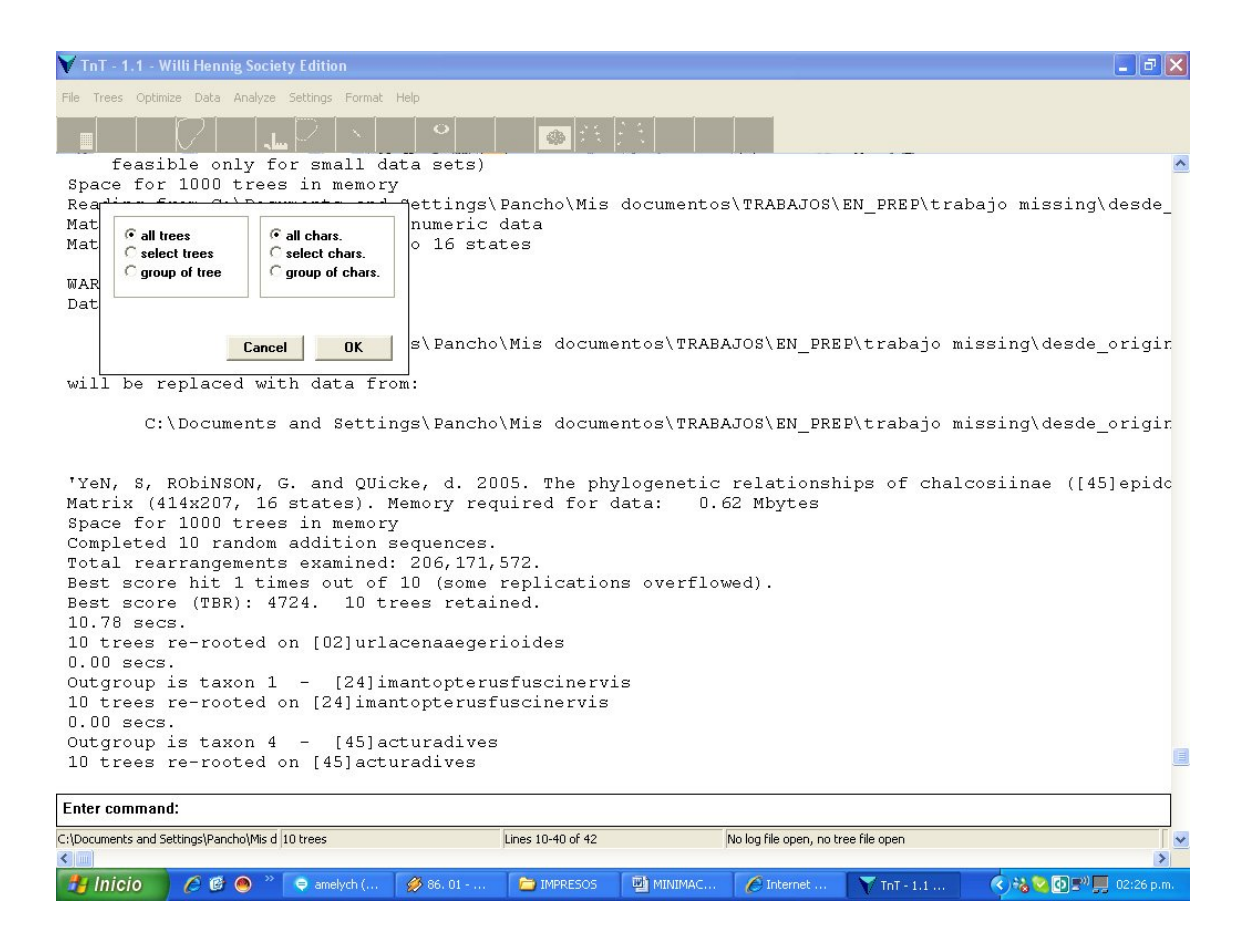

Como resultado, cada carácter va a aparecer mapeado en el o los árboles, con un color para cada estado. Los nodos en gris tienen optimizaciones ambiguas (los estados 0, 1 o 2 dan la misma longitud). De esta forma pueden identificarse posibles lugares donde se den optimizaciones ACCTRAN o DELTRAN (hay que chequear que no sea un nodo terminal con algún taxón con entradas faltantes "?"). En estos casos se le puede pedir al programa que muestre las reconstrucciones posibles para el carácter (con *OPTIMIZE***/***Characters***/***Reconstructions*) e identificar cuál corresponde a ACCTRAN y cuál a DELTRAN.

#### 6- SOBRE ARBOLES:

En la memoria de árboles se pueden observar los árboles más parsimoniosos almacenados. Debajo de cada uno, se indica qué árbol se está viendo y cuántos hay (ejemplo "tree 0 of 3", quiere decir que estamos en el primer árbol de los 4 almacenados). Siempre el primer árbol, carácter o taxón es el número 0. Si figura (*locked*) quiere decir que el árbol no se puede modificar, para hacerlo hay que apretar el botón de la barra de herramientas que es un candado (después va a decir *unlocked*). Apretando el botón derecho del ratón sobre los nodos con los árboles bloqueados van a aparecer los cambios de caracteres que sostienen a ese nodo. El botón con un hombre desnudo sirve para indicar el número de cada nodo y taxón.

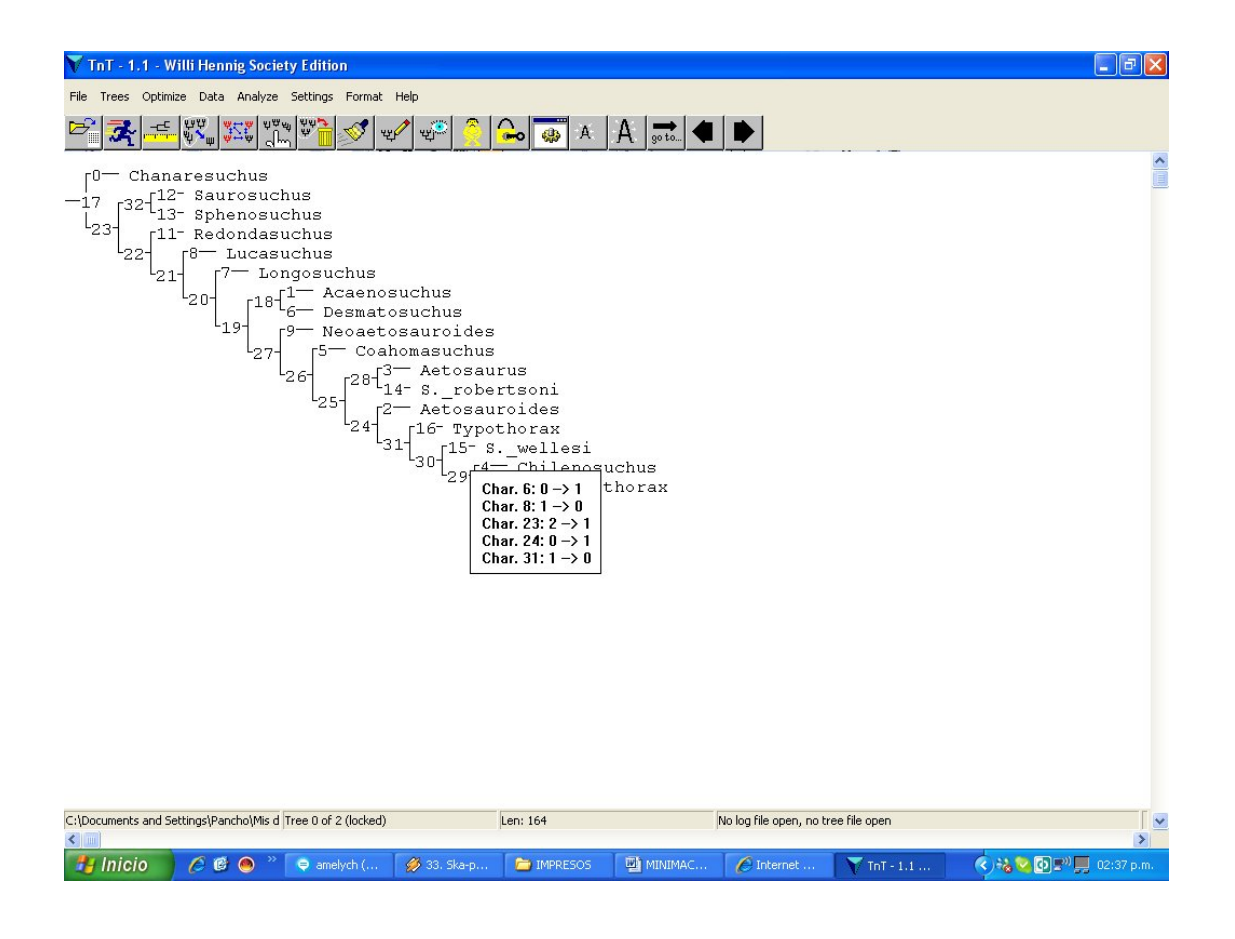

Para cambiarle la raíz a un árbol: Primero se debe ir a *DATA***/***outgroup taxon* y elegir la nueva raíz. Luego ir a *Trees***/***reroot***.** Así se observarán los árboles enraizados con el nuevo *outgroup*.

### 7- CONSENSOS

Ir a *Trees***/***Consensus* (también con el 4º botón desde la derecha):

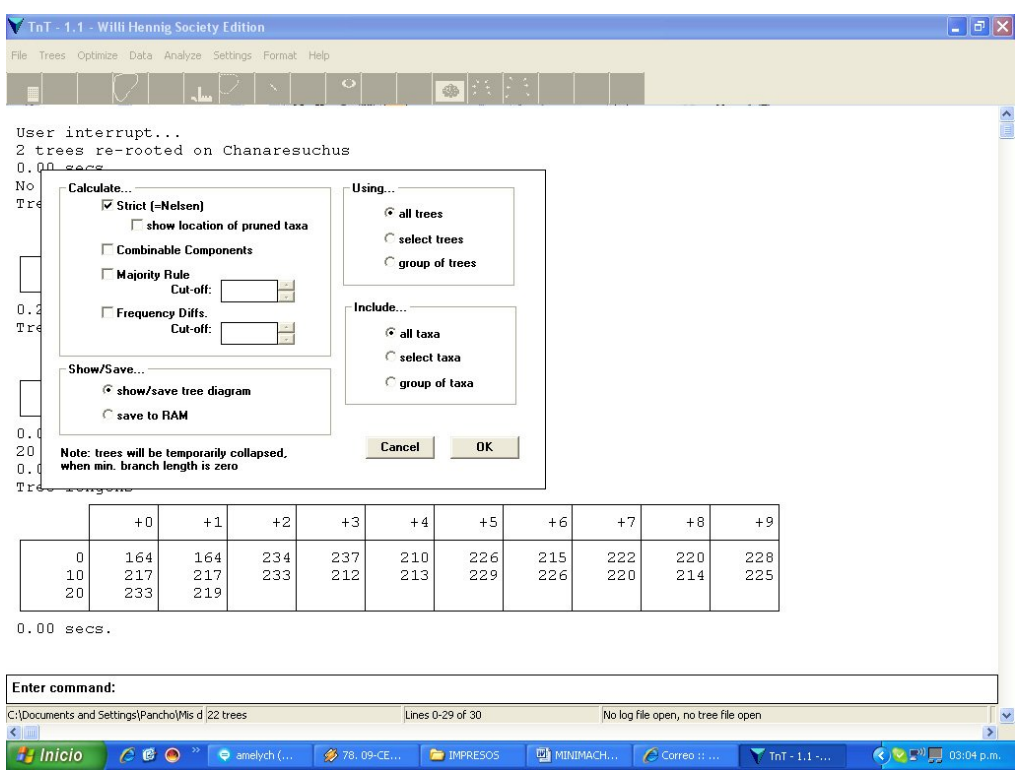

El programa construye consensos estrictos y de mayoría. Si se tilda *save to RAM* el consenso calculado se almacenará en la memoria de árboles y será el último.

#### 8- SOPORTES

Ir a *ANALYZE***/***Resampling*. Aparecen las opciones de soportes basados en remuestreos (e.g. *Bootstrap*, *Jacknife*):

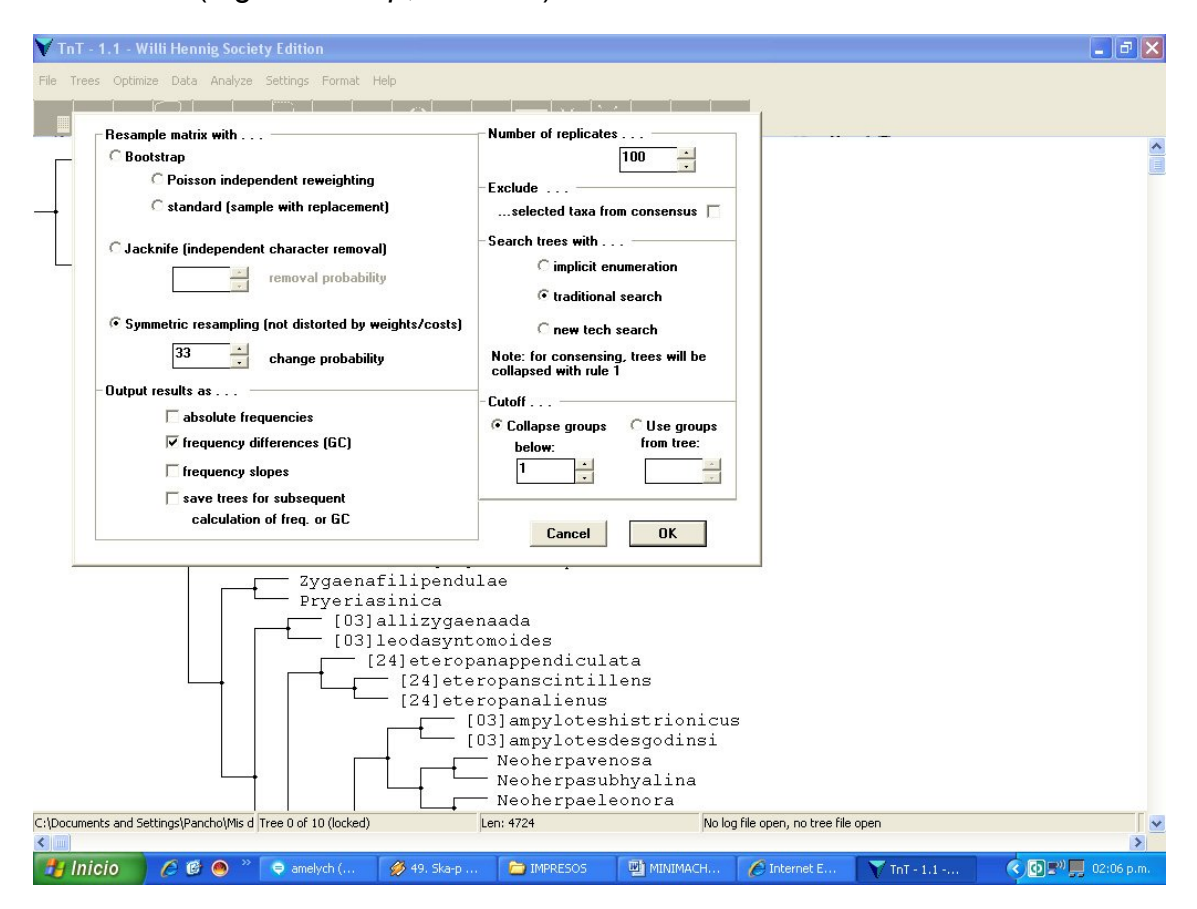

Se debe definir qué tipo de remuestreo se desea realizar (el *default* es Symmetric Resampling, un tipo de JacKnife). En *Output results as* conviene tildar *absolute frequencies*, sacar el de *frequency differences* y dar *OK*.

#### 9- CALCULO DE CI, RI, BREMER Y LECTURA DE SCRIPTS

El TNT no tiene implementado el cálculo de estos índices, pero permite hacerlo con la ayuda de un *script* (o macro). Estos son archivos con una serie de comandos (una receta) que indican al programa que realice algún cálculo, por ejemplo que calcule un determinado índice. De esta manera el usuario avanzado puede hacer análisis muy sofisticados que no están implementados en ningún programa.

Para el cálculo de CI/RI, con la matriz abierta y los árboles más parsimoniosos en la memoria de árboles, se debe abrir el Archivo **CI\_RI.txt** a través de *FILE***/***open input file* (o el botón de la barra de herramientas). En el *buffer* aparecerá una tabla con los resultados. Otra forma de realizar este procedimiento es escribir en la barra de comandos **run CI\_RI.txt.** En este caso el archivo tiene que estar en la misma carpeta que la matriz.

De la misma manera, abriendo el archivo BREMER.run se pueden calcular los soportes de Bremer para los nodos de uno o más árboles que haya en memoria.

#### 10- SALVANDO ÁRBOLES

Para salvar árboles, en la solapa *FILE*/*Open Tree File***,** hay dos opciones, salvarlos con formato "compacto" o "parentético". Para ello se debe ir a *Open, compact mode o Open, parenthetical mode*, respectivamente. Con la opción *append* se pueden agregar árboles a un archivo creado con anterioridad. Si al crear el archivo ya existen árboles en memoria, estos automáticamente serán guardados en el archivo, pero si se hacen nuevas corridas con posterioridad y se quieren conservar copias de estos nuevos árboles, se debe ir nuevamente a *FILE*/*Open Tree File* **/** *Save trees to open file*. Cuando se finaliza se debe cerrar el archivo con *FILE*/*Open Tree File***/***Close tree file***.** Con posterioridad se podrán abrir estos archivos de árboles y automáticamente estarán en memoria, sin necesidad de hacer las búsquedas de nuevo.

*Output*: permite guardar toda la información que el programa va volcando en el buffer de texto, o hacer registro de lo que se ha realizado (que puede incluir árboles si no tenemos activada la opción *Preview Trees* en *Format***)**. Se maneja de la misma manera que el comando para guardar árboles, pero se entra por *File***/***Output*.

#### **Esta guía fue creada por el Dr. Francisco Prevosti.**

# **ANEXO 5**

## **MATRIZ DE DATOS MORFOLÓGICOS DE 11 TAXONES DE "TURBELLARIA"**

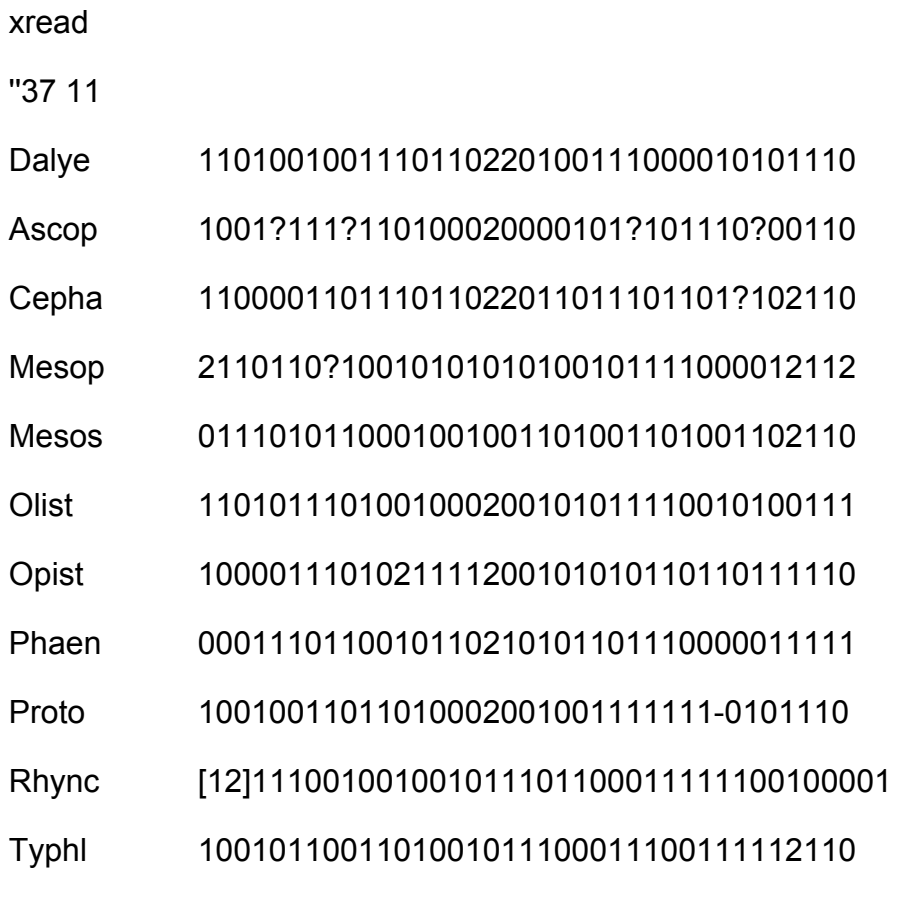

;

p/;

# **ANEXO 6**

### **MATRIZ DE DATOS MORFOLÓGICOS DE 27 TAXONES DE ORTHOPTERA**

xread

'Morphological Matrix (22 characters)'22 27

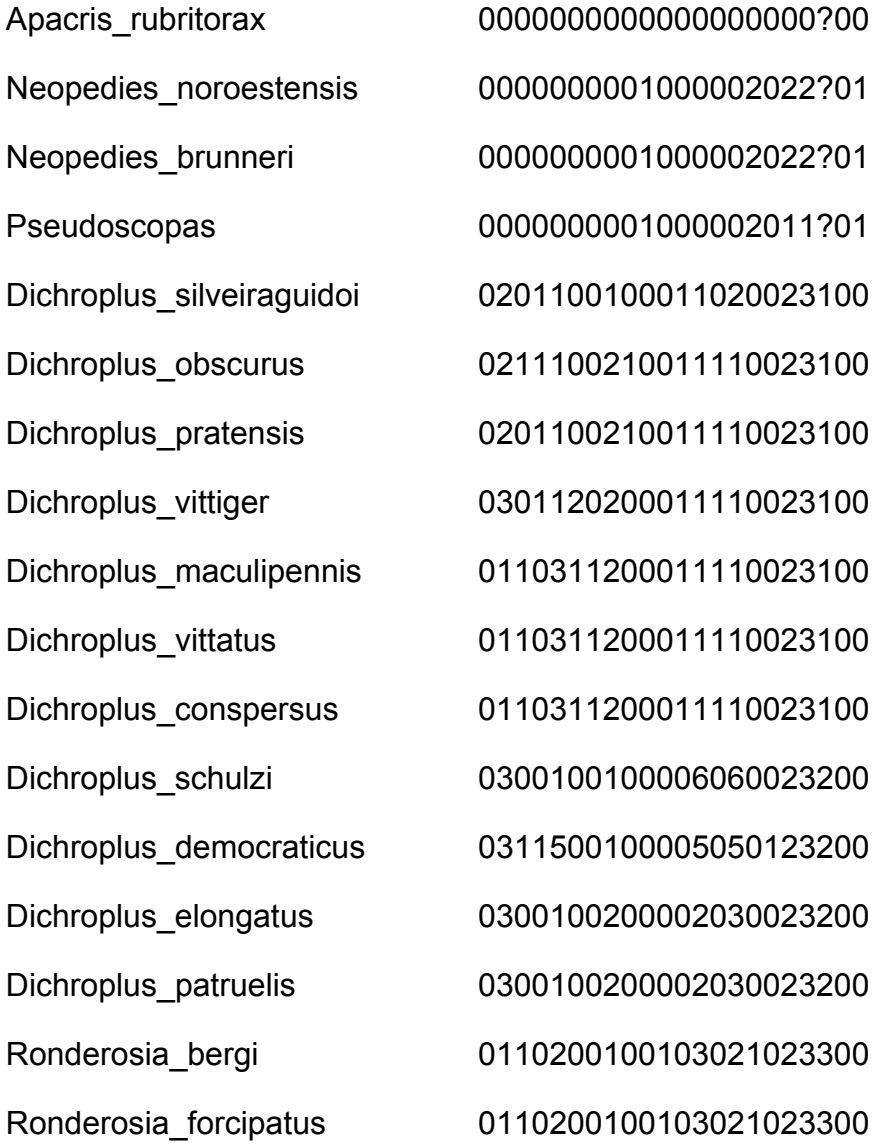

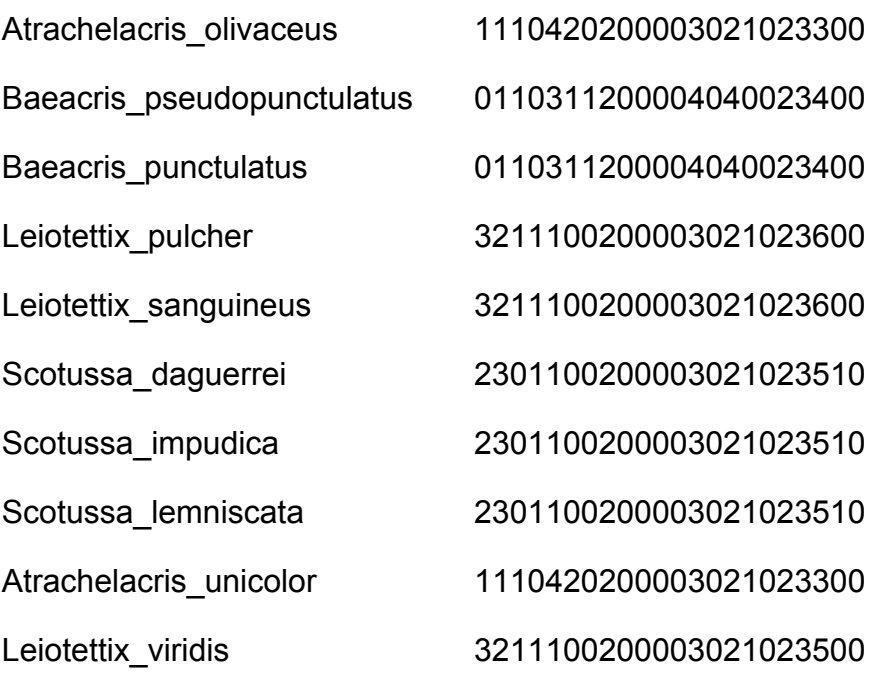

;  $cc + 0.21$ ; proc /; optcode u 0.21; ;

136

Apacris\_rubritorax [0123][0123][0123][0123][0123][0123][0123][0123][0123][0123][0123][0123][012 3][0123][0123][0123][0123][0123][0123][0123][0123][0123][0123][0123][0123][0 123][0123][0123][0123][0123][0123][0123][0123][0123][0123][0123][0123][0123] [0123][0123][0123][0123][0123][0123][0123][0123][0123][0123][0123][0123][012 3][0123][0123][0123][0123][0123][0123][0123][0123][0123][0123][0123][0123][0 123][0123][0123][0123][0123][0123][0123][0123][0123][0123][0123][0123][0123] [0123][0123][0123][0123][0123][0123][0123][0123][0123][0123][0123][0123][012 3][0123][0123][0123][0123][0123][0123][0123][0123][0123][0123][0123][0123][0 123][0123][0123][0123][0123][0123][0123][0123][0123][0123][0123][0123][0123] [0123][0123][0123][0123][0123][0123][0123][0123][0123][0123][0123]22022021[ 02]310233203330211033331313133103330213223233313310033[13]3022021 023[13]00333303301001021003300303012031020002003001313320[13]1000 101103303332323203102302130330102101311333301333303133301102321 3021[13]22021303301003033033001320312000333000301031033133320111 321022022222320[13]11303[13][13]3030310010333033332033333322010111 020023330303333003333011022033322303303331010303323332310020002 322000003320031033322001033022003003330321303033031003322013303 0220333033230[0123][0123][0123][0123][0123][0123][0123][0123][0123][0123][ 0123][0123][0123][0123][0123][0123][0123][0123][0123][0123][0123][0123][012 3][0123][0123][0123][0123][0123][0123][0123][0123][0123][0123][0123][0123][0 123][0123][0123][0123][0123][0123][0123][0123][0123][0123][0123][0123][0123] [0123][0123][0123][0123][0123][0123][0123][0123][0123][0123][0123][0123][012 3][0123][0123][0123][0123]321103301033003333303321033011031033012013 033030133033020320131023020121303003301003300001003322012310032 030132002330320030331020133123100123320033320301330303001011020 000320333020000320322033312013033020323320100312001003333011303 000301020023012023033001302021031020320[0123][0123][0123][0123][0123

'Combined matrix (COICOII, 1007 characters]'1007 27

xread

#### **MATRIZ DE DATOS MOLECULARES DE 27 TAXONES DE ORTHOPTERA**

# **ANEXO 7**

Neopedies\_brunneri 300030030300233333201313301101103103300111331301330103133100302 322030032202132210132203200102303011111121312122202100332131032

### 13220[13]30331

Neopedies\_noroestensis [0123][0123][0123][0123][0123][0123][0123][0123][0123][0123][0123][0123][012 3][0123][0123][0123][0123][0123][0123][0123][0123][0123][0123][0123][0123][0 123][0123][0123][0123][0123][0123][0123][0123][0123][0123][0123][0123][0123] [0123][0123][0123][0123][0123][0123][0123][0123][0123][0123][0123][0123][012 3][0123][0123][0123][0123][0123][0123][0123][0123][0123][0123][0123][0123][0 123][0123][0123][0123][0123][0123][0123][0123][0123][0123][0123][0123][0123] [0123][0123][0123][0123][0123][0123][0123][0123][0123][0123][0123][0123][012 3][0123][0123][0123][0123][0123][0123][0123][0123][0123][0123][0123][0123][0 123][0123][0123][0123][0123][0123][0123][0123][0123][0123][0123][0123][0123] [0123][0123][0123][0123][0123][0123][0123][0123][0123][0123]3220220220310 23320[13]33021003333[13]31013310333021322323031331003313022021023 300333303301[13]010210033003030120310200020030013330203100010110 330333233320310230213033010211130133330133130313133110230330210 220213033010030[13]303300132031200033300030103103313332011132102 2022[02]22320111303333030310010113033332033333322010111020023330 303333003313311322033322003303331010103323332310020202022000003 320031033322001033022003003330321303033031003322013003022033303 3230[0123][0123][0123][0123][0123][0123][0123][0123][0123][0123][0123][0123 ][0123][0123][0123][0123][0123][0123][0123][0123][0123][0123][0123][0123][01 23][0123][0123][0123][0123][0123][0123][0123][0123][0123][0123][0123][0123][ 0123][0123][0123][0123][0123][0123][0123][0123][0123][0123][0123][0123][012 3][0123][0123][0123][0123][0123][0123][0123][0123][0123][0123][0123][0123][0 123][0123][0123]02130330103300333330332113301103103301203301333031 3333020120331023020121303003301003300001003322012310032030[13]32 002330320030331020133[13]230003233200333201010303030010110200003 20333020003300322033312013313320[13]2302030011200100333301100300 030102002331202303300100232103132032301331033103202102301102103 302202330000332012100101102201203300031002200133330100300031231

# 123][0123][0123][0123][0123][0123][0123]

][0123][0123][0123][0123][0123][0123][0123][0123][0123][0123][0123][0123][01 23][0123][0123][0123][0123][0123][0123][0123][0123][0123][0123][0123][0123][ 0123][0123][0123][0123][0123][0123][0123][0123][0123][0123][0123][0123][012 3][0123][0123][0123][0123][0123][0123][0123][0123][0123][0123][0123][0123][0 123][0123][0123][0123][0123][0123][0123][0123][0123][0123][0123][0123][0123] [0123][0123][0123][0123][0123][0123][0123][0123][0123][0123][0123][0123][012 3][0123][0123][0123][0123][0123][0123][0123][0123][0123][0123][0123][0123][0

Pseudoscopas 3000300103002333332013333011311331013201313113113101031331[03]03 021020300[13]220213222011220320010233301113110133213220213033213 103220220220310233203330210033331310133103330213223230313310031 130220210230003331033013010210033003030120310200020030013330203 100010113130333233320310230213033010211130133330133330313133110 230330210220213033010030330330013203120003330003010310331333201 11321[03]22022222320111303333030[13]10010313033332033333322010111 000023330303333003313311322033322003303331010303323332310020002 022000003320031033322001033022003003330[13]213030330310033220130 030220333033230[0123][0123][0123][0123][0123][0123][0123][0123][0123][012 3][0123][0123][0123][0123][0123][0123][0123][0123][0123][0123][0123][0123][0 123][0123][0123][0123][0123][0123][0123][0123][0123][0123][0123][0123][0123] [0123][0123][0123][0123][0123][0123][0123][0123][0123][0123][0123][0123][012 3][0123][0123][0123][0123][0123][0123][0123][0123][0123][0123][0123][0123][0 123][0123][0123][0123][0123]0211033010330033333033213330110310330120 130133301130130203201310230203213030031010033000010033220123100 320303320023303200303310203333233003233200333203010303030010110 200003203130200033003220333120133330203230201001120010033330113 030003013200233120230330010023213313203230133103310320210231110

#### 123][0123]

202202233102332013302100333333131331033302132232333133100313302 202102330033330330110102100330030301203102000200300133301031000 101103303332303203102301130330102131301333303301303131331102333 302102202130330100301303300112011200033300030103103313332031132 132232222232011130333303011001013303333203333332201011102002313 030330300331331132203332200330333101010332333231002020202200000 332003103332200103302200300333032130303303100332201320302203330 332303202101031030303330102332200302032302030101202103013330103 102100102100330103302333330332333301103103301203303303033303302 032003102332032130300330100330000110332203221003201013200233032 0030331120113321120[12]2212001132[0123]1010302[0123][0123][0123][0123 ][0123][0123][0123][0123][0123][0123][0123][0123][0123][0123][0123][0123][01 23][0123][0123][0123][0123][0123][0123][0123][0123][0123][0123][0123][0123][ 0123][0123][0123][0123][0123][0123][0123][0123][0123][0123][0123][0123][012 3][0123][0123][0123][0123][0123][0123][0123][0123][0123][0123][0123][0123][0 123][0123][0123][0123][0123][0123][0123][0123][0123][0123]331301[0123]3030 00301020023312023013001002321031020000[0123]13310131032021013311 0[0123]103302202330100332032100101102301221300031202200113310100 3000312[0123][0123][0123][0123][0123][0123][0123][0123][0123][0123][0123][0 210330220233000033201210010110220120130003100220011333010030003 123113220330331

Dichroplus\_silveiraguidoi

333220030320233333201333301131103101320111321311330303133100302 332030012202132200132203200122333011131101332112202130332131032 202202103122332031302100333313101331033302132232303103100331302 202102330033330330100102100330030301203132000200300131322011000 101113303332333203102302110330102103321333303303303101331132303 302102202130330100303303300132031200033300030133103313332011132 112202202232011130333303031001113303333203333332201011102002303 0[0123]033330033130110220333223033033310103033233323100200023220 00003320031033[0123]22001313022003003330121103033031003322013003 022033303323032021313110303033331023022010220023020[0123][0123][01 23][0123][0123][0123][0123][0123][0123][0123][0123][0123][0123][0123][0123][ 0123][0123][0123][0123][0123][0123][0123][0123][0123][0123][0123][0123][012 3][0123][0123][0123][0123][0123][0123][0123][0123][0123][0123][0123][0123][0 123][0123][0123][0123][0123][0123][0123][0123][0123][0123][0123][0123][0123] [0123][0123][0123][0123][0123][0123][0123][0123][0123][0123][0123][0123][012 3][0123][0123][0123][0123][0123][0123][0123][0123][0123][0123][0123][0123][0 123][0123][0123][0123][0123][0123][0123][0123][0123][0123][0123][0123][0123] [0123][0123][0123][0123][0123][0123][0123][0123][0123][0123][0123][0123][012 3][0123][0123][0123][0123][0123][0123][0123][0123][0123][0123][0123][0123][0 123][0123][0123][0123][0123][0123][0123][0123][0123][0123][0123][0123][0123] [0123][0123][0123][0123][0123][0123][0123][0123][0123][0123][0123][0123][012 3][0123][0123][0123][0123][0123][0123][0123][0123][0123][0123][0123][0123][0 123][0123][0123][0123][0123][0123][0123][0123][0123][0123][0123][0123][0123] [0123][0123][0123][0123][0123][0123][0123][0123][0123][0123][0123][0123][012 3][0123][0123][0123][0123][0123][0123][0123][0123][0123][0123][0123][0123][0 123][0123][0123][0123][0123][0123][0123][0123][0123][0123][0123][0123][0123] [0123][0123][0123][0123][0123][0123][0123][0123][0123][0123][0123][0123][012 3][0123][0123][0123][0123][0123][0123][0123][0123][0123][0123][0123][0123][0 123][0123][0123][0123][0123][0123][0123][0123][0123][0123][0123][0123][0123] [0123][0123][0123][0123][0123][0123][0123][0123][0123][0123][0123][0123][012 3][0123][0123][0123][0123][0123][0123][0123][0123][0123][0123][0123][0123][0 123][0123][0123][0123][0123][0123][0123][0123][0123][0123][0123][0123][0123] [0123][0123][0123][0123][0123][0123][0123][0123][0123][0123][0123][0123][012 3][0123][0123][0123][0123][0123][0123][0123][0123][0123][0123][0123][0123][0 123][0123][0123][0123][0123][0123][0123][0123][0123][0123][0123][0123][0123] [0123][0123][0123][0123][0123][0123][0123][0123][0123][0123][0123][0123][012 3][0123][0123][0123][0123][0123][0123][0123][0123][0123][0123][0123][0123][0 123][0123][0123][0123][0123][0123][0123][0123][0123][0123][0123][0123][0123]

Dichroplus\_pratensis 300030010300233333201331301111103101320111301311330103133100302 332030012202132200132203200122333011111101332132202130332131032

### 3]

Dichroplus\_obscurus 3000300003002333332013333011111031013201113[0123]131133000313310 030231203002220213220013222320012233301111110133212222213033213 10322022021031[0123]23320313021003333131013310333021322323231331 003313022021023300333303301001021003300303012031320002003001113 220110001011133033323332031023021103301021033013333033[0123]3303 101331132303302102202130330100303303300132031200033300030103103 313332011132102202222232011130333303031101013303333203313332201 011102002303010333300333301102203332230330333101030332333231002 000232200000332003103312200101302200300323012100303303100332201 3003022033303323032021310[0123]103030333010230220030203230203010 12021030333101[0123]31021101[0123][0123][0123][0123][0123][0123][0123][0 123][0123][0123][0123][0123][0123][0123][0123][0123][0123][0123][0123][0123] [0123]2113330110211[13][13]033023032230133033020320331322[02]203213 030033010033000013333220123100320301320023303200303310203333031 0030332[0123][0123][0123][0123][0123][0123][0123][0123][0123][0123][0123][0 123][0123][0123][0123][0123][0123][0123][0123][0123][0123][0123][0123][0123] [0123][0123][0123][0123][0123][0123][0123][0123][0123][0123][0123][0123][012 3][0123][0123][0123][0123][0123][0123][0123][0123][0123][0123][0123][0123][0 123][0123][0123][0123][0123][0123][0123][0123][0123][0123][0123][0123][0123] [0123][0123][0123][0123][0123][0123][0123][0123][0123][0123][0123][0123][012 3][0123][0123][0123][0123][0123][0123][0123][0123][0123][0123][0123][0123][0 123][0123][0123][0123][0123][0123][0123][0123][0123][0123][0123][0123][0123] [0123][0123][0123][0123][0123][0123][0123][0123][0123][0123][0123][0123][012 3][0123][0123][0123][0123][0123][0123][0123][0123][0123][0123][0123][0123][0 123][0123][0123][0123][0123][0123][0123][0123][0123][0123][0123][0123][0123] [0123][0123][0123][0123][0123][0123][0123][0123][0123][0123][0123][0123][012 3][0123][0123][0123][0123][0123][0123][0123][0123][0123][0123][0123][0123][0 123][0123][0123][0123][0123][0123][0123][0123][0123][0123][0123][0123][0123] [0123][0123][0123][0123][0123][0123][0123][0123][0123][0123][0123][0123][012 3][0123][0123][0123][0123][0123][0123][0123][0123][0123][0123][0123][0123][0 123][0123][0123][0123][0123][0123][0123][0123][0123][0123][0123][0123][0123] [0123][0123][0123][0123][0123][0123][0123][0123][0123][0123][0123][0123][012

### [0123][0123]

[0123][0123][0123][0123][0123][0123][0123][0123][0123][0123][0123][0123][012 3][0123][0123][0123][0123][0123][0123][0123][0123][0123][0123][0123][0123][0 123][0123][0123][0123][0123][0123][0123][0123][0123][0123][0123][0123][0123]

Dichroplus\_vittiger 300030030300233333201333301101103101320111331311330303103100302 3220302[0123]220213222011220320010233301113110133213220210033213 103220220210310231201330210033333310330101330210223230310310033 13022021023000133303301[0123]01021003100303012031020002003001113 120130001111[0123][0123]303332[0123]3[0123]20310230[0123][0123]031301 021[0123]1[0123]31333[0123]013313[0123]3131331102331[0123]02102202[01 23][0123][0123][0123][0123][0123][0123][0123][0123][0123][0123][0123][0123][ 0123][0123][0123][0123][0123][0123][0123][0123][0123][0123][0123][0123][012 3][0123][0123][0123][0123][0123][0123][0123][0123][0123][0123][0123][0123][0 123][0123][0123][0123][0123][0123][0123][0123][0123][0123][0123][0123][0123] [0123][0123][0123][0123][0123][0123][0123][0123][0123][0123][0123][0123][012 3][0123][0123][0123][0123][0123][0123][0123][0123][0123][0123][0123][0123][0 123][0123][0123][0123][0123][0123][0123][0123][0123][0123][0123][0123][0123] [0123][0123][0123][0123][0123][0123][0123][0123][0123][0123][0123][0123][012 3][0123][0123]12311020020330303033003313011[03]22003222303103131310 [0123]03323332310020002322000003320031033322001033022003003[0123] 301213030330310033220330030220331033230320210101101030333010230 220030203233203010120213301333010310210010211033010330033333033 210330110310330120330330303330330203203310230203210030033010033 000010033220123100320303320023303200303310201333033003233200333 203010303030010110200003203130000003203220333[0123][0123]01331332 032302[0123]10[0123]1120[0123]100333301[0123][0123]03000321222[0123]2 3[0123]120[0123][0123][0123][0123][0123][0123][0123][0123][0123][0123][0123 ][0123][0123][0123][0123][0123][0123][0123][0123][0123][0123][0123][0123][01 23][0123][0123][0123][0123][0123][0123][0123][0123][0123][0123][0123][0123][

### 1[0123]220330331

202202103122332033302100333313101331033302132232303133100333302 202102330033330330100102100330030301203112000200300113302011000 101133303332333203102302110310102103301333303303303101331132303 302102202110330100303303300132031200033300030103103313332011132 102202222232011130331303011001013303333203333332201011102002313 010333300333301102203332230330333101030332333231002000232200000 332003103332200101302200300333032100303303100332201300302203330 332303202131031030303310102302200302032302030101202103033310123 102130102130330103300333330332133301103103301203303303033303302 032033102302032130300330100330000100332201231003203013200233032 003033102033330330030332003332010103030300121102000032033302000 032032203331203301332012302012011200100331301130300030122000331 2023033001002021031020123[0123]13310331032021023011021[0123]33022 0[0123]330000332032100101132201201300031002200113310100300031231
Dichroplus vittatus 300030010300233333201331301111103101320111301311330103133100302 3320300122021322001322032001223[0123]30111111[0123]13321322021303 121310322022021031223320333021003333131013310333021322323031331

# 02200333101033000132311332130333[0123]

Dichroplus\_maculipennis 300030030300233333201313301131103101320111301310333113133100302 312030032222132200112203200122333011101101332132232100332101012 22220210312233203330[0123]10033333310133103330213223230310310031 330220210233003333033010010210033003030100311[0123][0123][0123][012 3][0123][0123][0123][0123][0123][0123][0123][0123][0123][0123][0123][0123][0 123][0123][0123][0123][0123][0123][0123][0123][0123][0123][0123][0123][0123] [0123][0123][0123][0123][0123][0123][0123][0123][0123][0123][0123][0123][012 3][0123][0123][0123][0123][0123][0123][0123][0123][0123][0123][0123][0123][0 123][0123][0123][0123][0123][0123][0123][0123][0123][0123][0123][0123][0123] [0123][0123][0123][0123][0123][0123][0123][0123][0123][0123][0123][0123][012 3][0123][0123][0123][0123][0123][0123][0123][0123][0123][0123][0123][0123][0 123][0123][0123][0123][0123][0123][0123][0123][0123][0123][0123][0123][0123] [0123][0123][0123][0123][0123][0123][0123][0123][0123][0123][0123][0123][012 3][0123][0123][0123][0123][0123][0123][0123][0123][0123][0123][0123][0123][0 123][0123][0123][0123][0123][0123][0123][0123][0123][0123][0123][0123][0123] [0123][0123][0123][0123][0123][0123][0123][0123][0123][0123][0123][0123][012 3][0123][0123][0123][0123][0123][0123][0123][0123][0123][0123][0123][0123][0 123][0123][0123][0123][0123][0123][0123][0123][0123][0123][0123][0123][0123] [0123][0123][0123][0123][0123][0123][0123]03333332201011102001[0123]3[01 23]0303333003333011322033322303303131010103323332310020002022000 003320031033322001033022003003130321303033031103322013103022033 103323032021010110303031301023022003220323020101012021030133101 031021301021[0123]033033330[0123]3333303321313[0123]11331313012013 013030313033020320131023020321323003301303100221100322012310032 030332002330320030331020133323320323320033120131030303001011022 000320333320000320322033332213113[03]203233201001120011033330113 03000331020023312003333001002321031120323313310331032021023[03]1 1021[03][02]30220[02]3330003320322001111122[03]12[03]33[03]003[0123]00

0123][0123][0123][0123][0123][0123][0123][0123][0123][0123][0123][0123][012 3][0123][0123][0123][0123][0123][0123][0123][0123][0123][0123][0123][0123][0 123][0123][0123][0123][0123][0123][0123][0123][0123][0123][0123][0123][0123] [0123][0123][0123][0123][0123][0123][0123][0123][0123][0123][0123][0123][012 3][0123][0123][0123][0123][0123][0123][0123][0123][0123][0123][0123][0123][0 123][0123][0123][0123][0123][0123][0123][0123][0123][0123][0123][0123][0123] [0123][0123][0123][0123][0123][0123][0123][0123][0123][0123][0123]

Dichroplus\_schulzi 300030030300233333201333301101103103300131301311330303133130302 312030232202132200102203200102333011101121332132202130332131012

1

Dichroplus\_conspersus 300030030300233333201333301131103101320111301311333103133100302 312030012202132200132203200102333011111101332102202130332111032 202202103122332031302100333333101331013302132232303113100331302 202102330033330330100102100330030301203132000200300111302011000 101133303332313203102302110330102103301333301301303101331132301 332102202130330100303303300132031200013300030103103313332011112 102202232232011130331303031001011303333203333332201011102002333 030331300333301102203332230330333101030332333231002000232200000 332003103312200101302200300333032130303303100332203300302203330 332303202131011030303330102302200322032332030101202103033310103 1021220[0123][0123][0123][0123][0123][0123][0123][0123][0123][0123][0123][0 123][0123]220322[0123]102011003202[0123]1[13]00332[0123]0032230303233 020020331222220321303003301003300001303322012310032030132002330 320030331020333301300303320033320101030303001011020001120333020 000300322033312033033020323020100112001003313011303000301020023 312023033001002021031020323313310331032021023011001033022003300 003320321001011022012013000110022001133331003000312311322313333

# 33333

003333022021023300333303301001021003300303012031000002003001133 0201100010113330333233320310230211031010210330133330330[0123]303 10133113230330212220211033011030330330013[0123][0123][0123][0123][01 23][0123][0123][0123][0123][0123][0123][0123][0123][0123][0123][0123][0123][ 0123][0123][0123][0123][0123][0123][0123][0123][0123][0123][0123][0123][012 3][0123][0123][0123][0123][0123][0123][0123][0123][0123][0123][0123][0123][0 123][0123][0123][0123][0123][0123][0123][0123][0123][0123][0123][0123][0123] [0123][0123][0123][0123][0123][0123][0123][0123]101312130[0123]203333332 201011102001303010312301333301101103332230330313101030332333231 002000232200000332003103332200103302200300333012110303303100332 2013103022033303323032021310310303033301023022003[0123]203230203 010120210301331010310213010213031010330033311033210330110[0123]3 0330100130330303330130003203110[0123]300032100300330100330022120 3[0123]220[0123]2310032020132002330320030331320133303300303320233 3203010301030030110000[0123]03203333200203[02]1322033332013313320 323020300112201103333011303000301021023012[0123][0123]3[03]3300100 2321031020323333310333032[0123]210230110213330220233[02]000332032 1101211122312[03]33[03]003[0123]002220[01]33[23]33100300011200211213

Dichroplus\_democraticus 333220003320233333201333301101103101320111331311330303103100302 322030232202132220112203200102333011131101332132202100332131032 202202103102332013302100333333103301013302102232303103100331302 202102300013330330130102100310030301203102000200300101302011000 101103303332333203102302100310102111331333301331303131331102331 302102202130330100303303300132031200031300030103103313332011132 102202222232011130312303031001031303333203333332231031102022333 030333300331301132203332230310313131030332333231002000232200000 332003103332200103302200300333012130303303100332203300302203310 3323032021[03]1[03]110103033331023012010020023320301[0123][0123][012 3][0123][0123][0123][0123][0123][0123][0123][0123][0123][0123][0123][0123][0 123][0123][0123][0123][0123][0123][0123][0123][0123][0123][0123][0123][0123] [0123][0123][0123][0123][0123][0123][0123][0123][0123][0123][0123][0123][012 3][0123][0123][0123][0123][0123][0123][0123][0123][0123][0123][0123][0123][0 123][0123][0123][0123][0123][0123][0123][0123][0123][0123][0123][0123][0123] [0123][0123][0123][0123][0123][0123][0123][0123][0123][0123][0123][0123][012 3][0123][0123][0123][0123][0123][0123][0123][0123][0123][0123][0123][0123][0 123][0123][0123][0123][0123][0123][0123][0123][0123][0123][0123][0123][0123] [0123][0123][0123][0123][0123][0123][0123][0123][0123][0123][0123][0123][012 3][0123][0123][0123][0123][0123][0123][0123][0123][0123][0123][0123][0123][0 123][0123][0123][0123][0123][0123][0123][0123][0123][0123][0123][0123][0123] [0123][0123][0123][0123][0123][0123][0123][0123][0123][0123][0123][0123][012 3][0123][0123][0123][0123][0123][0123][0123][0123][0123][0123][0123][0123][0 123][0123][0123][0123][0123][0123][0123][0123][0123][0123][0123][0123][0123] [0123][0123][0123][0123][0123][0123][0123][0123][0123][0123][0123][0123][012

#### 1103000132[0123]331321303333

232222103122332011302100333333101331031302132232303103100331302 202102330033330330100102100330030301203130000200300101332031000 101113303332333203132302130330102133301331303303303131331132301 301112202130330100303303300102011200031300030103103333332011132 102202222212011130331303011001013303333203333332201011132002333 010333300333301102203332230330333101030332333231002000232200000 332003103332200101302200300333012110303303100332203300302203330 332303202111011030303330102302200302032302030101202103033330123 102110132130330103300333330332133301103103301231301303033303302 03203[0123]10232203213030031010033000010031220123100320301320023 303200301310203333233003233200333201010303030010110200003203330 20000320322033312013013320323320100112001103333011[13]0300030102 0023312023033001002021031020323313[03]10031032021023011021333322 0231[0123]0003320321[0123]01011[0123]22[0123]1203300330302220133330

146

Dichroplus patruelis 300030030300233333203303321101103101300111301311330103133130302 312030032202132200102203200122333011101101312132232110332131032 202202103122312011302100333333101331033302132232303103100331302 202102330033330310100102100330030301203132000200300111332031000 101133303332333203102302130330102111301311303303303101331132301 302102202130330100301303300102031200013300030103103313332011132

# 3120300322021322001322032001223230111011[0123]131213220211031213 103220220210312233203130210033333310133103330213223230310310033 1302202102330033330330100102100330030301[0123]0[0123]132000200300 1113320310001011333033323322031023021303301021[0123]130133330133 130311133113230130210220213033010030330300011203120003[0123]3000 301031033133320311321022022022320313103330030310010333033332033 333322010111020013030103123013333011011033322303303131010303323 332310020002322000003320031033322001033022003003330121103033031 003322013103022033303323032021310310303033301023022003020323020 301012021030133101001021301021103301033003333303321333011031033 0320130330303330332103203[0123]102302032130300332100330000110332 203231000203013200233032003033102013332300030332003302030103030 300101102000032033302000132032203331201331332032332010011200110 311301110300030102002331202303300100232103112010331311033101[02] 021023111021033022023320003320321[0123]01011[0123]2221[12]0230003[0 123]00222010331011030001323113121303333

300030030300233333201301301111103101320111301311330103133130302

Dichroplus\_elongatus

3][0123][0123][0123][0123][0123][0123][0123][0123][0123][0123][0123][0123][0 123][0123][0123][0123][0123][0123][0123][0123][0123][0123][0123][0123][0123] [0123][0123][0123][0123][0123][0123][0123][0123][0123][0123][0123][0123][012 3][0123][0123][0123][0123][0123][0123][0123][0123][0123][0123][0123][0123][0 123][0123][0123][0123][0123][0123][0123][0123][0123][0123][0123][0123][0123] [0123][0123][0123][0123][0123][0123][0123][0123][0123][0123][0123][0123][012 3][0123][0123][0123][0123][0123][0123][0123][0123][0123][0123][0123][0123][0 123][0123][0123][0123][0123][0123][0123][0123][0123][0123][0123][0123][0123] [0123][0123][0123][0123][0123][0123][0123][0123][0123][0123][0123][0123][012 3][0123][0123][0123][0123][0123][0123][0123][0123][0123][0123][0123][0123][0 123][0123][0123][0123][0123][0123][0123][0123][0123][0123][0123][0123][0123] [0123][0123][0123][0123][0123][0123][0123][0123][0123][0123][0123][0123][012 3][0123][0123][0123][0123][0123][0123][0123][0123][0123][0123][0123][0123][0 123][0123][0123][0123][0123][0123][0123][0123][0123][0123][0123][0123][0123] [0123][0123][0123][0123][0123][0123][0123][0123][0123][0123][0123][0123][012 3][0123][0123][0123][0123][0123][0123][0123][0123][0123][0123][0123]

133[0123]

Ronderosia\_bergi 300030030300232333201313301111103101320111321311330103133100302 332030012202132200132203200122333011111101332132202110332131032 202202103122332031302100333333101331033302102202303113100331302 202102330033330330100102100330030301203102000200300113302031000 10110330333230320310230[0123]110310[0123]021113022333033013031113 3113230330110220213033010030130[0123][0123][0123][0123][0123][0123][01 23][0123][0123][0123][0123][0123][0123][0123][0123][0123][0123][0123][0123][ 0123][0123][0123][0123][0123][0123][0123][0123][0123][0123][0123][0123][012 3][0123][0123][0123][0123][0123][0123][0123][0123][0123][0123][0123][0123][0 123][0123][0123][0123][0123][0123][0123][0123][0123][0123][0123][0123][0123] 033320111100101330332310333333220101110200113303031330033330110 220333223033033310101033233323100200023223000033200310333220010 330220030031301211030330310033220110010220333033230320213101103 030331010230220032203230203010120210303331010310213010213031010 130033333033213130110310330120130130303330130203201310230003213 030031010033020010033220123100320303320023303200301310203333033 00323320033320101030303001011020000320333020000320122033[0123]12 0130133203230[0123]030011200100333301110300030112002331202301300 1002021031020323333010331032221023011021033022[0123]233300033200 211010111020120230003[02]002220[0123]333[0123]01103000332311320103

102202202232031130333303031001013303333203313332201011102002303 010333300333301102223332230330313101030332333231002000232200000 332003103312200103302200300313012110301303100332201300302203330 332303202131031030303330102302200322032302030101202103033310103 1021301[0123][0123][0123][0123][0123][0123][0123][0123][0123][0123][0123][0 123][0123][0123][0123][0123][0123][0123][0123]033213130110310130[0123]20 130[0123]3030333033220320331023020321303003301003300001333322012 1100020301320023303200303333203331101[0123][0123][0123][0123][0123][0 123][0123][0123][0123][0123][0123][0123][0123][0123][0123][0123][0123][0123] [0123][0123][0123][0123][0123][0123][0123][0123][0123][0123][0123][0123][012 3][0123][0123][0123][0123][0123][0123][0123][0123][0123][0123][0123][0123][0 123][0123][0123][0123][0123][0123][0123][0123][0123][0123][0123][0123][0123] [0123][0123][0123][0123][0123][0123][0123][0123][0123][0123][0123][0123][012 3][0123][0123][0123][0123][0123][0123][0123][0123][0123][0123][0123][0123][0 123][0123][0123][0123][0123][0123][0123][0123][0123][0123][0123][0123][0123] 3000301020023312023033001002321031020123203[13]10331012021023111 0210330220233000033203210010110221123[13]30003100[23]300123[0123][0 123][0123][0123][0123][0123][0123][0123][0123][0123][0123][0123][0123][0123] [0123][0123][0123][0123][0123][0123][0123][0123][0123][0123][0123][0123]

Atrachelacris olivaceus 300030010300233333201333301111103103320111301311330103133100302 332030032202132200102203200122333011111101332102222130332131032 222202103122332031301100333313103301033322112232303133100331302 202102330033330330100102100330030301203102000200300113302031[012 3][0123][0123][0123][0123][0123][0123][0123][0123][0123][0123][0123][0123][0 123][0123][0123][0123][0123][0123][0123][0123][0123][0123][0123][0123][0123] [0123][0123][0123][0123][0123][0123][0123][0123][0123][0123][0123][0123][012 3][0123][0123][0123][0123][0123][0123][0123][0123][0123][0123][0123][0123][0 123][0123][0123][0123][0123][0123][0123][0123][0123][0123][0123][0123][0123] [0123][0123][0123][0123][0123][0123][0123][0123][0123][0123][0123][0123][012 3][0123][0123][0123][0123][0123][0123][0123][0123][0123][0123][0123][0123][0 123][0123][0123][0123][0123][0123][0123][0123][0123][0123][0123][0123][0123] [0123][0123][0123][0123][0123][0123][0123][0123][0123][0123][0123][0123][012 3][0123][0123][0123][0123][0123][0123][0123][0123][0123][0123][0123][0123][0 123][0123][0123][0123][0123][0123][0123][0123][0123][0123][0123][0123][0123] 201113033133113100101130333310333333220103110200113303033310033 330110223331223033033310101033233323100200023223000033200310333 220010330220030033301213030330310033220130030220333033230320213 103103030313010230220030203230203010120210303331010310213013311 002030323200322033203130110310330[13]203303303033303302032033102 3[02]20321303003331003300001003322012310032030132002330320030331 0201333233003233200333203010303030010110200003203330200003[02]03

Ronderosia\_forcipatus 300030030300233333201313301111103101320111311311333103113100302 332030012202132200132223200122333011111101332132222100332111012 222222103122332031301100333333101311033302102202303133100331302 202102300033330330100102100330030301203102000200300113302031000 1011033033323332031023021103301021[0123]130133130330130311133113 230130210220211033010030130330013203120003330003010310333333203 113211223222223201113033300303100103[0123]3033332033333322010111 020023330303333003333011022033322303303331010103323332310020002 322300003320031033122001033022203003[0123]3012110301303100332201 300302203330332303202131031030303330102302200322032302030101202 1030333101031021301021[0123]0[0123]3010[0123]300333330332133301103 1033112[0123]13033030323113020120[0123]310230203213030033[0123]120 310000100332201231003203033200233032003013102013332330032332003 3320301030[0123]03001011020000320[0123]33020000320322033312013313 3203230203[0123]01120010032330112030003010[0123]00231120230330010 02021031020323033010331032221023011021013022[0123]23303003320121 001011022012013000310022001333301003000[0123]120113220[0123]30331

220333122131130[12]0323[03]20100112001[0123]0333301130300030102002 3012023033001102031031020323313310331002021023011021[0123][0123]3 00[02]000300003330331[0123]01011[0123]2[12]0120133[01]0300033[03]032[0 123][0123][0123]21311000[0123]023103321303333

#### Baeacris\_pseudopunctulatus

300030030300233333201313301111103133320111301311330103133110302 332030032202132200112203200122333011131101332112202100332131032 202202103122332031302100333333101301033302102232303103100331302 202102330033330330100102100330030301203102000200320103302031000 101103303332333203102302100330102111303301303303303111331132331 302102202130330100303303300132011200013300030103103313332031132 132232202232031130333303031001013303333203313332201011102002333 010333300333301102203332230330333101030332333231002000232200000 332003103332200103302200300333032130303303100332203300302203330 332303202131031030303330102312200322012302030101202103033330103 102230[0123][0123][0123][0123][0123][0123][0123][0123][0123]102200333330 332133301103103301201303303033303302032033102302032130300330100 330000100332201231003203013200233032003013102013330330012222003 3320101030303001011020000[0123]203330200030003220331120133133203 230201001120010033130110030003010200230120230330010020210310203 231133103310320210230110210130220233000033203210010111220120130 0031100220013331011030001121113220[0123]3033

#### Baeacris\_punctulatus

300030030300233333201313301111103133320111301311330103133130302 332030032202132200112203200122333011131101332132202100332131032 202202103122332031302100333333101301033302102232303103100331302 202102330033330330100102100330030301203102000200320103302031000 101103303332333203102302100330102111303301303303303111331132331 302102202130330100303303300132011200013300030103103313332031132 132232202232031130331303031001013303313203313332201031102002333 010333300333301102203332230330333101030332333231002000232200000 332003103332200103302200300333032130303303100332203300302203330 332303202131031030303330102302200322012302030101202103033330103 1021301021303203031013003303211133011031031012013033030313033[02 ]00320331023010321303223301000122201003222[0123][0123][0123]3131320 30331022330120130231[01]2013330110012332003132010101333311321122 0101310033132000322322033111013313[12]30323220131112001001333111 303[0123][0123][0123]3010201133012033033011[0123][0123][0123][0123][012 3][0123][0123][0123][0123][0123][0123][0123][0123][0123][0123][0123][0123][0 123][0123][0123][0123][0123][0123][0123][0123][0123][0123][0123][0123][0123] [0123][0123][0123][0123][0123][0123][0123][0123][0123][0123][0123][0123][012

Leiotettix\_pulcher [0123][0123][0123][0123][0123][0123][0123][0123][0123][0123][0123][0123]233 333201313301111103[0123]0132011132131133010313310030233203003220 213220011222320010233301111110133213222211033213103220220210312 23320313011003333131013310333021122323[0123]31331003313022021023 100333303301001021003100303012031020002003201313020310001011033 033323132031023021303301021113013333033033031113311023033021022 021303301003033033001320312000313000301031033133320111321022022 222320111303313030310010113033132233333322010111020223330303333 003333011022233322303303331010103323132310020002322300003320031 033322001033022003003130121303033031003322033003022033303323032 021[0123]1031030303330102302200322032302030101202103013310103102[ 0123]301[0123][0123][0123][0123][0123][0123][0123][0123][0123][0123][0123][ 0123][0123][0123][0123][0123][0123][0123][0123][0123][0123][0123][0123][012 3][0123][0123][0123][0123][0123][0123][0123][0123][0123][0123][0123][0123][0 123][0123][0123][0123][0123][0123][0123][0123][0123][0123][0123][0123][0123] [0123][0123][0123][0123][0123][0123][0123][0123][0123][0123][0123][0123][012 3][0123][0123][0123][0123][0123][0123][0123][0123][0123][0123][0123][0123][0 123][0123][0123][0123][0123][0123][0123][0123][0123][0123][0123][0123][0123] [0123][0123][0123][0123][0123][0123][0123][0123][0123][0123][0123][0123][012 3][0123][0123][0123][0123][0123][0123][0123][0123][0123][0123][0123][0123][0 123][0123][0123][0123][0123][0123][0123][0123][0123][0123][0123][0123][0123] [0123][0123][0123][0123][0123][0123][0123][0123][0123][0123][0123][0123][012 3][0123][0123][0123][0123][0123][0123][0123][0123][0123][0123][0123][0123][0 123][0123][0123][0123][0123][0123][0123][0123][0123][0123][0123][0123][0123] [0123][0123][0123][0123][0123][0123][0123][0123][0123][0123][0123][0123][012 3][0123][0123][0123][0123][0123][0123][0123][0123][0123][0123][0123][0123][0 123][0123][0123][0123][0123][0123][0123][0123][0123][0123][0123][0123][0123] [0123][0123][0123][0123][0123][0123][0123][0123][0123][0123][0123][0123][012 3][0123][0123][0123][0123][0123][0123][0123][0123][0123][0123][0123][0123][0 123][0123][0123][0123][0123][0123][0123][0123][0123][0123][0123][0123][0123] [0123][0123][0123][0123][0123][0123][0123][0123][0123][0123][0123][0123][012 3][0123][0123][0123][0123][0123][0123][0123][0123][0123][0123][0123][0123][0 123][0123][0123][0123][0123][0123][0123][0123][0123][0123][0123][0123][0123] [0123][0123][0123][0123][0123][0123][0123][0123][0123][0123][0123][0123][012

[0123][0123][0123][0123][0123][0123][0123][0123]

3][0123][0123][0123][0123][0123][0123][0123][0123][0123][0123][0123][0123][0 123][0123][0123][0123][0123][0123][0123][0123][0123][0123][0123][0123][0123] [0123][0123][0123][0123][0123][0123][0123][0123][0123][0123][0123][0123][012 3][0123][0123][0123][0123][0123][0123][0123][0123][0123][0123][0123][0123][0 123][0123][0123][0123][0123][0123][0123][0123][0123][0123][0123][0123][0123]

Scotussa\_daguerrei 3000[0123]003030023[0123]3332013133011111031033201113013113301031 331003023320300322021322001322032001023330111111213121322221103 321310322022021031223320313001003333331013310333021322323031131 0033130220210233003333033010010210033303033120310[0123]000200300 1[0123]13023[0123]10101011033033[0123]2333203102302130330102111301 33330330330313133110230[0123]30210222213033010030130330011203120 00333000301031033133320[0123]11321022022222020111303333030310010 133033332033333322010111020023330303333003333011022033322303303 331010303323332310020002322300003320031033322001033022003003330

Leiotettix\_sanguineus 3000300303002333332013333011[13]11031013201113013113301031331003 023320300122021322001022332201023330111111013321322021003121310 322022021031223320313021003333331013010333021122[03]230313310033[ 13]3022021023300333103301001021003300303012031020002003001113020 [13]10001[0123]110330333233320310230211031010211130133[13]30330330 31013311023033021022021303301003033[0123][0123][0123][0123][0123][012 3][0123][0123][0123][0123][0123][0123][0123][0123][0123][0123][0123][0123][0 123][0123][0123][0123][0123][0123][0123][0123][0123][0123][0123][0123][0123] [0123][0123][0123][0123][0123][0123][0123][0123][0123][0123][0123][0123][012 3][0123][0123][0123][0123][0123][0123][0123][0123][0123][0123][0123][0123][0 123][0123][0123][0123][0123][0123][0123][0123][0123][0123][0123][0123][0123] [0123][0123][0123][0123][0123][0123][0123][0123][0123][0123][0123][0123][012 3][0123][0123][0123]33322010111020[02]23330123033003313011022[0123]33 322303303331010123323332310020002[0123]2230000332003103332200103 3022303003130[0123]21103033031003322[02]1300302203330332303202131 0310303033301023022003220323020331312021020[0123][0123][0123][0123][ 0123][0123][0123][0123][0123][0123][0123][0123][0123][0123][0123]021003301 033003333303321313011031033012013013030333033020320331023020321 003003301003100001003322012110032030332002130320030131020133303 300323320033120101030303001011020000320313020000300322033312013 313320323020100112001003133011303000301020023112023033001002021 031020123113010331032021023111021013022023300003320121001011022 0120133003100220010333010030003123113220330331

## 3][0123][0123][0123][0123]

3][0123][0123][0123][0123][0123][0123][0123][0123][0123][0123][0123][0123][0 123][0123][0123][0123][0123][0123][0123][0123][0123][0123][0123][0123][0123] [0123][0123][0123][0123][0123][0123][0123][0123][0123][0123][0123][0123][012 3][0123][0123][0123][0123][0123][0123][0123][0123][0123][0123][0123][0123][0 123][0123][0123][0123][0123][0123][0123][0123][0123][0123][0123][0123][0123] [0123][0123][0123][0123][0123][0123][0123][0123][0123][0123][0123][0123][012

Scotussa\_impudica 300010030320233333201313301111103101320111301311330103133100302 332030032202132200102233200122333011131101332132222110332131032 20220210312233203130[12]1003333331013310333021122323031331003313 022021022000333303301001021003300303012031020002003001313020310 0012110130333233320310[02]301130[13]30102131301301303303303111331 102331302102202130330100303303300132031200033300030103103333332 011132102202222232031100331303031001011303313201333332201011102 002333000333300333301102223332230330313101030332313231002000232 230000332003103332200103302200300313012130303303100332203300302 203330332303202101031030303330102302200322032302010101202103013 3101031021301[0123][0123][0123][0123][0123][0123][0123][0123][0123][0123][ 0123][0123][0123][0123][0123][0123][0123][0123][0123][0123][0123][0123][012 3][0123][0123][0123][0123][0123][0123][0123][0123][0123][0123][0123][0123][0 123][0123][0123][0123][0123][0123][0123][0123][0123][0123][0123][0123][0123] [0123][0123][0123][0123][0123][0123][0123][0123][0123][0123][0123][0123][012 3][0123][0123][0123][0123][0123][0123][0123][0123][0123][0123][0123][0123][0 123][0123][0123][0123][0123][0123][0123][0123][0123][0123][0123][0123][0123] [0123][0123][0123][0123][0123][0123][0123][0123][0123][0123][0123][0123][012 3][0123][0123][0123][0123][0123][0123][0123][0123][0123][0123][0123][0123][0 123][0123][0123][0123][0123][0123][0123][0123][0123][0123][0123][0123][0123] [0123][0123][0123][0123][0123][0123][0123][0123][0123][0123][0123][0123][012

## 3][0123][0123][0123][0123]

121303033031003322233003022033303323032021010310103033301023022 003020323020301012021030333101031021301021303[0123]0103[0123]0[012 3]333[0123]3033213330110310330320[0123]303303033303302[0123]3203310 230203213030033[0123]20033[0123]00210[0123]31220[0123]2010132030132 00233[0123]320030131020133[0123]231003233200331203[0123]1030303001 011020000[0123]203130200[0123]0320322[0123]33[0123]1201301332[0123][0 123]2302[0123]10[0123]112[0123][0123]100[0123][0123][0123][0123][0123][01 23][0123][0123][0123][0123][0123][0123][0123][0123][0123][0123][0123][0123][ 0123][0123][0123][0123][0123][0123][0123][0123][0123][0123][0123][0123][012 3][0123][0123][0123][0123][0123][0123][0123][0123][0123][0123][0123][0123][0 123][0123][0123][0123][0123][0123][0123][0123][0123][0123][0123][0123][0123] [0123][0123][0123][0123][0123][0123][0123][0123][0123][0123][0123][0123][012 3][0123][0123][0123][0123][0123][0123][0123][0123][0123][0123][0123][0123][0 123][0123][0123][0123][0123][0123][0123][0123][0123][0123][0123][0123][0123] [0123][0123][0123][0123][0123][0123][0123][0123][0123][0123][0123][0123][012 3][0123][0123][0123][0123][0123][0123][0123][0123][0123][0123][0123][0123][0 123][0123][0123][0123][0123][0123][0123][0123][0123][0123][0123][0123][0123] [0123][0123][0123][0123][0123][0123][0123][0123][0123][0123][0123][0123][012

Scotussa\_lemniscata 300030030300233333201313301111103101320111301311330103133100302 33203003220213220013220320010233301111110133213[0123]20210033213 10322022021031[0123]2332031[0123]02100331313101331033302132232303 1131003313022021033100333[0123]033010010210033003030120310200020 03201333020310001031[0123]3[0123]03332[0123]332031023021103[0123]01 021113033333033033031113[0123][0123][0123][0123][0123][0123][0123][0123 ][0123][0123][0123][0123][0123][0123][0123][0123][0123][0123][0123][0123][01 23][0123][0123][0123][0123][0123][0123][0123][0123][0123][0123][0123][0123][ 0123][0123][0123][0123][0123][0123][0123][0123][0123][0123][0123][0123][012 3][0123][0123][0123][0123][0123][0123][0123][0123][0123][0123][0123][0123][0 123][0123][0123][0123][0123][0123][0123][0123][0123][0123][0123][0123][0123] [0123][0123][0123][0123][0123][0123][0123][0123][0123][0123][0123][0123][012 3][0123][0123][0123][0123][0123][0123][0123][0123][0123][0123][0123][0123][0 123][0123][0123][0123][0123][0123][0123][0123][0123][0123][0123][0123][0123] [0123][0123][0123][0123][0123][0123][0123][0123][0123][0123][0123][0123]101 110200230303033330033[0123]3011022233322303303331010103323132310 020002322300003320031033322001033022003003330121303033031003322 033003022033303323032021010310303033301023022003220323020301012 02103013310132[0123]02[0123]031[0123][0123][0123][0123][0123][0123][0123 ][0123][0123][0123][0123][0123][0123][0123][0123][0123][0123][0123][0123][01 23][0123][0123][0123][0123][0123][0123][0123][0123][0123][0123][0123][0123][

## 3][0123][0123][0123][0123][0123]

3][0123][0123][0123][0123][0123][0123][0123][0123][0123][0123][0123][0123][0 123][0123][0123][0123][0123][0123][0123][0123][0123][0123][0123][0123][0123] [0123][0123][0123][0123][0123][0123][0123][0123][0123][0123][0123][0123][012 3][0123][0123][0123][0123][0123][0123][0123][0123][0123][0123][0123][0123][0 123][0123][0123][0123][0123][0123][0123][0123][0123][0123][0123][0123][0123] [0123][0123][0123][0123][0123][0123][0123][0123][0123][0123][0123][0123][012 3][0123][0123][0123][0123][0123][0123][0123][0123][0123][0123][0123][0123][0 123][0123][0123][0123][0123][0123][0123][0123][0123][0123][0123][0123][0123] [0123][0123][0123][0123][0123][0123][0123][0123][0123][0123][0123][0123][012 3][0123][0123][0123][0123][0123][0123][0123][0123][0123][0123][0123][0123][0 123][0123][0123][0123][0123][0123][0123][0123][0123][0123][0123][0123][0123] [0123][0123][0123][0123][0123][0123][0123][0123][0123][0123][0123][0123][012 3][0123][0123][0123][0123][0123][0123][0123][0123][0123][0123][0123][0123][0 123][0123][0123][0123][0123][0123][0123][0123][0123][0123][0123][0123][0123] [0123][0123][0123][0123][0123][0123][0123][0123][0123][0123][0123][0123][012 3][0123][0123][0123][0123][0123][0123][0123][0123][0123][0123][0123][0123][0 123][0123][0123][0123][0123][0123][0123][0123][0123][0123][0123][0123][0123] [0123][0123][0123][0123][0123][0123][0123][0123][0123][0123][0123][0123][012

Atrachelacris\_unicolor 3000300303002333332013333011[13]11031033[02]011130130133010310310 03[02]2332030032202132200102203200102333011131101312132202130332 1310322022021031023320333021003333131013310[13]33021022323031331 003313022021023300333303301001021003300303012031020002003001333 020110001011033033323332031023021103301021333013333033013331113 111323013321022021303301003033033001320112000333000301031033133 320311321022022222320111303313030310010133033332033333322010311 000023330303333003333011022233322303303131010103323332310020002 322300003320031033322001033022003003130121303033031003322033003 0220333033230[0123][0123][0123][0123][0123][0123][0123][0123][0123][0123][ 0123][0123][0123][0123][0123][0123][0123][0123][0123][0123][0123][0123][012 3][0123][0123][0123][0123][0123][0123][0123][0123][0123][0123][0123][0123][0 123][0123][0123][0123][0123][0123][0123][0123][0123][0123][0123][0123][0123]

0123][0123][0123][0123][0123][0123][0123][0123][0123][0123][0123][0123][012 3][0123][0123][0123][0123][0123][0123][0123][0123][0123][0123][0123][0123][0 123][0123][0123][0123][0123][0123][0123][0123][0123][0123][0123][0123][0123] [0123][0123][0123][0123][0123][0123][0123][0123][0123][0123][0123][0123][012 3][0123][0123][0123][0123][0123][0123][0123][0123][0123][0123][0123][0123][0 123][0123][0123][0123][0123][0123][0123][0123][0123][0123][0123][0123][0123] [0123][0123][0123][0123][0123][0123][0123][0123][0123][0123][0123][0123][012 3][0123][0123][0123][0123][0123][0123][0123][0123][0123][0123][0123][0123][0 123][0123][0123][0123][0123][0123][0123][0123][0123][0123][0123][0123][0123] [0123][0123][0123][0123][0123][0123][0123][0123][0123][0123][0123][0123][012 3][0123][0123][0123][0123][0123][0123][0123][0123][0123][0123][0123][0123][0 123][0123][0123][0123][0123][0123][0123][0123][0123][0123][0123][0123][0123] [0123][0123][0123][0123][0123][0123][0123][0123][0123][0123][0123][0123][012 3][0123][0123][0123][0123][0123][0123][0123][0123][0123][0123][0123][0123][0 123][0123][0123][0123][0123][0123][0123][0123][0123][0123][0123][0123][0123] [0123][0123][0123][0123][0123][0123][0123][0123][0123][0123][0123][0123][012 3][0123][0123][0123][0123][0123][0123][0123][0123][0123][0123][0123][0123][0 123][0123][0123][0123][0123][0123][0123][0123][0123][0123][0123][0123][0123] [0123][0123][0123][0123][0123][0123][0123][0123][0123][0123][0123][0123][012 3][0123][0123][0123][0123][0123][0123][0123][0123][0123][0123][0123][0123][0 123][0123][0123][0123][0123][0123][0123][0123][0123][0123][0123][0123][0123] [0123][0123][0123][0123][0123][0123][0123][0123][0123][0123][0123][0123][012 3][0123][0123][0123][0123][0123][0123][0123][0123][0123][0123][0123][0123][0 123][0123][0123][0123][0123][0123][0123][0123][0123][0123][0123][0123][0123] [0123][0123][0123][0123][0123][0123][0123][0123][0123][0123][0123][0123][012 3][0123][0123][0123][0123][0123][0123][0123][0123][0123][0123][0123][0123][0 123][0123][0123][0123][0123][0123][0123][0123][0123]

155

proc /;

;

;

3000300[13]03002201332013333010301331013201313333113301031030303 020020300322021322201322032001023330111111013[13]21[03]22021[03]03 321310322022021031023320333021003333131013310333021022323031331 003333022021023300333303301001021003300303012031020002003001133 020310001011[03]330333233320310230211033010211130133330330330311 133113230130210220213033010030330330013203120003330003010310331 333201113210220222223201113033[13]303031001013303333203313332221 011101002333030331300333301102203332230330333101030332333231002 00023223000033200310333220010330223030033301211030330310033220[1 3]30030220333033230[0123][0123][0123][0123][0123][0123][0123][0123][0123] [0123][0123][0123][0123][0123][0123][0123][0123][0123][0123][0123][0123][012 3][0123][0123][0123][0123][0123][0123][0123][0123][0123][0123][0123][0123][0 123][0123][0123][0123][0123][0123][0123][0123][0123][0123][0123][0123][0123] [0123][0123][0123][0123][0123][0123][0123][0123][0123][0123][0123][0123][012 3][0123][0123][0123][0123][0123]0210231010330033333033213330110310130 120130330303330330203203310230203213030033010033000010033220123 100320301320023303200303310201333233003233200333203010303030010 110200003203130200003[02]032203331201331332032322010011200100311 301130300030102002331202303300100202103102032331301033103202102 301102101302202330000332032100101102201203300011002200133310100 30003123113223330331

# 10030003123113220130331

Leiotettix viridis

[0123][0123][0123][0123][0123][0123][0123][0123][0123][0123][0123][0123][012 3][0123][0123][0123][0123]0213033010[13]30031333033213130110310330120 330330301330330203203310230203213030033010033000010033220123100 32030132002330320030[13]3102013332330032332003332030103030300101 10200003203330200003[02]0322033312013313020323020100[13]120010033 33011303000301020023012023033001002021031020323313[03]1033103202 102301102101302202330000332012100101102201201300031002200133310

156

[0123][0123][0123][0123][0123][0123][0123][0123][0123][0123][0123][0123][012 3][0123][0123][0123][0123][0123][0123][0123][0123][0123][0123][0123][0123][0 123][0123][0123][0123][0123][0123][0123][0123][0123][0123][0123][0123][0123] [0123][0123][0123][0123][0123][0123][0123][0123][0123][0123][0123][0123][012 3][0123][0123][0123][0123][0123][0123][0123][0123][0123][0123][0123][0123][0 123][0123][0123][0123][0123][0123][0123][0123][0123][0123][0123][0123][0123] [0123][0123][0123][0123][0123][0123][0123][0123][0123][0123][0123][0123][012 3][0123][0123][0123][0123][0123][0123][0123][0123][0123][0123][0123][0123][0 123][0123][0123][0123][0123][0123][0123][0123][0123][0123][0123][0123][0123] [0123][0123][0123][0123][0123][0123][0123][0123][0123][0123][0123]22022021[ 02]310233203330211033331313133103330213223233313310033[13]3022021 023[13]00333303301001021003300303012031020002003001313320[13]1000 101103303332323203102302130330102101311333301333303133301102321 3021[13]22021303301003033033001320312000333000301031033133320111 321022022222320[13]11303[13][13]3030310010333033332033333322010111 020023330303333003333011022033322303303331010303323332310020002 322000003320031033322001033022003003330321303033031003322013303 0220333033230[0123][0123][0123][0123][0123][0123][0123][0123][0123][0123][ 0123][0123][0123][0123][0123][0123][0123][0123][0123][0123][0123][0123][012 3][0123][0123][0123][0123][0123][0123][0123][0123][0123][0123][0123][0123][0 123][0123][0123][0123][0123][0123][0123][0123][0123][0123][0123][0123][0123] [0123][0123][0123][0123][0123][0123][0123][0123][0123][0123][0123][0123][012 3][0123][0123][0123][0123]321103301033003333303321033011031033012013 033030133033020320131023020121303003301003300001003322012310032 030132002330320030331020133123100123320033320301330303001011020 000320333020000320322033312013033020323320100312001003333011303

Karyotypes, 2 characters]'1031 27

'Combined matrix (COICOII, 1007 characters; Morphology, 22 characters;

xread

Apacris\_rubritorax

# **MATRIZ DE DATOS COMBINADOS DE 27 TAXONES DE ORTHOPTERA**

# **ANEXO 8**

Neopedies\_brunneri 300030030300233333201313301101103103300111331301330103133100302

# 13220[13]303310000000001000002022?0100

Neopedies\_noroestensis [0123][0123][0123][0123][0123][0123][0123][0123][0123][0123][0123][0123][012 3][0123][0123][0123][0123][0123][0123][0123][0123][0123][0123][0123][0123][0 123][0123][0123][0123][0123][0123][0123][0123][0123][0123][0123][0123][0123] [0123][0123][0123][0123][0123][0123][0123][0123][0123][0123][0123][0123][012 3][0123][0123][0123][0123][0123][0123][0123][0123][0123][0123][0123][0123][0 123][0123][0123][0123][0123][0123][0123][0123][0123][0123][0123][0123][0123] [0123][0123][0123][0123][0123][0123][0123][0123][0123][0123][0123][0123][012 3][0123][0123][0123][0123][0123][0123][0123][0123][0123][0123][0123][0123][0 123][0123][0123][0123][0123][0123][0123][0123][0123][0123][0123][0123][0123] [0123][0123][0123][0123][0123][0123][0123][0123][0123][0123]3220220220310 23320[13]33021003333[13]31013310333021322323031331003313022021023 300333303301[13]010210033003030120310200020030013330203100010110 330333233320310230213033010211130133330133130313133110230330210 220213033010030[13]303300132031200033300030103103313332011132102 2022[02]22320111303333030310010113033332033333322010111020023330 303333003313311322033322003303331010103323332310020202022000003 320031033322001033022003003330321303033031003322013003022033303 3230[0123][0123][0123][0123][0123][0123][0123][0123][0123][0123][0123][0123 ][0123][0123][0123][0123][0123][0123][0123][0123][0123][0123][0123][0123][01 23][0123][0123][0123][0123][0123][0123][0123][0123][0123][0123][0123][0123][ 0123][0123][0123][0123][0123][0123][0123][0123][0123][0123][0123][0123][012 3][0123][0123][0123][0123][0123][0123][0123][0123][0123][0123][0123][0123][0 123][0123][0123]02130330103300333330332113301103103301203301333031 3333020120331023020121303003301003300001003322012310032030[13]32 002330320030331020133[13]230003233200333201010303030010110200003 20333020003300322033312013313320[13]2302030011200100333301100300 030102002331202303300100232103132032301331033103202102301102103 302202330000332012100101102201203300031002200133330100300031231

000301020023012023033001302021031020320[0123][0123][0123][0123][0123 ][0123][0123][0123][0123][0123][0123][0123][0123][0123][0123][0123][0123][01 23][0123][0123][0123][0123][0123][0123][0123][0123][0123][0123][0123][0123][ 0123][0123][0123][0123][0123][0123][0123][0123][0123][0123][0123][0123][012 3][0123][0123][0123][0123][0123][0123][0123][0123][0123][0123][0123][0123][0 123][0123][0123][0123][0123][0123][0123][0123][0123][0123][0123][0123][0123] [0123][0123][0123][0123][0123][0123][0123][0123][0123][0123][0123][0123][012 3][0123][0123][0123][0123][0123][0123][0123][0123][0123][0123][0123][0123][0 123][0123][0123][0123][0123][0123][0123]0000000000000000000?0000

Pseudoscopas 3000300103002333332013333011311331013201313113113101031331[03]03 021020300[13]220213222011220320010233301113110133213220213033213 103220220220310233203330210033331310133103330213223230313310031 130220210230003331033013010210033003030120310200020030013330203 100010113130333233320310230213033010211130133330133330313133110 230330210220213033010030330330013203120003330003010310331333201 11321[03]22022222320111303333030[13]10010313033332033333322010111 000023330303333003313311322033322003303331010303323332310020002 022000003320031033322001033022003003330[13]213030330310033220130 030220333033230[0123][0123][0123][0123][0123][0123][0123][0123][0123][012 3][0123][0123][0123][0123][0123][0123][0123][0123][0123][0123][0123][0123][0 123][0123][0123][0123][0123][0123][0123][0123][0123][0123][0123][0123][0123] [0123][0123][0123][0123][0123][0123][0123][0123][0123][0123][0123][0123][012 3][0123][0123][0123][0123][0123][0123][0123][0123][0123][0123][0123][0123][0 123][0123][0123][0123][0123]0211033010330033333033213330110310330120 130133301130130203201310230203213030031010033000010033220123100 320303320023303200303310203333233003233200333203010303030010110 200003203130200033003220333120133330203230201001120010033330113 030003013200233120230330010023213313203230133103310320210231110

# 123][0123]0000000001000002022?0100

322030032202132210132203200102303011111121312122202100332131032 202202233102332013302100333333131331033302132232333133100313302 202102330033330330110102100330030301203102000200300133301031000 101103303332303203102301130330102131301333303301303131331102333 302102202130330100301303300112011200033300030103103313332031132 132232222232011130333303011001013303333203333332201011102002313 030330300331331132203332200330333101010332333231002020202200000 332003103332200103302200300333032130303303100332201320302203330 332303202101031030303330102332200302032302030101202103013330103 102100102100330103302333330332333301103103301203303303033303302 032003102332032130300330100330000110332203221003201013200233032 0030331120113321120[12]2212001132[0123]1010302[0123][0123][0123][0123 ][0123][0123][0123][0123][0123][0123][0123][0123][0123][0123][0123][0123][01 23][0123][0123][0123][0123][0123][0123][0123][0123][0123][0123][0123][0123][ 0123][0123][0123][0123][0123][0123][0123][0123][0123][0123][0123][0123][012 3][0123][0123][0123][0123][0123][0123][0123][0123][0123][0123][0123][0123][0 123][0123][0123][0123][0123][0123][0123][0123][0123][0123]331301[0123]3030 00301020023312023013001002321031020000[0123]13310131032021013311 0[0123]103302202330100332032100101102301221300031202200113310100 3000312[0123][0123][0123][0123][0123][0123][0123][0123][0123][0123][0123][0 202102330033330330100102100330030301203132000200300131322011000 101113303332333203102302110330102103321333303303303101331132303 302102202130330100303303300132031200033300030133103313332011132 112202202232011130333303031001113303333203333332201011102002303 0[0123]033330033130110220333223033033310103033233323100200023220 00003320031033[0123]22001313022003003330121103033031003322013003 022033303323032021313110303033331023022010220023020[0123][0123][01 23][0123][0123][0123][0123][0123][0123][0123][0123][0123][0123][0123][0123][ 0123][0123][0123][0123][0123][0123][0123][0123][0123][0123][0123][0123][012 3][0123][0123][0123][0123][0123][0123][0123][0123][0123][0123][0123][0123][0 123][0123][0123][0123][0123][0123][0123][0123][0123][0123][0123][0123][0123] [0123][0123][0123][0123][0123][0123][0123][0123][0123][0123][0123][0123][012 3][0123][0123][0123][0123][0123][0123][0123][0123][0123][0123][0123][0123][0 123][0123][0123][0123][0123][0123][0123][0123][0123][0123][0123][0123][0123] [0123][0123][0123][0123][0123][0123][0123][0123][0123][0123][0123][0123][012 3][0123][0123][0123][0123][0123][0123][0123][0123][0123][0123][0123][0123][0 123][0123][0123][0123][0123][0123][0123][0123][0123][0123][0123][0123][0123] [0123][0123][0123][0123][0123][0123][0123][0123][0123][0123][0123][0123][012 3][0123][0123][0123][0123][0123][0123][0123][0123][0123][0123][0123][0123][0 123][0123][0123][0123][0123][0123][0123][0123][0123][0123][0123][0123][0123] [0123][0123][0123][0123][0123][0123][0123][0123][0123][0123][0123][0123][012 3][0123][0123][0123][0123][0123][0123][0123][0123][0123][0123][0123][0123][0 123][0123][0123][0123][0123][0123][0123][0123][0123][0123][0123][0123][0123] [0123][0123][0123][0123][0123][0123][0123][0123][0123][0123][0123][0123][012 3][0123][0123][0123][0123][0123][0123][0123][0123][0123][0123][0123][0123][0 123][0123][0123][0123][0123][0123][0123][0123][0123][0123][0123][0123][0123] [0123][0123][0123][0123][0123][0123][0123][0123][0123][0123][0123][0123][012 3][0123][0123][0123][0123][0123][0123][0123][0123][0123][0123][0123][0123][0 123][0123][0123][0123][0123][0123][0123][0123][0123][0123][0123][0123][0123] [0123][0123][0123][0123][0123][0123][0123][0123][0123][0123][0123][0123][012 3][0123][0123][0123][0123][0123][0123][0123][0123][0123][0123][0123][0123][0 123][0123][0123][0123][0123][0123][0123][0123][0123][0123][0123][0123][0123] [0123][0123][0123][0123][0123][0123][0123][0123][0123][0123][0123][0123][012 3][0123][0123][0123][0123][0123][0123][0123][0123][0123][0123][0123][0123][0 123][0123][0123][0123][0123][0123][0123][0123][0123][0123][0123][0123][0123]

210330220233000033201210010110220120130003100220011333010030003 1231132203303310000000001000002011?0100

333220030320233333201333301131103101320111321311330303133100302 332030012202132200132203200122333011131101332112202130332131032 202202103122332031302100333313101331033302132232303103100331302

Dichroplus\_silveiraguidoi

Dichroplus\_pratensis 300030010300233333201331301111103101320111301311330103133100302 332030012202132200132203200122333011111101332132202130332131032

# 3]021110021001111002310021

Dichroplus\_obscurus 3000300003002333332013333011111031013201113[0123]131133000313310 030231203002220213220013222320012233301111110133212222213033213 10322022021031[0123]23320313021003333131013310333021322323231331 003313022021023300333303301001021003300303012031320002003001113 220110001011133033323332031023021103301021033013333033[0123]3303 101331132303302102202130330100303303300132031200033300030103103 313332011132102202222232011130333303031101013303333203313332201 011102002303010333300333301102203332230330333101030332333231002 000232200000332003103312200101302200300323012100303303100332201 3003022033303323032021310[0123]103030333010230220030203230203010 12021030333101[0123]31021101[0123][0123][0123][0123][0123][0123][0123][0 123][0123][0123][0123][0123][0123][0123][0123][0123][0123][0123][0123][0123] [0123]2113330110211[13][13]033023032230133033020320331322[02]203213 030033010033000013333220123100320301320023303200303310203333031 0030332[0123][0123][0123][0123][0123][0123][0123][0123][0123][0123][0123][0 123][0123][0123][0123][0123][0123][0123][0123][0123][0123][0123][0123][0123] [0123][0123][0123][0123][0123][0123][0123][0123][0123][0123][0123][0123][012 3][0123][0123][0123][0123][0123][0123][0123][0123][0123][0123][0123][0123][0 123][0123][0123][0123][0123][0123][0123][0123][0123][0123][0123][0123][0123] [0123][0123][0123][0123][0123][0123][0123][0123][0123][0123][0123][0123][012 3][0123][0123][0123][0123][0123][0123][0123][0123][0123][0123][0123][0123][0 123][0123][0123][0123][0123][0123][0123][0123][0123][0123][0123][0123][0123] [0123][0123][0123][0123][0123][0123][0123][0123][0123][0123][0123][0123][012 3][0123][0123][0123][0123][0123][0123][0123][0123][0123][0123][0123][0123][0 123][0123][0123][0123][0123][0123][0123][0123][0123][0123][0123][0123][0123] [0123][0123][0123][0123][0123][0123][0123][0123][0123][0123][0123][0123][012 3][0123][0123][0123][0123][0123][0123][0123][0123][0123][0123][0123][0123][0 123][0123][0123][0123][0123][0123][0123][0123][0123][0123][0123][0123][0123] [0123][0123][0123][0123][0123][0123][0123][0123][0123][0123][0123][0123][012 3][0123][0123][0123][0123][0123][0123][0123][0123][0123][0123][0123][0123][0 123][0123][0123][0123][0123][0123][0123][0123][0123][0123][0123][0123][0123] [0123][0123][0123][0123][0123][0123][0123][0123][0123][0123][0123][0123][012

# [0123][0123]020110010001102002310031

[0123][0123][0123][0123][0123][0123][0123][0123][0123][0123][0123][0123][012 3][0123][0123][0123][0123][0123][0123][0123][0123][0123][0123][0123][0123][0 123][0123][0123][0123][0123][0123][0123][0123][0123][0123][0123][0123][0123]

Dichroplus\_vittiger 300030030300233333201333301101103101320111331311330303103100302 3220302[0123]220213222011220320010233301113110133213220210033213 103220220210310231201330210033333310330101330210223230310310033 13022021023000133303301[0123]01021003100303012031020002003001113 120130001111[0123][0123]303332[0123]3[0123]20310230[0123][0123]031301 021[0123]1[0123]31333[0123]013313[0123]3131331102331[0123]02102202[01 23][0123][0123][0123][0123][0123][0123][0123][0123][0123][0123][0123][0123][ 0123][0123][0123][0123][0123][0123][0123][0123][0123][0123][0123][0123][012 3][0123][0123][0123][0123][0123][0123][0123][0123][0123][0123][0123][0123][0 123][0123][0123][0123][0123][0123][0123][0123][0123][0123][0123][0123][0123] [0123][0123][0123][0123][0123][0123][0123][0123][0123][0123][0123][0123][012 3][0123][0123][0123][0123][0123][0123][0123][0123][0123][0123][0123][0123][0 123][0123][0123][0123][0123][0123][0123][0123][0123][0123][0123][0123][0123] [0123][0123][0123][0123][0123][0123][0123][0123][0123][0123][0123][0123][012 3][0123][0123]12311020020330303033003313011[03]22003222303103131310 [0123]03323332310020002322000003320031033322001033022003003[0123] 301213030330310033220330030220331033230320210101101030333010230 220030203233203010120213301333010310210010211033010330033333033 210330110310330120330330303330330203203310230203210030033010033 000010033220123100320303320023303200303310201333033003233200333 203010303030010110200003203130000003203220333[0123][0123]01331332 032302[0123]10[0123]1120[0123]100333301[0123][0123]03000321222[0123]2 3[0123]120[0123][0123][0123][0123][0123][0123][0123][0123][0123][0123][0123 ][0123][0123][0123][0123][0123][0123][0123][0123][0123][0123][0123][0123][01 23][0123][0123][0123][0123][0123][0123][0123][0123][0123][0123][0123][0123][

# 1[0123]220330331020110021001111002310020

202202103122332033302100333313101331033302132232303133100333302 202102330033330330100102100330030301203112000200300113302011000 101133303332333203102302110310102103301333303303303101331132303 302102202110330100303303300132031200033300030103103313332011132 102202222232011130331303011001013303333203333332201011102002313 010333300333301102203332230330333101030332333231002000232200000 332003103332200101302200300333032100303303100332201300302203330 332303202131031030303310102302200302032302030101202103033310123 102130102130330103300333330332133301103103301203303303033303302 032033102302032130300330100330000100332201231003203013200233032 003033102033330330030332003332010103030300121102000032033302000 032032203331203301332012302012011200100331301130300030122000331 2023033001002021031020123[0123]13310331032021023011021[0123]33022 0[0123]330000332032100101132201201300031002200113310100300031231

Dichroplus\_vittatus 300030010300233333201331301111103101320111301311330103133100302 3320300122021322001322032001223[0123]30111111[0123]13321322021303

Dichroplus\_maculipennis 300030030300233333201313301131103101320111301310333113133100302 312030032222132200112203200122333011101101332132232100332101012 22220210312233203330[0123]10033333310133103330213223230310310031 330220210233003333033010010210033003030100311[0123][0123][0123][012 3][0123][0123][0123][0123][0123][0123][0123][0123][0123][0123][0123][0123][0 123][0123][0123][0123][0123][0123][0123][0123][0123][0123][0123][0123][0123] [0123][0123][0123][0123][0123][0123][0123][0123][0123][0123][0123][0123][012 3][0123][0123][0123][0123][0123][0123][0123][0123][0123][0123][0123][0123][0 123][0123][0123][0123][0123][0123][0123][0123][0123][0123][0123][0123][0123] [0123][0123][0123][0123][0123][0123][0123][0123][0123][0123][0123][0123][012 3][0123][0123][0123][0123][0123][0123][0123][0123][0123][0123][0123][0123][0 123][0123][0123][0123][0123][0123][0123][0123][0123][0123][0123][0123][0123] [0123][0123][0123][0123][0123][0123][0123][0123][0123][0123][0123][0123][012 3][0123][0123][0123][0123][0123][0123][0123][0123][0123][0123][0123][0123][0 123][0123][0123][0123][0123][0123][0123][0123][0123][0123][0123][0123][0123] [0123][0123][0123][0123][0123][0123][0123][0123][0123][0123][0123][0123][012 3][0123][0123][0123][0123][0123][0123][0123][0123][0123][0123][0123][0123][0 123][0123][0123][0123][0123][0123][0123][0123][0123][0123][0123][0123][0123] [0123][0123][0123][0123][0123][0123][0123]03333332201011102001[0123]3[01 23]0303333003333011322033322303303131010103323332310020002022000 003320031033322001033022003003130321303033031103322013103022033 103323032021010110303031301023022003220323020101012021030133101 031021301021[0123]033033330[0123]3333303321313[0123]11331313012013 013030313033020320131023020321323003301303100221100322012310032 030332002330320030331020133323320323320033120131030303001011022 000320333320000320322033332213113[03]203233201001120011033330113 03000331020023312003333001002321031120323313310331032021023[03]1 1021[03][02]30220[02]3330003320322001111122[03]12[03]33[03]003[0123]00 02200333101033000132311332130333[0123]011031120001111002310001

# 0001111002310021

0123][0123][0123][0123][0123][0123][0123][0123][0123][0123][0123][0123][012 3][0123][0123][0123][0123][0123][0123][0123][0123][0123][0123][0123][0123][0 123][0123][0123][0123][0123][0123][0123][0123][0123][0123][0123][0123][0123] [0123][0123][0123][0123][0123][0123][0123][0123][0123][0123][0123][0123][012 3][0123][0123][0123][0123][0123][0123][0123][0123][0123][0123][0123][0123][0 123][0123][0123][0123][0123][0123][0123][0123][0123][0123][0123][0123][0123] [0123][0123][0123][0123][0123][0123][0123][0123][0123][0123][0123]03011202

Dichroplus\_schulzi 300030030300233333201333301101103103300131301311330303133130302

Dichroplus\_conspersus 300030030300233333201333301131103101320111301311333103133100302 312030012202132200132203200102333011111101332102202130332111032 202202103122332031302100333333101331013302132232303113100331302 202102330033330330100102100330030301203132000200300111302011000 101133303332313203102302110330102103301333301301303101331132301 332102202130330100303303300132031200013300030103103313332011112 102202232232011130331303031001011303333203333332201011102002333 030331300333301102203332230330333101030332333231002000232200000 332003103312200101302200300333032130303303100332203300302203330 332303202131011030303330102302200322032332030101202103033310103 1021220[0123][0123][0123][0123][0123][0123][0123][0123][0123][0123][0123][0 123][0123]220322[0123]102011003202[0123]1[13]00332[0123]0032230303233 020020331222220321303003301003300001303322012310032030132002330 320030331020333301300303320033320101030303001011020001120333020 000300322033312033033020323020100112001003313011303000301020023 312023033001002021031020323313310331032021023011001033022003300 003320321001011022012013000110022001133331003000312311322313333 1011031120001111002310000

121310322022021031223320333021003333131013310333021322323031331 003333022021023300333303301001021003300303012031000002003001133 0201100010113330333233320310230211031010210330133330330[0123]303 10133113230330212220211033011030330330013[0123][0123][0123][0123][01 23][0123][0123][0123][0123][0123][0123][0123][0123][0123][0123][0123][0123][ 0123][0123][0123][0123][0123][0123][0123][0123][0123][0123][0123][0123][012 3][0123][0123][0123][0123][0123][0123][0123][0123][0123][0123][0123][0123][0 123][0123][0123][0123][0123][0123][0123][0123][0123][0123][0123][0123][0123] [0123][0123][0123][0123][0123][0123][0123][0123]101312130[0123]203333332 201011102001303010312301333301101103332230330313101030332333231 002000232200000332003103332200103302200300333012110303303100332 2013103022033303323032021310310303033301023022003[0123]203230203 010120210301331010310213010213031010330033311033210330110[0123]3 0330100130330303330130003203110[0123]300032100300330100330022120 3[0123]220[0123]2310032020132002330320030331320133303300303320233 3203010301030030110000[0123]03203333200203[02]1322033332013313320 323020300112201103333011303000301021023012[0123][0123]3[03]3300100 2321031020323333310333032[0123]210230110213330220233[02]000332032 1101211122312[03]33[03]003[0123]002220[01]33[23]33100300011200211213 33333011031120001111002310011

Dichroplus\_democraticus 333220003320233333201333301101103101320111331311330303103100302 322030232202132220112203200102333011131101332132202100332131032 202202103102332013302100333333103301013302102232303103100331302 202102300013330330130102100310030301203102000200300101302011000 101103303332333203102302100310102111331333301331303131331102331 302102202130330100303303300132031200031300030103103313332011132 102202222232011130312303031001031303333203333332231031102022333 030333300331301132203332230310313131030332333231002000232200000 332003103332200103302200300333012130303303100332203300302203310 3323032021[03]1[03]110103033331023012010020023320301[0123][0123][012 3][0123][0123][0123][0123][0123][0123][0123][0123][0123][0123][0123][0123][0 123][0123][0123][0123][0123][0123][0123][0123][0123][0123][0123][0123][0123] [0123][0123][0123][0123][0123][0123][0123][0123][0123][0123][0123][0123][012 3][0123][0123][0123][0123][0123][0123][0123][0123][0123][0123][0123][0123][0 123][0123][0123][0123][0123][0123][0123][0123][0123][0123][0123][0123][0123] [0123][0123][0123][0123][0123][0123][0123][0123][0123][0123][0123][0123][012 3][0123][0123][0123][0123][0123][0123][0123][0123][0123][0123][0123][0123][0 123][0123][0123][0123][0123][0123][0123][0123][0123][0123][0123][0123][0123] [0123][0123][0123][0123][0123][0123][0123][0123][0123][0123][0123][0123][012 3][0123][0123][0123][0123][0123][0123][0123][0123][0123][0123][0123][0123][0 123][0123][0123][0123][0123][0123][0123][0123][0123][0123][0123][0123][0123] [0123][0123][0123][0123][0123][0123][0123][0123][0123][0123][0123][0123][012 3][0123][0123][0123][0123][0123][0123][0123][0123][0123][0123][0123][0123][0 123][0123][0123][0123][0123][0123][0123][0123][0123][0123][0123][0123][0123]

312030232202132200102203200102333011101121332132202130332131012 232222103122332011302100333333101331031302132232303103100331302 202102330033330330100102100330030301203130000200300101332031000 101113303332333203132302130330102133301331303303303131331132301 301112202130330100303303300102011200031300030103103333332011132 102202222212011130331303011001013303333203333332201011132002333 010333300333301102203332230330333101030332333231002000232200000 332003103332200101302200300333012110303303100332203300302203330 332303202111011030303330102302200302032302030101202103033330123 102110132130330103300333330332133301103103301231301303033303302 03203[0123]10232203213030031010033000010031220123100320301320023 303200301310203333233003233200333201010303030010110200003203330 20000320322033312013013320323320100112001103333011[13]0300030102 0023312023033001002021031020323313[03]10031032021023011021333322 0231[0123]0003320321[0123]01011[0123]22[0123]1203300330302220133330 1103000132[0123]331321303333030010010000606002320000

Dichroplus elongatus 300030030300233333201301301111103101320111301311330103133130302 3120300322021322001322032001223230111011[0123]131213220211031213 103220220210312233203130210033333310133103330213223230310310033 1302202102330033330330100102100330030301[0123]0[0123]132000200300 1113320310001011333033323322031023021303301021[0123]130133330133 130311133113230130210220213033010030330300011203120003[0123]3000 301031033133320311321022022022320313103330030310010333033332033 333322010111020013030103123013333011011033322303303131010303323 332310020002322000003320031033322001033022003003330121103033031 003322013103022033303323032021310310303033301023022003020323020 301012021030133101001021301021103301033003333303321333011031033 0320130330303330332103203[0123]102302032130300332100330000110332 203231000203013200233032003033102013332300030332003302030103030 300101102000032033302000132032203331201331332032332010011200110 311301110300030102002331202303300100232103112010331311033101[02] 021023111021033022023320003320321[0123]01011[0123]2221[12]0230003[0 123]00222010331011030001323113121303333030010020000203002320000

# 10000505012320000

Dichroplus\_patruelis

[0123][0123][0123][0123][0123][0123][0123][0123][0123][0123][0123][0123][012 3][0123][0123][0123][0123][0123][0123][0123][0123][0123][0123][0123][0123][0 123][0123][0123][0123][0123][0123][0123][0123][0123][0123][0123][0123][0123] [0123][0123][0123][0123][0123][0123][0123][0123][0123][0123][0123][0123][012 3][0123][0123][0123][0123][0123][0123][0123][0123][0123][0123][0123][0123][0 123][0123][0123][0123][0123][0123][0123][0123][0123][0123][0123][0123][0123] [0123][0123][0123][0123][0123][0123][0123][0123][0123][0123][0123][0123][012 3][0123][0123][0123][0123][0123][0123][0123][0123][0123][0123][0123][0123][0 123][0123][0123][0123][0123][0123][0123][0123][0123][0123][0123][0123][0123] [0123][0123][0123][0123][0123][0123][0123][0123][0123][0123][0123][0123][012 3][0123][0123][0123][0123][0123][0123][0123][0123][0123][0123][0123][0123][0 123][0123][0123][0123][0123][0123][0123][0123][0123][0123][0123][0123][0123] [0123][0123][0123][0123][0123][0123][0123][0123][0123][0123][0123][0123][012 3][0123][0123][0123][0123][0123][0123][0123][0123][0123][0123][0123][0123][0 123][0123][0123][0123][0123][0123][0123][0123][0123][0123][0123][0123][0123] [0123][0123][0123][0123][0123][0123][0123][0123][0123][0123][0123][0123][012 3][0123][0123][0123][0123][0123][0123][0123][0123][0123][0123][0123]0311500

Ronderosia\_bergi 300030030300232333201313301111103101320111321311330103133100302 332030012202132200132203200122333011111101332132202110332131032 202202103122332031302100333333101331033302102202303113100331302 202102330033330330100102100330030301203102000200300113302031000 10110330333230320310230[0123]110310[0123]021113022333033013031113 3113230330110220213033010030130[0123][0123][0123][0123][0123][0123][01 23][0123][0123][0123][0123][0123][0123][0123][0123][0123][0123][0123][0123][ 0123][0123][0123][0123][0123][0123][0123][0123][0123][0123][0123][0123][012 3][0123][0123][0123][0123][0123][0123][0123][0123][0123][0123][0123][0123][0 123][0123][0123][0123][0123][0123][0123][0123][0123][0123][0123][0123][0123] 033320111100101330332310333333220101110200113303031330033330110 220333223033033310101033233323100200023223000033200310333220010 330220030031301211030330310033220110010220333033230320213101103 030331010230220032203230203010120210303331010310213010213031010 130033333033213130110310330120130130303330130203201310230003213 030031010033020010033220123100320303320023303200301310203333033 00323320033320101030303001011020000320333020000320122033[0123]12 0130133203230[0123]030011200100333301110300030112002331202301300

#### 010020000203002320010

101133303332333203102302130330102111301311303303303101331132301 302102202130330100301303300102031200013300030103103313332011132 102202202232031130333303031001013303333203313332201011102002303 010333300333301102223332230330313101030332333231002000232200000 332003103312200103302200300313012110301303100332201300302203330 332303202131031030303330102302200322032302030101202103033310103 1021301[0123][0123][0123][0123][0123][0123][0123][0123][0123][0123][0123][0 123][0123][0123][0123][0123][0123][0123][0123]033213130110310130[0123]20 130[0123]3030333033220320331023020321303003301003300001333322012 1100020301320023303200303333203331101[0123][0123][0123][0123][0123][0 123][0123][0123][0123][0123][0123][0123][0123][0123][0123][0123][0123][0123] [0123][0123][0123][0123][0123][0123][0123][0123][0123][0123][0123][0123][012 3][0123][0123][0123][0123][0123][0123][0123][0123][0123][0123][0123][0123][0 123][0123][0123][0123][0123][0123][0123][0123][0123][0123][0123][0123][0123] [0123][0123][0123][0123][0123][0123][0123][0123][0123][0123][0123][0123][012 3][0123][0123][0123][0123][0123][0123][0123][0123][0123][0123][0123][0123][0 123][0123][0123][0123][0123][0123][0123][0123][0123][0123][0123][0123][0123] 3000301020023312023033001002321031020123203[13]10331012021023111 0210330220233000033203210010110221123[13]30003100[23]300123[0123][0 123][0123][0123][0123][0123][0123][0123][0123][0123][0123][0123][0123][0123] [0123][0123][0123][0123][0123][0123][0123][0123][0123][0123][0123][0123]030

Atrachelacris olivaceus 300030010300233333201333301111103103320111301311330103133100302 332030032202132200102203200122333011111101332102222130332131032 222202103122332031301100333313103301033322112232303133100331302 202102330033330330100102100330030301203102000200300113302031[012 3][0123][0123][0123][0123][0123][0123][0123][0123][0123][0123][0123][0123][0 123][0123][0123][0123][0123][0123][0123][0123][0123][0123][0123][0123][0123] [0123][0123][0123][0123][0123][0123][0123][0123][0123][0123][0123][0123][012 3][0123][0123][0123][0123][0123][0123][0123][0123][0123][0123][0123][0123][0 123][0123][0123][0123][0123][0123][0123][0123][0123][0123][0123][0123][0123] [0123][0123][0123][0123][0123][0123][0123][0123][0123][0123][0123][0123][012 3][0123][0123][0123][0123][0123][0123][0123][0123][0123][0123][0123][0123][0 123][0123][0123][0123][0123][0123][0123][0123][0123][0123][0123][0123][0123] [0123][0123][0123][0123][0123][0123][0123][0123][0123][0123][0123][0123][012 3][0123][0123][0123][0123][0123][0123][0123][0123][0123][0123][0123][0123][0 123][0123][0123][0123][0123][0123][0123][0123][0123][0123][0123][0123][0123] 201113033133113100101130333310333333220103110200113303033310033 330110223331223033033310101033233323100200023223000033200310333 220010330220030033301213030330310033220130030220333033230320213

# 011020010010302102330001

Ronderosia\_forcipatus 300030030300233333201313301111103101320111311311333103113100302 332030012202132200132223200122333011111101332132222100332111012 222222103122332031301100333333101311033302102202303133100331302 202102300033330330100102100330030301203102000200300113302031000 1011033033323332031023021103301021[0123]130133130330130311133113 230130210220211033010030130330013203120003330003010310333333203 113211223222223201113033300303100103[0123]3033332033333322010111 020023330303333003333011022033322303303331010103323332310020002 322300003320031033122001033022203003[0123]3012110301303100332201 300302203330332303202131031030303330102302200322032302030101202 1030333101031021301021[0123]0[0123]3010[0123]300333330332133301103 1033112[0123]13033030323113020120[0123]310230203213030033[0123]120 310000100332201231003203033200233032003013102013332330032332003 3320301030[0123]03001011020000320[0123]33020000320322033312013313 3203230203[0123]01120010032330112030003010[0123]00231120230330010 02021031020323033010331032221023011021013022[0123]23303003320121 001011022012013000310022001333301003000[0123]120113220[0123]30331

1002021031020323333010331032221023011021033022[0123]233300033200 211010111020120230003[02]002220[0123]333[0123]01103000332311320103 133[0123]011020010010302102330001

Baeacris\_punctulatus 1021301021303203031013003303211133011031031012013033030313033[02 ]00320331023010321303223301000122201003222[0123][0123][0123]3131320

#### 

Baeacris pseudopunctulatus 102230[0123][0123][0123][0123][0123][0123][0123][0123][0123]102200333330 3320101030303001011020000[0123]203330200030003220331120133133203 0031100220013331011030001121113220[0123]303301103112000040400234

## 

 002030323200322033203130110310330[13]203303303033303302032033102 3[02]20321303003331003300001003322012310032030132002330320030331 0201333233003233200333203010303030010110200003203330200003[02]03 220333122131130[12]0323[03]20100112001[0123]0333301130300030102002 3012023033001102031031020323313310331002021023011021[0123][0123]3 00[02]000300003330331[0123]01011[0123]2[12]0120133[01]0300033[03]032[0 123][0123][0123]21311000[0123]0231033213033331110420200003021023300 Leiotettix\_pulcher [0123][0123][0123][0123][0123][0123][0123][0123][0123][0123][0123][0123]233 333201313301111103[0123]0132011132131133010313310030233203003220 213220011222320010233301111110133213222211033213103220220210312 23320313011003333131013310333021122323[0123]31331003313022021023 100333303301001021003100303012031020002003201313020310001011033 033323132031023021303301021113013333033033031113311023033021022 021303301003033033001320312000313000301031033133320111321022022 222320111303313030310010113033132233333322010111020223330303333 003333011022233322303303331010103323132310020002322300003320031 033322001033022003003130121303033031003322033003022033303323032 021[0123]1031030303330102302200322032302030101202103013310103102[ 0123]301[0123][0123][0123][0123][0123][0123][0123][0123][0123][0123][0123][ 0123][0123][0123][0123][0123][0123][0123][0123][0123][0123][0123][0123][012 3][0123][0123][0123][0123][0123][0123][0123][0123][0123][0123][0123][0123][0 123][0123][0123][0123][0123][0123][0123][0123][0123][0123][0123][0123][0123] [0123][0123][0123][0123][0123][0123][0123][0123][0123][0123][0123][0123][012 3][0123][0123][0123][0123][0123][0123][0123][0123][0123][0123][0123][0123][0 123][0123][0123][0123][0123][0123][0123][0123][0123][0123][0123][0123][0123] [0123][0123][0123][0123][0123][0123][0123][0123][0123][0123][0123][0123][012 3][0123][0123][0123][0123][0123][0123][0123][0123][0123][0123][0123][0123][0 123][0123][0123][0123][0123][0123][0123][0123][0123][0123][0123][0123][0123] [0123][0123][0123][0123][0123][0123][0123][0123][0123][0123][0123][0123][012 3][0123][0123][0123][0123][0123][0123][0123][0123][0123][0123][0123][0123][0 123][0123][0123][0123][0123][0123][0123][0123][0123][0123][0123][0123][0123] [0123][0123][0123][0123][0123][0123][0123][0123][0123][0123][0123][0123][012 3][0123][0123][0123][0123][0123][0123][0123][0123][0123][0123][0123][0123][0 123][0123][0123][0123][0123][0123][0123][0123][0123][0123][0123][0123][0123]

#### $\Omega$

30331022330120130231[01]2013330110012332003132010101333311321122 0101310033132000322322033111013313[12]30323220131112001001333111 303[0123][0123][0123]3010201133012033033011[0123][0123][0123][0123][012 3][0123][0123][0123][0123][0123][0123][0123][0123][0123][0123][0123][0123][0 123][0123][0123][0123][0123][0123][0123][0123][0123][0123][0123][0123][0123] [0123][0123][0123][0123][0123][0123][0123][0123][0123][0123][0123][0123][012 3][0123][0123][0123][0123][0123][0123][0123][0123][0123][0123][0123][0123][0 123][0123][0123][0123][0123][0123][0123][0123][0123][0123][0123][0123][0123] [0123][0123][0123][0123][0123][0123][0123][0123][0123][0123][0123][0123][012 3][0123][0123][0123][0123][0123][0123][0123][0123][0123][0123][0123][0123][0 123][0123][0123][0123][0123][0123][0123][0123][0123][0123][0123][0123][0123] [0123][0123][0123][0123][0123][0123][0123][0123]01103112000040400234000

Scotussa\_daguerrei 3000[0123]003030023[0123]3332013133011111031033201113013113301031

Leiotettix sanguineus 3000300303002333332013333011[13]11031013201113013113301031331003 023320300122021322001022332201023330111111013321322021003121310 322022021031223320313021003333331013010333021122[03]230313310033[ 13]3022021023300333103301001021003300303012031020002003001113020 [13]10001[0123]110330333233320310230211031010211130133[13]30330330 31013311023033021022021303301003033[0123][0123][0123][0123][0123][012 3][0123][0123][0123][0123][0123][0123][0123][0123][0123][0123][0123][0123][0 123][0123][0123][0123][0123][0123][0123][0123][0123][0123][0123][0123][0123] [0123][0123][0123][0123][0123][0123][0123][0123][0123][0123][0123][0123][012 3][0123][0123][0123][0123][0123][0123][0123][0123][0123][0123][0123][0123][0 123][0123][0123][0123][0123][0123][0123][0123][0123][0123][0123][0123][0123] [0123][0123][0123][0123][0123][0123][0123][0123][0123][0123][0123][0123][012 3][0123][0123][0123]33322010111020[02]23330123033003313011022[0123]33 322303303331010123323332310020002[0123]2230000332003103332200103 3022303003130[0123]21103033031003322[02]1300302203330332303202131 0310303033301023022003220323020331312021020[0123][0123][0123][0123][ 0123][0123][0123][0123][0123][0123][0123][0123][0123][0123][0123]021003301 033003333303321313011031033012013013030333033020320331023020321 003003301003100001003322012110032030332002130320030131020133303 300323320033120101030303001011020000320313020000300322033312013 313320323020100112001003133011303000301020023112023033001002021 031020123113010331032021023111021013022023300003320121001011022 012013300310022001033301003000312311322033033132111002000030210 2360000

[0123][0123][0123][0123][0123][0123][0123][0123][0123][0123][0123][0123][012 3][0123][0123][0123][0123][0123][0123][0123][0123][0123][0123][0123][0123][0 123][0123][0123][0123][0123][0123][0123][0123][0123][0123][0123][0123][0123] [0123][0123][0123][0123][0123][0123][0123][0123][0123][0123][0123][0123][012 3][0123][0123][0123][0123][0123][0123][0123][0123][0123][0123][0123][0123][0 123][0123][0123][0123][0123][0123][0123][0123][0123][0123][0123][0123][0123] [0123][0123][0123][0123][0123][0123][0123][0123][0123][0123][0123][0123][012 3][0123][0123][0123][0123][0123][0123][0123][0123][0123][0123][0123][0123][0 123][0123][0123][0123][0123][0123][0123][0123][0123][0123][0123][0123][0123] [0123][0123][0123][0123][0123][0123][0123][0123][0123][0123][0123][0123][012 3][0123][0123][0123][0123][0123][0123][0123][0123][0123][0123][0123][0123][0 123][0123][0123][0123][0123][0123][0123][0123][0123][0123][0123][0123][0123] [0123][0123][0123][0123][0123][0123][0123][0123][0123][0123][0123][0123][012 3][0123][0123][0123][0123]321110020000302102360001

Scotussa\_impudica 300010030320233333201313301111103101320111301311330103133100302 332030032202132200102233200122333011131101332132222110332131032 20220210312233203130[12]1003333331013310333021122323031331003313 022021022000333303301001021003300303012031020002003001313020310 0012110130333233320310[02]301130[13]30102131301301303303303111331 102331302102202130330100303303300132031200033300030103103333332 011132102202222232031100331303031001011303313201333332201011102 002333000333300333301102223332230330313101030332313231002000232 230000332003103332200103302200300313012130303303100332203300302 203330332303202101031030303330102302200322032302010101202103013 3101031021301[0123][0123][0123][0123][0123][0123][0123][0123][0123][0123][ 0123][0123][0123][0123][0123][0123][0123][0123][0123][0123][0123][0123][012 3][0123][0123][0123][0123][0123][0123][0123][0123][0123][0123][0123][0123][0

331003023320300322021322001322032001023330111111213121322221103 321310322022021031223320313001003333331013310333021322323031131 0033130220210233003333033010010210033303033120310[0123]000200300 1[0123]13023[0123]10101011033033[0123]2333203102302130330102111301 33330330330313133110230[0123]30210222213033010030130330011203120 00333000301031033133320[0123]11321022022222020111303333030310010 133033332033333322010111020023330303333003333011022033322303303 331010303323332310020002322300003320031033322001033022003003330 121303033031003322233003022033303323032021010310103033301023022 003020323020301012021030333101031021301021303[0123]0103[0123]0[012 3]333[0123]3033213330110310330320[0123]303303033303302[0123]3203310 230203213030033[0123]20033[0123]00210[0123]31220[0123]2010132030132 00233[0123]320030131020133[0123]231003233200331203[0123]1030303001 011020000[0123]203130200[0123]0320322[0123]33[0123]1201301332[0123][0 123]2302[0123]10[0123]112[0123][0123]100[0123][0123][0123][0123][0123][01 23][0123][0123][0123][0123][0123][0123][0123][0123][0123][0123][0123][0123][ 0123][0123][0123][0123][0123][0123][0123][0123][0123][0123][0123][0123][012 3][0123][0123][0123][0123][0123][0123][0123][0123][0123][0123][0123][0123][0 123][0123][0123][0123][0123][0123][0123][0123][0123][0123][0123][0123][0123] [0123][0123][0123][0123][0123][0123][0123][0123][0123][0123][0123][0123][012 3][0123][0123][0123][0123][0123][0123][0123][0123][0123][0123][0123][0123][0 123][0123][0123][0123][0123][0123][0123][0123][0123][0123][0123][0123][0123] [0123][0123][0123][0123][0123][0123][0123][0123][0123][0123][0123][0123][012 3][0123][0123][0123][0123][0123][0123][0123][0123][0123][0123][0123][0123][0 123][0123][0123][0123][0123][0123][0123][0123][0123][0123][0123][0123][0123] [0123][0123][0123][0123][0123][0123][0123][0123][0123][0123][0123][0123][012 3][0123][0123][0123][0123]230110020000302102351002

Scotussa\_lemniscata 300030030300233333201313301111103101320111301311330103133100302 33203003220213220013220320010233301111110133213[0123]20210033213 10322022021031[0123]2332031[0123]02100331313101331033302132232303 1131003313022021033100333[0123]033010010210033003030120310200020 03201333020310001031[0123]3[0123]03332[0123]332031023021103[0123]01 021113033333033033031113[0123][0123][0123][0123][0123][0123][0123][0123 ][0123][0123][0123][0123][0123][0123][0123][0123][0123][0123][0123][0123][01 23][0123][0123][0123][0123][0123][0123][0123][0123][0123][0123][0123][0123][ 0123][0123][0123][0123][0123][0123][0123][0123][0123][0123][0123][0123][012 3][0123][0123][0123][0123][0123][0123][0123][0123][0123][0123][0123][0123][0 123][0123][0123][0123][0123][0123][0123][0123][0123][0123][0123][0123][0123] [0123][0123][0123][0123][0123][0123][0123][0123][0123][0123][0123][0123][012 3][0123][0123][0123][0123][0123][0123][0123][0123][0123][0123][0123][0123][0

123][0123][0123][0123][0123][0123][0123][0123][0123][0123][0123][0123][0123] [0123][0123][0123][0123][0123][0123][0123][0123][0123][0123][0123][0123][012 3][0123][0123][0123][0123][0123][0123][0123][0123][0123][0123][0123][0123][0 123][0123][0123][0123][0123][0123][0123][0123][0123][0123][0123][0123][0123] [0123][0123][0123][0123][0123][0123][0123][0123][0123][0123][0123][0123][012 3][0123][0123][0123][0123][0123][0123][0123][0123][0123][0123][0123][0123][0 123][0123][0123][0123][0123][0123][0123][0123][0123][0123][0123][0123][0123] [0123][0123][0123][0123][0123][0123][0123][0123][0123][0123][0123][0123][012 3][0123][0123][0123][0123][0123][0123][0123][0123][0123][0123][0123][0123][0 123][0123][0123][0123][0123][0123][0123][0123][0123][0123][0123][0123][0123] [0123][0123][0123][0123][0123][0123][0123][0123][0123][0123][0123][0123][012 3][0123][0123][0123][0123][0123][0123][0123][0123][0123][0123][0123][0123][0 123][0123][0123][0123][0123][0123][0123][0123][0123][0123][0123][0123][0123] [0123][0123][0123][0123][0123][0123][0123][0123][0123][0123][0123][0123][012 3][0123][0123][0123][0123][0123][0123][0123][0123][0123][0123][0123][0123][0 123][0123][0123][0123][0123][0123][0123][0123][0123][0123][0123][0123][0123] [0123][0123][0123][0123][0123][0123][0123][0123][0123][0123][0123][0123][012 3][0123][0123][0123][0123][0123][0123][0123][0123][0123][0123][0123][0123][0 123][0123][0123][0123][0123][0123][0123][0123][0123][0123][0123][0123][0123] [0123][0123][0123][0123][0123][0123][0123][0123][0123][0123][0123][0123][012 3][0123][0123][0123][0123][0123][0123][0123][0123][0123][0123][0123][0123][0 123][0123][0123][0123][0123][0123][0123][0123][0123][0123][0123][0123][0123] [0123][0123][0123][0123][0123][0123][0123][0123][0123][0123][0123][0123][012 3][0123][0123][0123][0123][0123][0123][0123][0123][0123][0123][0123][0123][0 123][0123][0123][0123][0123][0123][0123][0123][0123][0123][0123][0123][0123] [0123][0123][0123][0123][0123][0123][0123][0123][0123][0123][0123][0123][012 3][0123][0123][0123][0123][0123]230110020000302102351000

[0123][0123][0123][0123][0123][0123][0123][0123][0123][0123][0123][0123]101 110200230303033330033[0123]3011022233322303303331010103323132310 020002322300003320031033322001033022003003330121303033031003322 033003022033303323032021010310303033301023022003220323020301012 02103013310132[0123]02[0123]031[0123][0123][0123][0123][0123][0123][0123 ][0123][0123][0123][0123][0123][0123][0123][0123][0123][0123][0123][0123][01 23][0123][0123][0123][0123][0123][0123][0123][0123][0123][0123][0123][0123][ 0123][0123][0123][0123][0123][0123][0123][0123][0123][0123][0123][0123][012 3][0123][0123][0123][0123][0123][0123][0123][0123][0123][0123][0123][0123][0 123][0123][0123][0123][0123][0123][0123][0123][0123][0123][0123][0123][0123] [0123][0123][0123][0123][0123][0123][0123][0123][0123][0123][0123][0123][012 3][0123][0123][0123][0123][0123][0123][0123][0123][0123][0123][0123][0123][0 123][0123][0123][0123][0123][0123][0123][0123][0123][0123][0123][0123][0123] [0123][0123][0123][0123][0123][0123][0123][0123][0123][0123][0123][0123][012 3][0123][0123][0123][0123][0123][0123][0123][0123][0123][0123][0123][0123][0 123][0123][0123][0123][0123][0123][0123][0123][0123][0123][0123][0123][0123] [0123][0123][0123][0123][0123][0123][0123][0123][0123][0123][0123][0123][012 3][0123][0123][0123][0123][0123][0123][0123][0123][0123][0123][0123][0123][0 123][0123][0123][0123][0123][0123][0123][0123][0123][0123][0123][0123][0123] [0123][0123][0123][0123][0123][0123][0123][0123][0123][0123][0123][0123][012 3][0123][0123][0123][0123][0123][0123][0123][0123][0123][0123][0123][0123][0 123][0123][0123][0123][0123][0123][0123][0123][0123][0123][0123][0123][0123] [0123][0123][0123][0123][0123][0123][0123][0123][0123][0123][0123][0123][012 3][0123][0123][0123][0123][0123][0123][0123][0123][0123][0123][0123][0123][0 123][0123][0123][0123][0123][0123][0123][0123][0123][0123][0123][0123][0123] [0123][0123][0123][0123][0123][0123][0123][0123][0123][0123][0123][0123][012 3][0123][0123][0123][0123][0123][0123][0123][0123][0123][0123][0123][0123][0 123][0123][0123][0123][0123][0123][0123][0123][0123][0123][0123][0123][0123] [0123][0123][0123][0123][0123][0123][0123][0123][0123][0123][0123][0123][012 3][0123][0123][0123][0123][0123][0123][0123][0123][0123][0123][0123][0123][0 123][0123][0123][0123][0123][0123][0123][0123][0123][0123][0123][0123][0123] [0123][0123][0123][0123][0123][0123][0123][0123][0123][0123][0123][0123][012 3][0123][0123][0123][0123][0123][0123][0123][0123][0123][0123][0123][0123][0 123][0123][0123][0123][0123][0123][0123][0123][0123]23011002000030210235 1000

123][0123][0123][0123][0123][0123][0123][0123][0123][0123][0123][0123][0123]

# Atrachelacris\_unicolor

3000300303002333332013333011[13]11031033[02]011130130133010310310 03[02]2332030032202132200102203200102333011131101312132202130332 1310322022021031023320333021003333131013310[13]33021022323031331 003313022021023300333303301001021003300303012031020002003001333

;

Leiotettix\_viridis 3000300[13]03002201332013333010301331013201313333113301031030303 020020300322021322201322032001023330111111013[13]21[03]22021[03]03 321310322022021031023320333021003333131013310333021022323031331 003333022021023300333303301001021003300303012031020002003001133 020310001011[03]330333233320310230211033010211130133330330330311 133113230130210220213033010030330330013203120003330003010310331 333201113210220222223201113033[13]303031001013303333203313332221 011101002333030331300333301102203332230330333101030332333231002 00023223000033200310333220010330223030033301211030330310033220[1 3]30030220333033230[0123][0123][0123][0123][0123][0123][0123][0123][0123] [0123][0123][0123][0123][0123][0123][0123][0123][0123][0123][0123][0123][012 3][0123][0123][0123][0123][0123][0123][0123][0123][0123][0123][0123][0123][0 123][0123][0123][0123][0123][0123][0123][0123][0123][0123][0123][0123][0123] [0123][0123][0123][0123][0123][0123][0123][0123][0123][0123][0123][0123][012 3][0123][0123][0123][0123][0123]0210231010330033333033213330110310130 120130330303330330203203310230203213030033010033000010033220123 100320301320023303200303310201333233003233200333203010303030010 110200003203130200003[02]032203331201331332032322010011200100311 301130300030102002331202303300100202103102032331301033103202102 301102101302202330000332032100101102201203300011002200133310100 30003123113223330331321110020000302102360000

020110001011033033323332031023021103301021333013333033013331113 111323013321022021303301003033033001320112000333000301031033133 320311321022022222320111303313030310010133033332033333322010311 000023330303333003333011022233322303303131010103323332310020002 322300003320031033322001033022003003130121303033031003322033003 0220333033230[0123][0123][0123][0123][0123][0123][0123][0123][0123][0123][ 0123][0123][0123][0123][0123][0123][0123][0123][0123][0123][0123][0123][012 3][0123][0123][0123][0123][0123][0123][0123][0123][0123][0123][0123][0123][0 123][0123][0123][0123][0123][0123][0123][0123][0123][0123][0123][0123][0123] [0123][0123][0123][0123][0123][0123][0123][0123][0123][0123][0123][0123][012 3][0123][0123][0123][0123]0213033010[13]30031333033213130110310330120 330330301330330203203310230203213030033010033000010033220123100 32030132002330320030[13]3102013332330032332003332030103030300101 10200003203330200003[02]0322033312013313020323020100[13]120010033 33011303000301020023012023033001002021031020323313[03]1033103202 102301102101302202330000332012100101102201201300031002200133310 10030003123113220130331111042020000302102330001

cc - 0.1006 1029.1030;

cc + 1007.1028;

proc /;

optcode u 0.1030;

;

# **ANEXO 9**

# **MATRIZ DE DATOS MORFOLÓGICA DE 27 TAXONES DE ORTHOPTERA**

xread

30 27

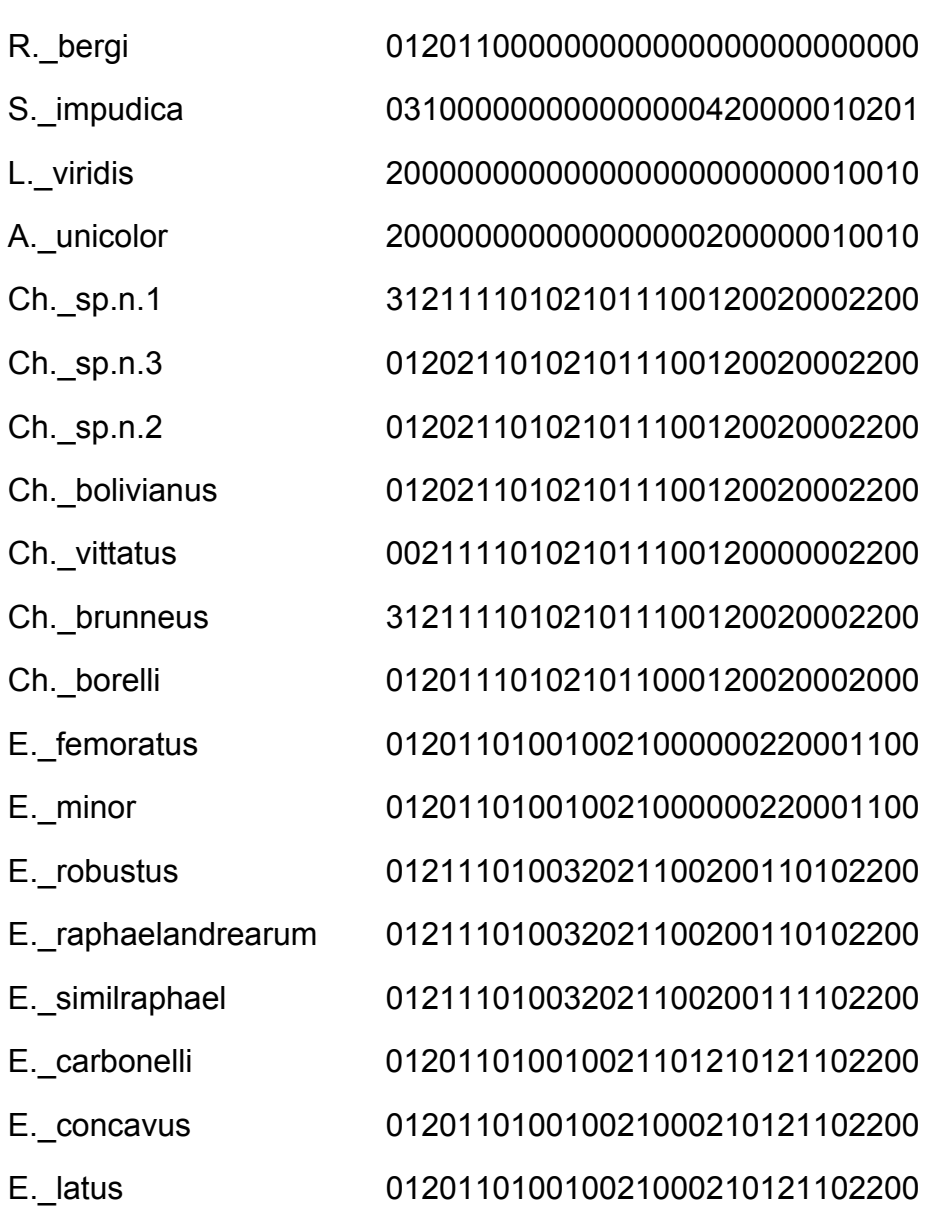

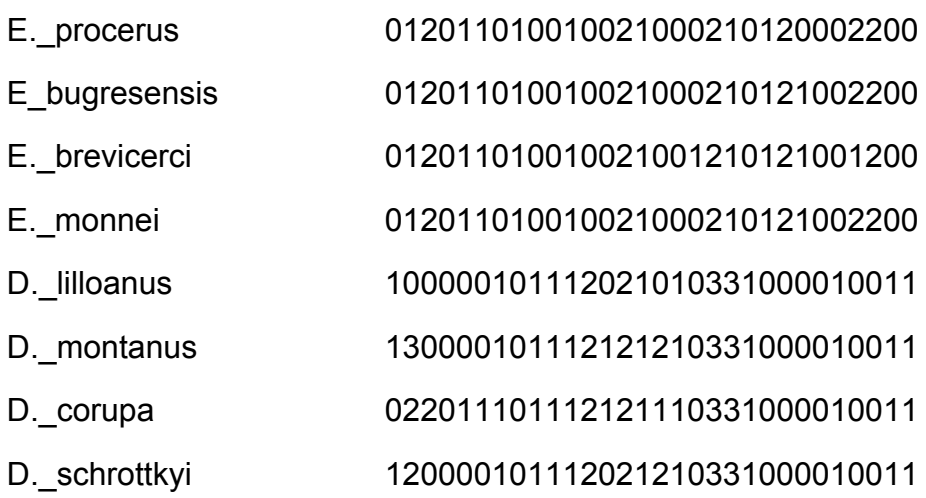

;

p/;

# **ANEXO 10**

# **MATRIZ DE DATOS MORFOLÓGICOS DE 20 TAXONES DE ORTHOPTERA**

xread

''30 20

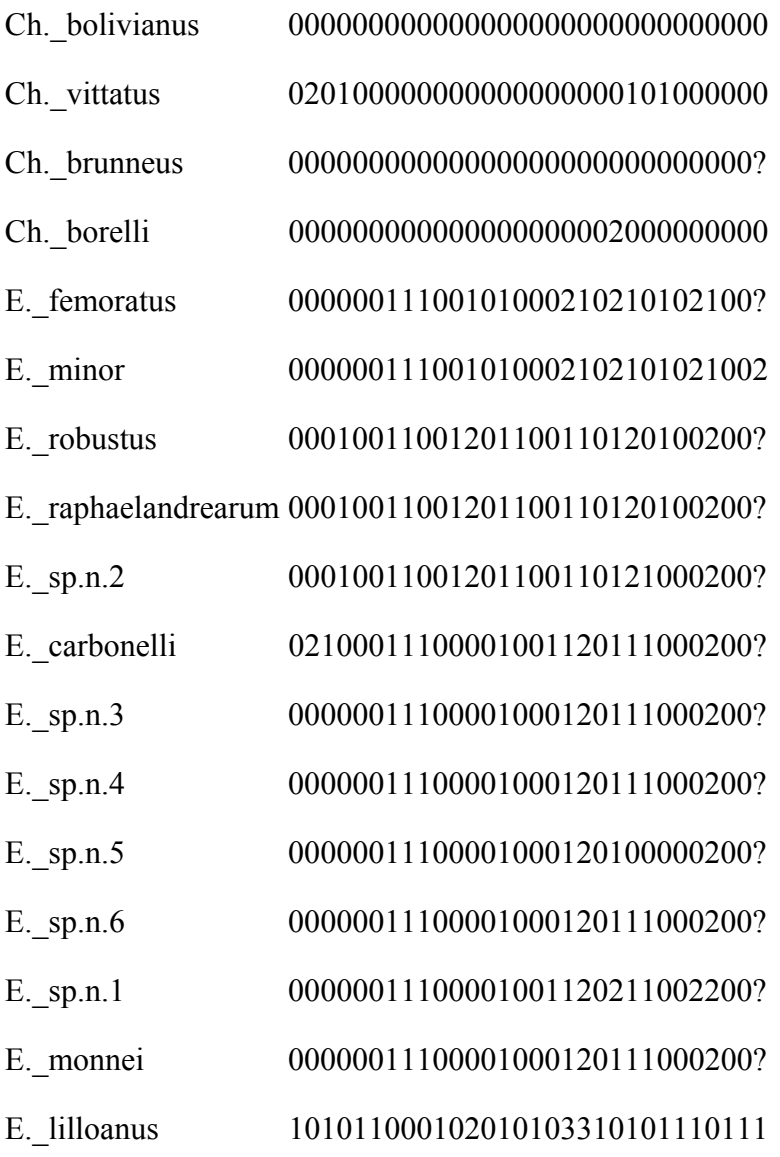
```
E. montanus 131011000102112103310101110111
E. corupa 110000000102110103310101110111
E._schrottkyi 111011000102012103310101110111 
; 
cc - 1 11 17.18 20.21 25.26; 
cc + 0 2.10 12.16 19 22.24 27.29; 
proc /; 
optcode u 0.29; 
# 
$ 
; 
cn {0 Body_colo brownish_ferrugineus dark; 
;
```
## **LOS AUTORES**

Marta S. Fernández, Doctor en Ciencias Naturales de la Facultad de Ciencias Naturales y Museo de la Universidad Nacional de La Plata (FCNyM-UNLP). Docente-Investigador de la FCNyM e investigador del Consejo Nacional de Investigaciones Científicas y Técnicas (CONICET). Profesora Adjunta de la Cátedra de Introducción a la Taxonomía. Área de interés: Sistemática y evolución de reptiles marinos mesozoicos de Patagonia y Antártida

Francisco Brusa, Doctor en Ciencias Naturales de la Facultad de Ciencias Naturales y Museo de la Universidad Nacional de La Plata (FCNyM-UNLP). Docente-Investigador de la FCNyM e investigador del Consejo Nacional de Investigaciones Científicas y Técnicas (CONICET). Docente de la Cátedra de Introducción a la Taxonomía y de la Cátedra de Zoología Invertebrados I (FCNyM-UNLP). Área de interés: Sistemática de "Turbellaria" (Platyhelminthes) de vida libre y parásitos de la Región Neotropical.

M. Cristina Damborenea, Doctor en Ciencias Naturales de la Facultad de Ciencias Naturales y Museo de la Universidad Nacional de La Plata (FCNyM-UNLP). Docente-Investigador de la FCNyM e investigador del Consejo Nacional de Investigaciones Científicas y Técnicas (CONICET). Jefe de División Zoología Invertebrados del Museo de La Plata (FCNyM-UNLP) y docente de la Cátedra de Introducción a la Taxonomía. Área de interés: Sistemática de "Turbellaria" (Platyhelminthes).

Pablo M. Dellapé, Doctor en Ciencias Naturales de la Facultad de Ciencias Naturales y Museo de la Universidad Nacional de La Plata (FCNyM-UNLP). Docente-Investigador de la FCNyM e investigador del Consejo Nacional de Investigaciones Científicas y Técnicas (CONICET). Investigador de la División

180

Entomología del Museo de La Plata (FCNyM-UNLP). Docente de la Cátedra de Introducción a la Taxonomía (FCNyM-UNLP) y de Fundamentos de Biología y Biogeografía (FCH-UNICEN). Área de interés: Sistemática de Heteroptera (Insecta: Hemiptera).

Fabiana E. Gallardo, Doctor en Ciencias Naturales de la Facultad de Ciencias Naturales y Museo de la Universidad Nacional de La Plata (FCNyM-UNLP). Docente-Investigador de la FCNyM e investigador de la Comisión de Investigaciones Científicas de la Provincia de Buenos Aires (CIC). Investigador de la División Entomología del Museo de La Plata (FCNyM-UNLP). Docente de la Cátedra de Introducción a la Taxonomía (FCNyM-UNLP). Área de interés: Sistemática de Cynipoidea (Insecta: Hymenoptera).